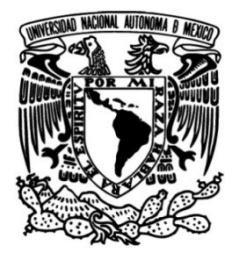

### <span id="page-0-0"></span>UNIVERSIDAD NACIONAL AUTÓNOMA DE MÉXICO

### FACULTAD DE INGENIERÍA

## Diseño y manufactura de la estructura de un CubeSat 2U

Que para obtener el título de **TESIS** Ingeniero Mecánico

**P R E S E N T A** 

David Padilla Medina

### DIRECTOR(A) DE TESIS

Dr. Gustavo Medina Tanco

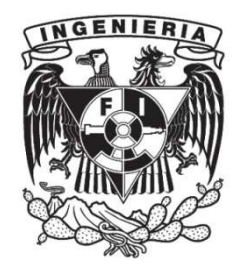

Ciudad Universitaria, Cd. Mx., 2018

#### JURADO ASIGNADO:

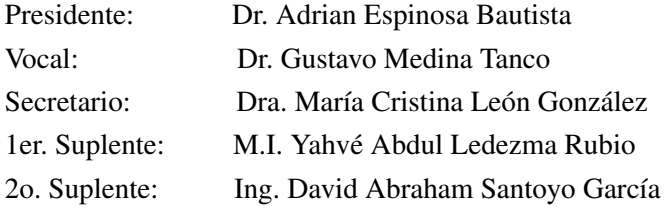

Lugares donde se realizó la tesis:

- Facultad de Ingeniería de la UNAM, Ciudad Universitaria, Ciudad de México, México.
- Instituto de Ciencias Nucleares de la UNAM, Ciudad Universitaria, Ciudad de México, México.
- Instituto de Ingeniería de la UNAM, Ciudad Universitaria, Ciudad de México, México.
- Facultad de Química de la UNAM, Ciudad Universitaria, Ciudad de México, México.

### DEDICATORIA

Por siempre estar a mi lado, por todo el amor incondicional que me han brindado, por su tiempo, por su sacrificio, por su entrega, por su motivacion, por todo el apoyo que siempre me han brindado ´ para cumplir mis sueños, por enseñarme a nunca rendirme y seguir luchando por lo que más anhelo, por demostrarme el verdadero significado de responsabilidad y compromiso, por hacerme el hombre que soy, por ser mi ejemplo a seguir, por haberme aguantado por tantos años y por muchas otras cosas más. Les doy las gracias papás, ya que sin todas sus enseñanzas, consejos y apoyo no hubiera podido llegar hasta donde me encuentro ahora.

Por ser mi compañero de vida, por tantos momentos juntos, por enseñarme a compartir, por demostrarme que las pequeñas cosas son las que realmente importan en la vida, por estar al pendiente de mi cuando lo necesitaba, por las buenas peleas, por ser uno de mis guías a lo largo de esta vida y sobretodo por haberme dejado compartir a tu lado este camino llamado vida. Te doy las gracias querido hermano, debido a que sin tu compañía y tu ayuda me hubiera perdido en el camino.

A la persona que es digna de mi admiración, la que me ha enseñado a dar sin recibir nada a cambio, la que me demostró que no existen imposibles, la que estuvo todo el tiempo motivándome a seguir siempre hacia delante y luchar por mis sueños, a la persona que me hace sentir orgulloso de ser su nieto. A ti abuelito, te agradezco por ser mi inspiracion para cumplir esta meta y sobre todo por todo ´ el amor que me has dado sin medida.

A ti que sé que todo este tiempo me has estado cuidado y me has estado acompañando en cada acción que realizo. A ti que viste por mi desde que estaba pequeño. A ti que siempre estuviste en las buenas y en las malas. A ti que antes de empezar este sueño ya creías que lo podía lograr. A ti te agradezco abuelita y espero que desde donde estés, te sientas orgullosa de lo que hemos logrado.

A ustedes por soportar mi ausencia durante este tiempo, por sufrir desveladas, por siempre recibirme con tanta alegría, por calmarme y escucharme cuando más lo necesito, por enseñarme que con las cosas más simples de la vida se puede ser feliz y por demostrarme el significado de la palabra compañía. Les doy las gracias Puma y Yuki, ya que sin ustedes me hubiera vuelto loco.

Les agradezco a todos los miembros de mi familia que tuvieron que soportar todos mis desvelos, enojos, frustraciones, ausencias y lo más complejo, mi genio. Les agradezco por escuchar mis locuras y avances durante este tiempo. Y sobre por estar siempre al pie del cañón conmigo. Muchas gracias por compartir conmigo esta aventura.

Le agradezco al Dr. Gustavo Medina Tanco por brindarme esta gran oportunidad y por haber confiado en mi para el desarrollo de este proyecto. Sin duda no habría sido posible lograr este gran proyecto sin su ayuda. Le agradezco mucho y espero siga impulsando el desarrollo de la tecnología espacial mexicana.

Le doy las gracias al M.I. Yahvé Abdul Ledezma Rubio por compartirme parte de su vasto conocimiento y por haberme apoyado, guiado y asesorado en el cumplimiento de esta meta. Sin duda, es uno de mis maestros favoritos y por mucho uno de los mejores maestros que tiene y podra tener la ´ facultad de ingeniería. Gracias por toda su ayuda y sobretodo, por haberme inspirado el amor por la ingeniería.

A la Dra. María Cristina León González le agradeceré infinitamente el haberme brindado un enfoque totalmente diferente de la ingeniería. Si pudiera regresar el tiempo, sin dudarlo volvería a entrar a sus clases. Estoy muy agradecido de que haya sido mi maestra y que me haya transmitido tanto conocimiento que hoy en día considero fundamental para todo ingeniero. Gracias a usted, a cada lugar que voy encuentro un sin fin de áreas de oportunidad para poner en práctica la ergonomía. Le prometo aplicar los conocimientos que me ha transmitido en beneficio de la sociedad y espero poder trasmitirlos como usted me los ha transmitido.

Les agradezco al Dr. Adrian Espinosa Bautista, al Dr. Fernando Velázquez Villegas, al Ing. Israel Garduño García y al Ing. Cuitlahuac Paredes Valverde por su apoyo en la elaboración de este documento y en la manufactura.

Le agradezco a la I.Q. Paola Ronca Gliolo y al Ing. David Abraham Santoyo García por transmitirme de manera desinteresado su conocimiento y por haberme apoyado en la manufactura del prototipo, ya que gracias a su ayuda fue posible la construccion del mismo. ´

Así mismo, le agradezco a Ariel Mizraim Santoyo García, a Francisco Joshua Solís Castelán y al Ing. Rodolfo Federico Peters Lammel del Instituto de Ingeniería de la UNAM, por haberme apoyado en la construcción del prototipo.

Mi mas eterno agradecimiento a la Facultad de Ingeniería por haberme forjado como el ingeniero

que soy hoy en día; poniéndome obstáculos y retos a lo largo de esta etapa de mi vida, los cuales con esfuerzo y dedicación fui poco a poco superando. Gracias por tantas enseñanzas y sobre todo por demostrarme lo magnífica que es la ingeniería y las cosas sorprendentes que se pueden llegar a crear con ella.

Por último y no menos importante, un afectuoso agradecimiento a mi segunda casa, la UNAM, por tantas experiencias, oportunidades, apoyos y momentos que me ha brindado. Es un honor para mi el haberme formado en la máxima casa de estudio de México y en una de las mejores universidades de América Latina. A donde quiera que vaya pondré en alto el significado de ser un Puma, ya que es un orgullo ser de sangre azul y piel dorada.

> ¡México, Pumas, Universidad! ¡GOYA! ¡GOYA! ¡CACHUN, CACHUN, RA, RA! ¡CACHUN, CACHUN, RA, RA! ¡GOYA! ¡¡UNIVERSIDAD!!

# ´ Indice general

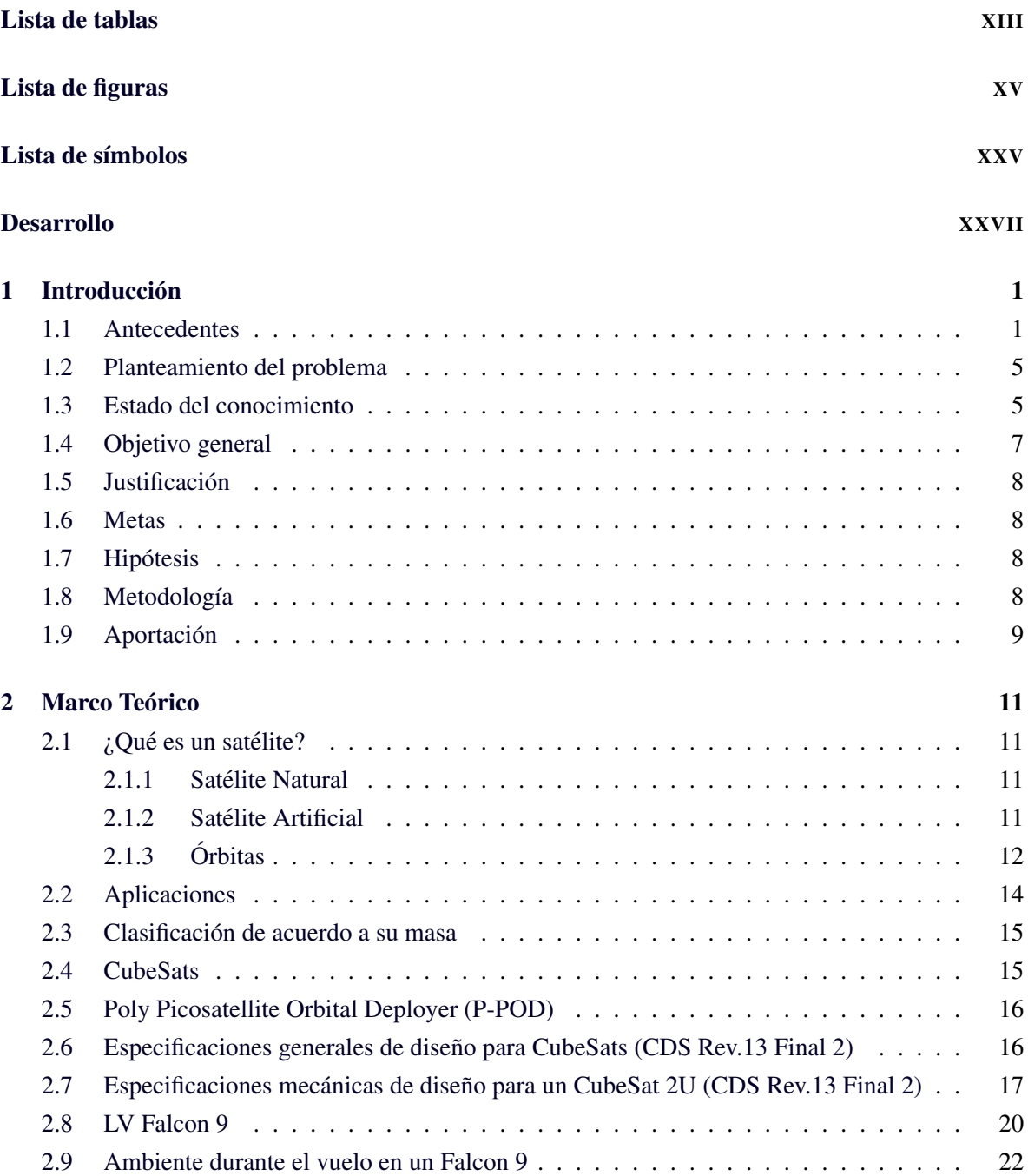

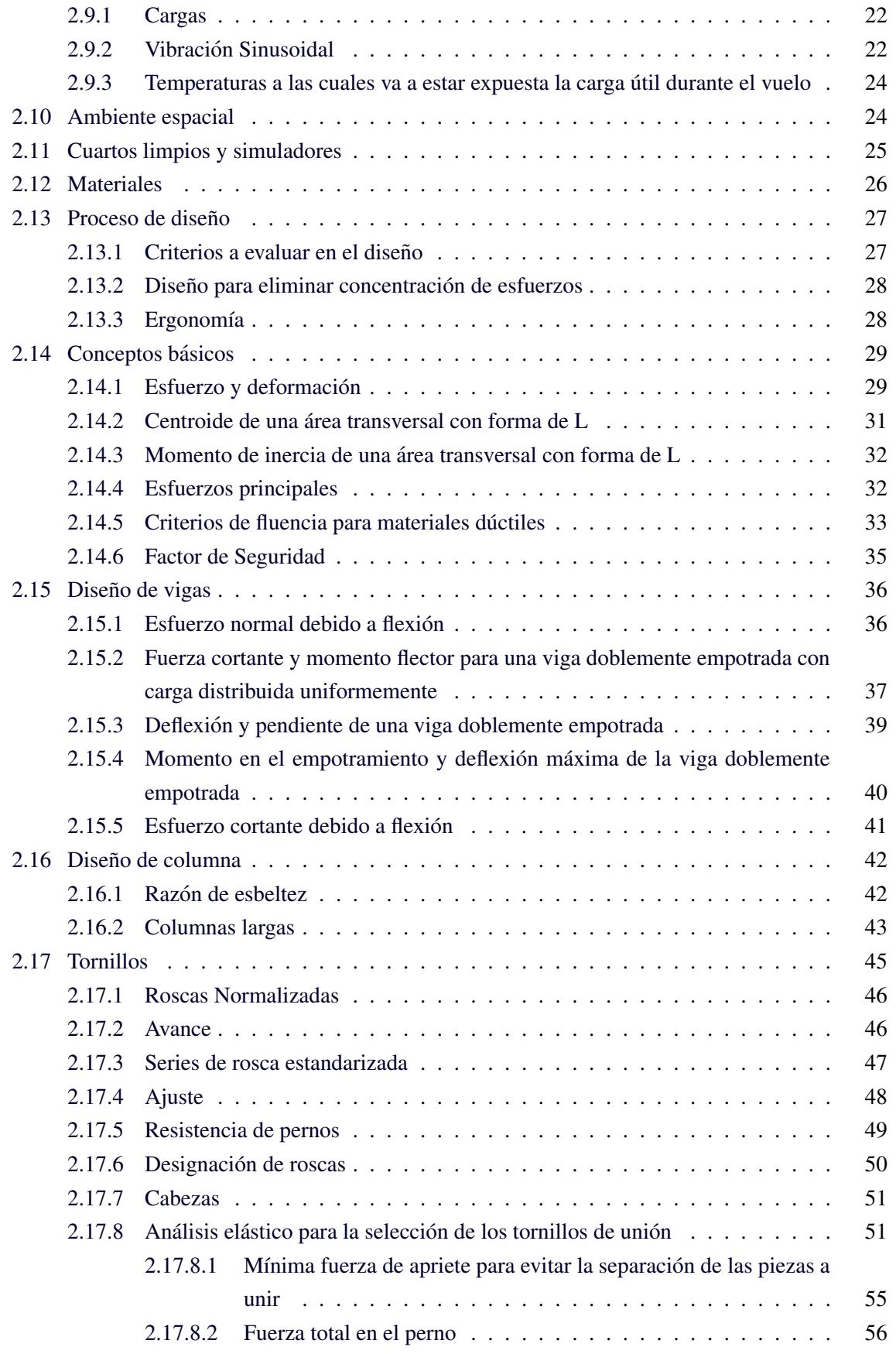

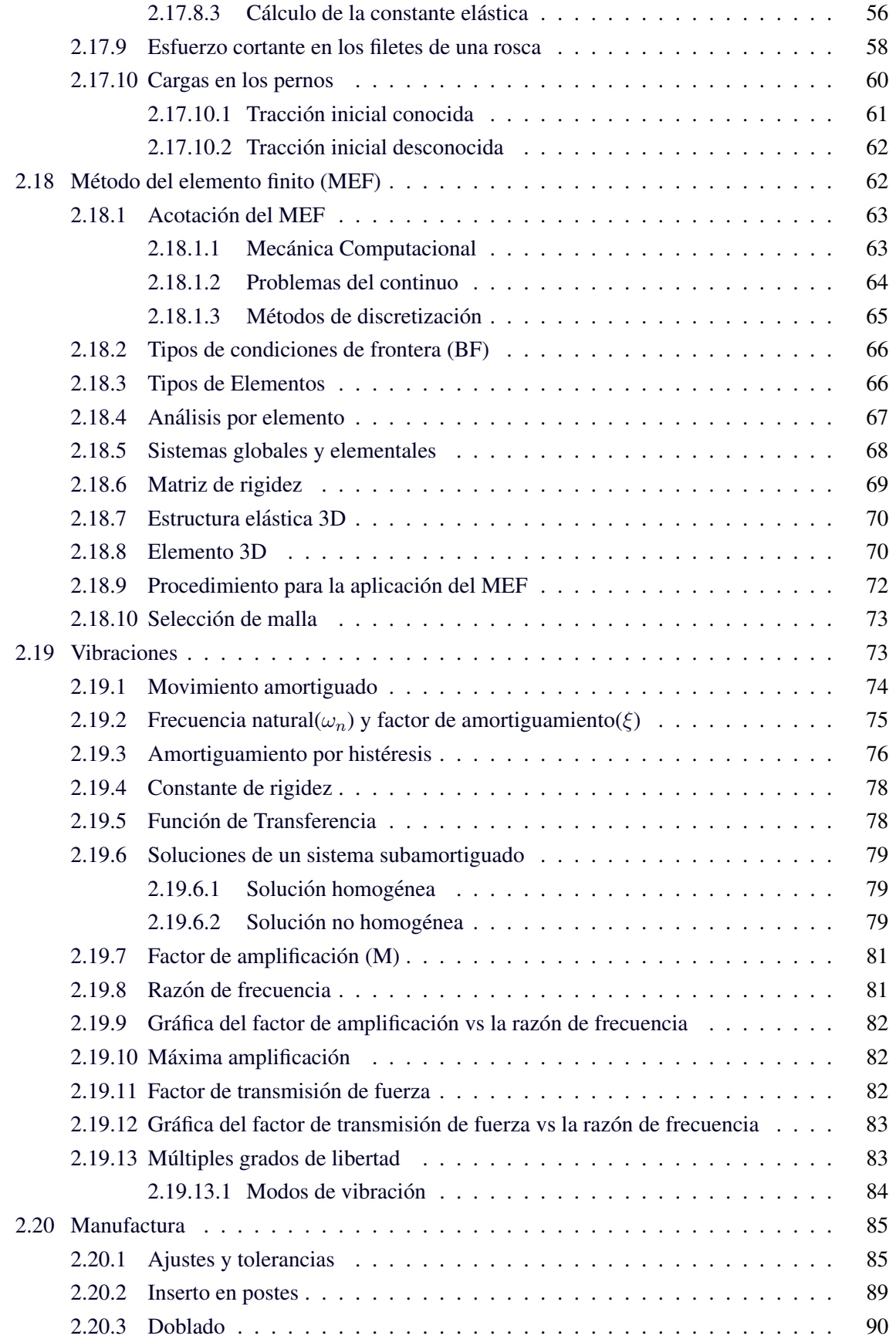

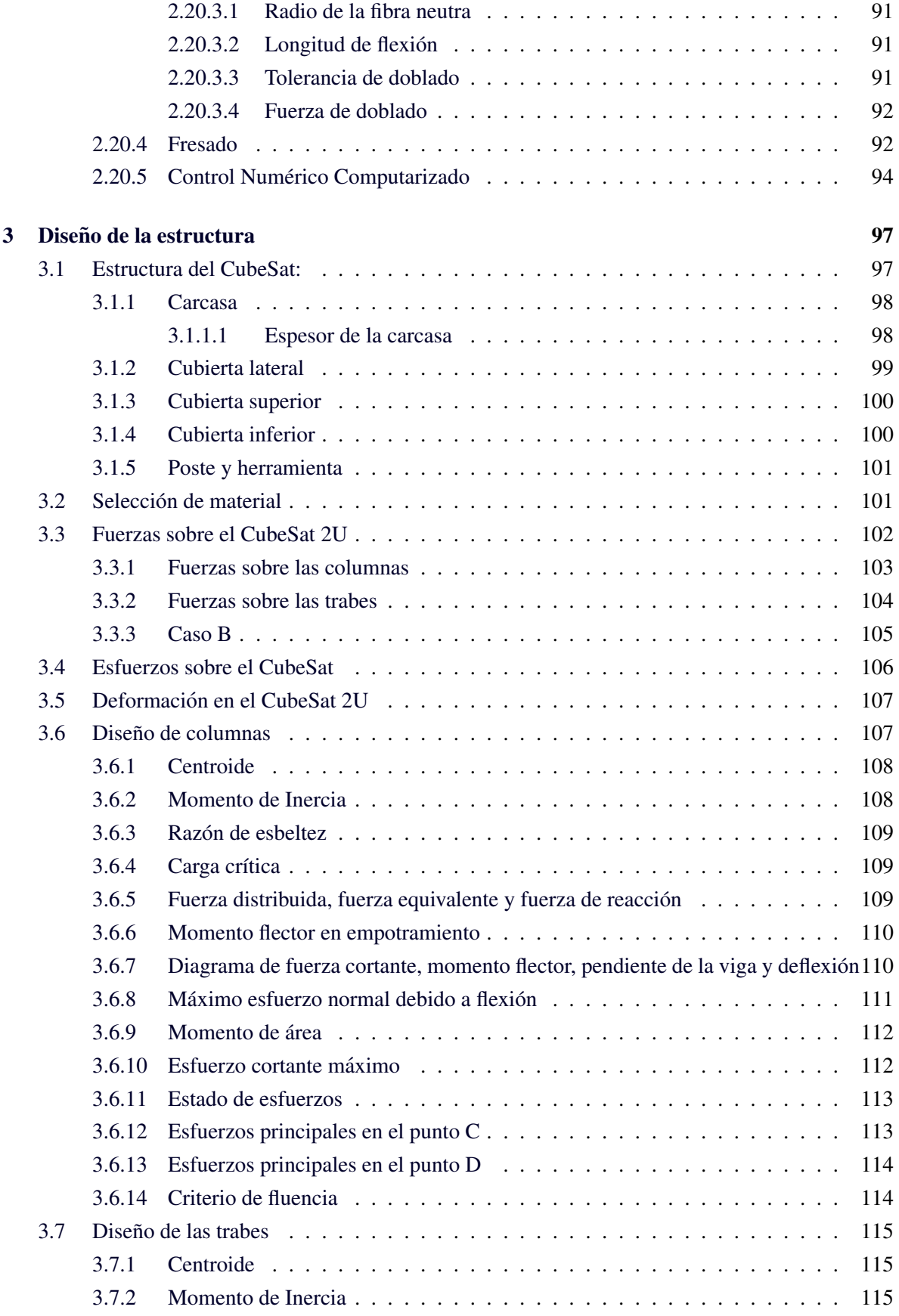

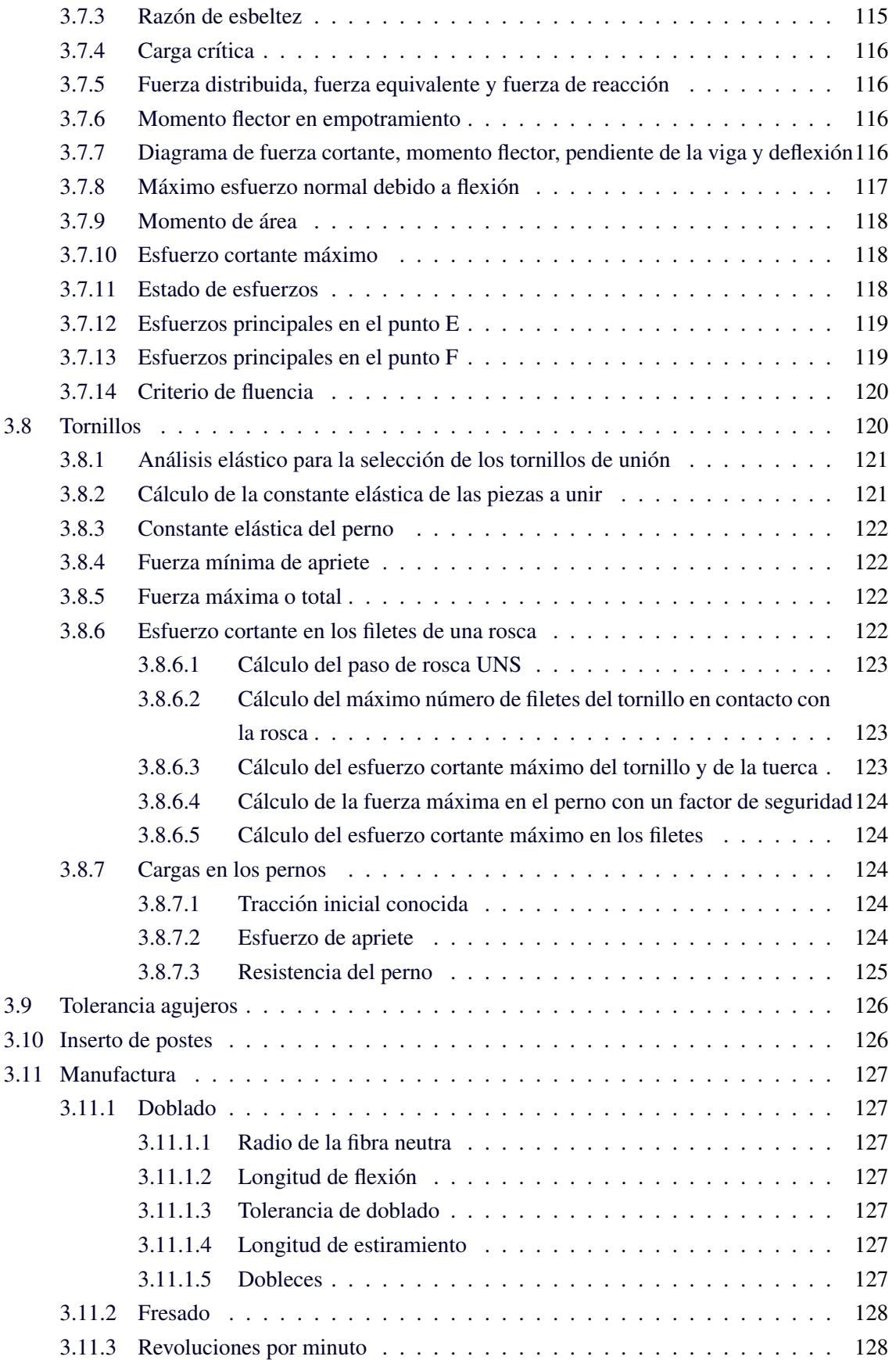

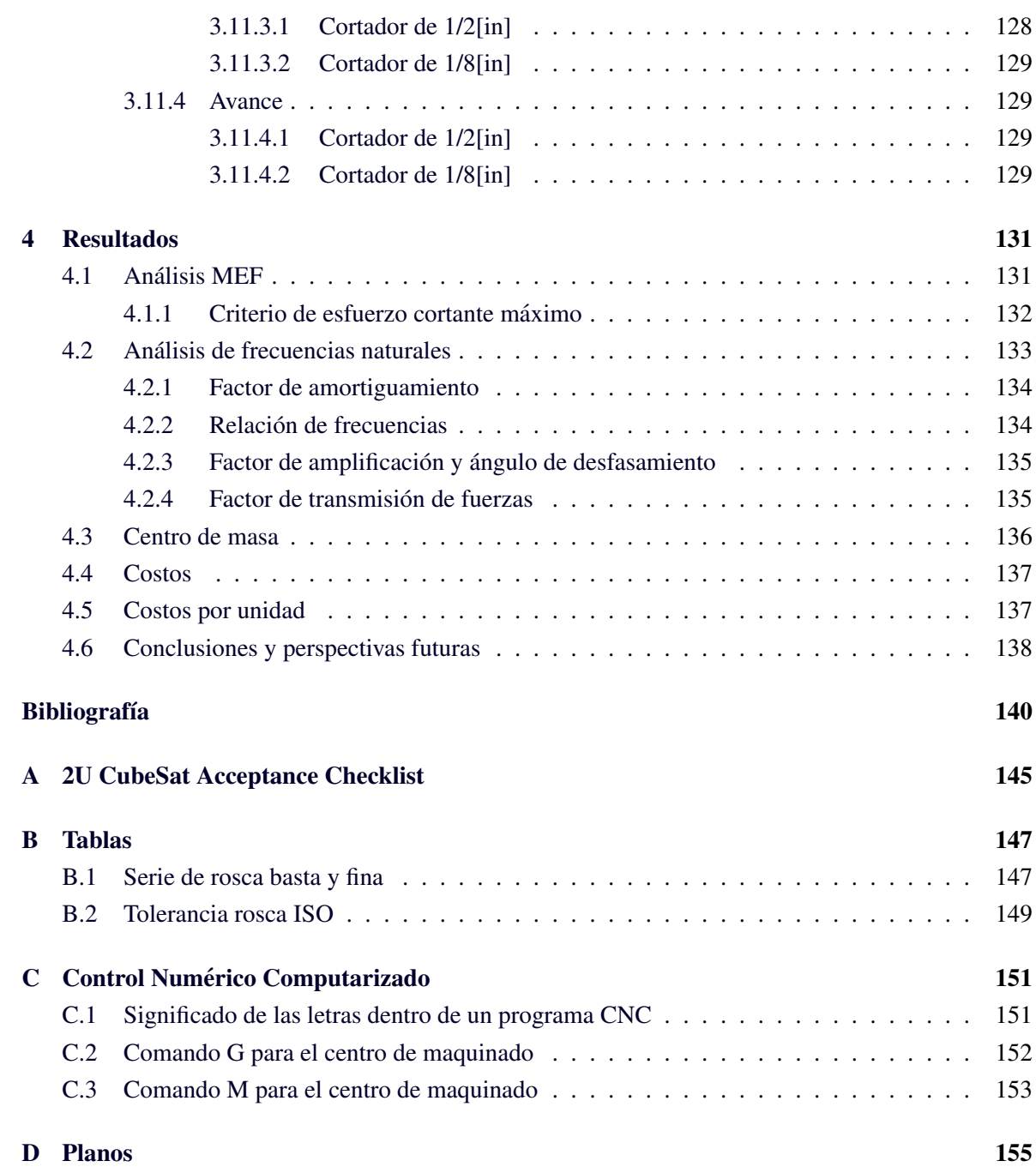

# ´ Indice de tablas

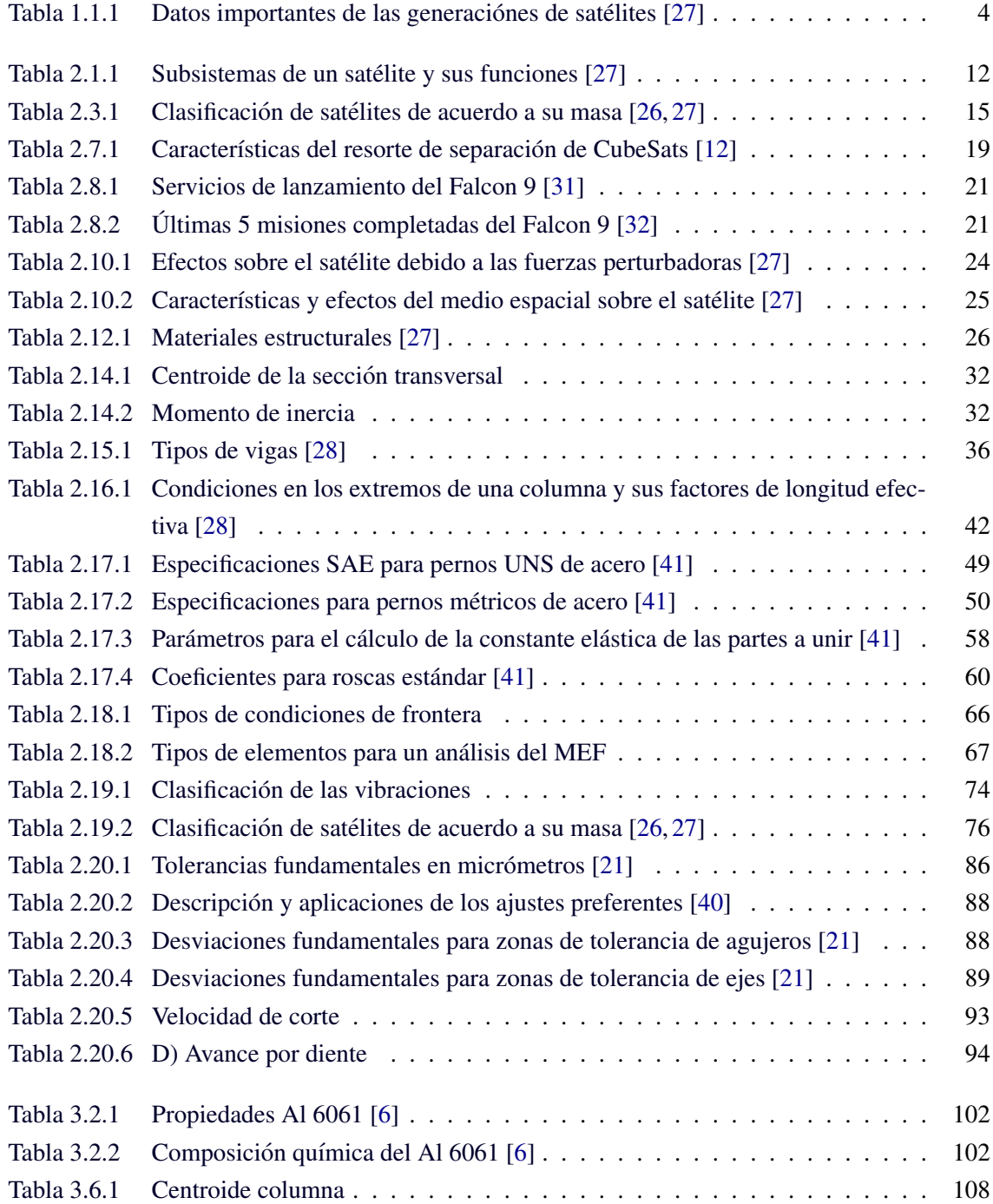

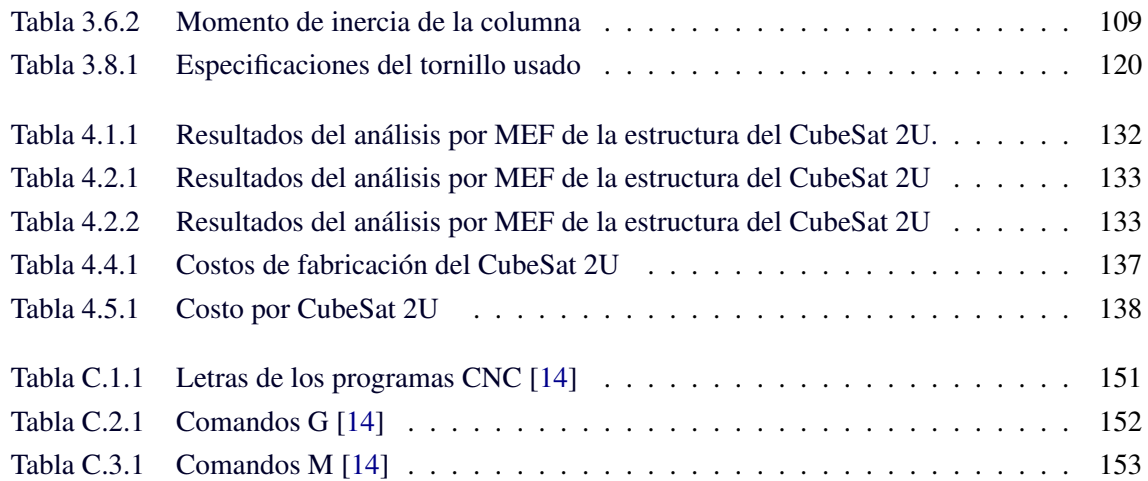

# ´ Indice de figuras

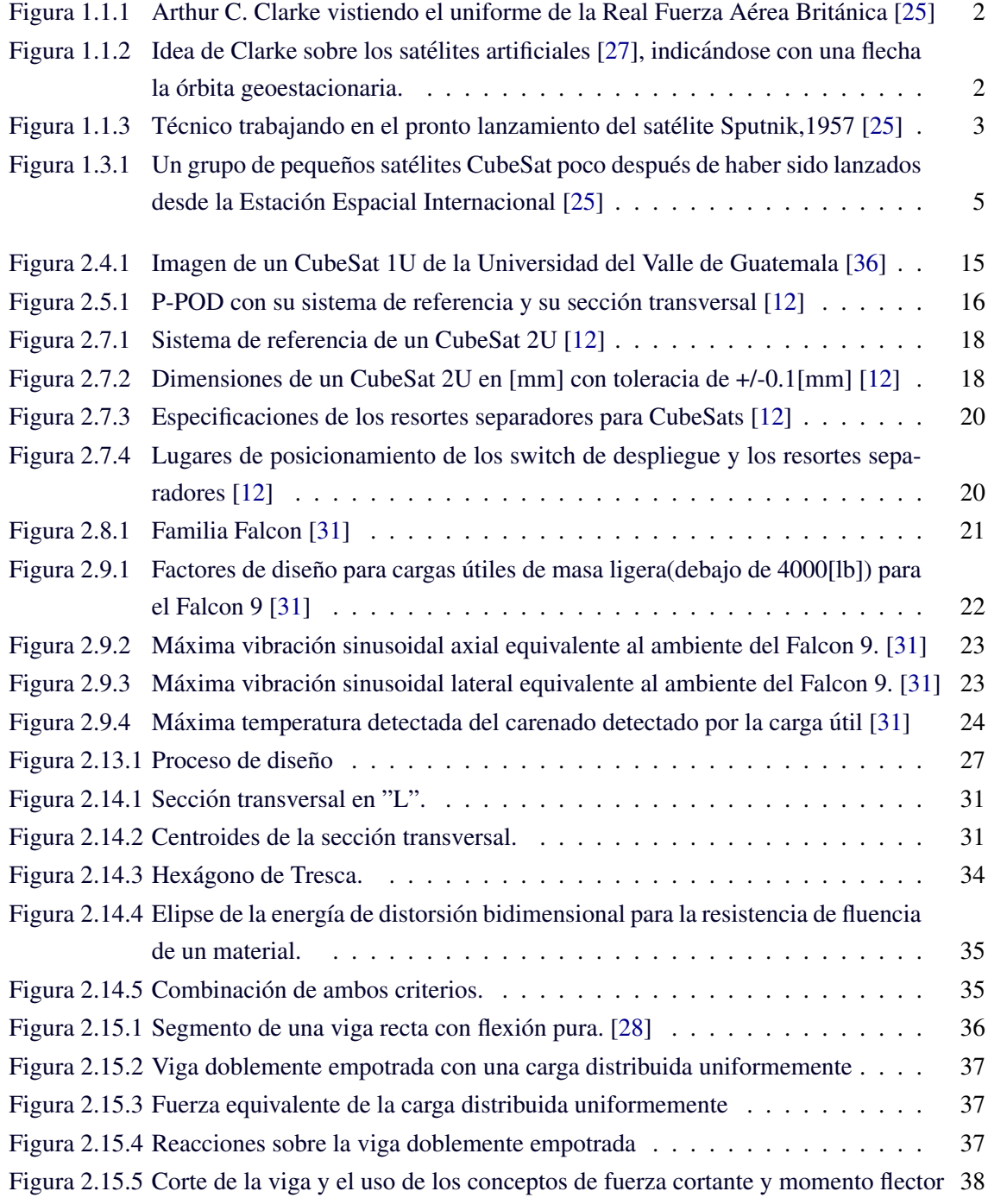

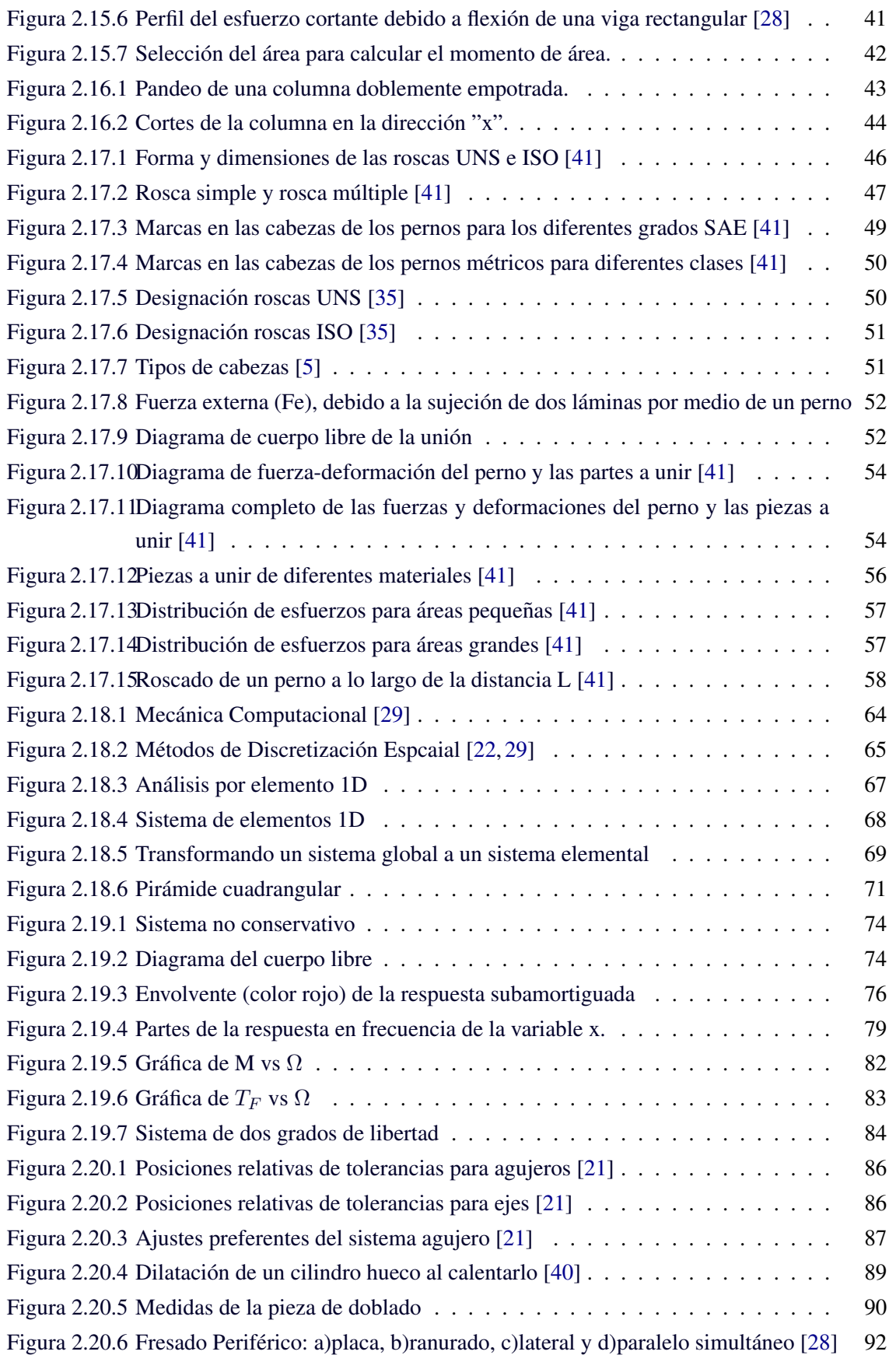

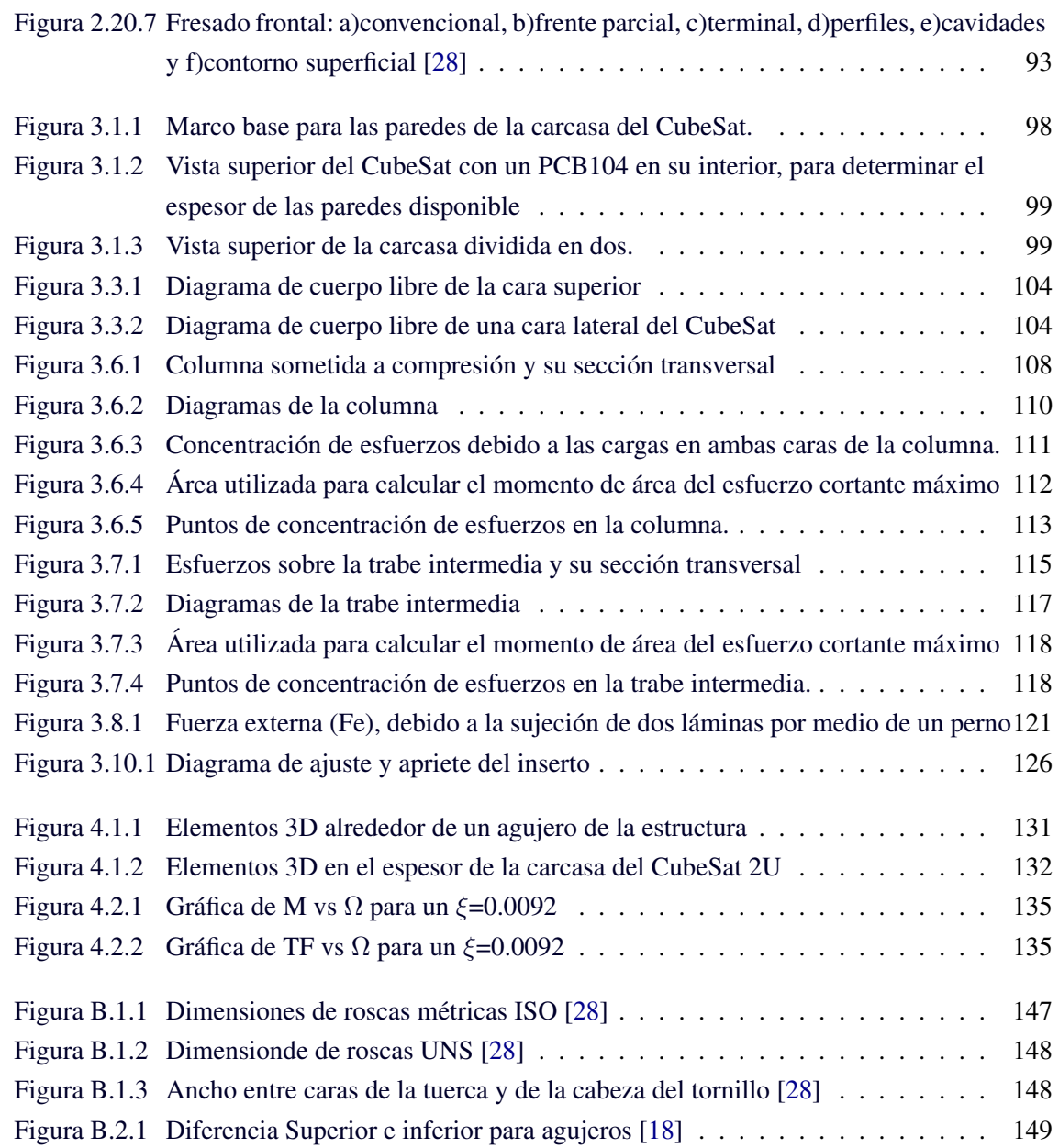

## Lista de símbolos

#### <span id="page-19-0"></span>LETRAS MAYÚSCULAS

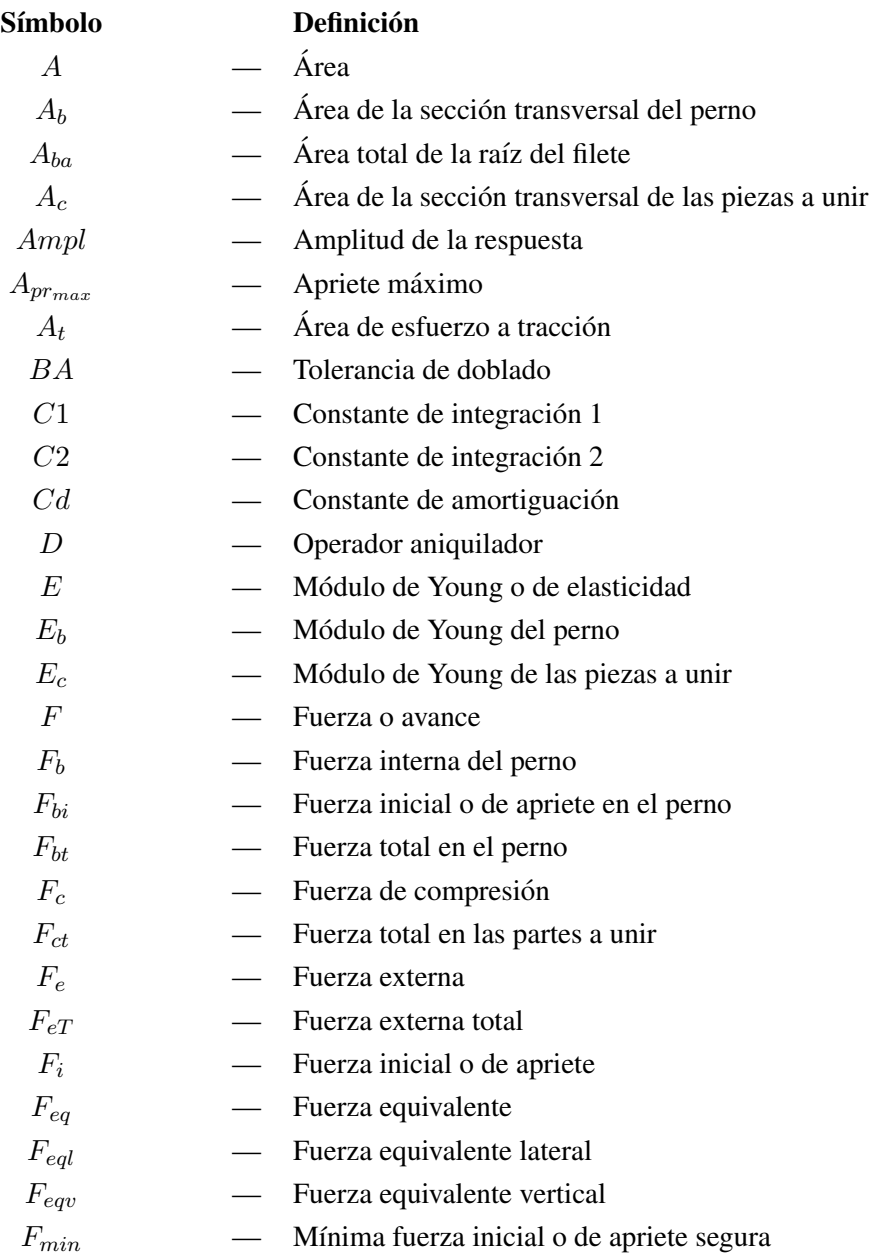

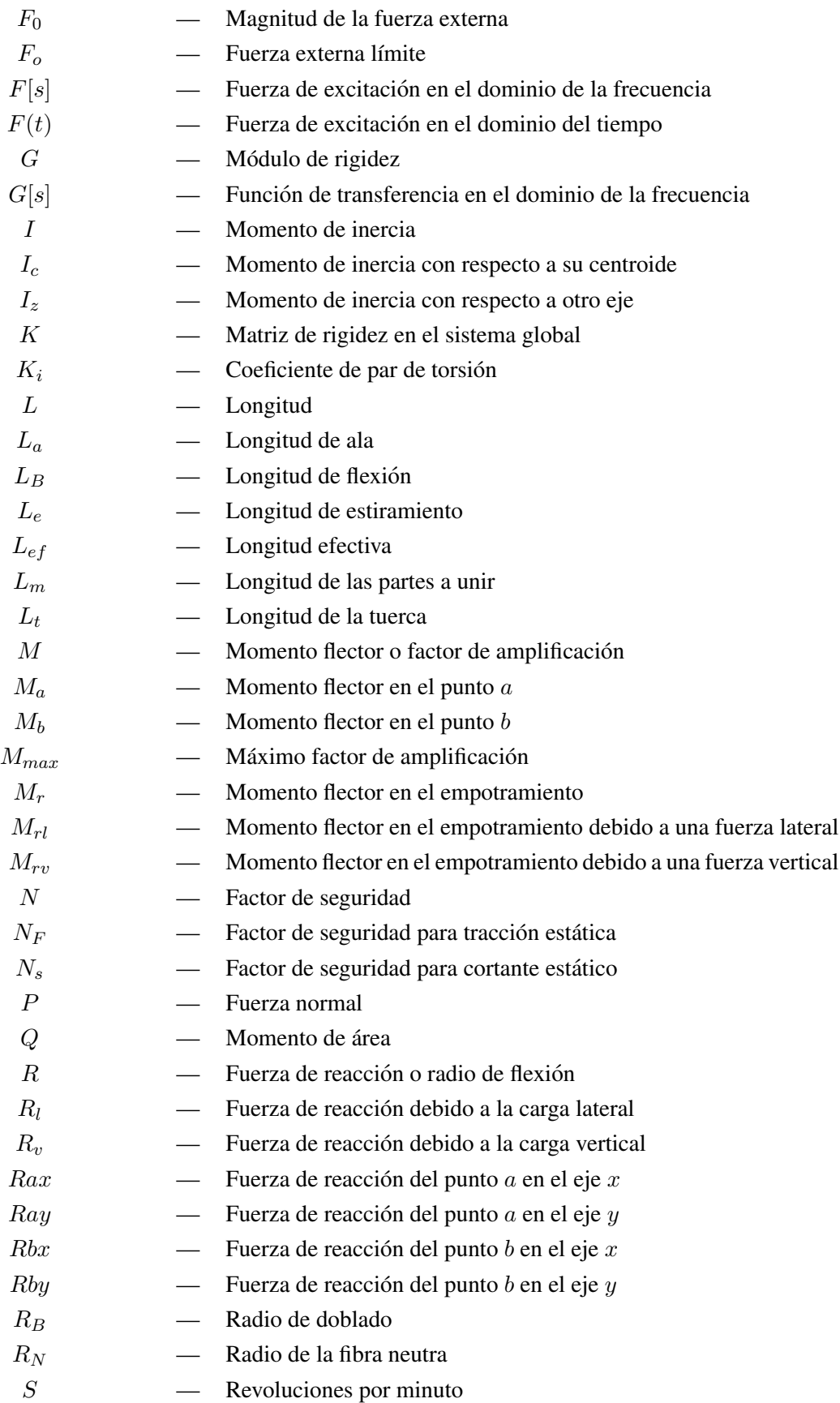

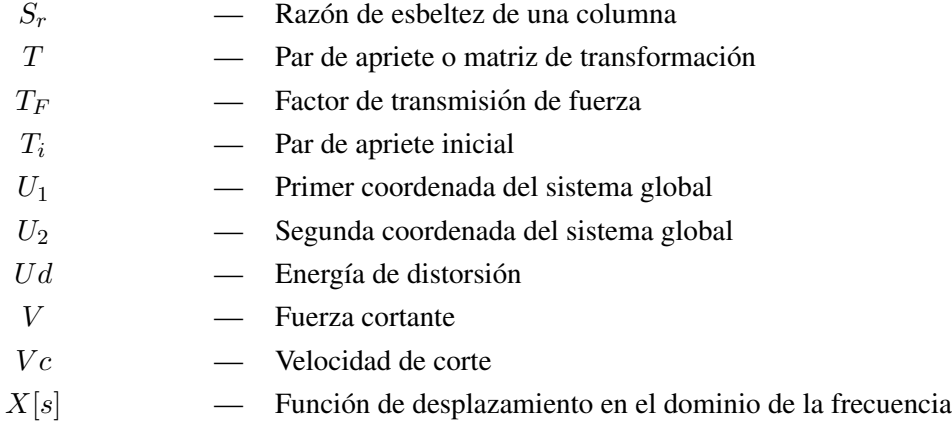

### LETRAS MINÚSCULAS

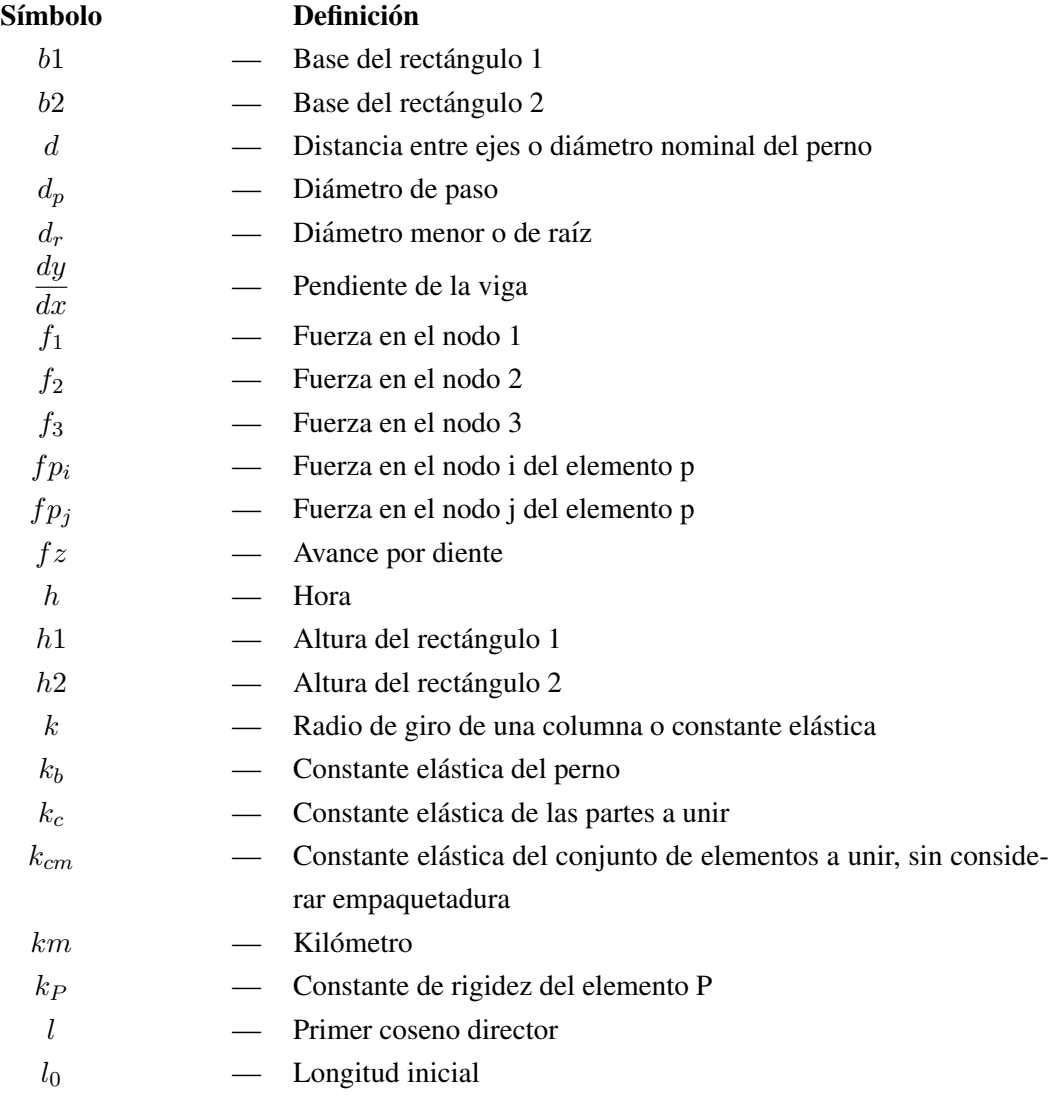

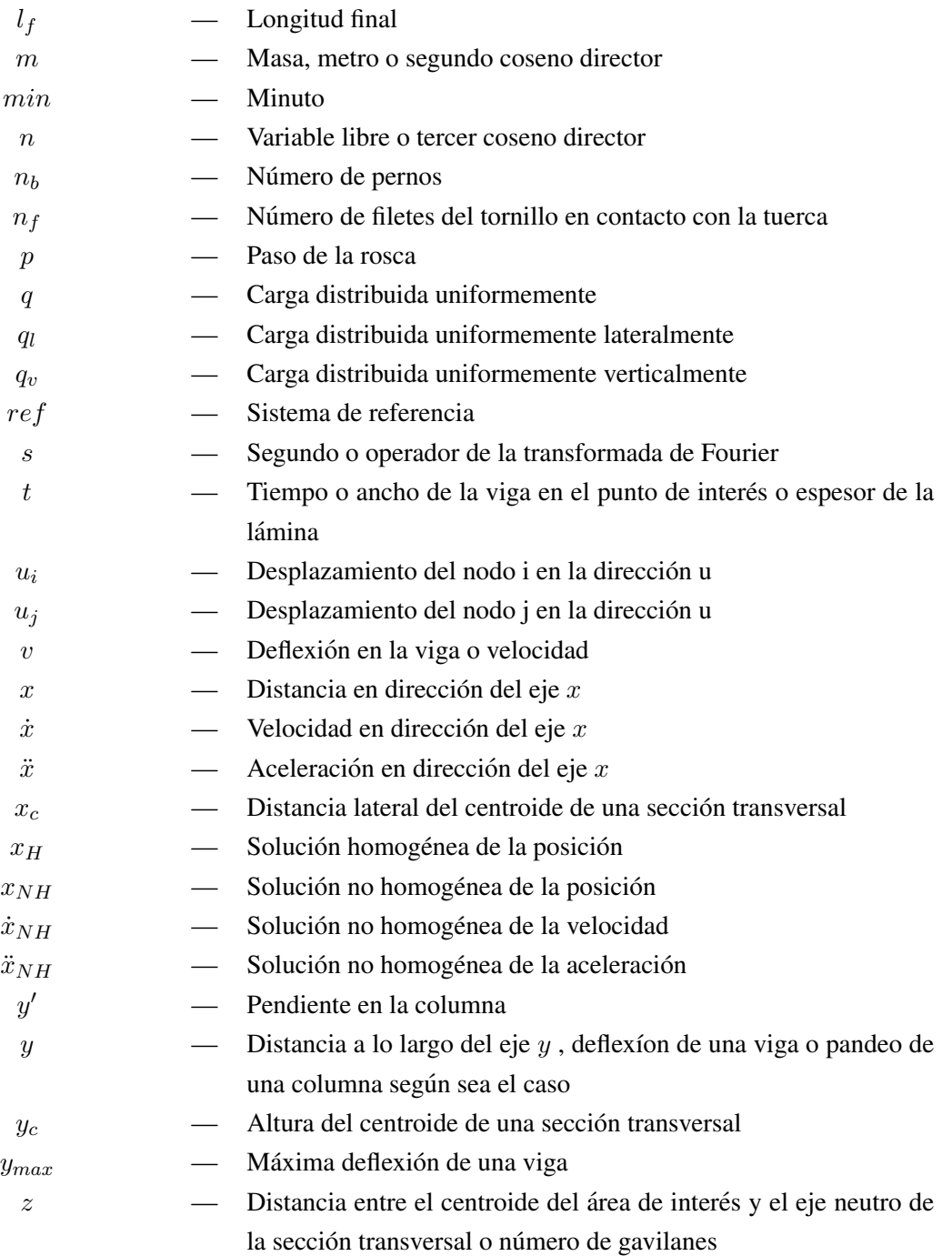

#### LETRAS GRIEGAS

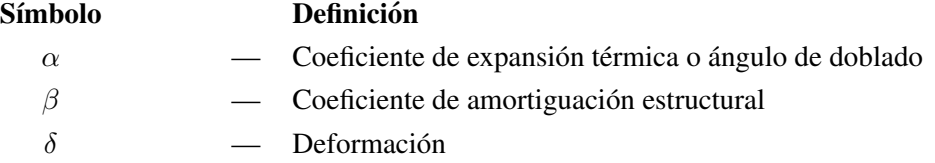

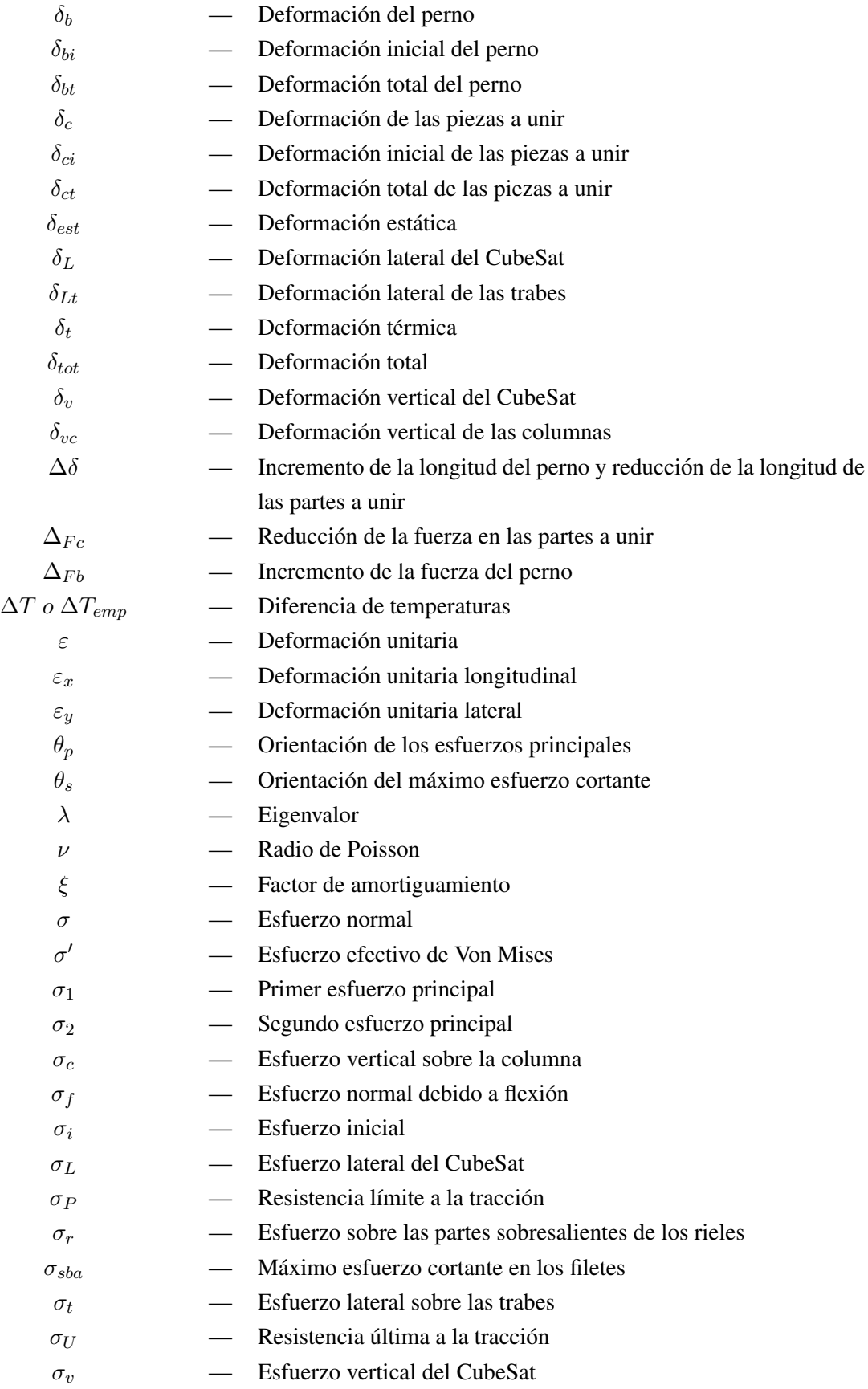

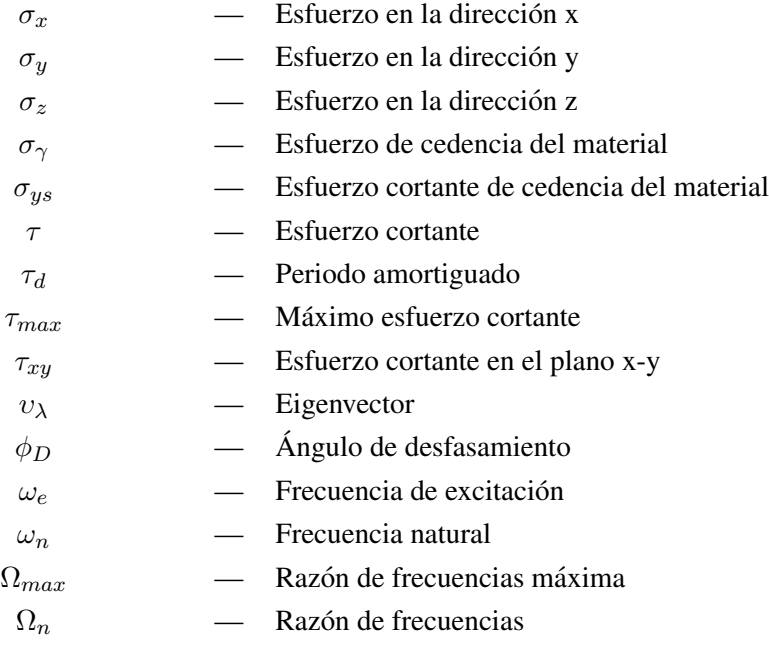

#### SIGLAS

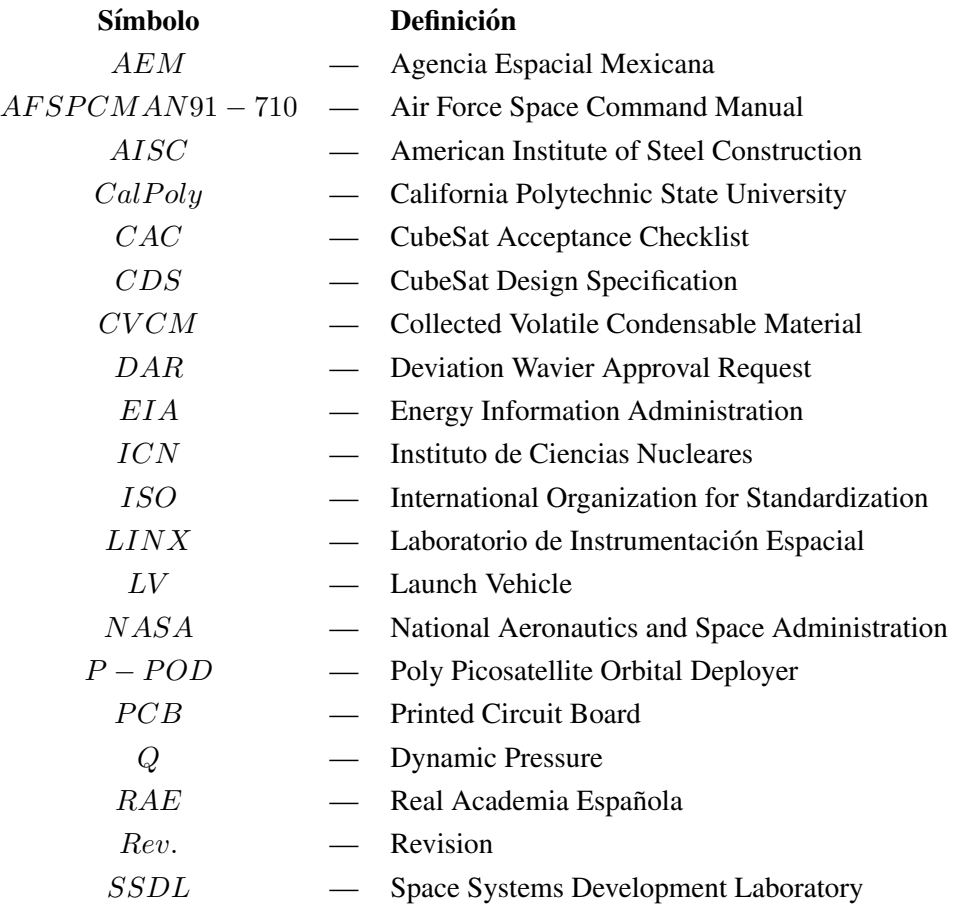

 $TML$   $-$  Total Mass Loss  $UHF$  — Ultra High Frequency  $UNAM$   $-$  Universidad Nacional Autónoma de México UNC — Unificada Nacional Ordinaria  $UNF$  — Unificada Nacional Fina  $UNFE$  — Unificada Nacional Extrafina UP AEP — Universidad Popular Autonoma del Estado de Puebla ´  $VHF$  — Very High Frequency

### <span id="page-27-0"></span>Desarrollo

En los últimos años, los satélites han sido de vital importancia para la comunicación a largas distancias, el crecimiento económico, el estudio de fenómenos meteorológicos y desastres naturales, el entendimiento de nuestro planeta y su exterior, entre otros fines.

Actualmente, los satélites han disminuido tanto su tamaño que han abierto una gran área de oportunidad para investigadores, estudiantes, científicos y cualquier persona interesada en el tema independientemente de su área de estudio. Ahora resulta más viable para una universidad o empresa desarrollar satélites para la investigación, ya que estos se pueden realizar a un menor costo, tiempo y tamaño. Razón por la cual resulta de gran importancia el desarrollo de estructuras mecánicas satelitales.

Una de las universidades enfocadas a promover la creación de satélites con fines de investigación es la Universidad Politécnica Estatal de California (Cal Poly), cuyo interés llevó a desarrollar las especificaciones para el desarrollo de satelites del tipo CubeSat. ´

Con el fin de promover la tecnología espacial mexicana e impulsar la investigación en México, este trabajo, dividido en cuatro capítulos, se basa en el diseño y la manufactura de un CubeSat 2U.

En el primer capítulo se expone el objetivo general, la justificación, las metas, las hipótesis, la metodología y la aportación de este documento basándose en un panorama general de la historia de los satélites y del avance de tecnología espacial en México.

El segundo capítulo proporciona el marco teórico necesario para el diseño y la manufactura del CubeSat 2U. Partiendo del significado, clasificación, tipo de órbita, materiales y aplicaciones de un satélite, hasta las especificaciones generales y mecánicas de diseño de un CubeSat, el cuarto limpio necesario, el ambiente presente durante el lanzamiento por Space X y el ambiente espacial. Ademas, ´ en este capítulo se presenta el proceso de diseño, los criterios ergonómicos establecidos, los conceptos básico de diseño, el diseño de vigas y columnas, la selección de tornillos, el modelado por el método de elemento finito y de vibraciones y los calculos necesarios para los procesos de manufactura trata- ´ dos en este documento. Teniendo como alcance el comprendimiento de los requerimientos y recursos necesarios para el diseño de un CubeSat 2U.

El tercer capítulo proporciona todos los cálculos necesarios para el diseño y manufactura de la estructura principal del CubeSat, contemplando todas las especificaciones generales y mecanicas del ´ diseño de CubeSats, los criterios ergonómicos de diseño a evaluar y las fuerzas y vibraciones que se producen durante el lanzamiento por medio del Falcon 9 de Space X.

Es en el cuarto capítulo donde se muestran los resultados obtenidos del análisis por el método de elemento finito estático y dinámico. Obteniendo los esfuerzos, deformaciones y frecuencias naturales de la estructura, resultado estos seguros ante las vibraciones y fuerzas presentes durante el ambiente de lanzamiento.

### <span id="page-29-0"></span>Capítulo 1

## **Introducción**

Objetivo: Dar a conocer el origen de los satélites y brindar un panorama general del avance de tecnología espacial en México.

<span id="page-29-1"></span>Alcance: Entender la importancia del desarrollo de satélites en México.

#### 1.1. Antecedentes

Desde la prehistoria, el hombre ha tenido la curiosidad de entender e interactuar con el mundo que lo rodea. En sus inicios, la forma en como se comunicaba se limitaba a sonidos y señales, los cuales le ayudaban a desarrollarse en su medio ambiente. Sin embargo, fueron las primeras civilizaciones como los sumerios y egipcios quienes marcaron un gran cambio en la comunicacion al representar sus ideas ´ por medio de una escritura cuneiforme y una a base de jeroglíficos.

Fue así como el lenguaje escrito fue evolucionando hasta que los iconos empezaron a adquirir sonidos. Es decir, ya no eran solamente palabras que podían ser transmitidas por medio de un papiro, una piedra, etcétera. Sino que también se podían transmitir palabras por medio de sonidos vocálicos, lo que ocasionó la creación de los alfabetos.

Las civilizaciones del mundo clásico de occidente (los griegos y los romanos), evolucionaron el lenguaje y los alfabetos a tal grado que empezaron a componer obras teatrales y literarias. Los romanos plegaban pergaminos para realizar codices, los cuales se consideran la base del formato de los ´ libros que utilizamos actualmente.

En tiempos de guerra se utilizaban antorchas, señales de humo y soldados con mensajes escritos para comunicar tacticas o posiciones desde lugares muy lejanos. Dichos actos resultaron ineficientes ´ debido a que las señales delataban su posición y los mensajes escritos eran interceptados. Sin embargo, con los avances y descubrimientos de la electricidad, estos problemas fueron disminuyendo; ya

que con la invención del telégrafo era más fácil comunicarse a los lejos. Aunque existía un problema, entre más grande era la distancia entre un lugar y otro, más largos eran los cables que se necesitaban para mantener la comunicación. Lo que conllevaba un gasto mayor y una recepción de señal desfasada.

<span id="page-30-0"></span>La necesidad por comunicar un lugar con otro muy lejano, resultó ser un dilema, debido a un elevado costo de fabricación e implantación. Fue entonces cuando en 1945 Arthur C. Clarke, escritor y científico británico, tuvo una de las ideas mas brillantes de la actualidad.

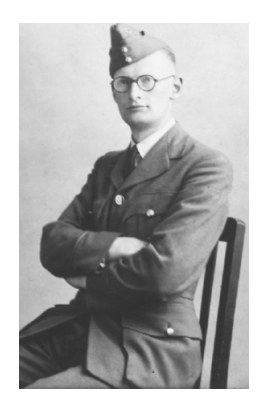

Figura 1.1.1: Arthur C. Clarke vistiendo el uniforme de la Real Fuerza Aérea Británica [[25\]](#page-171-6)

Clarke sugirió la idea de colocar satélites artificiales en una órbita alrededor de la Tierra, de tal forma que estos completaran una vuelta en 24 horas, dando as´ı la apariencia de que estos se mantuvieran estáticos, como si estuvieran colgados en el cielo. Además, propuso que con sólo 3 satélites, separados angularmente por 120°, ubicados en esta órbita se podría mantener a casi la totalidad del mundo comunicado por radio con la limitación de la cantidad de tráfico simultaneo. Sin embargo, para lograr mantener un satélite en esa órbita circular, llamada geoestacionaria o cinturón de Clarke, se debía cumplir que el satélite se desplazara en el mismo sentido de giro que la Tierra, a una distancia de 36,000[km] sobre el nivel del mar con una velocidad constante de 3,705[m/s] para no perder altura. Cabe destacar que cuando Clarke sugirió esta brillante idea, no había sido lanzado ningún satélite.

<span id="page-30-1"></span>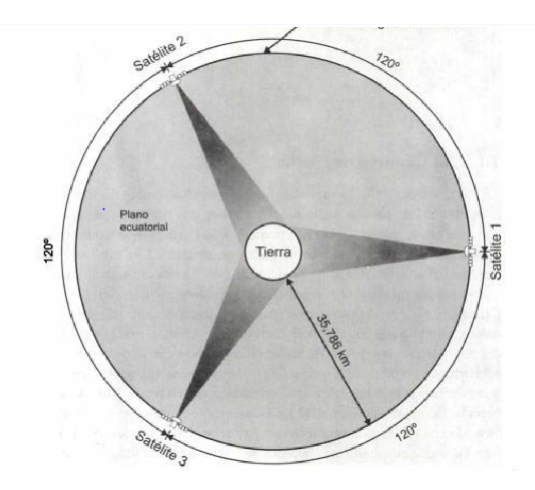

Figura 1.1.2: Idea de Clarke sobre los satélites artificiales [[27\]](#page-171-0), indicándose con una flecha la órbita geoestacionaria.

La primera forma de transmitir y recibir señales electromagnéticas fue mediante un reflector utilizando la Luna como un retransmisor en sistemas de comunicación y en aplicaciones de radar. Fue en 1954 cuando se realizo el primer enlace de mensajes de voz, dando como resultado a que en 1956 se ´ estableciera comunicacion entre Washington D.C. y Hawaii. Fue hasta 1957 cuando la idea de Clar- ´ ke se puso en práctica al lanzar al espacio el primer satélite artificial llamado *Sputnik I* de la Unión Soviética.

<span id="page-31-0"></span>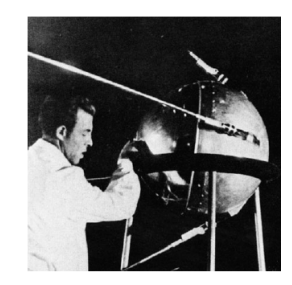

Figura 1.1.3: Técnico trabajando en el pronto lanzamiento del satélite Sputnik,1957 [[25\]](#page-171-6)

Dicho satélite de pequeñas dimensiones con una masa de  $84$ [kg] transmitió telemetría por 21 días, hasta que las fricción con los gases atmosféricos lo inflamó y lo desintegró después de 1367 vueltas alrededor de la Tierra. Con dicho evento exitoso, inició la era espacial. Marcándose así, el inicio de una nueva era de geodesia espacial.

En México, el 4 de octubre de 1982, se publicó el inicio de la construcción del primer satélite mexicano *Ilhuicahua*, que significaba en náhuatl .<sup>el</sup> señor dueño del cielo". En noviembre de ese año José López Portillo firmó como testigo los contratos para la fabricación y puesta en órbita de la primera generación de satélites mexicanos. A inicios de 1983 inicia el cambio de gobierno, quedando como presidente Miguel de la Madrid quien realizó cambios en el aspecto jurídico y sustituyó el nombre de Ilhuicahua por Morelos, en honor a José María Morelos y Pavón. Fue hasta el 17 de junio de 1985 cuando se realizó el lanzamiento del Morelos I, fracasando la misión al tener problemas en el lanzamiento. Sin embargo, se construyó paralelamente al Morelos I el satélite Morelos II. Por lo que el 27 de noviembre de 1985 se lanzó el Morelos II.

Con el éxito de la primera generación de satélites y con la demanda creciente de servicios surgió la necesidad de poner en órbita las siguientes generaciones de satélites:

- Segunda Generación: Conformada por los satélites Solidaridad I y II, de los cuales el Solidaridad I presentó fallas debido al crecimiento de los filamentos de estaño en el procesador y se declaro perdido.
- Tercera Generación: Constituida por el satélite Satmex 5, el cual aumentó la potencia y la cobertura.
- Cuarta Generación: Integrada por el satélite Satmex 6 (ahora EUTELSAT 113 West A), cuya tecnología más avanzada dio pie a una cobertura continental y a una mayor potencia.
- Quinta Generación: Establecida con la finalidad de brindar servicios de televisión en México, por medio del satelite QuetzSat I. ´
- Sexta Generación: Creada el 26 de marzo del 2013 con la puesta en órbita del satélite Satmex 8 ( ahora EUTELSAT 117 West A), con la finalidad de sustituir al Satmex 5, sin embargo se utilizó para sustituir al satélite Solidaridad II.

<span id="page-32-1"></span>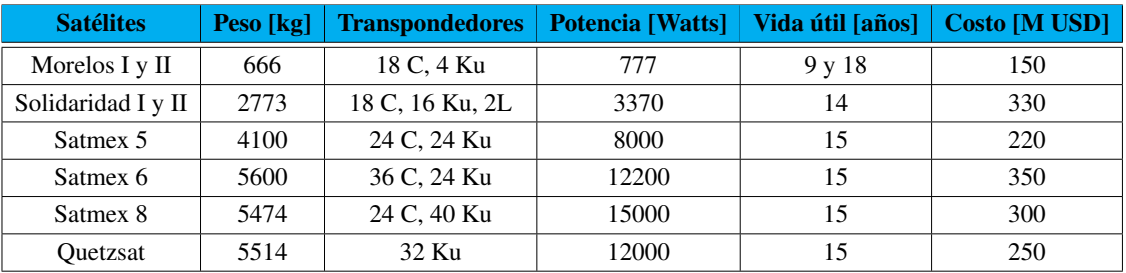

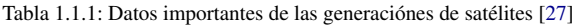

También se creó el nuevo Sistema Satelital Mexicano (Mexsat), el cual estaría integrado por el Mexsat 1 (Centenario), Mexsat 2 (Morelos III) y Mexsat 3 (Bicentenario) con la finalidad de brindar servicios de seguridad y cobertura social. El Mexsat 1 y el Mexsat 2 fueron construidos para apoyarse el uno al otro, sin embargo durante el lanzamiento del Mexsat 1 ocurrio un problema con el cohete Proton M. y se desintegró. A pesar de que se crería que el Mexsat 1 fue el primero en ser lanzado, en realidad el Bicentenario fue el primero en ser lanzado en diciembre del 2012, por lo que casi 3 años después del lanzamiento del Mexsat 3, el 2 de octubre de 2015 se puso en órbita el Morelos III, el cual estaba planeado para brindar servicio a finales del 2016 [\[33\]](#page-171-9). Siendo el 31 de agosto de 2016 cuando se tomó control del satélite Morelos III para ser operado por ingenieros mexicanos [[34\]](#page-171-10).

<span id="page-32-0"></span>Además de estas generaciones de satélites, la Universidad Nacional Autónoma de México creo en 1994 el Programa Universitario de Investigacion y Desarrollo Espacial (PUIDE), dentro del cual se ´ encontraba el proyecto UNAMSAT-1 [\[16\]](#page-170-3), el cual consistía en un micro-satélite cúbico capaz de medir la velocidad de los meteoritos para estudiar las trayectorias de impacto de los mismos en la atmosfera ´ terrestre. Durante la construcción del UNAMSAT-1 se construyó paralelamente el UNAMSAT-2 para utilizarlo como simulador de las operaciones en orbita. Sin embargo, en marzo de 1995 durante el ´ lanzamiento del UNAMSAT-1, el cohete de lanzamiento que lo transportaba tuvo problemas provocando la pérdida total del micro-satélite. Dicho evento trajo como consecuencia la decisión de poner en orbita al UNAMSAT-2 con el nombre de UNAMSAT-B, por lo que se le realizaron algunas mejoras ´ para su lanzamiento. Fue entonces en septiembre de 1996 cuando se realizó el lanzamiento exitoso y la puesta en órbita del UNAMSAT-B [[15\]](#page-170-4), durando en órbita aproximadamente un año.

#### 1.2. Planteamiento del problema

Hoy en día, el uso de la tecnología de los satélites artificiales es de vital importancia, ya que con ella se ha logrado acortar distancias y reducir tiempos, por ejemplo, una persona de un país puede comunicarse con otra de otro país de manera prácticamente instantánea, sin necesidad de cables. Gracias a esta tecnología, también se ha podido transmitir programas de entretenimiento, realizar transacciones bancarias, hacer cirugías y diagnósticos médicos a miles de kilómetros e inclusive ha servido para entender los fenómenos meteorológicos de a Tierra y conocer los recursos naturales de la misma. Además de tantos beneficios, los satélites han brindado la oportunidad de observar y entender el Universo.

La comunicación por medio de satélites artificiales ha contribuido al incremento de la productividad, competitividad e infraestructura de telecomunicaciones en Mexico. Sin embargo, dos de los ´ más grandes problemas que está teniendo México en los últimos años, han sido los costos elevados de fabricación y el poco avance en dicha tecnología. Desde la puesta en órbita del MexSat 2(Morelos III) el 2 de octubre del 2015, no han existido avances significativos, lo que resulta lamentable, ya que hay mucho potencial mexicano y muchos proyectos de investigación en desarrollo que pondrían a México como una potencia en el desarrollo de tecnología espacial.

#### <span id="page-33-0"></span>1.3. Estado del conocimiento

Actualmente, los satélites están tendiendo a ser más y más pequeños, lo que resulta útil debido a que se reducen los tiempos de fabricacion y sobretodo los costos. Dicha tendencia ha abierto una ´ gran área de oportunidad para que varias universidades puedan construir satélites pequeños como los CubeSats y los CanSats para desarrollar proyectos de investigación y tecnología espacial.

<span id="page-33-1"></span>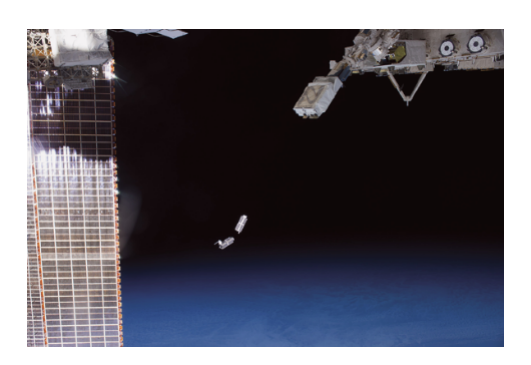

Figura 1.3.1: Un grupo de pequeños satélites CubeSat poco después de haber sido lanzados desde la Estación Espacial Internacional [[25\]](#page-171-6)

En México se han desarrollado algunos satélites para impulsar la tecnología espacial mexicana, sin embargo, para ponerlos en órbita se requieren una serie de validaciones de los componentes para poder ser lanzados y colocados en una órbita. Para validar el funcionamiento de componentes electrónicos, baterías, cámaras, sensores o proyectos de investigación en el espacio se realizan lanzamientos en globos estratosfericos, con el fin de validarlos sin la necesidad de realizar lanzamientos por medio de ´ cohetes, los cuales resultan muy costosos. Otro de los motivos por lo que se hacen pruebas en globos estratosférico es porque se puede recuperar el satélite y su carga, resto con la finalidad de determinar la causa de las falla e implementar mejoras en los prototipos futuros.

Dentro de los avances que México ha realizado en la creación de satélites pequeños, se encuentran los siguientes:

- En el 2013, la Coordinación de Innovación y Desarrollo publicó un artículo de divulgación  $[13]$  $[13]$ en el cual anuncia que el Instituto de Ingeniería diseñó, fabricó y estaba en proceso de crear la patente de un satélite pequeño (picostélite) llamado Satedu con fines educativos para atraer a estudiantes a la ciencia y tecnología. Además, se tenía como proyecto crear una constelación de satélites entre la Universidad de Vigo, España; la Universidad Politécnica Estatal de California (Calpoly), Estados Unidos, y México. Dicho proyecto tenía como propósito brindar ayuda humanitaria a zonas marginadas en todo el mundo y obtener informacion sobre el cambio ´ climático cuyos resultados serían accesibles para cualquier científico.
- El 24 de junio de 2015, la Agencia Informativa Conacyt informó que investigadores del Centro de Alta Tecnología (CAT), vinculados con la Facultad de Ingeniería de la UNAM; alumnos de licenciatura, maestría y doctorado de áreas afines y el Instituto Tecnológico de Massachusetts trabajaban en el diseño y construcción de un microsatélite llamado Quetzal [[2\]](#page-169-2), el cual deberá monitorear los gases contaminantes en territorio nacional.
- El 21 de noviembre de 2015, la Universidad Popular Autonoma del Estado de Puebla(UPAEP) ´ lanzó un satélite llamado Gxiba [[39\]](#page-172-4) del tipo CanSat con la finalidad de monitorear el estado ambiental en las cercanías del volcán Popocatépetl, ya que los gases emitidos por el volcán afectan el clima a sus alrededores.
- El 15 de enero de 2016, se presentaron las misiónes de Ulises 1 y Ulises 2 [[4\]](#page-169-3). Estan misiones fueron propuestas por el Centro de Alta Tecnología (CAT) de la Facultad de Ingeniería de la UNAM (campus Juriquilla) con el objetivo de establecer una red mundial de fotografía artística fortaleciendo la unión entre la ciencia y el arte, ya que ambos son considerados como parte fundamental de la cultura humana.
- El 4 de abril de 2016, investigadores, profesores y alumnos de la Facultad de Ingeniería y del Instituto de Ingeniería lanzan en un globo estratosférico la Carga de Servicio Mexicana (CSM)-UNAM [\[38\]](#page-172-5). El propósito de esta carga era validar ciertos componentes electrónicos, comprobar que es factible lanzar cargas útiles a la estratosfera, desde un kilogramo hasta una tonelada; diseñar metodologías de trabajo, formar alumnos especializados y ofrecer servicios dependiendo de las necesidades del país.
- El 30 de junio de 2017, la Agencia Informativa Conacyt publicó que alumnos y profesores de la UPAEP trabajan en la construcción de un nanosatélite mexicano, llamado AztechSAT 1 [[3\]](#page-169-4), que tendrá como misión comunicarse con la constelación Globalstar y se espera que sea puesto en órbita para el año 2019 con la aprobación de la NASA y la Agencia Espacial Mexicana(AEM).
- El 26 de noviembre del 2017, el Laboratorio de Instrumentación Espacial (LINX) realizó el lanzamiento, en un globo estratosférico con ayuda de la plataforma Atón, del primer nanosatélite mexicano [\[37\]](#page-172-6) que tenía como objetivos verificar que sus componentes principales funcionaban en condiciones suborbitales y además probar el funcionamiento de un detector de partículas, formado por un plástico centellador y una fotomultiplicadora de silicio.

La plataforma Atón fue creada por el LINX  $[20]$  $[20]$  del Instituto de Ciencias Nucleares(ICN) de la UNAM con el fin de brindar servicio de lanzamiento de cargas útiles, de hasta  $3[kg]$ , hacia la estratósfera y así probar el funcionamiento en el espacio. LINX tiene como visión que el servicio de Atón ser el principal medio de acceso a la estratosfera en México.

- Actualmente el LINX del ICN de la UNAM tiene en servicio la plataforma Atón y además cuenta con el servico de la plataforma Pixqui [\[1\]](#page-169-5). Pixqui es una plataforma creada por un grupo de científicos, liderado por el doctor Gustavo Adolfo Medina Tanco del ICN de la UNAM, actual jefe del LINX, con el objetivo de probar y validar el funcionamiento en el espacio de cargas mexicanas de hasta 50[kg]. Una de las pruebas que se ha realizado en esta plataforma fue la evaluación de componentes del satélite meteorológico Quetzal en el 2013.
- Como proyectos a futuro el LINX trabaja en lanzamiento a la Luna de pequeños robots, los cuales serán lanzados y caerán en diferentes partes de la superficie lunar, en donde trabajarán como enjambre para formar un panel solar [\[24\]](#page-171-11).

Como se puede apreciar existen muchas iniciativas y proyectos en desarrollo, sin embargo, aún se sigue trabajando en dejar en órbita el primer nanosatélite mexicano.

<span id="page-35-0"></span>Un satélite está constituido por varios subsistemas, sin embargo, en este documento se limitará solamente al subsistema de la estructura mecánica de un nanosatélite CubeSat 2U.

### 1.4. Objetivo general

<span id="page-35-1"></span>Diseñar y manufacturar la estructura de un CubeSat 2U que cumpla con las especificaciones del estandar CubeSat y a la vez con las necesidades del proyecto que desarrolla el Instituto de Ciencias ´ Nucleares para bandas en 400 y 900[MHz], haciendo que ésta sea ergonómica y resistente a las fuerzas y vibraciones durante el lanzamiento por SpaceX.
# 1.5. Justificación

Hoy en día, existen empresas dedicadas a la venta de componentes de un CubeSat, dentro de los cuales se incluye la estructura mecanica, sin embargo, las estructuras resultan muy costosas para la ´ realización de proyectos de investigación. En México aún no se cuenta con empresas dedicadas a la fabricación y venta de las mismas, por lo que la persona interesada en le desarrollo de un CubeSat tiene la opción de comprar una estructura o diseñar y manufacturar su propia estructura. Razón por la cual, una de las aportaciones de este documento es brindarle al interesado las bases para el diseño y la manufactura de la estructura de un CubeSat 2U.

### 1.6. Metas

- Diseñar la estructura lo más ergonómica posible.
- Terminar la estructura dentro de 6 meses.
- Demostrar la posibilidad de manufacturar la estructura de un CubeSat 2U a un bajo costo.

# 1.7. Hipótesis

- Se podrá utilizar sólamente una solera para construir las cubiertas del CubeSat.
- La carcasa se puede construir a partir de una lámina doblada.
- El numero total de piezas para construir la estructura principal del CubeSat se puede limitar a 4.
- Se pueden cumplir las especificaciones de resistencia mecánica y ergonomicidad, simultáneamente.
- La estructura principal se puede manufacturar de un solo material.
- La especificacion de anodizado se puede cumplir en toda la estructura y no solamente en los ´ rieles.

### 1.8. Metodología

- 1. Investigar sobre la historia de los satélites y el panorama en México de la tecnología satelital.
- 2. Establecer los requerimientos para el diseño de un CubeSat.
- 3. Determinar las necesidades de los diferentes subsitemas del CubeSat.
- 4. Calcular los esfuerzos sobre la estructura debidos a las aceleraciones a las cuales va a estar sometida durante el lanzamiento.
- 5. Realizar un análisis estático de elemento finito para determinar los esfuerzos y deformaciones en la estructura.
- 6. Analizar, por medio de un análisis dinámico de elemento finito, la estructura para determinar las frecuencias naturales del mismo y así evitar que entre en resonancia durante el lanzamiento.
- 7. Manufacturar el CubeSat 2U.

# 1.9. Aportación

La construcción de la estructura de un CubeSat 2U brindará a estudiantes, investigadores o a cualquier interesado en este ámbito las bases para el diseño y la manufactura de un nanosatélite del tipo CubeSat. Además, debido a su bajo costo hará mas viable el desarrollo de proyectos de investigación y con ello impulsará el avance de la tecnología espacial en México.

# Capítulo 2

# **Marco Teórico**

Objetivo: Proporcionar los conceptos necesarios para el diseño y la manufactura del CubeSat 2U.

Alcance: Comprender los requerimientos y recursos necesarios para el diseño de un CubeSat 2U.

# 2.1.  $\partial_{\mathcal{C}} Q$ ué es un satélite?

De acuerdo a la RAE (Real Academia Española), un satélite se define como un cuerpo celeste opaco que solo brilla por la luz que refleja del Sol y gira alrededor de un planeta. Entendiendo por cuerpo celeste a cualquier objeto que forma parte del universo, que puede o no interactuar con otro cuerpo, los satelites pueden clasificarse en dos tipos: naturales y artificiales. ´

#### 2.1.1. Satélite Natural

En teoría, se llama satélite natural o luna a cualquier cuerpo natural que gira alrededor de un cuerpo celeste, aunque no sea planeta. Por lo general, el satélite natural es más pequeño que el planeta y acompaña al planeta en su órbita alrededor de su estrella madre. Tal es el ejemplo de nuestra Luna, la cual gira alrededor de nuestro planeta. En total, se considera que hay 168 satelites naturales en todo el ´ sistema solar.

Un satélite natural se diferencia de un satélite artificial, debido a que es un cuerpo celeste opaco no creado por el hombre.

#### 2.1.2. Satélite Artificial

Como se mencionó anteriormente, se habla de satélite artificial cuando el cuerpo celeste es creado por el hombre con el fin de estudiar el medio que lo rodea y as´ı poder desarrollarse en este.

Un satelite artificial viene siendo un sistema integrado por varios subsistemas los cuales estan ´ directamente relacionados. Si un subsistema llegara a fallar, la funcionalidad del sistema tambien se ´ vería afectado. Un satélite, para su buen funcionamiento, necesita de energía eléctrica para poder de ser capaz de corregir sus movimientos con el propósito de mantenerse en equilibrio; ser resistente al medio en el que va a estar, es decir, regular su temperatura disipando calor; y poder recibir y transmitir informacion hacia la Tierra. Dicho esto, resulta de vital importancia mencionar los principales ´ subsistemas que componen a un satelite artificial, los cuales se pueden apreciar en la siguiente tabla. ´

| <b>Subsistema</b>             | <b>Función</b>                                                                  |  |  |  |
|-------------------------------|---------------------------------------------------------------------------------|--|--|--|
| Antenas                       | Recibir y transmitir las señales de radiofrecuencia desde o hacia las direccio- |  |  |  |
|                               | nes y zonas de cobertura deseadas.                                              |  |  |  |
| Comunicaciones                | Amplificar las señales recibidas, cambiar su frecuencia y entregárselas a las   |  |  |  |
|                               | antenas para que sean retransmitidas hacia la Tierra. Posibilidades de conmu-   |  |  |  |
|                               | tación y procesamiento.                                                         |  |  |  |
| Energía                       | Suministrar electricidad a todos los equipos, con los niveles adecuados de vol- |  |  |  |
|                               | taje y corriente, bajo condiciones normales y también en los casos de eclipses. |  |  |  |
| Control térmico               | Regular la temperatura del conjunto, durante el día y la noche.                 |  |  |  |
| Posición y orientación        | Determinar y mantener la posición y orientación del satélite. Estabilización y  |  |  |  |
|                               | orientación correcta de las antenas y paneles de células solares.               |  |  |  |
| Propulsión                    | Proporcionar incrementos de velocidad y pares para corregir las desviacio-      |  |  |  |
|                               | nes en posición y orientación. Última etapa empleada para la colocación del     |  |  |  |
|                               | satélite en la órbita geoestacionaria al inicio de su vida útil.                |  |  |  |
| Rastreo, telemetría y comando | Intercambiar información con el centro de control en Tierra para conservar el   |  |  |  |
|                               | funcionamiento del satélite. Monitoreo de su estado de salud".                  |  |  |  |
| Estructural                   | Alojar todos los equipos y darle rigidez al conjunto, tanto durante el lanza-   |  |  |  |
|                               | miento como en su medio de trabajo.                                             |  |  |  |

Tabla 2.1.1: Subsistemas de un satélite y sus funciones [[27\]](#page-171-0)

### $2.1.3.$  Órbitas

Una órbita es considerada como la curva generada por un cuerpo celeste que gira entorno a otro, debido a la acción gravitacional de este último. En este caso el satélite artificial sería el cuerpo celeste que gira alrededor de la Tierra, debido a la acción gravitacional de esta. Como se mencionó anteriormente en la sección 1.1, las ideas de Arthur C. Clarke llevaron al descubrimiento de la órbita geoestacionaria o cinturón de Clarke (GTO) ubicada sobre el plano ecuatorial. Sin embargo, a pesar de que esta órbita es la mas codiciada debido a la sencillez y al bajo costo de operación, surgen otro tipo de órbitas.

Las órbitas bajas (LEO) e intermedias (MEO) surgen debido a que las señales transmitidas, durante el trayecto de ida y vuelta (72000[km] aprox.) hacia la órbita geoestacionaria, se atenúan de manera drástica lo que conlleva a la utilización de unidades de transmisión muy potentes, antenas de alta ganancia y dispositivos de recepcion muy sensibles. Dicho problema creaba un conflicto para el ´ uso de teléfonos celulares, ya que estos tenían que permitirle al usuario desplazarse con comodidad y

además debían de ser de un tamaño y costo razonable. Es así como surge la idea de colocar satélites en **órbitas bajas e intermedias** logrando así disminuir el trayecto de la señales.

Las órbitas bajas e intermedias a diferencia de la geoestacionaria, pueden girar con un cierto ángulo de inclinación con respecto al plano ecuatorial. No obstante, uno de los principales problemas de este tipo de órbitas es que no tienen un periodo orbital igual a la duración de un día sideral  $(24[h], 56[min]$  y  $4.09[s]$ ) por lo que los satélites deben de operar en equipo, relevándose uno al otro para brindar el mismo servicio que un satélite geoestacionario, formándose así lo que se conoce como constelación.

Las **órbitas elípticas** surgen debido a que las estaciones terrenas situadas en latitudes muy grandes (cerca de las zonas polares) tienen ángulos de elevación muy bajos, los cuales introducen mucho ruido e interferencia en las antenas terrestres. En consecuencia, algunos países como Rusia han resuelto este problema utilizando este tipo de órbitas.

Una **órbita geosíncrona** es circular, tiene un periodo orbital igual a un día sideral y puede tener un ángulo de inclinación con respecto al plano ecuatorial. En caso de que el ángulo de inclinación sea igual a  $0°$  y si el satélite gira en el mismo sentido que la Tierra, en ese caso, el satélite se puede considera como geoestacionario. Dicho lo anterior, queda implícito que un satélite geoestacionario es geosíncrono por defecto.

Las órbitas se consideran **polares** cuando son trayectorias circulares sobre planos con inclinación cercana a 90°. En estas órbitas, los satélites pasan por los polos de la Tierra, conforme va girando, lo que provoca que puedan brindar una cobertura total en unos cuantos días.

Otro tipo de órbitas conocidas como **órbitas heliosíncronas**, son órbitas cuyo plano orbital conserva un ángulo constante con la dirección Tierra-Sol, es decir, cuando un satélite pasa por un una zona geográfica, la hora solar local será la misma, considerándose que la iluminación es prácticamente constante.

Existen órbitas denominadas como **órbita de transferencia de Hohmann** las cuales son utilizadas para transferir un satélite a una órbita deseada sin gastar tanto combustible, dicho de otro modo, un satélite es colocado en una órbita baja para después encender un motor que lo colocará en una órbita elíptica alargada cuyo perigeo esté a la altura de la órbita circular baja y su perigeo a la misma altura que la órbita circular final.

Por último, existe una órbita de retiro o cementerio de satélites geoestacionarios, la cual se usa para jubilar a satélites cuya vida útil ha finalizado. Esto es, se manda al satélite, con el poco combustible restante, a una órbita donde no interfiera con los demás satélites. Dicho lo anterior, las órbitas medias y bajas quedan descartadas dejando así sólo la opción de mandarlos a órbitas con altitud mayor

13

a la geoestacionaria.

Es importante mencionar que las órbitas se pueden clasificar de acuerdo a su ángulo de inclinación, si su ángulo es menor a 90° se les conoce como directa y si es mayor como retrógrada.

### 2.2. Aplicaciones

De acuerdo a su aplicación, los satélites artificiales pueden ser clasificados en satélites de:

1. Telecomunicaciones: Estos satélites, por medio de ondas de radio, establecen enlaces a través de estaciones terrenas para transmitir televisión, voz y datos. Por lo que resultan ser los más utilizados y rentables de la actualidad. La mayoría se encuetra en órbitas geoestacionarias, aunque también se encuentran en constelaciones en órbitas medias y bajas. Algunos ejemplos son los satélites Intelsat, Inmarsat, SATMEX Y MEXSAT.

2. Observación de la Tierra: Son satélites utilizados con la finalidad de obtener información sobre la atmósfera y superficie terrestre. Pudiendo así evitar y estimar desastres naturales(tormentas, tsunamis, incendios, huracanes, etc.), el cambio climático, contaminación en los mares, la organización del territorio (control de fronteras), el control de la piratería marítima, predicción de cosechas, entre otras. Algunos ejemplos son los satelites ESA(Envisat)y NOAA(Landsat). Uno de los programas ´ nacionales que se tienen es Agencias Eumetsat,NOAA.

3. Navegación: El funcionamiento de estos satélites se basa en la traingulación de tres satélites y una unidad receptora, la cual es capaz de identificar el lugar donde ésta se encuentra y así poder determinar las coordenadas de su ubicación geográfica. Dichos satélites se usan actualmente como sistemas de posicionamiento global (GPS) para que una persona pueda localizar sitios en la Tierra. Aunque en sus inicios, fueron desarrollados con fines militares. Algunos ejemplos son los satelites ´ GPS(EEUU), Galileo(Unión Europea) y Glonass(Rusia).

4. Científicos: Estos satélites brindan información sobre los planetas y el Universo, para tener un conocimiento mas amplio y preciso sobre el medio que nos rodea. Un ejemplo de la aplicacion de ´ estos satélites en la astronomía es el telescopio espacial Hubble. Algunas de las agencias que invierten en satélite científicos son NASA, ESA, JAXA.

5. Tecnológicos: Dentro de la aplicación de estos satélites se encuentra la demostración en órbita de nuevas tecnologías, ayudando al fortalecimiento de la investigación y experimentación; el uso de cargas útiles científicas de observación, teledetección y telecomunicaciones; mediciones y experimentos de radiación en el espacio; observación de la actividad solar que influye sobre la Tierra y en satélites; aplicaciones metereológicas y análisis de la atmósfera.

# 2.3. Clasificación de acuerdo a su masa

Existe una gran variedad de formas y tamaños de los satélites por lo que se decidió clasificarlos de acuerdo a su masa. En la tabla 2.3.1 se muestra la clasificación.

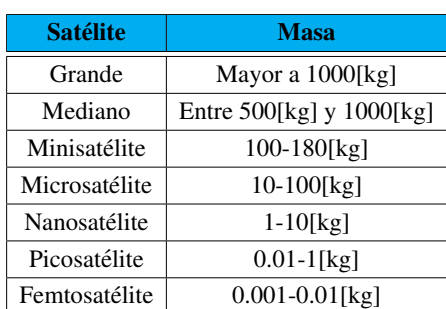

Tabla 2.3.1: Clasificación de satélites de acuerdo a su masa [[26,](#page-171-1) [27\]](#page-171-0)

## 2.4. CubeSats

En 1999,el Prof. Jordi Puig-Suari y el Prof. Bob Twiggs de la Universidad Politecnica Estatal de ´ California (Cal Poly) y del laboratorio de desarrollo de sistemas espaciales (SSDL) de la universidad de Stanford, respectivamente, empezaron el proyecto llamado CubeSat. El proyecto tenía como propósito proveer un estándar en el diseño de picosatélites para disminuir costos y el tiempo de desarrollo; aumentar la accesibilidad al espacio; y sustentar lanzamientos más frecuentes. La principal misión del programa CubeSat es proveer acceso de pequeñas cargas al espacio. Un CubeSat es un cubo de 10[cm] con una masa de hasta 1.33[kg], dicho cubo es considerado como un CubeSat de una unidad (1U). Si se llegaran a juntar una o más unidades, los CubeSats se clasificarián de acuerdo al numero de unidades que tiene, es decir, si se juntan dos unidades tendríamos un prisma rectangular de 10\*10\*20[cm] y as´ı sucesivamente. Actualmente, Cal Poly tiene documentos del dominio publico ´ sobre las especificaciones del diseño para CubeSatS de 1U, 1.5U, 2U, 3U y 6U, los cuales se pueden consultar en la siguiente liga: http : //www.cubesat.org/.

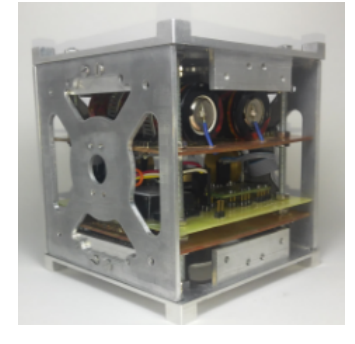

Figura 2.4.1: Imagen de un CubeSat 1U de la Universidad del Valle de Guatemala [\[36\]](#page-172-0)

## 2.5. Poly Picosatellite Orbital Deployer (P-POD)

El P-POD es un sistema de despliegue estandarizado de CubeSats, de la Cal Poly, capaz de almacenar tres CubeSats y sirve como una interfase entre el LV y los CubeSats. El P-POD es una caja rectangular , de aluminio anodizado, con una puerta y un mecanismo de resorte, el cual al ser activado desde el LV hace que unos resortes ubicados en la bisagra de la puerta hagan que esta se abra. Una vez abierta la puerta, el resorte principal de desplazamiento junto con los rieles del P-POD hacen que los CubeSats sean lanzados a una órbita. Dicho lo anterior en el diseño de un CubeSat es importante que este sea compatible con el P-POD.

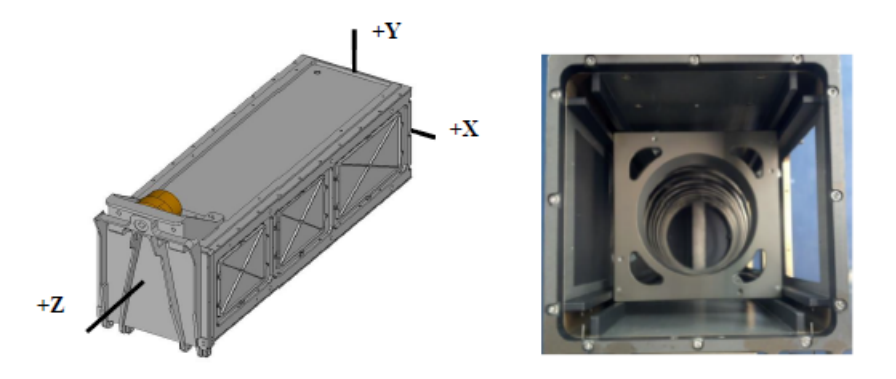

Figura 2.5.1: P-POD con su sistema de referencia y su sección transversal [[12\]](#page-170-0)

La principal responsabilidad de Cal Poly como desarrollador del lanzador orbital de picosatelites ´ llamado P-POD (Poly Picosatellite Orbital Deployer) es garantizar la seguridad del CubeSat y proteger al vehículo lanzador (LV), cargas primarias y otros CubeSats. Por lo que los desarrolladores de Cube-Sats deberemos asegurar la seguridad y el exito de las misiones de CubeSats implementando buenas ´ prácticas de ingeniería, pruebas y verificaciones de los sistemas. Ya que un fallo en un CubeSat, en el P-POD o interferencia de hardware pueden dañar al LV o a la carga primaria y poner en riesgo el programa completo de CubeSat.

Para evitar problemas y garantizar la seguridad de las misiones de CubeSat, Cal Poly creo documentos con los requerimientos de diseño y de pruebas mínimas necesarias para garantizar la operación segura de los subsistemas de un CubeSat.

# 2.6. Especificaciones generales de diseño para CubeSats (CDS Rev.13 Final 2)

1. Los CubeSats que incorporen cualquier cambio con respecto a las especificaciones de diseño de un CubeSat, tendrán que presentar un solicitud de aprobamiento  $(DAR)$  [[12\]](#page-170-0) de la modificación.

- 2. Todas las partes deberán permanecer sujetas al CubeSat durante el lanzamiento, expulsión y operación. No se deberá de generar basura espacial.
- 3. No se permitirá pirotecnia.
- 4. Cualquier sistema de propulsión deberá ser diseñado, integrado y probado de acuerdo con el manual de comando de la fuerza aérea espacial (AFSPCMAN 91-710, Volume 3).
- 5. Los sistemas de propulsión deberán tener al menos 3 inhibiciones para su activación.
- 6. El total de energía química almacenada no excederá 100[Watt-Hora]. Capacidades mayores pueden ser permitidas, pero pueden limitar potencialmente las oportunidades del lanzamiento.
- 7. Materiales peligrosos del CubeSat deberan ajustarse al AFSPCMAN 91-710, Volume 3. ´
- 8. Los materiales del CubeSat deberán satisfacer el criterio de baja emisión de gases para prevenir la contaminación de otras naves espaciales durante la integración, prueba y lanzamiento. La lista , aprobada por la NASA, de los materiales de baja emision de gases puede ser encontrada ´ en: http://outgassing.nasa.gov
- 9. Los materiales de los CubeSats deberán tener una pérdida total de masa (TML) menor o igual a 1.0 %
- 10. Los materiales del CubeSat deberán tener un material volátil condensable recolectado (CVCM) menor o igual al 0.1 %
- 11. La última version de las especificaciones de diseño de CubeSats será la versión a la cual todos los desarrolladores de CubeStas se apegarán. La última versión estará disponible en http://www.cubesat.org.
- 12. Algunos LV mantienen requerimientos sobre fuerzas del campo magnetico. Adicionalmente, ´ imanes potentes pueden interferir con la separacion entre la nave del CubeSat dentro del mismo ´ P-POD.
- 13. El CubeSat debera ser diseñado para adaptarse al creciente vacío por descarga de volumen/área menor a 2000[in].

# 2.7. Especificaciones mecánicas de diseño para un CubeSat 2U (CDS Rev.13 Final 2)

1. El CubeSat deberá usar un sistema de coordenadas acorde a su tamaño, en este caso un CubeSat 2U.

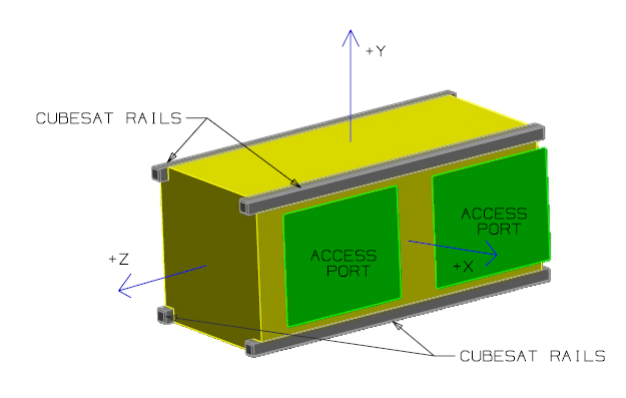

Figura 2.7.1: Sistema de referencia de un CubeSat 2U [\[12\]](#page-170-0)

El sistema de coordenadas del CubeSat debera coincidir con el sistema de coordenadas del P- ´ POD, mostrado en la Fig.2.5.1., mientras es integrado dentro del P-POD. El origen del sistema de coordenadas del CubeSat estará ubicado en el centro geométrico del mismo.

2. La configuración y las dimensiones físicas de un CubeSat 2U deberán ser las mostradas en la figura 2.7.2.

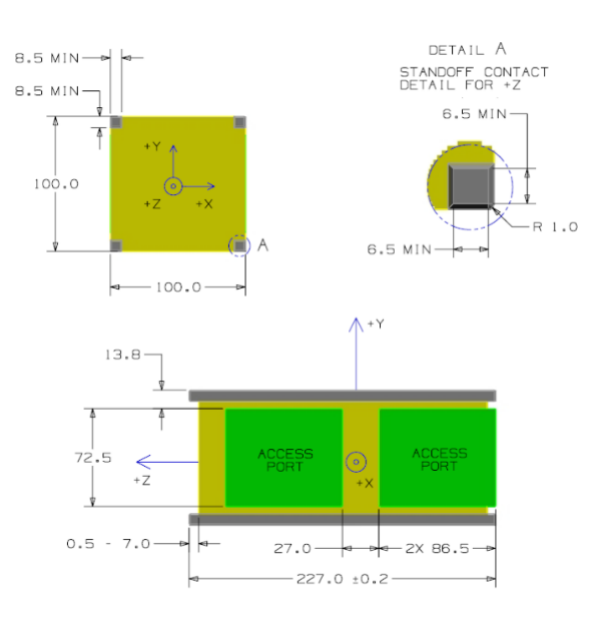

Figura 2.7.2: Dimensiones de un CubeSat 2U en [mm] con toleracia de +/-0.1[mm] [\[12\]](#page-170-0)

- 3. La cara -Z del CubeSat sera la primera en ser insertada en el P-POD.
- 4. Todos los componentes no deberán de exceder los 6.5 [mm] normales a la superficies en color amarillo y verde de la Fig. 2.7.2.
- 5. Cuando se esté completando la lista de aceptación (CAC) para el CubeSat 2U, las partes salientes serán medidas desde el plano de los rieles del CubeSat. En el apéndice A se agrega la CAC.
- 6. Los componentes exteriores del CubeSat no deberan de tener contacto con la superficie interna ´ del P-POD, a excepción de los rieles designados del CubeSat.
- 7. Los componentes desplegables deberan estar restringidos por el CubeSat y no por los rieles o ´ paredes del P-POD.
- 8. Los rieles deben de tener un mínimo de 8.5 [mm] de ancho.
- 9. Los rieles no deberán de tener una superficie rugosa mayor a  $1.6[\mu m]$ .
- 10. Las esquinas de los rieles deberán ser redondeados a un radio de por lo menos  $1$ [mm].
- 11. La terminación de los rieles en la cara +Z deberán tener un área superficial de 6.5[mm]x6.5[mm] que servirá como el área de contacto entre los rieles de los CubeSat vecinos.
- 12. Por lo menos el 75 % de los rieles debera de estar en contacto con los rieles del P-POD. El 25 % ´ restante de los rieles podrá no estar en contacto y ninguna parte de estos deberá exceder las especificaciones.
- 13. La máxima masa de un CubeSat 2U deberá ser 2.66[kg].
- 14. El centro de gravedad del CubeSat debera estar localizado dentro de una esfera de 2[cm] desde ´ su centro geométrico en X y Y.
- 15. El centro de gravedad de un CubeSat 2U debera estar localizado dentro de una esfera de 4.5[cm] ´ de su centro geométrico en la dirección Z.
- 16. Aluminio 7075, 6061, 5005 y/o 5052 debera ser usado tanto en la estructura principal como en ´ los rieles del CubeSat. Si se usa otro materia, el desarrollador deberá enviar una solicitud de autorización de la modificación (DAR).
- 17. Los rieles del CubeSat y la terminacion de estos, que contactan los rieles del P-POD y la termi- ´ nación de los rieles de los CubeSat vecinos, deberán ser fuertemente anodizados para prevenir cualquier soldadura por enfriamiento dentro del P-POD.
- 18. El CubeSat 2U deberá usar resortes separadores para garantizar la correcta separación. En la tabla 2.7.1 se muestran sus características.

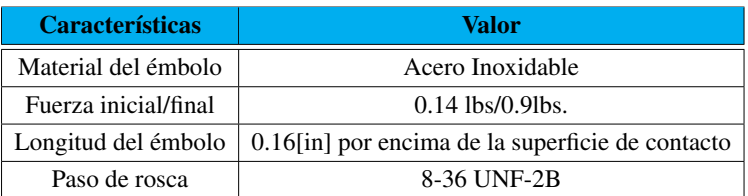

Tabla 2.7.1: Características del resorte de separación de CubeSats [[12\]](#page-170-0)

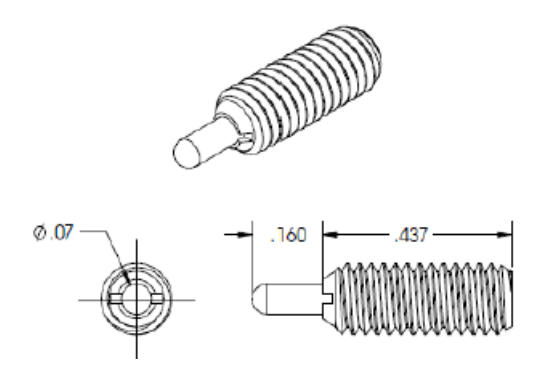

Figura 2.7.3: Especificaciones de los resortes separadores para CubeSats [\[12\]](#page-170-0)

Dichos separadores se pueden ordenar al contacto: cubesat@gmail.com.

19. Además de los resortes de separación, el CubeSat 2U deberá tener dos switch de desplieque como se muestra en la siguiente figura.

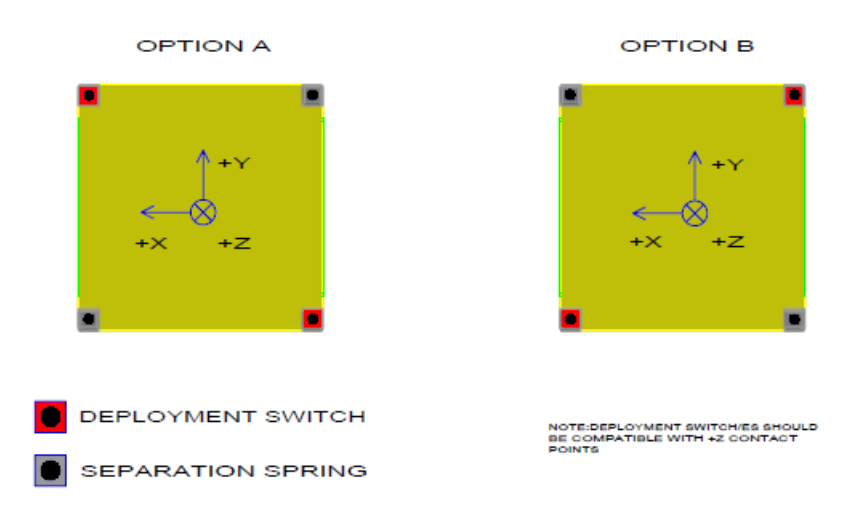

Figura 2.7.4: Lugares de posicionamiento de los switch de despliegue y los resortes separadores [\[12\]](#page-170-0)

# 2.8. LV Falcon 9

SpaceX es una compañía que ofrece una familia de vehículos de lanzamiento aeroespacial bajo la filosofía que la simplicidad, confiabilidad y la rentabilidad van de la mano.

Basándose en lanzamientos anteriores, SpaceX desarrolló la primera clase de cohetes capaz de volver a ser usados para otro lanzamiento, siendo esta la familia Falcon. La cual consiste en vehículos de lanzamiento capaces de ofrecer un completo rango de lanzamiento a sus clientes.

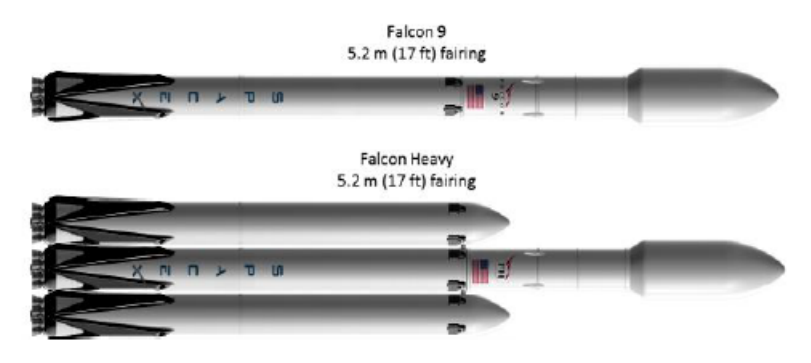

Figura 2.8.1: Familia Falcon [\[31\]](#page-171-2)

Para sus lanzamientos, SpaceX utiliza los sitios de Cape Canaveral Air Force Station, Vandenberg Air Force Base y Kennedy Space Center, los cuales debido a su ubicación ofrecen los siguientes lanzamientos:

#### Tabla 2.8.1: Servicios de lanzamiento del Falcon 9 [\[31\]](#page-171-2)

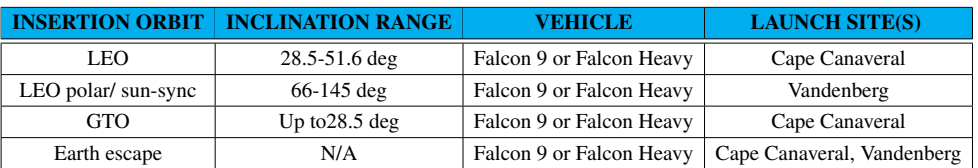

El Falcon 9 es un cohete cuyos componentes incluyen dos etapas de motores ,estructuras de tanques criogénicos, aviónica, sistema de teledirección, control de software y equipo terrestre de soporte. Es considerado como fiable y seguro para transportar satelites debido a sus exitosos vuelos a la Esta- ´ ción Interespacial, a la órbita baja de la Tierra (LEO), a la órbita de transferencia geosíncrona y a las trayectorias de escape de la Tierra. A continuación se muestra una tabla con las 5 últimas misiones exitosas del Falcon 9.

Tabla 2.8.2: Últimas 5 misiones completadas del Falcon 9 [[32\]](#page-171-3)

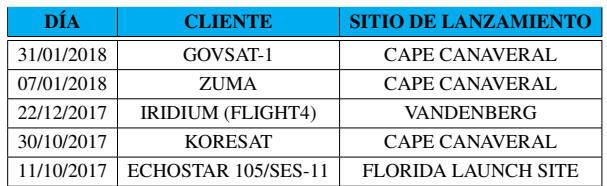

## 2.9. Ambiente durante el vuelo en un Falcon 9

El máximo ambiente predicho que una carga útil experimentaría desde el despegue hasta la separación se muestran a continuación. En caso de tener una carga útil con características fuera de las limitaciones indicadas a continuación, los vehículos Falcon podrán proveer ambientes menores que los indicados a continuación.

#### 2.9.1. Cargas

Durante el vuelo, la carga útil experimentará un rango de aceleraciones axiales y verticales. La aceleración axial es producida por los perfiles de empuje y arrastre de LV. La aceleración lateral es primordialmente producida por rafagas de viento, por el movimiento de las juntas del motor, el apa- ´ gado de la primera etapa del motor y otros eventos de corta duración.

Los factores de carga de diseño para una carga útil del Falcon 9 se muestran en la siguiente figura. Dos grupos de factores se muestran, uno para cargas útiles estándar con masa mayor a  $4000[1b](1,810[kg])$ , y otro para cargas útiles ligeras con masa menor a  $4000[1b]$ . Un valor axial positivo indica una aceleración de compresión, mientras que un valor negativo indica tensión.

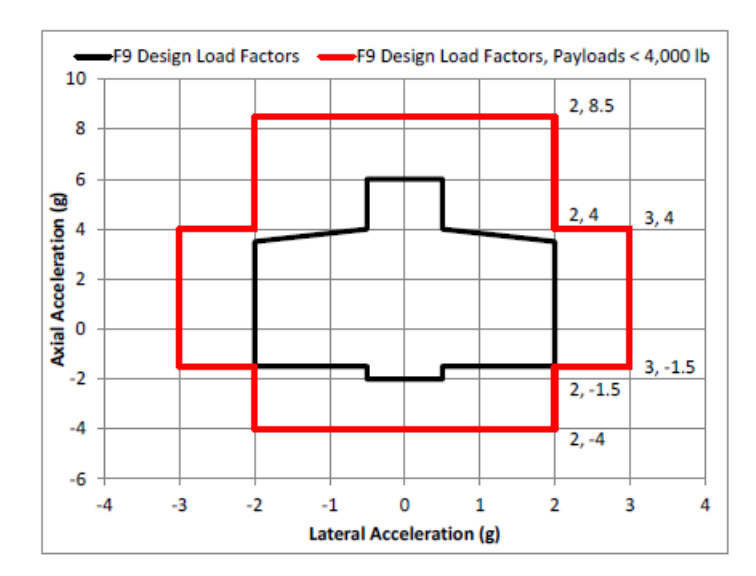

Figura 2.9.1: Factores de diseño para cargas útiles de masa ligera(debajo de 4000[lb]) para el Falcon 9 [[31\]](#page-171-2)

#### 2.9.2. Vibración Sinusoidal

La máxima vibración sinusoidal predecible de los ambientes del Falcon 9 se muestra en las figuras 2.10.2 y 2.10.3. Estos ambientes representan los niveles de vibración en la cima de la carga útil sujeta adecuadamente para una presión dinámica de  $Q=20$  hasta  $Q=50$ , y todas las etapas del vuelo. Desde que SpaceX acomoda una variedad de cargas útiles, un análisis de resultados de cargas acopladas será

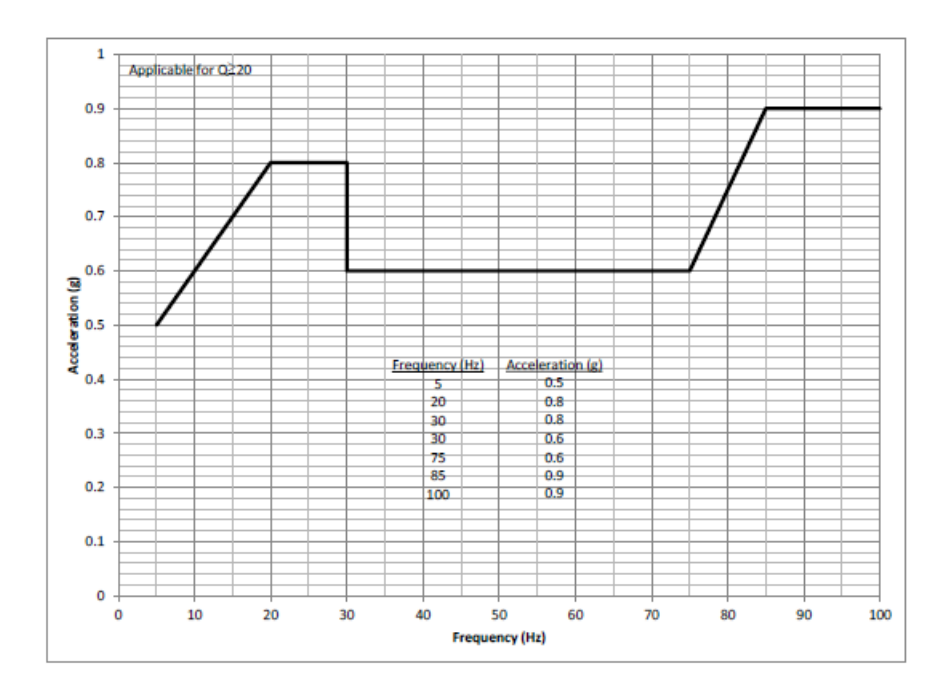

usado para modificar estos niveles, si es necesario, para reflejar los niveles en la interfase de la carga útil.

Figura 2.9.2: Máxima vibración sinusoidal axial equivalente al ambiente del Falcon 9. [[31\]](#page-171-2)

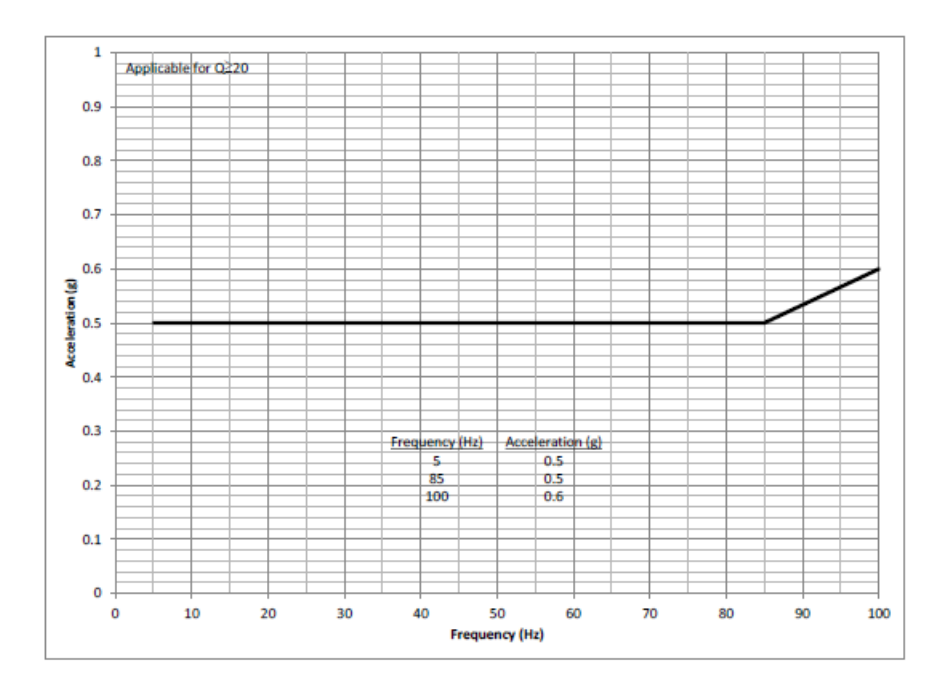

Figura 2.9.3: Máxima vibración sinusoidal lateral equivalente al ambiente del Falcon 9. [[31\]](#page-171-2)

# 2.9.3. Temperaturas a las cuales va a estar expuesta la carga útil durante el vuelo

El carenado de SpaceX para las cargas utiles es una estructura compuesta por un panal de aluminio ´ de 2.5cm] rodeado por capas de fibra de carbono. La emisividad del carenado es aproximadamente 0.9. El aislante térmico del carenado, el cual está sujeto al exterior del carenado, es dimensionado de tal forma que compuesto nunca exceda el perfil de la temperatura límite de diseño (Boundary Design Temperature) mostrado en la figura 2.10.4. La figura tambien muestra el peor caso de temperatura ´ máxima detectada dadas la máximas condiciones en tierra y en vuelo, y no es representativo al promedio de temperatura del carenado bajo las máximas condiciones.

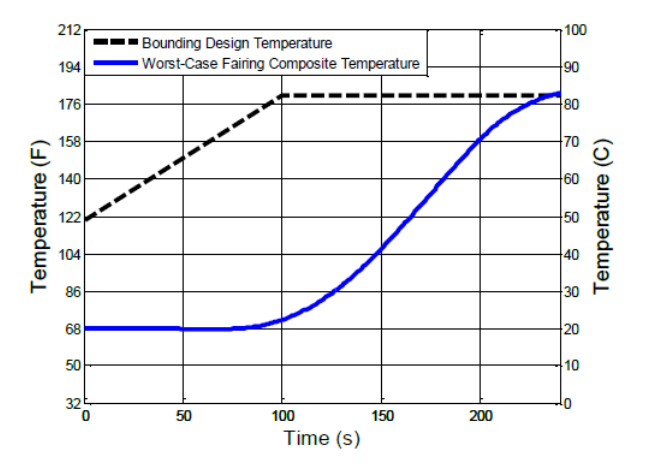

Figura 2.9.4: Máxima temperatura detectada del carenado detectado por la carga útil [[31\]](#page-171-2)

# 2.10. Ambiente espacial

Para el correcto funcionamiento de un satélite, puesto en órbita, es necesario conocer las características del ambiente en el cual va a estar y los efectos de este sobre el satélite. A continuación se muestra una tabla con los efectos de las fuerzas perturbadoras sobre el satelite y otra con las carac- ´ terísticas del ambiente espacial y sus efectos sobre el satélite.

Tabla 2.10.1: Efectos sobre el satélite debido a las fuerzas perturbadoras [[27\]](#page-171-0)

| <b>Fuerza Perturbadora</b>                               | <b>Efecto</b>                                                  |  |
|----------------------------------------------------------|----------------------------------------------------------------|--|
| Asimetría del campo gravitacional de la Tierra*          | Desviación este-oeste en posición longitudinal                 |  |
| Heterogeneidad de la masa del satélite                   | Variaciones en la velocidad                                    |  |
| Atracción del Sol y la Luna*                             | Desviación norte-sur                                           |  |
| Presión de la radiación solar*                           | Aumento o disminución de la excentricidad de la órbita         |  |
| Albedo (Presión de la radiación reflejado por la Tierra) | Aumento o disminución de la excentricidad de la órbita         |  |
| Campo magnético de la tierra                             | Movimiento despreciable en comparación a con los demás efectos |  |
| Radiación radioeléctrica de las antenas                  | Produce un giro con potencias de transmisiones altas.          |  |

Nota: Las fuerzas perturbadoras marcadas con un \* son la que tienen mayor efecto sobre el sateli- ´ te, en consecuencia, son las que demandan mayor combustible para la corrección de la desviación de órbita del satélite.

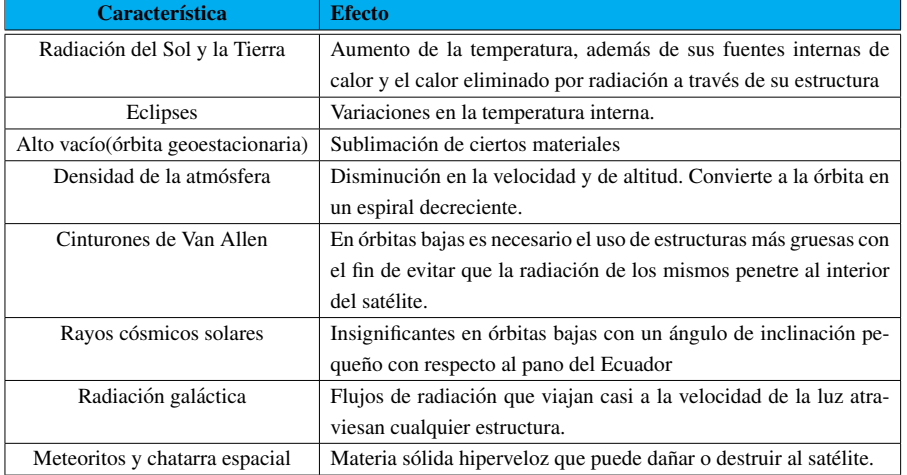

Tabla 2.10.2: Características y efectos del medio espacial sobre el satélite [[27\]](#page-171-0)

# 2.11. Cuartos limpios y simuladores

Los satélites antes de ser lanzados, sus subsistemas deben de ser integrados en cuartos cuyas paredes, piso y techo sean construidos con materiales especiales cuya emisión de partículas contaminantes sea mínima. A este tipo de cuartos se les conoce como cuartos limpios, debido a que el aire dentro del cuarto es filtrado a tal grado que la concentración de partículas se conserve en niveles muy bajos, del orden de unos cuantos de cientos de partículas mayores en tamaño que la mitad de una micra, por cada metro cúbico de aire. Los cuartos limpios son extremadamente herméticos y están presurizados a una presión mayor que la presión exterior del medio, con la finalidad de evitar la entrada de partículas contaminantes. Razón por la cual el personal encargado de la integración debe de limpiar sus pertenencias en una maquina especial y usar bata y gorros antes de entrar al cuarto limpio. ´

Los materiales usados para la construcción de cuartos limpios deben de ser muy lisos, en una sola pieza, faciles de limpiar y que no se astillen. En los muros se llega a utilizar tabla roca forrada por ´ cubiertas plásticas de vinil o pintura epóxica y en los pisos recubrimientos epóxicos y/o de poliuretano o pisos vinílicos.

Una vez integrados todos los subsitemas, se pueden realizar pruebas de calidad en simuladores para garantizar el correcto funcionamiento del satélite ante las diversas adversidades que presentará durante el vuelo y en el ambiente espacial.

# 2.12. Materiales

En el ambiente espacial se generan condiciones extremas (mencionados en la seccion 2.10) que ´ pueden degradar o dañar las estructuras de los satélites, por lo que, para la selección de materiales es necesario considerar sus propiedades físicas y mecánicas; la compatibilidad con el ambiente espacial y su capacidad para mantener sus propiedades de diseño. En general, los materiales para aplicaciones espaciales deben de cumplir con lo siguiente:

- **Templabilidad.**
- Baja fragilidad.
- Resistencia a temperaturas extremas.
- Resistencia a la abrasión.
- Resistencia al desgaste.
- $\blacksquare$  Resistencia a la corrosión.

A continuación se presenta una tabla con los materiales más utilizados para desarrollar tecnología espacial.

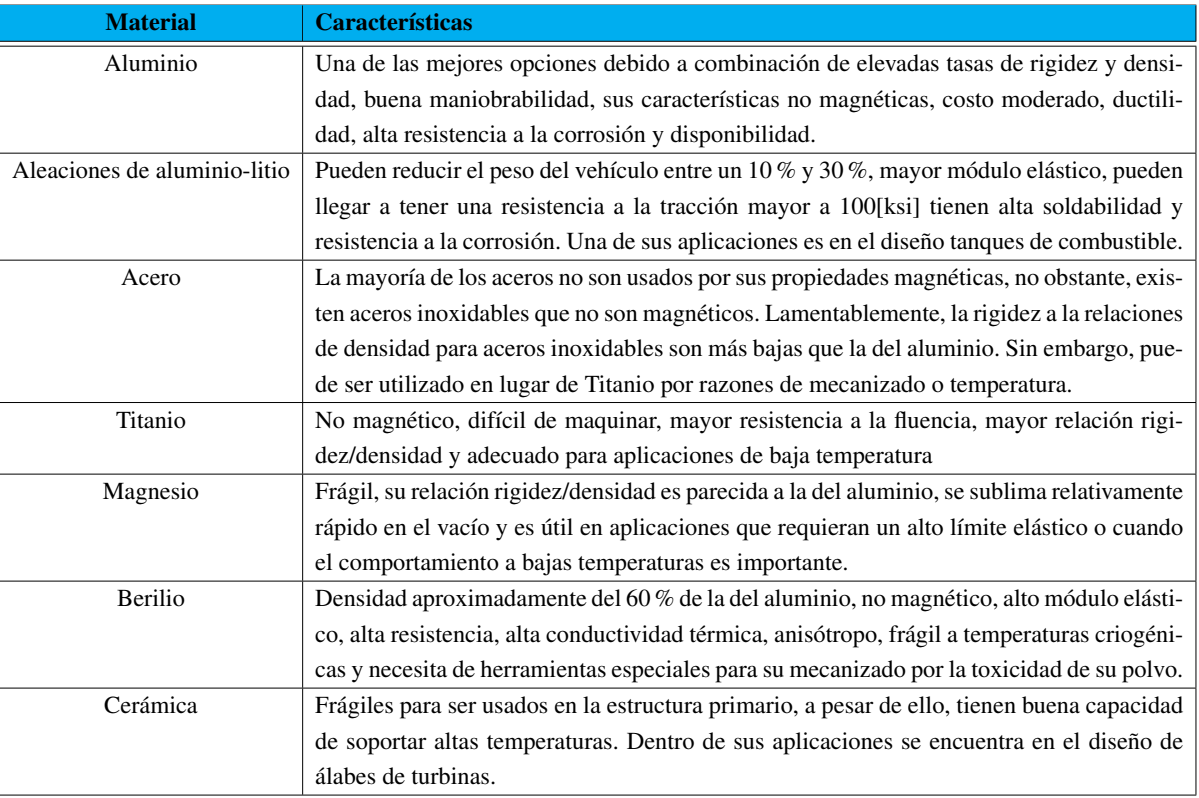

#### Tabla 2.12.1: Materiales estructurales [\[27\]](#page-171-0)

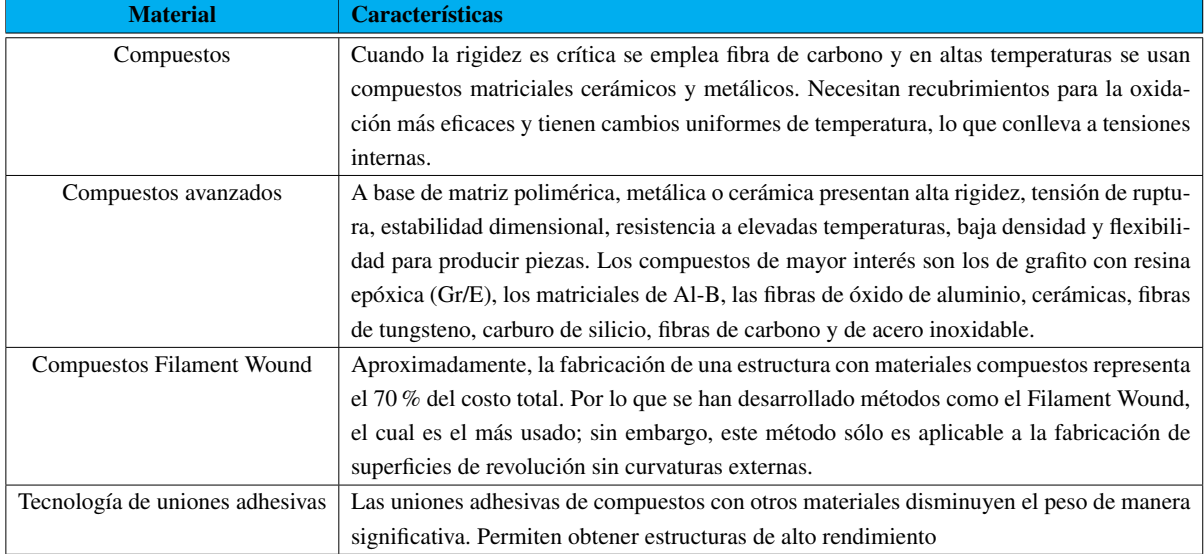

# 2.13. Proceso de diseño

Hoy por hoy, a la hora de realizar un diseño, es necesario seguir una serie de pasos que se muestran a continuación.

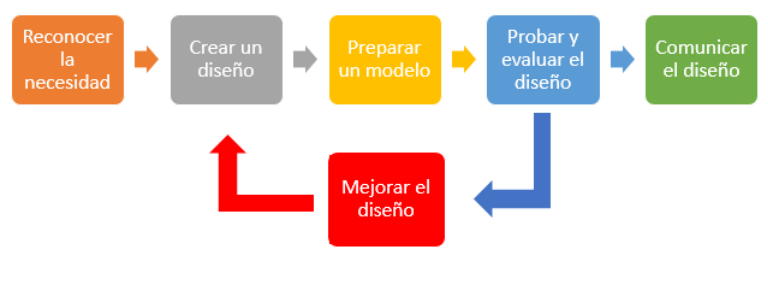

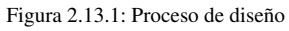

### 2.13.1. Criterios a evaluar en el diseño

- 1. Seguridad
- 2. Rendimiento (grado en el que el diseño satisface o excede los objetivos de diseño).
- 3. Confiabilidad: probabilidad de que el diseño cumplirá con los requerimientos.
- 4. Facilidad de fabricación.
- 5. Costos de operación y mantenimiento bajos.
- 6. Poca masa.
- 7. Poco ruido y escasa vibración.
- 8. Uso de materiales accesibles.
- 9. Facilidad para la compra de material.
- 10. Aspecto atractivo y adecuado para la aplicacion´

#### 2.13.2. Diseño para eliminar concentración de esfuerzos

Con frecuencia, durante el diseño de una estructura surge la necesidad de utilizar geometrías complicadas, las cuales frecuentemente llevan a concentraciones de esfuerzos. Estudios de las curvas de concentración de esfuerzos demuestran que entre más puntiaguda es una esquina o mayor es el cambio de contorno, pero será la concentración de esfuerzos. De modo que, se establecieron algunos lineamentos generales de diseño para disminuir la concentración de esfuerzos:

- 1. Evitar cambios abruptos y de gran magnitud en la seccion transversal. ´
- 2. Evitar si es posible las esquinas puntiagudas
- 3. Tratar de hacer radios de transición entre superficies de diferente contorno lo más grande posible.

#### 2.13.3. Ergonomía

En la actualidad, muchas veces cuando una persona realiza un diseño de algún equipo u objeto, se olvida de contemplar las características anatómicas y fisiológicas del usuario que va a estar interactuando con el mismo; inclusive ni se llega a pensar en la persona que lo va a manufacturar. En consecuencia, se realizan diseños procustianos que nos llevan a una esclavitud ergonómica, dicho de otra forma, se realizan diseños que no se adaptan a ninguna persona provocando que el usuario se tenga que adaptar a un producto con la consecuente dificultad que implica para el ser humano y que inclusive pudiera llevarlo a presentar algún accidente que además incidiera en el mal funcionamiento, ruptura o desajuste del prototipo.

Uno de los factores primordiales que se debe contemplar en el diseño además de las características fisiológicas y anatómicas del usuario son los factores psicosociales, ya que muchas veces estos dictan la aceptación o no del diseño ante la sociedad.

Dado que la relación ergonómica del usuario con la estructura del CubeSat es en una zona de ámbito de prensión y movimiento, en otros términos, el CubeSat se va a encontrar dentro del espacio personal del usuario; se realizó un lista con las necesidades ergonómicas. De dicha lista, se muestran a continuacion las necesidades que se lograron cubrir en lo posible con base en las especificaciones ´ de diseño:

- 1. Seguridad del usuario y de la persona encargada de manufacturar.
- 2. Procesos adecuados para una fácil fabricación.
- 3. Usos estandarizados de objetos en México.
- 4. Espacio suficiente para poder interactuar con el interior del CubeSat 2U.
- 5. Facilidad de quitar o poner objetos, es específico, evitar la necesidad de poner tuercas y rondanas.
- 6. Rapido acceso al interior de CubeSat 2U. ´
- 7. Diseño de la estructura de tal forma que unas partes se desgasten más que otras con la finalidad de que no se tengan de volver a manufacturar piezas complejas y costosas.
- 8. Completa visualización de los componentes internos.
- 9. Bajo costo para que sea accesible.
- 10. Novedoso y adaptable a cambios.

Nota: La numeración no indica el orden de importancia a excepción del punto número 1.

## 2.14. Conceptos básicos

#### 2.14.1. Esfuerzo y deformación

El esfuerzo  $(\sigma)$  se define como la fuerza normal(P) por unidad de área (A) y sus unidades son psi o MPa. Una forma sencilla de entender un esfuerzo es verlo como "lo que siente el material.<sup>a</sup>l aplicarle una fuerza. Dos de los principales esfuerzos son los normales y los cortantes.

Un esfuerzo normal actúa de forma perpendicular a la cara de un objeto donde se aplica la fuerza y se define como de tensión si trata de estirar al objeto o de compresión si la trata de comprimir.

$$
\sigma = \frac{P}{A} \tag{2.1}
$$

El esfuerzo cortante  $(\tau)$ , actúa de manera paralela a la cara del objeto en pares sobre caras opuestas. Un ejemplo sería cuando se tiene un galleta tipo sándwich, al deslizar sus dos tapas en direcciones opuestas, el relleno estar´ıa sufriendo un esfuerzo cortante. Como se puede apreciar en este ejemplo, para deslizar las tapas de la galleta se necesitan de dos fuerzas de igual magnitud pero direccion´ opuesta. Este esfuerzo se calcula de la misma forma que el esfuerzo normal, sólo que la fuerza sería  $cortante(V)$  y el área sería la comprendida entre las dos tapas de la galleta.

$$
\sigma = \frac{V}{A} \tag{2.2}
$$

Un concepto también importante es la deformación unitaria  $(\varepsilon)$  de un material, la cual se obtiene por medio de la ley de Hooke. Dicha ley relaciona linealmente al esfuerzo y a la deformacion unitaria ´ por medio del módulo de Young o de elasticidad (E). Es importante aclarar que la siguiente fórmula sólo aplica para la zona elástica del material.

$$
\sigma = E\varepsilon \tag{2.3}
$$

$$
\varepsilon = \frac{l_f - l_0}{l_0} \tag{2.4}
$$

$$
\delta = l_f - l_0 \tag{2.5}
$$

Donde  $\delta$ ,  $l_f$  y  $l_0$  son la deformación, longitud final e inicial de material respectivamente.

#### -Deformación multiaxial

Mucha veces cuando se deforma un material, la deformación no es sólo axial sino que es multiaxial, es decir, al realizar un ensayo de tracción a una probeta, ésta se va alargando en la dirección longitudinal de la misma y a la vez se van acortando sus dimensiones laterales. A la relación entre la deformación longitudinal  $(\varepsilon_x)$  y deformación lateral  $(\varepsilon_y)$  se le conoce como radio de Poisson  $(\nu)$ .

$$
\nu = -\frac{\varepsilon_y}{\varepsilon_x} \tag{2.6}
$$

#### -Deformación térmica

Al existir cambios bruscos de temperatura, el material sufre deformaciones considerablemente importantes. Dicha deformación térmica ( $\delta_t$ ) depende del coeficiente de expansión térmico del material  $(\alpha)$ , del cambio de temperaturas  $(\Delta T)$  y de la longitud de la pieza.

$$
\delta_t = \Delta T * \alpha * L \tag{2.7}
$$

#### -Deformación total

La deformación total es la suma las deformaciones antes descritas:

$$
\delta_{tot} = \frac{\sigma_L * L}{E} + \Delta T * \alpha * L \tag{2.8}
$$

En la ecuacion anterior, se deben de agregar las deformaciones multiaxiales en caso de que existan. ´

### 2.14.2. Centroide de una área transversal con forma de L

Para el cálculo del centroide del área transversal, es necesario determinar un sistema de referencia y dividir el área transversal en figuras geométrica cuyo centroide sea conocido. En este caso, se representará el cálculo para un área transversal con forma de "L".

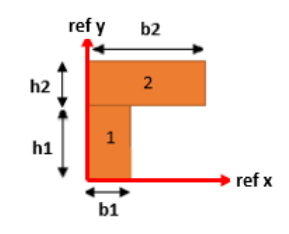

Figura 2.14.1: Sección transversal en "L".

El área se dividió en dos rectángulos, debido a que el centroide de cada rectángulo se encuentra justo a la mitad de cada una de sus dimensiones [\[9\]](#page-169-0), como se muestra en la siguiente figura.

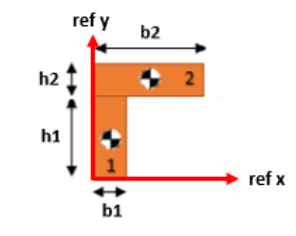

Figura 2.14.2: Centroides de la sección transversal.

Una vez determinados los centroides de las partes en que se dividió la sección transversal, es necesario determinar el centroide de toda la seccion transversal. Para determinarlo se utiliza la siguiente ´ fórmula:

$$
y_c = \frac{\sum (y * A)}{\sum A} \tag{2.9}
$$

$$
x_c = \frac{\sum (x * A)}{\sum A} \tag{2.10}
$$

Donde:

 $y \triangleq$  Altura medida desde el sistema de referencia hacia el centroide del rectángulo.

 $y_c \triangleq$  Centroide de la sección transversal.

- $x \triangleq$  Altura medida desde el sistema de referencia hacia el centroide del rectángulo.
- $x_c \triangleq$  Centroide de la sección transversal.
- $A \triangleq$  Área del rectángulo.

Para facilitar el cálculo del centroide, se realiza la siguiente tabla:

#### Tabla 2.14.1: Centroide de la sección transversal

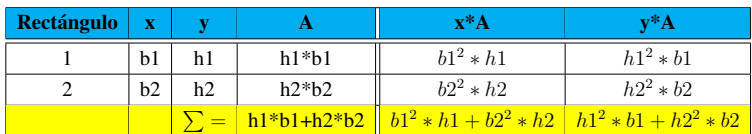

### 2.14.3. Momento de inercia de una área transversal con forma de L

Para calcular el momento de inercia de un rectángulo [[8,](#page-169-1) [30\]](#page-171-4) se tiene la siguiente ecuación:

$$
I_c = \frac{b \ast h^3}{12} \tag{2.11}
$$

Sin embargo, como se tienen más de un rectángulo es necesario calcular el momento de inercia de cada uno. Y una vez calculado el momento de inercia de cada rectángulo, es necesario trasladar el momento de inercia al eje del centroide del area transversal por medio del teorema de ejes paralelos, cuya ecuación es la siguiente [[8\]](#page-169-1):

$$
I_z = I_c + d^2 * A \tag{2.12}
$$

Donde:

 $d \triangleq$  Distancia entre ejes.

 $A \triangleq$  Área de la figura geométrica cuyo momento de inercia se traslada de eje.

A continuación se muestra una tabla para facilitar el cálculo del momento de inercia de la sección transversal.

Tabla 2.14.2: Momento de inercia

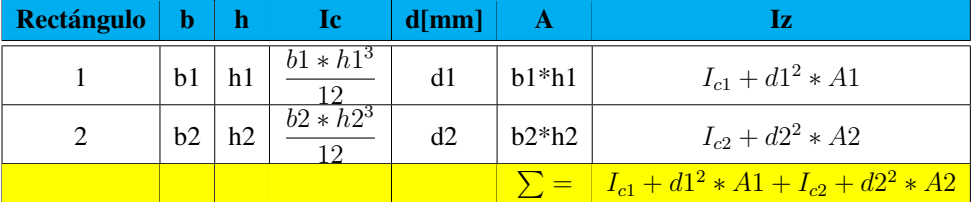

### 2.14.4. Esfuerzos principales

Los esfuerzos normales de tensión o compresión debidos a flexión o a una carga axial parecieran ser los esfuerzos máximos sobre e material, sin embargo, si se calculan los esfuerzos con respecto a un sistema de referencia ortogonal orientado a un cierto angulo del sistema de referencia original, se ´ obtienen esfuerzos de mayor magnitud, conocidos como esfuerzos principales.

De acuerdo al círculo de Mohr [\[30\]](#page-171-4), las ecuaciones para calcular los esfuerzos principales para el plano x-y cuando  $\sigma_z = 0$  son:

#### -Esfuerzos principales

$$
\sigma_1, \sigma_2 = \frac{\sigma_x + \sigma_y}{2} \pm \sqrt{\left(\frac{\sigma_x + \sigma_y}{2}\right)^2 + \tau_{xy}^2}
$$
\n(2.13)

-Orientación de los esfuerzos principales

$$
tan(2\theta_p) = \frac{2\tau_{xy}}{\sigma_x - \sigma_y}
$$
 (2.14)

-Esfuerzo cortante máximo

$$
\tau_{max} = \sqrt{\left(\frac{\sigma_x + \sigma_y}{2}\right)^2 + \tau_{xy}^2}
$$
\n(2.15)

-Orientación del cortante máximo

$$
tan(2\theta_s) = -\frac{\sigma_x - \sigma_y}{2\tau_{xy}}\tag{2.16}
$$

### 2.14.5. Criterios de fluencia para materiales dúctiles

A pesar de que los materiales ductiles se fracturan si se les llega a aplicar una carga tal que supere ´ su resistencia última a la tensión, frecuentemente se considera que fallan cuando ceden bajo una carga estática. Existen varias teorías para explicar esta falla, sin embargo, sólo dos teorías están apegadas a los datos experimentales. A continuación, se describe brevemente cada una de ellas.

1. Criterio de esfuerzo cortante máximo: Esta teoría establece que la falla ocurre cuando el esfuerzo cortante máximo en una pieza excede el esfuerzo cortante en una probeta a tensión en el punto de fluencia. Es decir:

$$
\boxed{\tau_{max} > \frac{\sigma_{\gamma}}{2}} \tag{2.17}
$$

Dicho criterio utiliza el hexagono de Tresca, el cual nos dice que si los valores de los esfuerzos ´ principales se encuentran dentro de este hexagono, el material es seguro y se piensa que la falla ´ ocurre cuando el estado de esfuerzos combinados alcanza el límite hexagonal.

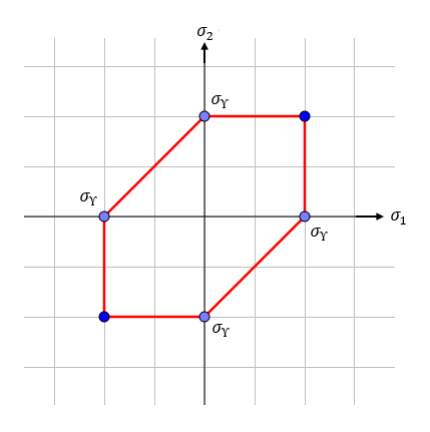

Figura 2.14.3: Hexágono de Tresca.

2. Criterio de la máxima energía de distorsión: Este criterio indica que el deslizamiento relativo de los atomos del material dentro de su estructura es causado por un esfuerzo cortante y ´ dicho esfuerzo conlleva una distorsión de la forma del material. Por consiguiente, la energía almacenada por esta distorsion indica la magnitud del esfuerzo cortante. ´

$$
Ud = \frac{1}{6G} \left( \sigma_1^2 - \sigma_1 \sigma_2 + \sigma_2^2 \right)
$$
 (2.18)

Donde:  $U d \triangleq$  Energía de distorsión.  $G \triangleq$  Módulo de rigidez.

De la ecuación anterior, se obtiene el esfuerzo efectivo de Von Mises  $(\sigma')$ , el cual se define como el esfuerzo de tensión uniaxial que crearía la misma energía de distorsión que la combinación real de esfuerzos aplicados [\[28\]](#page-171-5).

$$
\left(\sigma_1^2 - \sigma_1 \sigma_2 + \sigma_2^2\right) < \sigma_\gamma^2 \tag{2.19}
$$

$$
\sigma' = \sqrt{\sigma_1^2 - \sigma_1 \sigma_2 + \sigma_2^2}
$$
 (2.20)

Al igual que el criterio de esfuerzo cortante máximo, el criterio de máxima energía de distorsión se puede graficar por medio de una elipse, donde si los esfuerzos principales caen dentro de esta elipse se considera al material seguro.

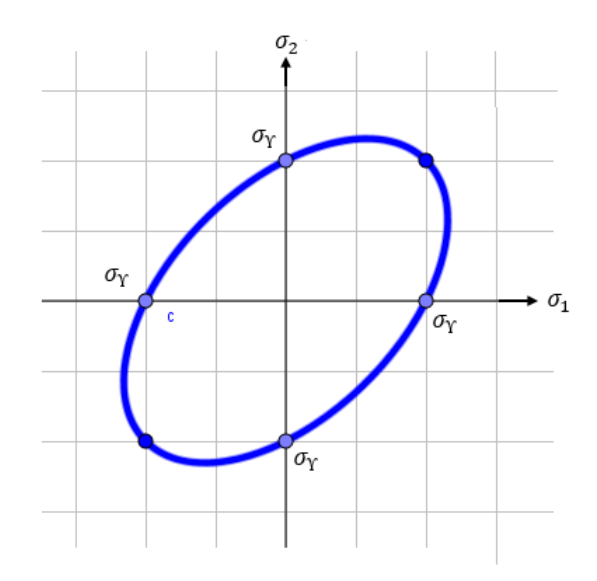

Figura 2.14.4: Elipse de la energía de distorsión bidimensional para la resistencia de fluencia de un material.

Si se combinan ambas gráficas, es decir, el hexágono de Tresca y la elipse de la energía de distorsión, se puede apreciar que el criterio del esfuerzo cortante máximo es más conservador que el de la máxima energía de distorsión, dado que la primera se encuentra dentro de la segunda.

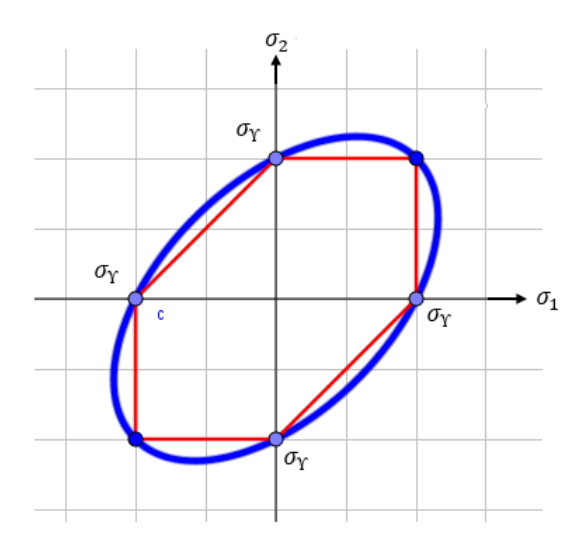

Figura 2.14.5: Combinación de ambos criterios.

#### 2.14.6. Factor de Seguridad

El factor de seguridad es un número mayor que uno con un sólo decimal, que permite cubrir una cierta incertidumbre producido en un diseño debido a errores en el modelo matemático, teoría de falla utilizada y/o características de los materiales. El factor de seguridad es la relación ente el esfuerzo máximo y el permisible.

$$
F.S. = \frac{\sigma_{max}}{\sigma_{permisible}}\tag{2.21}
$$

## 2.15. Diseño de vigas

Las vigas son elementos estructurales que son sometidos a cargas transversales a su longitud y a la vez soporta cargas en dirección axial. Estos elementos tienen una distribución de esfuerzos normales y cortantes sobre sus secciones transversales. A continuacion, se presentan los distintos tipos de vigas. ´

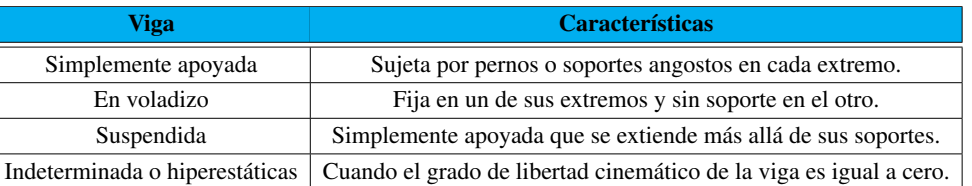

Tabla 2.15.1: Tipos de vigas [\[28\]](#page-171-5)

Para fines de este documento, se procederá a demostrar el diseño de vigas indeterminadas debido a que en la estructura se tienen vigas doblemente empotradas.

#### 2.15.1. Esfuerzo normal debido a flexion´

Cuando se aplica un momento flector a una viga, esta se va curvando como se muestra en la figura ´ 2.15.1. En la figura, se puede apreciar que se crea una distribución de esfuerzos, donde el máximo esfuerzo de compresión debido a flexión se da en las fibras externas (A-A) y el máximo esfuerzo de tensión debido a flexión se da en las fibras externas (B-B). Dicho lo anterior, existe un un punto intermedio donde el esfuerzo normal debido a flexión es cero, el cual se aprecia sobre la línea N-N conocida como eje neutro.

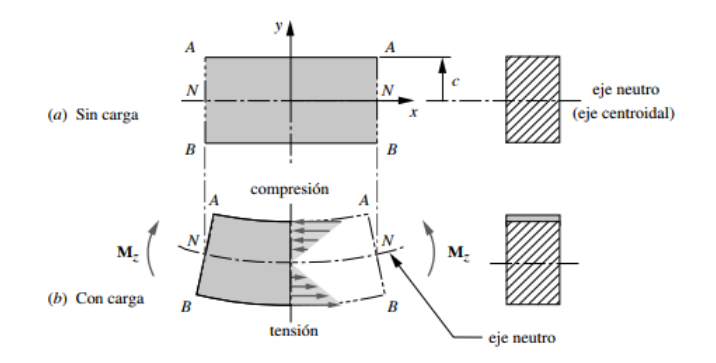

Figura 2.15.1: Segmento de una viga recta con flexión pura. [[28\]](#page-171-5)

La relación entre el esfuerzo normal debido a flexión  $(\sigma_f)$  y el momento flector (M) está dado por la siguiente ecuación:

$$
\sigma_f = -\frac{My}{I} \tag{2.22}
$$

Donde y e I son la distancia del plano del eje neutro al plano donde se quiere calcular el esfuerzo normal y el momento de inercia del área, respectivamente.

# 2.15.2. Fuerza cortante y momento flector para una viga doblemente empotrada con carga distribuida uniformemente

En la siguiente figura se presenta la viga doblemente empotrada con una carga (q) distribuida uniformemente.

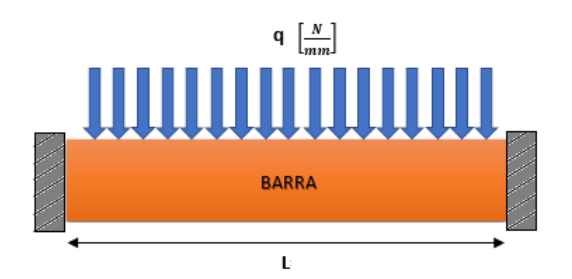

Figura 2.15.2: Viga doblemente empotrada con una carga distribuida uniformemente

Para calcular las fuerzas cortantes sobre la viga doblemente empotrada es necesario convertir la fuerza uniformemente distribuida (q) en una fuerza equivalente ( $F_{eq}$ ) aplicada en el centroide.

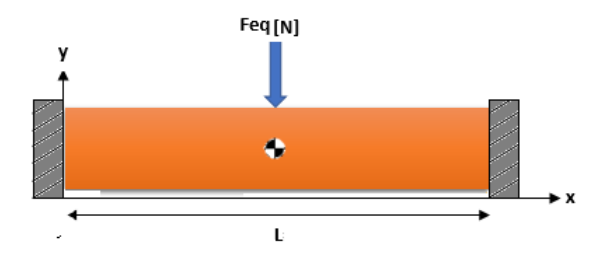

Figura 2.15.3: Fuerza equivalente de la carga distribuida uniformemente

$$
F_{eq} = q * L \tag{2.23}
$$

Una vez calculada la fuerza equivalente, se procede a hacer el diagrama de cuerpo libre de la viga.

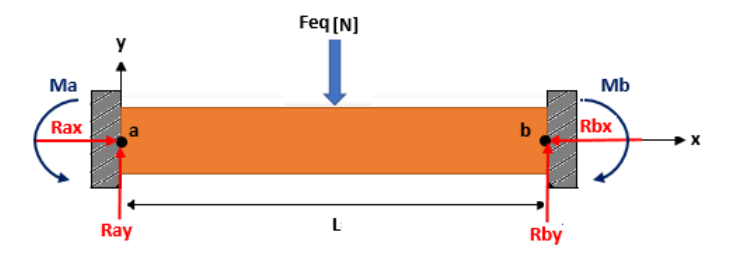

Figura 2.15.4: Reacciones sobre la viga doblemente empotrada

Del diagrama de cuerpo libre, se realiza una suma de fuerzas en la dirección " $y$ ". Como se observa en la figura 2.15.4, la viga es simetrica, por consiguiente, son iguales en magnitud las fuerzas de ´ reacción (Ray= Rby=R) y los momentos flectores (Ma= $M_r$ ). Dicho lo anterior, al hacer la suma de fuerzas en " $y$ " se obtiene que la magnitud de las fuerzas de reacción es igual a la mitad de la fuerza equivalente.

$$
\sum y \to Ray - F_{eq} + Rby = 0 \tag{2.24}
$$

$$
R = \frac{F_{eq}}{2} \tag{2.25}
$$

Si se realizan cortes sobre la viga a cada cierta distancia en x, se utiliza el concepto de fuerzas y momentos internos del material para crear un equilibrio, siendo estos las fuerzas cortantes y los momentos flectores que sirven para analizar si el material soportara dichas cargas y en que lugares se ´ produce la concentración de esfuerzos.

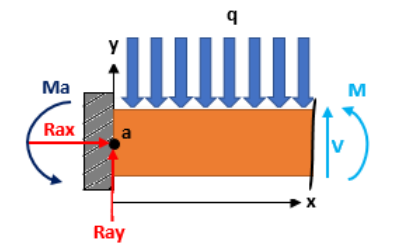

Figura 2.15.5: Corte de la viga y el uso de los conceptos de fuerza cortante y momento flector

De la figura 2.15.5, se obtiene la siguiente ecuación de las fuerzas cortantes en función de x.

$$
V(x) = R - q \ast x \tag{2.26}
$$

Si se realiza una suma de momentos con respecto al corte en " $x$ ", se obtiene la ecuación del momento flector en función de x.

$$
M(x) = -M_r + R * x - \frac{q * x^2}{2}
$$
 (2.27)

Es importante aclarar que la fuerza cortante no produce momento flector en el corte sobre el eje " $x$ " debido a que está siendo aplicada en ese corte.

Como no se conoce el momento  $M_r$  y se desea calcular la pendiente y deflexión de la viga, es necesario utilizar la ecuación de la viga [[30\]](#page-171-4):

$$
\frac{M}{EI} = \frac{d^2y}{dx^2} \tag{2.28}
$$

Donde y, x, E y I son la deflexión de la viga, posición a lo largo de la viga, el módulo de elasticidad y el momento de inercia, respectivamente.

Dicho lo anterior, si se despeja M dela ecuación 2.28 y se sustituye en la ecuación 2.27, se obtiene lo siguiente:

$$
EI\frac{d^2y}{dx^2} = -M_r + R * x - \frac{q * x^2}{2}
$$
\n(2.29)

#### 2.15.3. Deflexión y pendiente de una viga doblemente empotrada

La deflexión y pendiente en una viga, se determinar la ecuación elástica de la curva usando el método de integración doble. Por lo que es necesario obtener la ecuación del momento flector (Ec. 2.29), la cual actúa internamente en cada punto del intervalo entre  $x=0$  y  $x=L$ .

Una vez calculada, se procede a integrarla una vez con la finalidad de encontrar la pendiente de la viga. Y después se integrará un segunda vez para encontrar la deflexión de la viga  $y(x)$  o ecuación elástica.

#### -Ecuación de la pendiente de la viga:

$$
EI\frac{dy}{dx} = \int \left(-M_r + R * x - \frac{q * x^2}{2}\right) dx
$$
  
=  $-M_r x + \frac{Ra * x^2}{2} - \frac{q * x^3}{6} + C1$  (2.30)

-Ecuación de la flexión de la viga:

$$
EIy = \int \left( -M_rx + \frac{Ra*x^2}{2} - \frac{q*x^3}{6} + C1 \right) dx
$$
  
= 
$$
\frac{-M_r*x^2}{2} + \frac{Ra*x^3}{6} - \frac{q*x^4}{24} + C1x + C2
$$
 (2.31)

#### -Condiciones de frontera

Al integrar la ecuación de momento flector dos veces, salen dos constantes de integración, las cuales se determinan por medio de las condiciones de frontera de la viga. Las condiciones de frontera son simples puntos en la viga donde se conoce la pendiente y la deflexión de la misma. Para el caso de un empotramiento, la pendiente y deflexión es nula, es decir, que en x=0 se tiene que  $\frac{dy}{dx} = 0$  y  $y = 0$ .

De la ecuación 2.30, al aplicar la condición de frontera de x=0 y  $\frac{dy}{dx} = 0$  se obtiene lo siguiente:

$$
EI(0) = -M_r(0) + \frac{Ra * (0)^2}{2} - \frac{q * (0)^3}{6} + C1
$$
  
 
$$
\therefore C1 = 0
$$

De la ecuación 2.31, al aplicar la condición de frontera de x=0 y  $y = 0$  se obtiene lo siguiente:

$$
EI(0) = \frac{-M_r * (0)^2}{2} + \frac{Ra * (0)^3}{6} - \frac{q * (0)^4}{24} + C1(0) + C2
$$
  
:.  $C2 = 0$ 

Sustituyendo los valores de las constantes de integración en las ecuaciones 2.30 y 2.31, se obtienen las siguientes ecuaciones:

#### -Ecuación de la pendiente de una viga doblemente empotrada:

$$
\left| \frac{dy}{dx} = \frac{1}{EI} \left[ -M_r x + \frac{Ra * x^2}{2} - \frac{q * x^3}{6} \right] \right| \tag{2.32}
$$

-Ecuación de la flexión de una viga doblemente empotrada:

$$
y = \frac{1}{EI} \left[ \frac{-M_r * x^2}{2} + \frac{Ra * x^3}{6} - \frac{q * x^4}{24} \right]
$$
 (2.33)

# 2.15.4. Momento en el empotramiento y deflexión máxima de la viga doblemente empotrada

Dado que la viga está doblemente empotrada y es simétrica, se sabe que a la mitad de ésta se presentará la máxima deflexión y por consecuente la pendiente en ese punto será nula, en otras palabras, en  $x = \frac{L}{2}$  $\frac{L}{2}$  se tiene que  $\frac{dy}{dx} = 0$ .

#### -Momento flector en el empotramiento

Dicho lo anterior, de la ecuación 2.30, el momento en el empotramiento se calcula de la siguiente forma:

$$
EI(0) = -M_r x + \frac{Ra * x^2}{2} - \frac{q * x^3}{6}
$$

$$
M_r = \frac{2}{L} \left[ \frac{Ra * \left(\frac{L}{2}\right)^2}{2} - \frac{q * \left(\frac{L}{2}\right)^3}{6} \right] \tag{2.34}
$$

#### -Máxima deflexión

De la ecuación 2.31 se obtiene lo siguiente, si se sabe que la deflexión máxima se presente en  $x = \frac{L}{2}$  $\frac{2}{2}$ :

$$
y_{max} = \frac{1}{EI} \left[ \frac{-M_r * \left(\frac{L}{2}\right)^2}{2} + \frac{Ra * \left(\frac{L}{2}\right)^3}{6} - \frac{q * \left(\frac{L}{2}\right)^4}{24} \right] \tag{2.35}
$$

#### 2.15.5. Esfuerzo cortante debido a flexion´

Los esfuerzos cortantes debidos a la flexión de una viga forman un perfil que depende de la geometría de la sección transversal de la viga. En la siguiente figura, se observa el perfil de los esfuerzos cortantes en una viga rectangular.

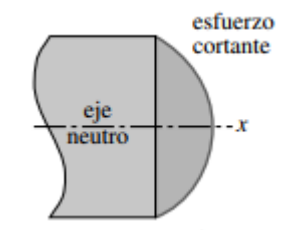

Figura 2.15.6: Perfil del esfuerzo cortante debido a flexión de una viga rectangular [[28\]](#page-171-5)

En la figura 2.15.6, se puede apreciar que el esfuerzo cortante en las fibras externas de la viga es nulo y es máximo en el eje neutro. Indistintamente de la forma geométrica de la sección transversal, el esfuerzo cortante en una viga está dado por la siguiente ecuación [[30\]](#page-171-4):

$$
\tau_{max} = \frac{V * Q}{t * Iz} \tag{2.36}
$$

Donde:

- $V \triangleq$  Fuerza cortante obtenida de la ecuación 2.26.
- $t \triangleq$  Ancho de la viga en el punto de interés.
- $I_z \triangleq$  Momento de inercia.
- $Q \triangleq$  Momento de área con respecto al eje neutro.

El momento de área es una propiedad basada en un diagrama de cuerpo libre de una porción de la sección transversal de la viga. Dicho momento se obtiene al multiplicar el área (A), sobre o por debajo del punto de interés (Y) según sea el caso, por la distancia entre el centroide del área de interés y el eje neutro de la figura completa (z).

$$
Q = z * A \tag{2.37}
$$

Si el punto de interés se encuentra sobre el eje neutro, el área de interés (marcada con azul) será la que se encuentre sobre este punto (Caso A de la figura). En caso de que el punto de interes se encuentre ´ por debajo del eje neutro, el área de interés (marcada con azul) será la que esté por debajo del punto de interés (Caso B de la figura).

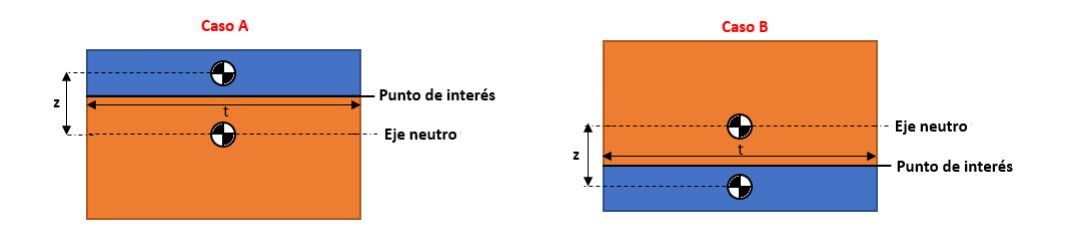

Figura 2.15.7: Selección del área para calcular el momento de área.

En el caso de que el punto de interés sea el que se encuentra justo en el eje neutro, el área a utilizar para el momento de area es indistinto ya sea arriba o abajo, esto debido a que cualquiera de las dos ´ áreas que se tome dará el mismo resultado.

# 2.16. Diseño de columna

Una columna es un elemento estructural al cual se le aplica una carga de forma axial, la cual puede hacer que una columna falle por pandeo en vez de fallar por compresion. El pandeo es uno de ´ los modos de falla más peligrosos debido a que ocurre repentinamente sin avisar.

#### 2.16.1. Razón de esbeltez

La razón de esbeltez  $(S_r)$  es la razón que determina si una columna es corta o larga.

$$
S_r = \frac{L}{k} \tag{2.38}
$$

Donde L y k son la longitud de la columna y su radio de giro, respectivamente.

De acuerdo a las condiciones en los extremos de la columna, el factor de esbeltez puede verse modificado al sustituir L por una longitud efectiva  $(L_{ef})$ , de acuerdo a la siguiente tabla.

| Condiciones de extremo | <b>Valores teóricos</b> | <b>Recomendaciones por AISC</b>   Valores conservadores |                 |
|------------------------|-------------------------|---------------------------------------------------------|-----------------|
| Redondeada-redondeada  | $L_{ef}=L$              | $L_{ef}=L$                                              | $L_{ef}=L$      |
| Articulada-articulada  | $L_{ef}=L$              | $L_{ef}=L$                                              | $L_{ef}=L$      |
| Empotrada-libre        | $L_{ef} = 2L$           | $L_{ef} = 2.1L$                                         | $L_{ef} = 2.4L$ |
| Empotrada-articulada   | $L_{ef} = 0.707L$       | $L_{ef} = 0.80L$                                        | $L_{ef}=L$      |
| Empotrada-empotrada    | $L_{ef} = 0.5L$         | $L_{ef} = 0.65L$                                        | $L_{ef}=L$      |

Tabla 2.16.1: Condiciones en los extremos de una columna y sus factores de longitud efectiva [\[28\]](#page-171-5)

Para determinar el radio de giro de la columna se utiliza la siguiente ecuación:

$$
k = \sqrt{\frac{I}{A}}
$$
 (2.39)

Donde I y A son el momento de inercia y el área transversal de la columna, respectivamente.

La importancia de la razón de esbeltez radica en que si es un valor menor a 10, la columna se define como corta y fallará por compresión. En cambio, si la razón de esbeltez es mayor o igual a 10, la columna se determina como larga y fallará por pandeo.

#### 2.16.2. Columnas largas

Dado que una columna larga fallará por pandeo, es necesario determinar su carga crítica. Por consiguiente, se demostrará el cálculo de la carga crítica de una columna doblemente empotrada.

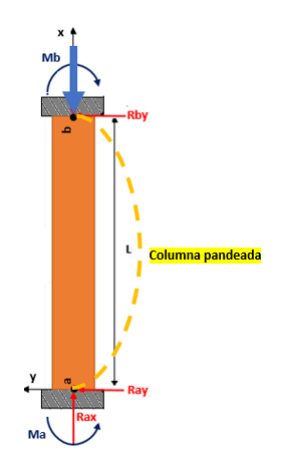

Figura 2.16.1: Pandeo de una columna doblemente empotrada.

Como se vio en la sección 2.15.2, dado que la columna es simétrica el momento en "a" y en "b" es el mismo  $(M_r)$ , además si se hace suma fuerzas en la dirección "x" se obtendrá que la reacción en el empotramiento de abajo es igual a la carga aplicada (Rax=P).

Si se supone que la columna está pandeada ver figura (2.16.1), esto es, que está deformada con respecto a su eje neutro debido a la carga de compresión (P) y si se realizan cortes (ver figura 2.16.2) en la dirección " $x$ ", se podrá obtener el momento flector en dichos cortes, de tal manera que la ecuación de momento flector quedaría de la siguiente manera:

$$
M(x) = M_r - P * y \tag{2.40}
$$
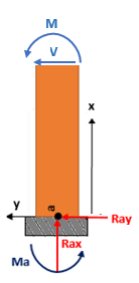

Figura 2.16.2: Cortes de la columna en la dirección "x".

Si se sustituye la ecuación 2.28 en la 2.40, queda la siguiente ecuación de momento flector:

$$
EI\frac{d^2y}{dx^2} = M_r - P*y \tag{2.41}
$$

Si se normaliza la ecuación diferencial y se expresa de otra forma queda:

$$
y'' + \frac{P}{EI} * y = \frac{M_r}{EI} \tag{2.42}
$$

Si tenemos como condiciones de frontera que la deformación (y) y la pendiente  $(y')$  en x=0 son nulas, podemos utilizar la transformada de Laplace, por lo que la ecuación 2.42 queda de la siguiente forma:

$$
s^{2} * y(s) - s * y(0) - y'(0) + \frac{P}{EI} * y(s) = \frac{M_{r}}{EI} \frac{1}{s}
$$
  

$$
s^{2} * y(s) + \frac{P}{EI} * y(s) = \frac{M_{r}}{EI} \frac{1}{s}
$$
  

$$
\left(s^{2} + \frac{P}{EI}\right) * y(s) = \frac{M_{r}}{EI} \frac{1}{s}
$$
  

$$
y(s) = \frac{M_{r}}{EI} \left[\frac{1}{s\left(s^{2} + \frac{P}{EI}\right)}\right]
$$
 (2.43)

Para facilidad de cálculos, le asignaremos la variable "j" al término  $\sqrt{\frac{P}{EI}}$ .

$$
y(s) = \frac{M_r}{EI} \left[ \frac{1}{s (s^2 + j^2)} \right]
$$

$$
y(s) = \frac{M_r}{EI} \left( \frac{1}{s} \right) \left( \frac{1}{s^2 + j^2} \right)
$$

$$
y(s) = \frac{M_r}{EIj} \left( \frac{1}{s} \right) \left( \frac{j}{s^2 + j^2} \right)
$$
(2.44)

Una vez calculado y(s), se procede a aplicar la transformada inversa de Laplace utilizando el método de convolución.

$$
y(x) = \frac{M_r}{EIj} \int_0^x Sin\left[j(x - \chi)\right] d\chi \tag{2.45}
$$

Si tomamos como  $u = j(x - \chi)$ , la  $\frac{du}{d\chi} = -j$ , por lo tanto si despejamos  $d\chi$  obtenemos que:

$$
d\chi = -\frac{du}{j} \tag{2.46}
$$

Sustituyendo " $u$ " y la ecuación 2.46 en la ecuación 2.45, se obtiene:

$$
y(x) = -\frac{M_r}{EIj} \int_0^x Sin(u)du
$$
  

$$
y(x) = \frac{M_r}{EIj^2} Cos(u)|_0^x
$$
 (2.47)

Sustituyendo el valor de j en la ecuación 2.47 y evaluando  $y(x)$  de 0 a t, se tiene:

$$
y(x) = \frac{M_r}{P} Cos \left(\sqrt{\frac{P}{EI}}(x - \chi)\right)\Big|_0^x
$$

$$
y(x) = \frac{M_r}{P} \left[ Cos(0) - Cos \left(\sqrt{\frac{P}{EI}}x\right)\right]
$$

$$
y(x) = \frac{M_r}{P} \left[1 - Cos \left(\sqrt{\frac{P}{EI}}x\right)\right]
$$
(2.48)

La obtención de la carga crítica de pandeo ( $P_{CR}$ ) se obtiene al aplicar la condición de frontera en la que x=L y la deformación es nula. Dicho lo anterior, se determina la carga critica:

$$
0 = \frac{M_r}{P_{cr}} \left[ 1 - Cos \left( \sqrt{\frac{P}{EI}} L \right) \right]
$$
  

$$
1 = Cos \left( \sqrt{\frac{P_{cr}}{EI}} L \right)
$$
 (2.49)

Para que se cumpla la ecuación 2.49, se tiene que:

$$
\sqrt{\frac{P_{cr}}{EI}}L = n\pi \tag{2.50}
$$

Dada la ecuación anterior, el primer modo de pandeo se da cuando en n=2, por lo tanto la carga crítica es:

$$
P_{cr} = \frac{4\pi^2 EI}{L^2} \tag{2.51}
$$

# 2.17. Tornillos

Los tornillos son componentes, de una estructura o máquina, con forma cilíndrica sobre la cual se enrollan filetes en forma de hélice. De acuerdo a su función se pueden clasificar en tornillos de potencia y tornillos de union. Se llaman tornillos de potencia, como bien lo indica su nombre, a los ´ encargados de transmitir potencia y movimiento. Por lo general, estos tornillos convierten un movimiento de rotación en uno de traslación, como sería el caso del tornillo sin fin de un torno, el cual al girar produce un movimiento de traslación en el carro principal. Y se conoce como tornillos de unión, a los que resultan ser lo opuesto a los tornillos de potencia, ya que en este caso se trata de evitar el movimiento de las piezas. Los tornillos de unión sirven para unir o asegurar dos o más partes de una

estructura o maquinaria, tal es el caso de los pernos, espárragos y tornillos de fijación o prisioneros. Para fines de este documento, sólo se hablará sobre tornillos de unión, debido a que sólo se busca unir dos piezas o más y no transmitir potencia.

En la actualidad, suele confundirse el término de tornillo con el de perno. Sin embargo; existe una diferencia entre uno y otro. Se considera tornillo si se introduce en una pieza roscada y perno si va acompañado de una tuerca.

## 2.17.1. Roscas Normalizadas

Para los tornillos de union existen dos tipos de roscas normalizadas: la serie de roscas unificada ´ (UNS) y la serie de roscas metricas (definida por la ISO). La diferencie entre una y otra radica en que ´ sus dimensiones son diferentes, por lo que no se puede intercambiar una de una serie por otra de la otra serie. A continuacion se muestra, en la figura 2.17.1, la forma y dimensiones de los dos tipos de ´ roscas.

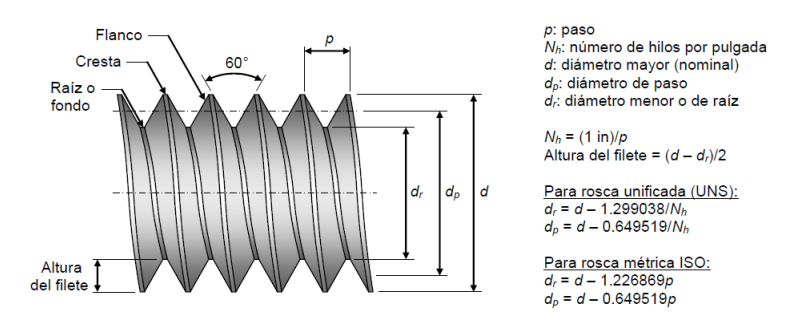

Figura 2.17.1: Forma y dimensiones de las roscas UNS e ISO [\[41\]](#page-172-0)

Una rosca esta constituida por hilos o filetes enrollados en forma de helice. A la distancie entre ´ filetes próximos entre sí, se le conoce como **paso** y al número de pasos o filetes contenidos en una pulgada se conoce como el número de hilos por pulgada.

La dimensión nominal, para ambas roscas, es el diámetro mayor o exterior de la misma. El ángulo entre los flancos de los filetes es de 60° y las raíces y crestas entre los filetes son planas con la finalidad de reducir la concentracion de esfuerzos que generan las esquinas agudas. Sin embargo es aceptable ´ dentro de las normas que sean redondas, debido al desgaste que sufren las herramientas durante la manufactura de un tornillo.

## 2.17.2. Avance

Un parámetro muy importante a considerar en un tornillo es el **avance(I)**, el cual es la distancia que recorre una tuerca cuando gira una vuelta. Para comprender mejor la importancia del avance es necesario entender el concepto de inicio de una rosca y conocer las series estandar de familias de paso ´

de rosca.

Para el concepto de inicio o entrada de una rosca es necesario imaginarse un hilo enrollado en forma de hélice alrededor de un tubo cilíndrico, en este caso se tendría una rosca de una entrada o rosca simple. Si ahora se colocan dos hilos enrollados simultáneamente, se tendrán dos entradas y as´ı sucesivamente. Por cada hilo que se agregue, se creara una nueva entrada a este tipo, a lo que se conoce como **rosca múltiple**. Si una rosca e simple, el avance es igual al paso de la rosca y si es multiple el avance es igual a la cantidad de entradas multiplicadas por el paso. ´

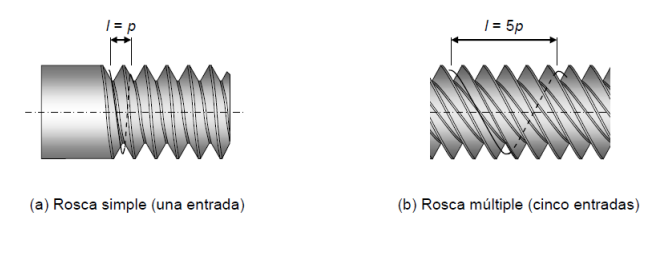

Figura 2.17.2: Rosca simple y rosca múltiple [[41\]](#page-172-0)

Es importante destacar que existen roscas derechas e izquierdas, la diferencia radica en que al girar una tuerca en sentido antihorario, esta se acerca o se aleje a uno como observador. Si se acerca ´ se considera como rosca derecha; de lo contrario como rosca izquierda.

El uso de rosca derecha es el más común en México; sin embargo se llega a usar la rosca izquierda por cuestiones de seguridad, como seria el caso en algunas llantas que al girar van aflojando los tornillos.

## 2.17.3. Series de rosca estandarizada

En la seleccion de una rosca es importante conocer las series de roscas estandarizadas. A conti- ´ nuación se mencionan las tres series estándar de las roscas UNS:

- Roscas bastas: Unificada Nacional Ordinaria (UNC), son roscas de paso muy grande por lo que resultan útiles para un fácil montaje y desmontaje. Sin embargo, ante vibraciones resultan inadecuadas debido a que las tuercas tienden a aflojarse más fácilmente. También se llegan a usar en materiales que sean blandos o frágiles para evitar el barrido de los filetes.
- Roscas finas: Unificada Nacional Fina (UNF), son roscas utilizadas en la industria automotriz y aeronáutica, debido a un menor ángulo de la hélice, lo que hace que tengan un buen comportamiento ante vibraciones . Es importante destacar que no son recomendables para agujeros roscados de materiales frágiles.
- **Roscas extrafinas:** Unificada Nacional Extrafina (UNFE), son roscas con pasos más pequeños que las anteriores las cuales son usadas para equipos que van a estar sometidos a altas vibraciones o para piezas de pared muy delgada.

Para las roscas métricas de ISO, las roscas se dividen sólo en dos series (rosca basta y fina), las cuales tienen características muy similares a la de las series UNS. En el apéndice B se muestran las tablas de roscas bastas y finas para ISO y UNS en las figuras B.1.1 Y B.1.2, respectivamente.

## 2.17.4. Ajuste

Al fabricar una pieza resulta complicado obtener una medida exacta (cota nominal) de forma repetitiva, por lo que se necesita cierta tolerancia, la cual haga que las piezas ajusten sin forzarlas a pesar de que estas no sean perfectas, es decir, se designan los valores de la tolerancia llamados cota nominal máxima y cota mínima. Teniendo así que la tolerancia de mecanizado sea la diferencia permisible entre dichos límites para que la medida real pueda ser aceptada o validada.

Dicho lo anterior y dependiendo de la aplicación que vaya a tener el tornillo de unión, existen diferentes ajustes en las roscas normalizadas ISO y UNS.

### -Roscas ISO:

Para las roscas ISO, los valores de la tolerancia se representan por letras y números. Siendo los números los valores de las cotas máximas y mínimas y las letras las que indican si la rosca es interna(hembra) o externa(macho) y si el valor de la tolerancia es mayor o menor al de la cota nominal.

Las cotas de las roscas hembra se representa con mayúscula dividiéndose en dos grupos de letras, de la A a la G y de la J a la Z, siendo el primer grupo el que indica que el valor de la tolerancia es mayor al de la cota nominal y el segundo que las tolerancias estan por debajo de la cota nominal. La ´ H representa el valor nominal exacto.

Las cotas de las roscas macho se representan con letras minúsculas y de igual forma que las roscas hembra se dividen en dos grupos, sin embargo, los grupos están de forma inversa, el de la **a** a la g representan el valor de la tolerancia por debajo de la nominal y el de la j a la z corresponden a valores por encima de la cota nominal. Para mayor información, consultar del apéndice B la figura B.2.1

### -Roscas UNS:

Las roscas UNS a diferencia de las roscas ISO, tienen tres clases de ajustes:

- Clase 1 (1A,1B): Se utilizan cuando las tolerancias son grandes, es decir, para aplicaciones en las cuales no se requiera mucha precisión como sería en el caso de muebles domésticos.
- Clase 2 (2A,2B): Esta clase es la más utilizada en maquinarias debido a que tienen mayor precisión gracias a que las tolerancias son más pequeñas.

**Clase 3 (3A,3B):** Este tipo de ajuste es conocida por ser un ajuste fino de juego nulo. Por lo que se usan para cumplir ciertos requisitos de exactitud.

Al igual que en las roscas ISO se utilizan letras, con la excepción de que en este caso se usa la letra **A** y B para indicar si se trata de una rosca externa (A) o una rosca interna (B).

## 2.17.5. Resistencia de pernos

Un concepto muy importante de los pernos es el límite proporcional o también conocido como resistencia límite a la tracción  $(S_P)$ . Dicho límite es el esfuerzo máximo en el cual un material regresa a su dimensión original después de haber sido sometido a tracción, es decir, que se encuentra en la zona elástica del material. Otros dos conceptos importantes son la resistencia a la fluencia o esfuerzo de cedencia  $(S_Y)$  y la resistencia última a la tracción  $(S_U)$ , de los cuales el primero indica el esfuerzo al cual ocurre una deformacion permanente del 0.2 % y el segundo indica el esfuerzo a ´ partir del cual la deformación del material deja de ser uniforme.

A continuacion, en la tabla 2.17.1 y figura 2.17.3 se muestran las especificaciones para pernos ´ UNS de acero y las marcas en la cabeza de los tornillos para distinguir el grado, respectivamente.

| <b>Grado SAE</b> | Intervalo de tamaños [in] | Sp[ksi] | Sylksi | Su[ksi] | <b>Características</b>                            |
|------------------|---------------------------|---------|--------|---------|---------------------------------------------------|
|                  | $1/4 - 11/2$              | 33      | 36     | 60      | Medio o bajo carbono                              |
| 2                | $1/4 - 3/4$               | 55      | 57     | 74      | Medio o bajo carbono                              |
|                  | $7/8 - 11/2$              | 33      | 36     | 60      | Medio o bajo carbono                              |
| $\overline{4}$   | $1/4 - 11/2$              | 65      | 100    | 115     | Medio carbono estirado en frío                    |
| 5                | $1/4 - 1$                 | 85      | 92     | 120     | Medio carbono templado y revenido                 |
|                  | $11/8 - 11/2$             | 74      | 81     | 105     | Medio carbono templado y revenido                 |
| 5.2              | $1/4 - 1$                 | 85      | 92     | 120     | Martensítico de bajo carbono, templado y revenido |
| 7                | $1/4 - 11/2$              | 105     | 115    | 133     | Aleado de medio carbono, templado y revenido      |
| 8                | $1/4 - 11/2$              | 120     | 130    | 150     | Aleado de medio carbono, templado y revenido      |
| 8.2              | $1/4 - 1$                 | 120     | 130    | 150     | Martensítico de bajo carbono, templado y revenido |

Tabla 2.17.1: Especificaciones SAE para pernos UNS de acero [\[41\]](#page-172-0)

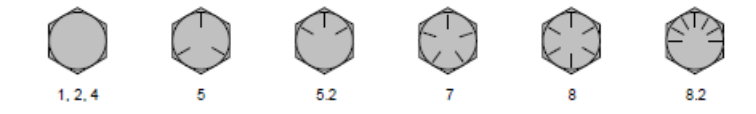

Figura 2.17.3: Marcas en las cabezas de los pernos para los diferentes grados SAE [\[41\]](#page-172-0)

En el estándar ISO, se usan dos números sobre la cabeza del tornillo. El primer número indica la resistencia última a tracción, el cual se tiene que multiplicar por 100 para tener un valor en MPa. El segundo indica el esfuerzo de cedencia como un porcentaje del esfuerzo último de tracción, por ejemplo, si un tornillo está marcado con 9.8, tiene una resistencia última a la tracción de 900[MPa] y un esfuerzo de cedencia de  $(S_Y) = 900[MPa] * 0.8 = 720[MPa]$ . Cabe aclarar que la operación

anterior es para darse una idea del rango en el que puede trabajar el perno y no el valor real, esto se debe a que sólo se puede poner un valor de la resistencia última a tracción sobre la cabeza del perno, lo que omite datos. A continuación, en la tabla 2.17.2 y figura 2.17.4 se muestran las especificaciones para pernos metricos de acero y las marcas en la cabeza de los tornillos para distinguir la clase, ´ respectivamente.

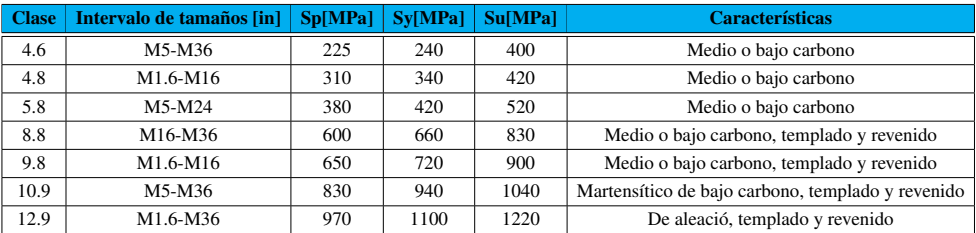

Tabla 2.17.2: Especificaciones para pernos métricos de acero [[41\]](#page-172-0)

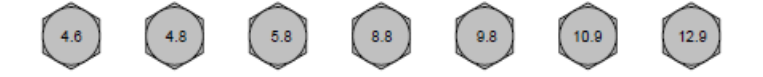

Figura 2.17.4: Marcas en las cabezas de los pernos métricos para diferentes clases [[41\]](#page-172-0)

## 2.17.6. Designación de roscas

A la hora de comprar un tornillo se usan códigos los cuales contienen toda la información descrita anteriormente. El código para las roscas UNS e ISO se muestran a continuación en las figuras 2.17.5 y 2.17.6, respectivamente.

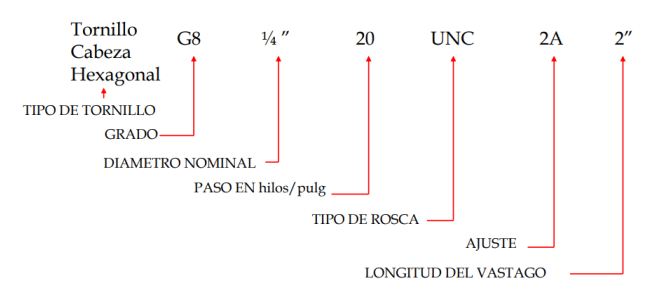

Figura 2.17.5: Designación roscas UNS [[35\]](#page-172-1)

Para indicar si una rosca es izquierda se agrega al final del código las letras LH (Left Hand), en caso contrario no se indica la dirección de la rosca.

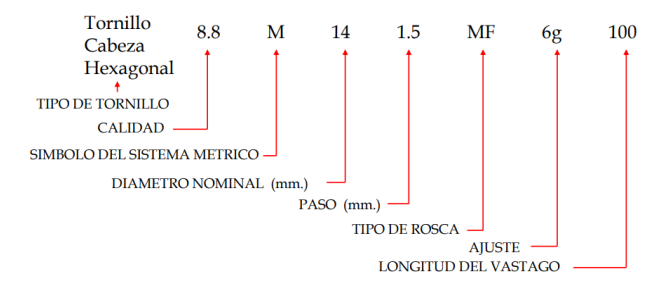

Figura 2.17.6: Designación roscas ISO [[35\]](#page-172-1)

## 2.17.7. Cabezas

En la selección de un tornillo de unión, algo muy importante a considerar es la cabeza del mismo. Puede parecer absurdo en un principio pero no es lo mismo tener un tornillo que sobresalga de una superficie a que quede al ras de la misma. Tampoco es lo mismo guardar un millón de pesos en una caja con tornillos que cualquiera pueda desenroscar a que la caja este atornillada con tornillos que no ´ puedan desenroscarse con un destornillador convencional.

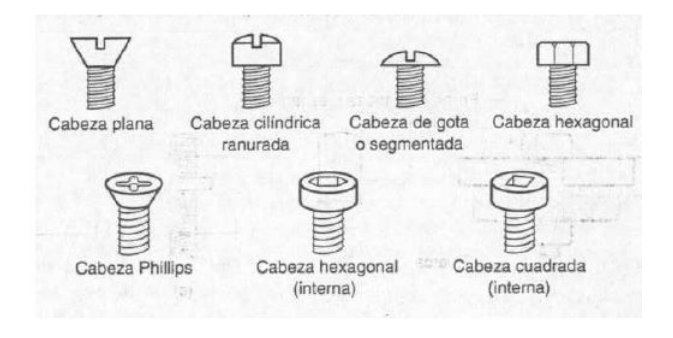

Figura 2.17.7: Tipos de cabezas [\[5\]](#page-169-0)

## 2.17.8. Análisis elástico para la selección de los tornillos de unión

En la figura 2.17.8, se puede apreciar la unión de dos láminas mediante pernos.

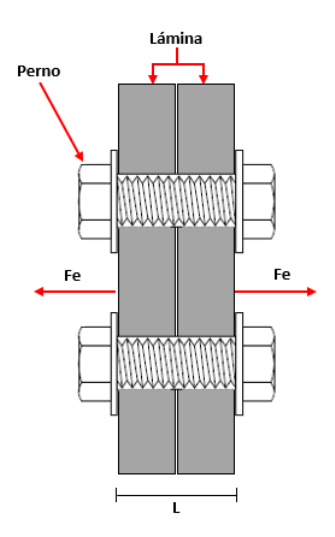

Figura 2.17.8: Fuerza externa (Fe), debido a la sujeción de dos láminas por medio de un perno

Dichas láminas están sometidas a fuerzas externas totales  $(F_{eT})$  que tratan de separarlas, las cuales se reparten entre los pernos; la fuerza que le corresponde a cada perno se denomina fuerza externa  $(F_e)$ , la cual esta dada por la siguiente ecuación:

$$
F_e = \frac{F_{eT}}{n_b} \tag{2.52}
$$

Donde  $n_b$  representa le número de pernos.

Si se hace el diagrama de cuerpo libre del corte de un perno, mostrado en la figura 2.17.9, aparecen dos fuerzas: la fuerza interna  $(F_b)$  del perno debido a la tracción que sufre y la fuerza de compresión en las partes a unir por el perno  $(F_c)$ .

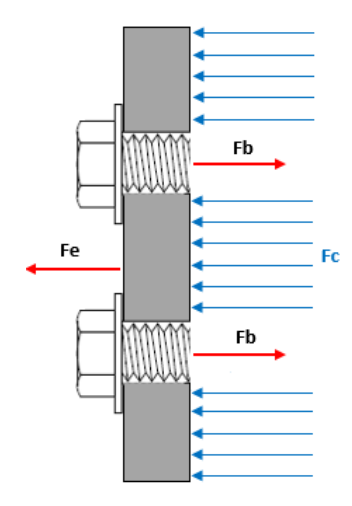

Figura 2.17.9: Diagrama de cuerpo libre de la unión

Tomando en cuenta que la fuerza de compresión sobre las partes a unir puede descomponerse en  $n_b$  fuerzas; correspondientes a cada perno. La condición de equilibrio queda de la siguiente manera:

$$
F_b = F_e + F_c \tag{2.53}
$$

### Deformaciones en la junta o unión

Para analizar la deformación en la unión dentro del límite elástico o de proporcionalidad, se utilizan las ecuaciones 2.1, 2.3, 2.4 y 2.5 para obtener la siguiente ecuación:

$$
F = \left(\frac{A * E}{L}\right)\delta\tag{2.54}
$$

Donde  $k = \left(\frac{A * E}{I}\right)$ L  $\Big) \approx$  constante.

La constante elástica  $(k)$ , resulta ser la relación entre fuerza y deformación como la constante de un resorte, por lo que se puede plantear lo siguiente:

$$
F_b = k_b \delta_b, \qquad \text{donde} \qquad k_b = \left(\frac{A_b * E_b}{L}\right) \tag{2.55}
$$

$$
F_c = k_c \delta_c, \qquad \text{donde} \qquad k_c = \left(\frac{A_c * E_c}{L}\right) \tag{2.56}
$$

Donde:

 $-\delta_b$  y  $\delta_c \triangleq$  deformación del perno y de las piezas a unir, respectivamente;

 $-k_b$  y  $k_c \triangleq$  constantes elásticas del perno y de las piezas a unir, respectivamente;

- Ab y  $A_c \triangleq$  áreas de las secciones transversales del perno y de las piezas a unir, respectivamente;
- Eb y  $E_c \triangleq$  módulos de elasticidad del perno y de las piezas a unir, respectivamente;
- $-L \triangleq$  longitud entre arandelas.

Es importante indicar que la parte del perno que se deforma elásticamente es la que abarca la distancia entre arandelas y no la parte del perno que va roscada a la tuerca, ya que no se deforma conforme a la ecuación lineal  $F = k\delta$ .

Para unir dos o más partes, el perno debe de apretarse lo suficiente con la finalidad de que las partes a unir no se aflojen cuando el sistema sea sometido a fuerzas; lo que se conoce como precarga del perno. Cuando se aprieta un perno, su fuerza de tracción y su deformación crecen como se muestra en la figura 2.17.10.a, de acuerdo a la linea del punto P al A. La fuerza que se requiere al terminar el apriete se llama fuerza inicial o fuerza de apriete  $F_{bi}$ . Es importante resaltar que la deformación que sufre el perno no es debido a la fuerza externa, si no al avance de la tuerca durante el apriete, la cual va haciendo que se alargue el perno y que las piezas unidas se compriman como se muestra en la figura 2.17.10.b, de acuerdo a la línea del punto  $C$  a A.

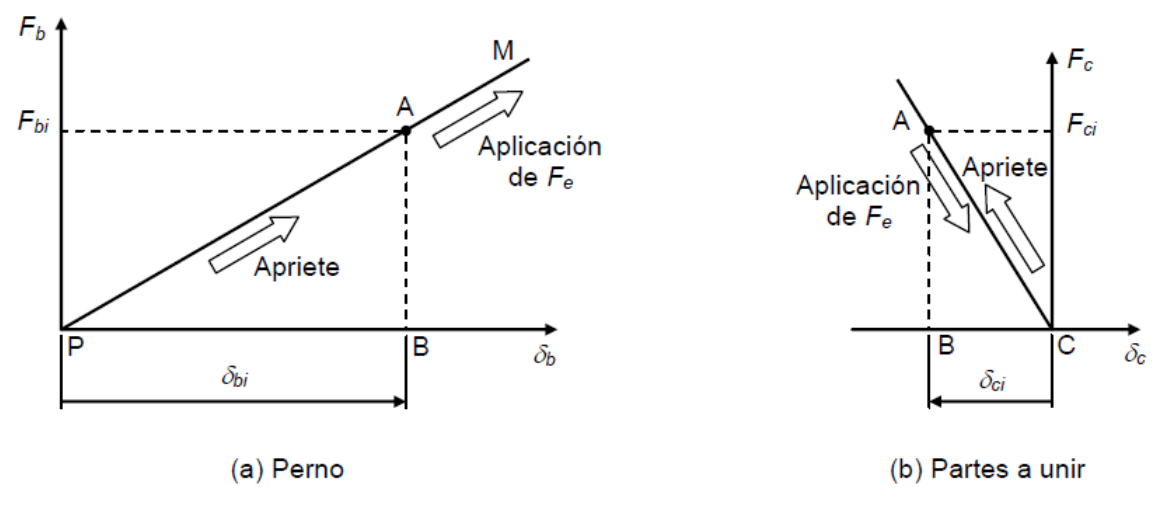

Figura 2.17.10: Diagrama de fuerza-deformación del perno y las partes a unir [[41\]](#page-172-0)

Al terminar el apriete, sin aplicar la fuerza externa, se tiene de la ecuación 2.53 que  $F_{bi} = F_{ci} =$  $F_i$ , lo que corresponde al punto **A**.

Una vez aplicada la fuerza externa, el perno continúa alargándose y aumentando su fuerza, pasando del punto A al M y las partes a unir, por el contrario, se descomprimen disminuyendo su fuerza y deformación en la dirección A-C. Si se llegara a alcanzar el punto C, significaría que las piezas comenzarían a desensamblarse, lo que es indeseable. Gracias a que las deformaciones son iguales, sólo que una debido a tracción (perno) y la otra debido a compresión (piezas unidas), se puede construir la siguiente figura.

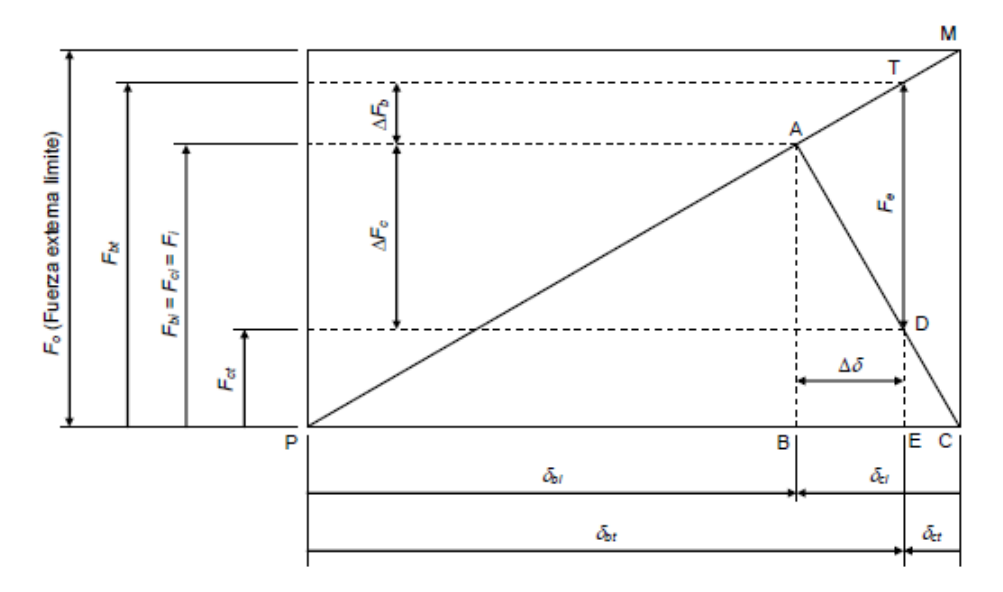

Figura 2.17.11: Diagrama completo de las fuerzas y deformaciones del perno y las piezas a unir [\[41\]](#page-172-0)

Donde:

- $F_{bt} \triangleq$  Fuerza total en el perno(cuando se aplicó la fuerza externa).
- $-F_{ct} \triangleq$  Fuerza total en las partes a unir.
- $-F_i \triangleq$  Fuerza inicial o de apriete en el perno y las partes a unir.
- $-F_e \triangleq$  Fuerza externa.
- $-F<sub>o</sub> \triangleq$  Fuerza externa límite.
- $-\Delta F_c \triangleq$  Reducción de la fuerza en las partes a unir.
- $-\Delta F_b \triangleq$  Incremento de la fuerza del perno.
- $-\delta_{bi} \triangleq$  Deformación inicial del perno.
- $-\delta_{ci} \triangleq$  Deformación inicial de las partes a unir.
- $-\delta_{bt} \triangleq$  Deformación total del perno.
- $-\delta_{ct} \triangleq$  Deformación total de las partes a unir.
- $-\Delta\delta \triangleq$  Incremento de la longitud del perno y reducción de la longitud de las partes a unir.

De la figura 2.17.11, se puede observar que los puntos  $T y D$  están sobre la misma línea vertical, esto es debido a que sus deformaciones, por la fuerza externa, son iguales. Si se aplicara una fuerza externa que desplace al perno hasta M  $(F_o)$ , las partes a unir se desplazarían hasta C (donde se pierde la unión), por lo que  $F<sub>o</sub>$  sería el valor máximo de la fuerza externa.

Para evitar la separacion de las piezas es necesario obtener una fuerza inicial o de apriete, por lo ´ que si se observan los triángulos  $PAB$  y PMC de la figura 2.17.11, podremos ver que son triángulos semejantes, de los cuales se obtiene la siguiente ecuación:

$$
\frac{F_o}{F_i} = \frac{\delta_{bi} + \delta_{ci}}{\delta_{bi}}\tag{2.57}
$$

Las ecuaciones 2.55 y 2.56 pueden expresarse de la siguiente forma, para el momento en que se termina el apriete:

$$
\delta_{ci} = \frac{F_{ci}}{k_c} = \frac{F_i}{k_c} \qquad y \qquad \delta_{bi} = \frac{F_{bi}}{k_b} = \frac{F_i}{k_b} \tag{2.58}
$$

Sustituyendo las ecuaciones 2.58 en 2.57 y despejando la fuerza inicial de apriete, se obtiene:

$$
F_i = F_o \left(\frac{k_c}{k_c + k_b}\right) \tag{2.59}
$$

### 2.17.8.1. Mínima fuerza de apriete para evitar la separación de las piezas a unir

Dado que  $F<sub>o</sub>$  es la máxima fuerza externa con la que se llegan a separar las partes, se define  $F_o = N_{sep}F_e$ , donde  $N_{sep}$  es una constante de proporcionalidad, la cual si es mayor a 1 es considerada como un factor de seguridad con respecto a la separación de partes. Por lo tanto, la mínima fuerza inicial o de apriete segura( $F_{\text{min}}$ ) que debe aplicarse al perno para que no se separen las partes a la hora de aplicar la fuerza externa es:

$$
\mathbf{F}_{\min} = \mathbf{N}_{\text{sep}} \mathbf{F}_{\text{e}} \left( \frac{\mathbf{k}_{\text{c}}}{\mathbf{k}_{\text{c}} + \mathbf{k}_{\text{b}}} \right) \tag{2.60}
$$

### 2.17.8.2. Fuerza total en el perno

De la figura 2.17.11 se obtienen las siguientes ecuaciones:

$$
\Delta F_b = k_b \Delta \delta \tag{2.61}
$$

$$
\Delta F_c = k_c \Delta \delta \tag{2.62}
$$

$$
F_{bt} = F_i + \Delta F_b \tag{2.63}
$$

$$
F_e = \Delta F_b + \Delta F_c \tag{2.64}
$$

Sustituyendo la ecuación 2.61 y 2.62 en 2.64 se obtiene:

$$
\Delta \delta = \frac{F_e}{(k_c + k_b)}\tag{2.65}
$$

Sustituyendo la ecuación 2.65 en 2.61:

$$
\Delta F_b = k_b \frac{F_e}{(k_c + k_b)}\tag{2.66}
$$

Y finalmente para obtener la fuerza máxima o total una vez que ha sido apretado el perno y se ha aplicado la fuerza externa, se sustituye la ecuación 2.66 en 2.63 para obtener la siguiente ecuación:

$$
\mathbf{F}_{\mathbf{b}\mathbf{t}} = \mathbf{F}_{\mathbf{i}} + \mathbf{F}_{\mathbf{e}} \frac{\mathbf{k}_{\mathbf{b}}}{(\mathbf{k}_{\mathbf{c}} + \mathbf{k}_{\mathbf{b}})}
$$
(2.67)

### 2.17.8.3. Cálculo de la constante elástica

### 1. Constante elástica de las piezas a unir

Como anteriormente se comentó, la constante elástica de la junta se puede determinar como se muestra en la ecuación 2.54. Sin embargo, hay dos factores que se deben considerar, ya que juegan un papel muy importante. El primer factor a considerar es si las piezas a unir estan hechas del mismo material, ´ en caso de que no, se usaría la siguiente fórmula para determinar una constante elástica equivalente:

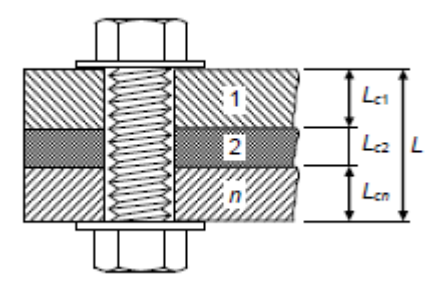

Figura 2.17.12: Piezas a unir de diferentes materiales [\[41\]](#page-172-0)

$$
\frac{1}{k_c} = \frac{1}{k_{c1}} + \frac{1}{k_{c2}} + \dots + \frac{1}{k_{cn}}
$$
\n(2.68)

Donde para calcular las constante elástica de cada parte se tiene que usar la ecuación 2.54.

### 1.A) Constante elástica para áreas pequeñas

La ecuación 2.54 es adecuada sólo si el área de las partes a unir es lo suficientemente pequeña, como se muestra en la figura 2.17.13, de tal forma que la compresión sobre de ellas sea de cierta forma uniforme. He aquí la importancia del segundo factor (el área de contacto de las piezas a unir con el perno).

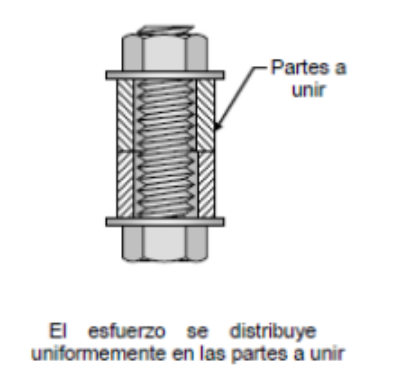

Figura 2.17.13: Distribución de esfuerzos para áreas pequeñas [[41\]](#page-172-0)

### 1.B) Constante elástica para áreas grandes

Si el área de las partes a unir es considerada grande, es decir que el área real sea mucho más grande que el área de agarre del perno (ver figura  $2.17.14$ ), entonces no se puede utilizar la ecuación  $2.54$ , debido a que la deformación no es uniforme, es en forma de barril.

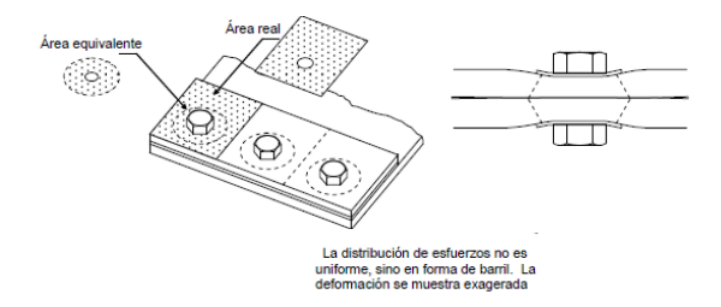

Figura 2.17.14: Distribución de esfuerzos para áreas grandes [[41\]](#page-172-0)

Por lo tanto, para calcular la constante de elasticidad, J. Wileman, M. Choudury e I. Green realizaron estudios de elemento finito con los cuales determinaron la siguiente ecuación:

$$
\boxed{k_{cm} = d * E_c * A * e^{B\left(\frac{d}{L_m}\right)}}
$$
\n(2.69)

Donde:

 $-k_{cm} \triangleq$  Constante elástica del conjunto de elementos a unir, considerando que no existe ninguna empaquetadura.

- A y  $B \triangleq$  Coeficientes determinados por J. Wileman, M. Choudury e I. Green para diferentes materiales (ver tabla 2.17.3).

-  $L_m \triangleq$  Longitud de las partes a unir.

 $-d \triangleq$  Diámetro nominal del perno.

 $-E_c \triangleq$  Módulo de Young de las partes a unir.

Tabla 2.17.3: Parámetros para el cálculo de la constante elástica de las partes a unir [[41\]](#page-172-0)

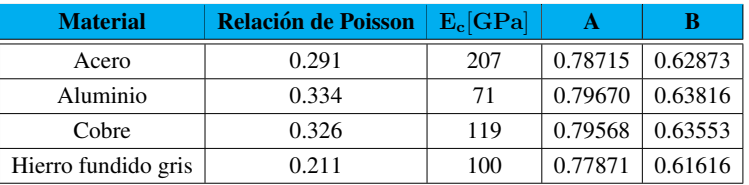

### 2. Constante elástica del perno

Antes de calcular la constante elástica del perno es necesario saber si el tornillo está total o parcialmente roscado.

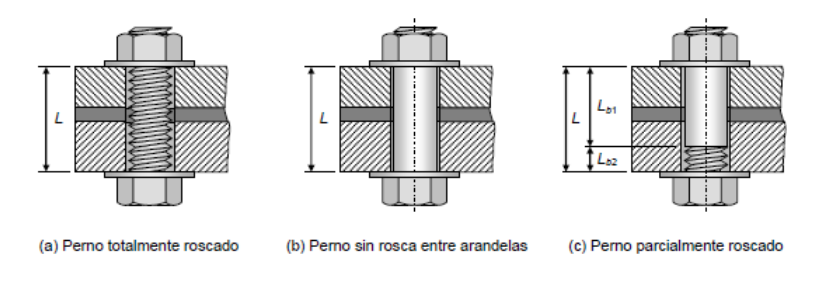

Figura 2.17.15: Roscado de un perno a lo largo de la distancia L [\[41\]](#page-172-0)

De la figura 2.17.15, se observan los 3 casos que puede haber de un perno. Para los primeros dos, casos a y b, la constante elástica se calcula con la ecuación 2.54. Siendo  $A_B$  el área de la sección transversal del pedazo de perno que queda entre las arandelas. Par el caso c, se tiene que calcular una constante elástica equivalente (ver ecuación 2.68), ya que se tendría que calcular una constante elástica para la parte sin roscado y otra para la parte roscada, debido a que las áreas y longitudes de la parte roscada y la n roscada pueden llegar a variar como se muestra en la figura.

## 2.17.9. Esfuerzo cortante en los filetes de una rosca

Una de las fallas que puede presentar un perno cuando es sometido a traccion, es debida al es- ´ fuerzo cortante que se genera en los filetes del tornillo y/o de la tuerca, lo que provoca que estos se lleguen a barrer. Si la tuerca tiene una mayor resistencia que el tornillo, los filetes del tornillo tienen una mayor probabilidad de fallar a cortante. Si es el tornillo el que tiene una mayor resistencia, los filetes de la tuerca son mas propensos a fallar. Sin embargo, en el caso de que tanto el tornillo como la ´ tuerca estén hechos del mismo material, ambos podrían barrerse por el diámetro de paso.

De las propiedades mecánicas más importante a considerar en la selección de un perno son la ductilidad y fragilidad. Si se utiliza un perno de un material dúctil y se le aplica un esfuerzo cortante tal que provoque el barrido de los filetes, todos los filetes habrán fluido plásticamente antes de romperse. Lo que indica que debido a que el material puede deformarse plasticamente, va compensando las ´ inexactitudes que puedan existir entre la rosca y la tuerca. Dando como resultado que la carga tienda a distribuirse uniformemente en todos los filetes. Caso contrario sería si se selecciona un perno de un material frágil, ya que este tipo de materiales llegan a tener deformaciones plásticas inapreciables, por lo que no se llegan a compensaran las inexactitudes. Teniendo como consecuencia que la carga sólo se distribuirá en un par de filetes, los cuales si llegan a fallar, dejaran toda la carga sobre los filetes que queden, así hasta que todos los filetes fallen.

Para calcular el esfuerzo máximo cortante cortante, se calcula como un esfuerzo promedio, que es igual a la fuerza total del perno  $F_{bt}$  entre el área total de la raíz del filete  $A_{ba}$ .

$$
\sigma_{sba} = \frac{F_{bt}}{A_{ba}}\tag{2.70}
$$

El área total a cortante se determina calculando el área de la raíz de un filete ( $\pi d_r W_i p$ ) multiplicada por el número de filetes en contacto  $(n_f)$ . Sin embargo, como la distribución de la carga no es uniforme, en el libro de Norton [\[28\]](#page-171-0), se propone lo siguiente:

$$
1 \le n_f \le N_f \tag{2.71}
$$

$$
N_f = \frac{L_T}{p} \tag{2.72}
$$

Donde:

 $-N_f \triangleq$  Número de filetes del tornillo en contacto con la tuerca.

 $-L_T \triangleq$  Longitud de la tuerca.

-  $p \triangleq$  Paso de la rosca.

Se recomienda tomar valores de  $n_f$  cercanos a uno entre más defectos presente el tornillo o la tuerca o cuando se trabaje con materiales frágiles.

Algo importante de indicar es que se debe calcular un area para el tornillo y otra para la tuerca. ´ Esto se debe a que el area a la cual se encuentran sometidos los filetes de la rosca y los del perno ´ varía. Es decir, el área donde se someten a fuerzas cortantes los filetes de la rosca es a la altura del diámetro nominal (d), mientras que en el tornillo es a la altura del diámetro menor o de raíz $(d_r)$ . Ver figura 2.17.1.

Por lo tanto se concluye lo siguiente:

Ecuación para el área del tornillo:

$$
\mathbf{A_{ba}} = \pi \mathbf{d_r}(\mathbf{W_i p}) \mathbf{n_f}
$$
 (2.73)

Ecuación para el área de la tuerca:

$$
\mathbf{A_{ba}} = \pi \mathbf{d}(\mathbf{W_o p}) \mathbf{n_f}
$$
 (2.74)

Donde:

-  $W_i$  y  $W_o \triangleq$  Son constantes que depende de la rosca (Ver Tabla 2.17.4).

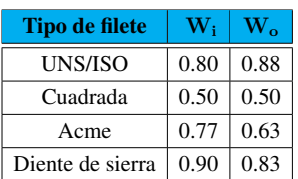

Tabla 2.17.4: Coeficientes para roscas estándar [[41\]](#page-172-0)

## 2.17.10. Cargas en los pernos

En una unión, un perno puede estar sometido a distintas tipos de carga. Las más común es la carga de tracción debida al apriete, como se ha mencionado anteriormente. La carga debido a flexión se presenta gracias a la manera en que se aplica la carga y a las inexactitudes de las piezas, sin embargo, por lo general tiende a ser pequeña. La carga a torsión durante el apriete va desapareciendo durante el trabajo, por lo que generalmente no se toma en cuenta. Y por último la carga cortante que se presenta cuando existen fuerzas paralelas a la superficie.

Las cargas también se pueden dividir en estáticas o dinámicas (variables o de impacto). Sin embargo para el caso del CubeSat, consideraremos las cargas como estáticas, dado que las cargas sólo se van a aplicar por un periodo corto de tiempo y no se van a volver a repetir. Siendo diferente a una carga dinámica, como sería la carga que pueden experimentar los pernos de una máquina rotativa o los de un troquel, ya que la carga puede llegar a variar y además puede llevar a la fatiga debido a que la aplicación es cíclica (se vuelve a repetir).

Existen dos formas de calcular pernos: cuando se conoce la traccion inicial del perno y cuan- ´ do se desconoce. Se dice que se diseña con tracción inicial conocida cuando se usa una herramienta (torquímetro) para darle al perno un par de apriete conocido. Es común el uso del torquímetro en

aplicaciones especiales, como sería en los motores de combustión interna y las máquinas de alta velocidad, en donde se busca controlar las deformaciones del mismo para evitar anomalías o pandeos que lleguen a afectar el buen funcionamiento de las maquinas. Sin embargo, a veces no se tiene acceso ´ al uso de esta herramienta o simplemente no se tiene el conocimiento de ella, por lo que una persona utiliza una llave convencional para darle un apriete al perno. Dicho apriete resulta ser desconocido, por lo que la tracción inicial también. A continuación se presentarán los dos cálculos para que el lector interesado en el diseño de un CubeSat pueda calcularlo de acuerdo a sus necesidades.

### 2.17.10.1. Traccion inicial conocida ´

### -Par de apriete

Para calcular el par de apriete necesario para una fuerza inicial  $(F_i)$  se utiliza la siguiente ecuación:

$$
T_i = K_i * d * F_i
$$
\n
$$
(2.75)
$$

Donde:

 $-K_i \triangleq$  Coeficiente de par de torsión.

 $-d \triangleq$  Diámetro nominal del perno.

El coeficiente de par de torsión depende mucho de la fricción entre el tornillo y la tuerca por lo de manera experimental se dedujo que:

> $k_i \approx 0.18$  para pernos con lubricación.  $k_i \approx 0.21$  para pernos sin lubricación.

### -Esfuerzo de apriete

Es común aplicar una gran precarga a los pernos, con el fin de que al aplicar la fuerza externa, ésta no logre aumentar mucho el esfuerzo sobre el perno. Por lo que el esfuerzo de tracción en el apriete es muy cercano a la resistencia límite del material  $\sigma_p$ . Una propuesta [\[28\]](#page-171-0) es la siguiente:

> $\sigma_i = 0.75\sigma_p$  para conexiones reutilizables.  $\sigma_i = 0.90\sigma_p$  para conexiones permanentes.

Siendo  $\sigma_i$  el esfuerzo inicial que se calcula de la siguiente manera:

$$
\sigma_{\mathbf{i}} = \frac{\mathbf{F}_{\mathbf{i}}}{\mathbf{A}_{\mathbf{t}}} \qquad \text{donde} \qquad \mathbf{A}_{\mathbf{t}} = \frac{\pi}{4} \left( \frac{\mathbf{d}_{\mathbf{p}} + \mathbf{d}_{\mathbf{r}}}{2} \right)^2 \qquad (2.76)
$$

Donde:

 $A_t \triangleq$  Área de esfuerzo a tracción.

 $-d_p \triangleq$  Diámetro de paso.

### $-d_r \triangleq$  Diámetro menor.

### -Resistencia del perno

Para la seleccion del material del perno, es necesario obtener un factor de seguridad que garantice ´ que el perno va a aguantar las cargas a las cuales va a estar sometido.

$$
N = \left[\frac{1}{N_F^2} + \frac{1}{N_s^2}\right]^{-1/2}
$$
\n(2.77)

Donde el factor de seguridad para la tracción estática ( $N_F$ ) y el factor de seguridad para cortante estático  $(N<sub>s</sub>)$  se calculan de la siguiente manera:

$$
N_F = (\sigma_p A_T - F_i) \left( \frac{k_c + k_b}{k_b F_e} \right), \quad N_s = \frac{\sigma_{ys}}{\tau_{tot}} \quad donde \quad \tau_{tot} = \frac{16T}{\pi d_r^3} + \frac{4V}{\pi d_r^2} \tag{2.78}
$$

Donde:

 $-\sigma_{ys} \triangleq$  Esfuerzo cortante de cedencia  $-\tau \triangleq$  Esfuerzo cortante  $-V \triangleq$  Fuerza cortante  $-T \triangleq$  Par de apriete

## 2.17.10.2. Traccion inicial desconocida ´

Si en la práctica no se cuenta con un toquímetro y se recurre a usar un desarmador convencional, la tracción inicial del perno será desconocida y de manera intuitiva, no se puede calcular a fuerza total en el perno, por lo que se propone las siguientes ecuaciones [\[28\]](#page-171-0) para sustituir en la ecuacion 2.76: ´

$$
A_T = \left(\frac{6F_e}{[in^{-1}]\sigma_y}\right) \qquad para \quad d < 3/4\\[in] (2.79)
$$
\n
$$
A_T = \left(\frac{F_e}{0.4\sigma_y}\right) \qquad para \quad d \geq 3/4\\[in] (2.80)
$$

# 2.18. Método del elemento finito (MEF)

El método de elemento finito es un método numérico utilizado para resolver problemas de ingeniería. Las áreas de interés para la aplicación del MEF en la ingeniería son los análisis de estructuras, transferencia de calor, mecánica de fluidos, transporte de masa y potencial electromagnético.

Por lo general, para problemas cuyas geometrías son complejas, resulta complicado obtener una solución matemática analítica. Entendiendo por solución analítica a aquella que es dada por una expresión matemática que resuelve los valores de las incógnitas deseadas en cualquier parte del cuerpo

(estructura o sistema físico) de interés y por consiguiente, son válidas para un infinito numero de partes del cuerpo. Estas soluciones analíticas, generalmente requieren de una solución de ecuaciones diferenciales, las cuales resultan complicadas de resolver debido a la compleja geometría del cuerpo, sus cargas y sus propiedades. Por consiguiente, el MEF resuelve el problema por medio de en un sistema simultáneo de ecuaciones algebraicas en lugar de requerir la solución de ecuaciones diferenciales.

Es importante mencionar que los métodos numéricos producen valores aproximados de las incógnitas a estudiar del medio continuo (cuerpo, estructura o dominio). De ahí que, el método se base en dividir el medio continuo en cuerpos pequeños o unidades (elementos finitos) interconectados en puntos comunes a dos o más elementos (puntos nodales o nodos) y/o lineas de frontera. A dicha división se le conoce como discretización, la cual se puede determinar como la introducción de funciones de aproximación para una variable.

Al conjunto de nodos y sus relaciones de adyacencia se le conoce como malla. Con base a estas relaciones de adyacencia, es posible vincular un conjunto de incognitas a estudiar a cada nodo, ´ denominadas grados de libertad. Dicho v´ınculo se puede escribir en forma de ecuaciones lineales, las cuales se pueden representar por medio de una matriz a la que se denomina matriz de rigidez. El número de ecuaciones de dicho sistema será proporcional al número de nodos.

El MEF en lugar de resolver el cuerpo entero en una sola operacion, formula las ecuaciones para ´ cada elemento finito y finalmente las combina para obtener la solución global del continuo.

## 2.18.1. Acotación del MEF

Existen tres áreas dentro del campo de la mecánica.

- $\blacksquare$  Teórica: Estudia leyes y principios de la mecánica.
- Aplicada: Aplica la teoría en aspectos científicos y de ingeniería.
- Computacional: Resuelve problemas específicos aplicando métodos numéricos implementando simulaciones en computadoras.

### 2.18.1.1. Mecánica Computacional

Para fines de este documento nos enfocaremos en la mecánica computacional, la cual se subdivide de la siguiente forma:

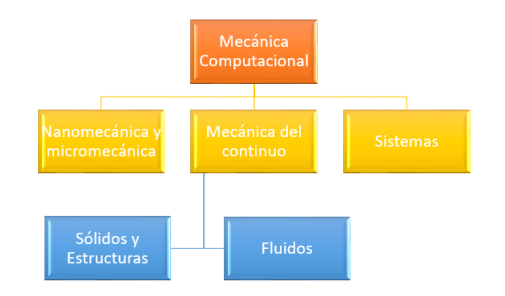

Figura 2.18.1: Mecánica Computacional [[29\]](#page-171-1)

Dadas las necesidades de este documento, se determinó un análisis computacional de mecánica del medio continuo para solidos y estructuras. Debido a que el estudio del cuerpo es a un nivel ´ macroscópico, utilizando modelos cuya microestructura es considerada homogénea.

### 2.18.1.2. Problemas del continuo

Para la solución de problemas del continuo, se debe determinar si los efectos inerciales serán considerados o no. En caso de no ser considerados los problemas se determinan como estaticos o cua- ´ siestáticos. Si el problema depende del tiempo, se considera como dinámico y es necesario considerar las fuerzas inerciales ya que contienen derivadas con respecto al tiempo.

Los problemas estáticos para fines relevantes a este documento se considerarán como lineales, ya que se trabajará en la zona elástica del material. Para resumir, la solución para problemas estructurales, se centra en determinar los desplazamientos en cada nodo y los esfuerzos dentro de cada elemento, creando así las deformaciones que presentará una estructura que estará sujeta a cargas aplicadas. En problemas no estructurales, las incógnitas nodales podrán ser la temperatura debida a flujos térmicos o presion de uno o varios fluidos. ´

Existen dos acercamientos generales directos asociados con el MEF aplicado a problemas mecani- ´ cos estructurales. Una aproximación, llamada el método de fuerza o flexibilidad, es la que usa las fuerzas internas como las incógnitas del problema. Por lo que para obtener las ecuaciones globales, primero es necesario usar las ecuaciones de equilibrio. Y despues usar ecuaciones adicionales necesa- ´ rias para crear un sistema de ecuaciones determinado. En sí, esta aproximación arroja un resultado de un conjunto de ecuaciones algebraicas para determinar fuerzas desconocidas.

El segundo acercamiento, llamado metodo de desplazamiento o rigidez, asume que los desplaza- ´ mientos nodales son las incógnitas del problema. Por ejemplo, las condiciones de adyacencia requieren que los elementos se encuentren conectados en un nodo común. Por consiguiente, las ecuaciones globales están expresadas en términos de los desplazamientos nodales. Para dicho acercamiento, es necesario utilizar las ecuaciones de equilibrio y aplicar una ecuacion que relacione las fuerzas con el ´ desplazamiento (Ley de Hooke).

Otro metodo para obtener las ecuaciones globales de problemas estructurales y no estructurales es ´ conocido como el método variacional. Dicho método incluye ciertos principios, dentro de los cuales se encuentra el teorema de mínima energía potencial [\[23\]](#page-171-2), el cual resulta ser muy útil debido a que es facil de comprender y a que aplica para materiales cuyo comportamiento se encuentra en el rango ´ elástico. Además de este principio se encuentra el principio de trabajo virtual [[10\]](#page-170-0), del cual por fines de este documento sólo se comentará que existe.

De estos métodos, se ha demostrado que para fines computacionales, el método de desplazamiento o rigidez es más deseable debido a que su formulación es más sencilla para la mayoría de los problemas estructurales. Por consecuente, este trabajo escrito se concentrará solamente en la solución por medio de este método.

### 2.18.1.3. Métodos de discretización

El análisis estático se puede discretizar de acuerdo al espacio, es decir, convertirlo en un modelo con un número finito de grados de libertad. A continuación, se muestran las diferentes aproximaciones para el proceso de discretización.

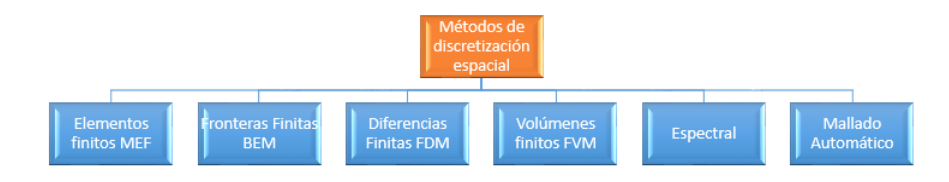

Figura 2.18.2: Métodos de Discretización Espcaial [[22,](#page-171-3) [29\]](#page-171-1)

Actualmente, en la práctica el MEF se utiliza predominantemente en el área de mecánica estructural.

El BEM es un método numérico utilizado en la mecánica de fluidos, acústica, electromagnetismo y mecanica de la fractura para resolver ecuaciones en derivadas parciales lineales que han sido formu- ´ ladas como ecuaciones integrales sobre la frontera.

El FDM aplicadas en sólidos y estructuras resulta poco práctico, sin embargo, para el caso de discretización temporal o para otros propósitos específicos como en la mecánica de fluidos resulta útil.

El FVM está ligado con las leyes de la conservación, por lo que resulta de gran importancia en la solución de problemas en la mecánica de fluidos como en la dinámica de gases con número de Reynolds elevado.

El metodo espectral transforma dimensiones en el dominio del tiempo al dominio de la frecuencia, ´ donde el problema es mucha más sencillo de resolver, lo que facilita los análisis de vibraciones.

El método de mallado automático, combina herramientas y técnicas del elemento finito, mediante una formulación varacional e interpolación.

## 2.18.2. Tipos de condiciones de frontera (BF)

Para un análisis del MEF, es indispensable indicar las condiciones de frontera ya que de no hacer el sistema no tendría solución.

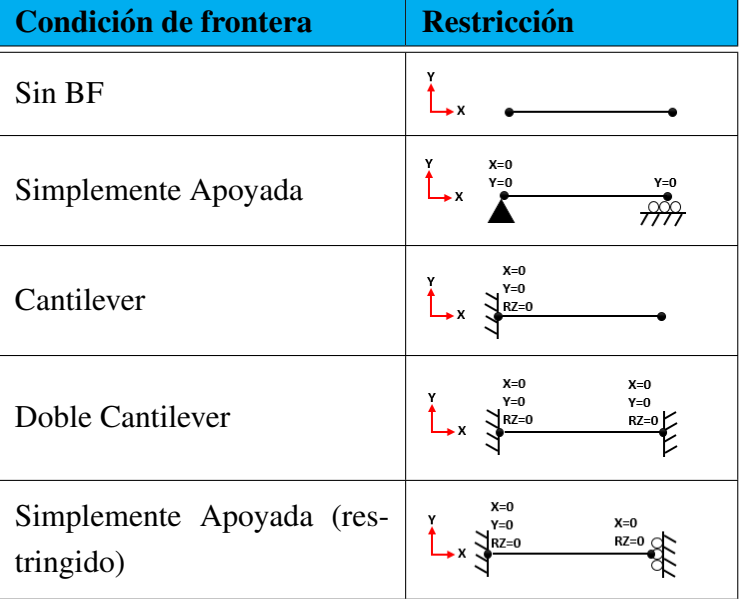

Tabla 2.18.1: Tipos de condiciones de frontera

## 2.18.3. Tipos de Elementos

Dependiendo de los grados de libertad a estudiar, se define el tipo de elemento a usar.

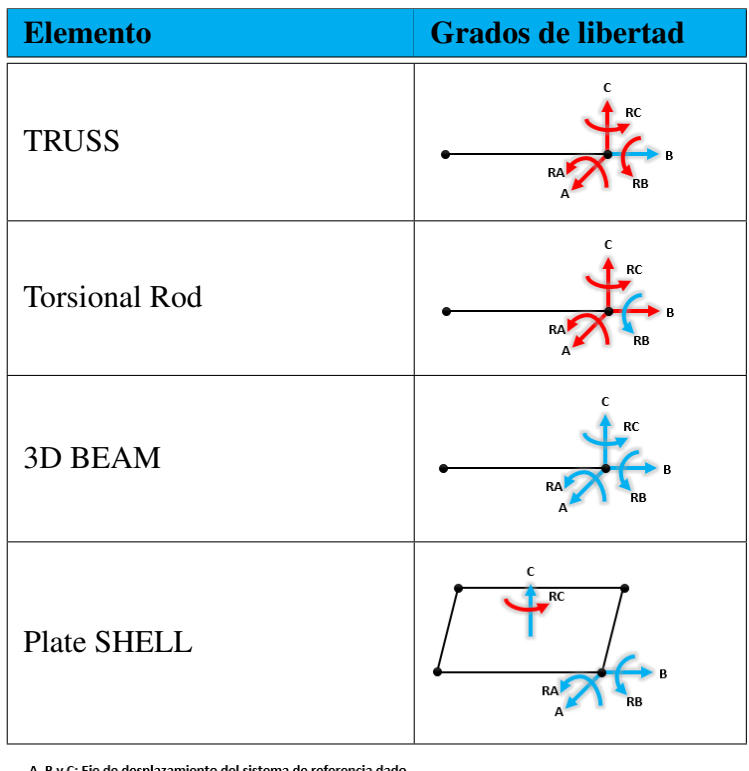

Tabla 2.18.2: Tipos de elementos para un análisis del MEF

A, B y C: Eje de desplazamiento del sistema de referencia dado. RA, RB y RC: Rotación sobre el eje del sistema de referencia. ● Restricción<br>● Grado de libertad

# 2.18.4. Análisis por elemento

Sea el siguiente elemento (P) uniaxial formado por dos nodos i y j a los cuales se les aplica una fuerza  $fp_i$  y  $fp_j$  que producen una desplazamiento  $u_i$  y  $u_j$ , respectivamente.

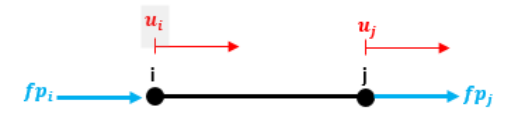

Figura 2.18.3: Análisis por elemento 1D

Se procede a hacer las ecuaciones de equilibrio de acuerdo a la Ley de Hooke ( $F = k * \delta$ ).

$$
fp_i = k_P(u_i - u_j) = k_P u_i - k_P u_j \tag{2.81}
$$

$$
fp_j = k_P(u_j - u_i) = k_P u_j - k_P u_i \tag{2.82}
$$

Representando el sistema de ecuaciones anterior en un sistema matricial:

$$
k_P \begin{bmatrix} 1 & -1 \\ -1 & 1 \end{bmatrix} \begin{bmatrix} u_i \\ u_j \end{bmatrix} = \begin{bmatrix} fp_i \\ fp_j \end{bmatrix}
$$

Por lo tanto, si se tiene le siguiente sistema de elementos:

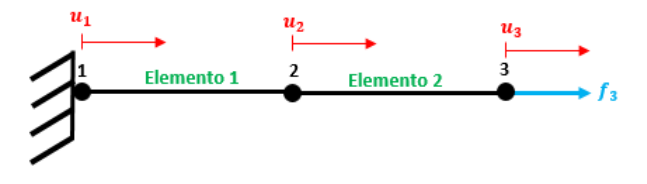

Figura 2.18.4: Sistema de elementos 1D

De la figura 2.18.4 el sistema matricial para los elementos quedaría de la siguiente forma:

### Elemento 1:

$$
k_1 \begin{bmatrix} 1 & -1 \\ -1 & 1 \end{bmatrix} \begin{bmatrix} u_1 \\ u_2 \end{bmatrix} = \begin{bmatrix} R1 \\ f_2 \end{bmatrix}
$$

$$
k_2 \begin{bmatrix} 1 & -1 \\ -1 & 1 \end{bmatrix} \begin{bmatrix} u_2 \\ u_3 \end{bmatrix} = \begin{bmatrix} f_2 \\ f_3 \end{bmatrix}
$$

Elemento 2:

Una vez determinados los sistemas matriciales de los elementos, se procede a calcular el sistema matricial global:

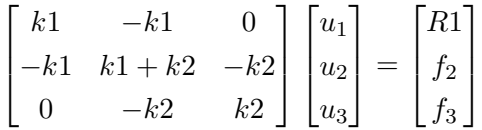

Del sistema global se puede apreciar que no tiene solución debido a que existen 5 incógnitas, considerando que se conocen la constantes elástica de los elemento y la fuerza aplicada en el nodo 3, y tres ecuaciones. Por lo que es importante utilizar las condiciones de frontera para reducir el sistema de matricial.

De la figura 2.18.4 el nodo 1 está empotrado por lo que el desplazamiento  $u_1 = 0$ . En el nodo 2 no existe una fuerza que se le esté aplicando por lo que  $f_2 = 0$ . Finalmente, la última condición resulta en que la reaccion en el nodo 1 debe ser igual a la fuerza aplicada en el nodo 3, pos suma de fuerzas ´ en la dirección u. Dicho lo anterior, el sistema matricial se reduce a lo siguiente:

$$
\begin{bmatrix} k1 + k2 & -k2 \ -k2 & k2 \end{bmatrix} \begin{bmatrix} u_2 \ u_3 \end{bmatrix} = \begin{bmatrix} 0 \ f_3 \end{bmatrix}
$$

## 2.18.5. Sistemas globales y elementales

Los elementos de una estructura plana tienen varias orientaciones, por lo que es necesario determinar sistemas de coordenadas locales y elementales.

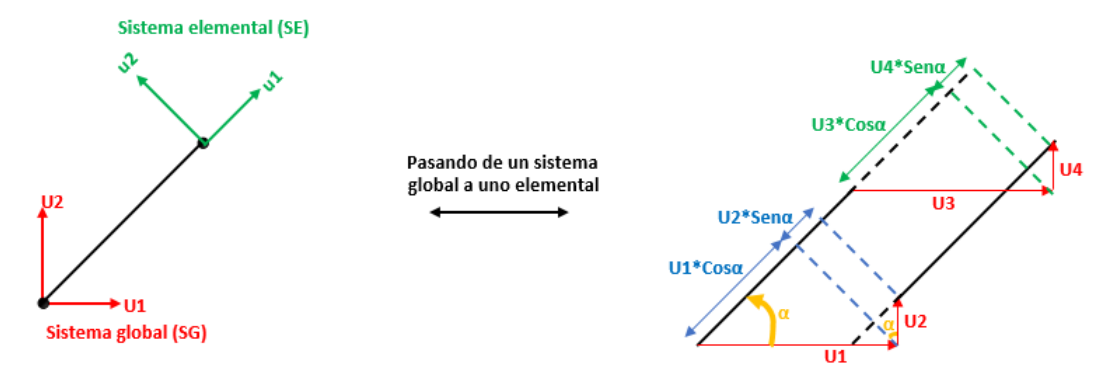

Figura 2.18.5: Transformando un sistema global a un sistema elemental

De la figura 2.18.5, se obtiene las siguientes coordenadas locales:

$$
u1 = U1 * Cos\alpha + U2 * Sen\alpha
$$
\n(2.83)

$$
u2 = U3 * Cos\alpha + U4 * Sen\alpha
$$
\n
$$
(2.84)
$$

De lo anterior se puede expresar lo siguiente:

$$
l = Cos \alpha \tag{2.85}
$$

$$
m = Sen\alpha \tag{2.86}
$$

Dicho lo anterior, la forma matricial de los desplazamientos nodales locales queda de la siguiente forma:  $\blacksquare$ h

$$
\begin{bmatrix} u1 \\ u2 \end{bmatrix} = \begin{bmatrix} l & m & 0 & 0 \\ 0 & 0 & l & m \end{bmatrix} \begin{bmatrix} U1 \\ U2 \\ U3 \\ U4 \end{bmatrix} \tag{2.87}
$$

Siendo la matriz conformada por l y m la matriz de transformación (T).

## 2.18.6. Matriz de rigidez

Para obtener la matriz de rigidez en el sistema global K, se debe de operar lo siguiente:

$$
K = T^T k T \tag{2.88}
$$

Por lo que, para un elemento se tiene lo siguiente:

$$
K = k \begin{bmatrix} l & 0 \\ m & 0 \\ 0 & l \\ 0 & m \end{bmatrix} \begin{bmatrix} 1 & -1 \\ -1 & 1 \end{bmatrix} \begin{bmatrix} l & m & 0 & 0 \\ 0 & 0 & l & m \end{bmatrix}
$$

De lo anterior, se obtiene una matriz de transformación para elementos de una estructura plana:

$$
T = \begin{bmatrix} l^2 & lm & -l^2 & -lm \\ ml & m^2 & -ml & -m^2 \\ -l^2 & -lm & l^2 & lm \\ -ml & -m^2 & ml & m^2 \end{bmatrix}
$$
 (2.89)

## 2.18.7. Estructura elástica 3D

Para el caso de elementos 3D, es necesario establecer una nueva transformación con respecto al eje z, por lo que para determinar los ángulos es necesarios determinarlos por medio del producto escalar o producto punto entre vectores.

$$
\vec{a} \cdot \vec{b} = |\vec{a}| |\vec{b}| \cos \alpha \tag{2.90}
$$

Donde a es el vector unitario del sistema global y b el vector formado por elemento visto desde el sistema global.

Dicho lo anterior, se pueden determinar los ángulos respecto al sistema global, el cual es un sistema de coordenadas ortogonales con origen 0. Siendo así que si se obtienen los cosenos de los ángulos que el vector forma con el sentido positivo de los ejes coordenados del sistema global, se obtendrán los cosenos directores.

$$
En \ x: \ l = Cos\alpha = \frac{(1, 0, 0) \cdot b\vec{x}}{1 * |b\vec{x}|}
$$
 (2.91)

$$
En \ y: \ m = Cos\beta = \frac{(0, 1, 0) \cdot \vec{b} \vec{y}}{1 * |\vec{b} \vec{y}|}
$$
 (2.92)

$$
\begin{vmatrix} En & z: & n = Cos\gamma = \frac{(0,0,1) \cdot b\vec{z}}{1 * |b\vec{z}|} \end{vmatrix} \tag{2.93}
$$

De acuerdo a la ecuación 2.88, se obtiene la siguiente matriz de transformación para elementos 3D.

$$
T = \begin{bmatrix} l^2 & lm & ln & -l^2 & -lm & -ln \\ ml & m^2 & mn & -ml & -m^2 & -mn \\ nl & nm & n^2 & -nl & -nm & -n^2 \\ -l^2 & -lm & -ln & l^2 & lm & ln \\ -ml & -m^2 & -mn & ml & m^2 & mn \\ -nl & -nm & -n^2 & nl & nm & n^2 \end{bmatrix}
$$
 (2.94)

## 2.18.8. Elemento 3D

Para el mallado en 3D se suele utilizar un tetraedro para que los elementos converjan con formas circulares. A continuación, se realizará un pequeño ejercicio, con la finalidad de ejemplificar los calculos que realiza el software para determinar los desplazamientos y esfuerzos del cuerpo. Dado que ´ el objetivo es ejemplificar los cálculos, el siguiente ejercicio se realizó lo más sencillo posible dando condiciones de frontera, tales que disminuyeran la cantidad de ecuaciones e incognitas a resolver. ´ Indistintamente de las condiciones de frontera, el procedimiento que se realizó a continuación es útil para cualquier tipo de condiciones de frontera.

En la siguiente figura se muestra una piramide cuadrangular formado por 8 elementos, con una ´ longitud igual a 1[mm], y 5 nodos de los cuales los primeros cuatro se encuentran empotrados y al quinto se le aplica una fuerza.

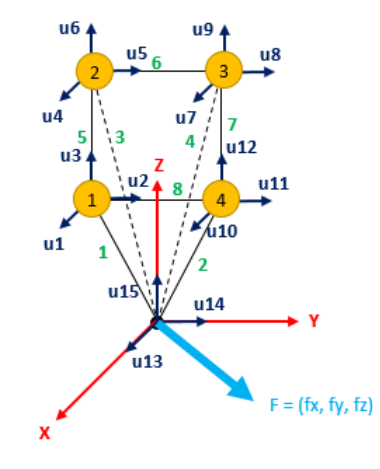

Figura 2.18.6: Pirámide cuadrangular

En la figura 2.18.6 se muestra en verde la numeración de los elementos, en amarillo el número de nodo, en azul el sistema de referencia de cada nodo con respecto al sistema global y en rojo el sistema global. Para la obtener la solucion de los desplazamientos, es fundamental determinar los vectores ´ de los primeros cuatro elementos con respecto al sistema de referencia global, esto debido a que los últimos cuatro elementos se encuentran empotrados.

$$
\vec{b_1} = \left(\frac{1}{2}, -\frac{1}{2}, \frac{\sqrt{2}}{2}\right) \qquad |\vec{b_1}| = 1
$$
  

$$
\vec{b_2} = \left(-\frac{1}{2}, -\frac{1}{2}, \frac{\sqrt{2}}{2}\right) \qquad |\vec{b_2}| = 1
$$
  

$$
\vec{b_3} = \left(-\frac{1}{2}, \frac{1}{2}, \frac{\sqrt{2}}{2}\right) \qquad |\vec{b_3}| = 1
$$
  

$$
\vec{b_4} = \left(\frac{1}{2}, \frac{1}{2}, \frac{\sqrt{2}}{2}\right) \qquad |\vec{b_4}| = 1
$$

Una vez obtenidos los vectores de los elementos, se procede a utilizar las ecuaciones 2.91, 2.92 y 2.93 para obtener los cosenos directores de los elementos. Obteniendo los siguientes resultados:

Elemento 1:

 $l<sub>i</sub>$ 

 $l_2 =$ 

$$
n_1 = \frac{1}{2} \qquad m_1 = -\frac{1}{2} \qquad n_1 = \frac{\sqrt{2}}{2} \qquad (2.95)
$$

Elemento 2:

$$
-\frac{1}{2} \qquad m_2 = -\frac{1}{2} \qquad n_2 = \frac{\sqrt{2}}{2} \qquad (2.96)
$$

Elemento 3:

$$
l_3 = -\frac{1}{2}
$$
  $m_3 = \frac{1}{2}$   $n_3 = \frac{\sqrt{2}}{2}$  (2.97)

Elemento 4:

$$
l_4 = \frac{1}{2}
$$
  $m_4 = \frac{1}{2}$   $n_4 = \frac{\sqrt{2}}{2}$  (2.98)

La matriz de transformación para estos elementos se calcula como la obtenida en la ecuación 2.94. Sin embargo, si se sustituyen las condiciones de frontera del empotramiento, los desplazamientos desde  $u_1$  hasta  $u_{12}$  son iguales a cero. Por consiguiente, el sistema matricial de los elementos queda de la siguiente forma, utilizando la matriz de transformación para cada elemento:

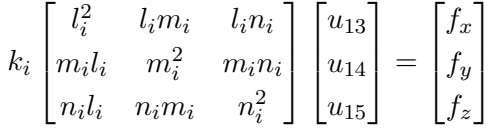

Determinados los sistemas matriciales de cada elemento, se procede a calcular el sistema matricial global. Para lo cual resulta relativamente facil, ya que los valores de l, m y n de los elementos son ´ parecidos, se llega al siguiente sistema matricial global reducido.

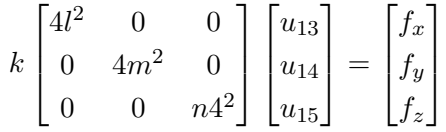

Una vez reducido el sistema matricial global, se procede a despejar los desplazamientos, teniendo que obtener forzosamente la inversa de la matriz de transformación reducida y después multiplicarla por el vector de fuerzas. Y una vez obtenidos los desplazamientos, con las ecuaciones 2.3, 2.4 y 2.5 se procede a calcular las deformaciones y esfuerzos del material.

## 2.18.9. Procedimiento para la aplicación del MEF

A continuación se muestran los pasos para el desarrollo del MEF.

- Discretizar el continuo (cuerpo) en nodos y elementos finitos.
- Seleccionar una función que represente el comportamiento físico del elemento.
- Desarrollar las ecuaciones de cada elemento.
- Construir la matriz global de rigidez.
- Aplicar las condiciones de frontera, condiciones iniciales y cargas.
- Resolver el conjunto de ecuaciones algebraicas para obtener los valores de desplazamiento y esfuerzo.

## 2.18.10. Selección de malla

Una propiedad importante del MEF radica que en el tamaño de los elementos, entre más pequeños sea el elemento más fina será la malla y la solución numérica calculada convergerá hacia una solución, del sistema de ecuaciones, más exacta, es decir, cercana a lo que sucedería físicamente al cuerpo. El principal limitante para realizar un analisis con una malla muy fina es el tiempo de procesamiento y ´ las características de la computadora a usar.

Uno de los principales requerimientos de una malla es que se ajuste lo mejor posible a la forma de la frontera del cuerpo [\[17\]](#page-170-1). Este requerimiento puede cumplirse o aproximarse, si se utiliza una malla muy fina. Claramente, el tamaño de los elementos deberá reducirse en regiones cercanas a fronteras con geometría de curvas. Por lo que, si este principio asume que las ecuaciones son lineales sobre cada elemento, es deseable tener un tamaño de elemento pequeño en regiones del dominio donde las incógnitas cambian rápidamente, principalmente porque estas regiones son de gran interés en la solución.

# 2.19. Vibraciones

Hoy por hoy, las vibraciones estan presentes en cualquier aspecto de nuestra vida. Desde nuestra ´ respiración, la emisión del sistema de nuestra voz a través de resonadores y latidos del corazón hasta sismos. Existen muchos sistemas creados por el hombre que estan sometidos o producen vibraciones. ´ Un ejemplo de sistemas sometidos a vibraciones serían maquinas rotativas cuyos elementos giratorios estuvieran desbalanceados, lo que conlleva vibraciones indeseables. Sin embargo, las vibraciones no siempre son indeseables, el hombre ha inventado sistemas productores de vibraciones para realizar tareas que resultan complicadas de realizar como por ejemplo las mezcladoras de pintura, instrumentos ultrasónicos para intervenciones quirúrgicas, mesas vibratorias para estudiar el comportamiento de un edificio frente a un sismo, relojes atómicos, entre otros.

Los edificios y estructuras presentan vibraciones debido a operaciones de maquinaria, paso de vehículos, aviones, sismos y vientos. Lo que puede ocasionar que se presenten esfuerzos fluctuantes ocasionados por las vibraciones que pueden llegar a generar una falla por fatiga [\[7\]](#page-169-1).

De manera general, las vibraciones se pueden clasificar de acuerdo a sus características:

Tabla 2.19.1: Clasificación de las vibraciones

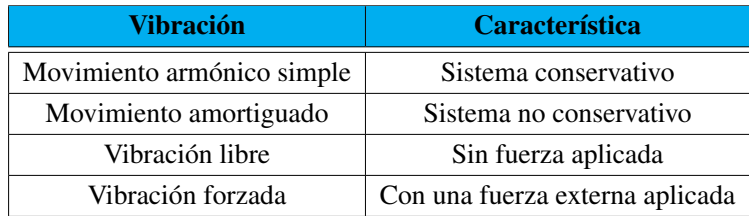

Para fines de este documento, se desarrollará el modelado de movimiento amortiguado de una vibración forzada.

# 2.19.1. Movimiento amortiguado

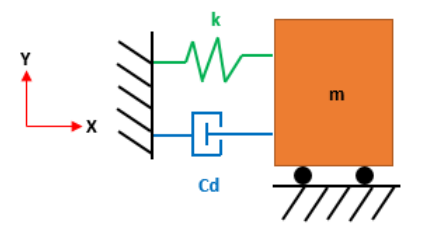

Figura 2.19.1: Sistema no conservativo

Considerando la siguiente masa mostrada en la figura 2.19.1, donde k es la constante de rigidez del resorte y Cd la constante de amortiguación viscosa, se determinará el diagrama de cuerpo libre.

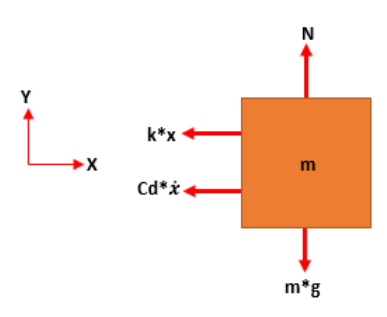

Figura 2.19.2: Diagrama del cuerpo libre

Realizando la suma de fuerzas en la dirección de x, se tiene que:

$$
\sum F_x = \frac{d(m*v)}{dt} \tag{2.99}
$$

$$
-k * x - Cd * \dot{x} = m * \ddot{x} \tag{2.100}
$$

$$
m * \ddot{x} + Cd * \dot{x} + k * x = 0 \tag{2.101}
$$

Normalizando la ecuación, obtenemos la ecuación del movimiento amortiguado para una *vibración libre*, dado que no existe una fuerza que esté excitando al sistema [[11\]](#page-170-2).

$$
\ddot{x} + \frac{Cd}{m} * \dot{x} + \frac{k}{m} * x = 0
$$
\n(2.102)

En caso de que existiera una fuerza que esté moviendo la masa de la figura 2.19.1 en la dirección x, la ecuación del movimiento amortiguado se convertiría en una ecuación de *vibración forzada*, quedando de la siguiente manera:

$$
\ddot{x} + \frac{Cd}{m} * \dot{x} + \frac{k}{m} * x = \frac{F(t)}{m}
$$
\n(2.103)

## 2.19.2. Frecuencia natural( $\omega_n$ ) y factor de amortiguamiento( $\xi$ )

Resolviendo la ecuación del movimiento amortiguado por operadores aniquiladores obtenemos la ecuación característica del sistema:

$$
\left[D^2 + \frac{Cd}{m}D + \frac{k}{m}\right]x = 0
$$

$$
\lambda^2 + \frac{Cd}{m}\lambda + \frac{k}{m} = 0
$$

$$
\lambda_{1,2} = -\frac{Cd}{2m} \pm \sqrt{\frac{Cd^2}{4m^2} - \frac{k}{m}}
$$

Realizando una serie de operaciones se puede llegar a una nueva expresión de la ecuación de movimiento amortiguado. Partiendo de lo siguiente:

$$
\frac{Cd}{2m} \tag{2.104}
$$

Se realizan las siguientes operaciones:

$$
\frac{Cd}{2m}\frac{\sqrt{m}}{\sqrt{m}}\frac{\sqrt{k}}{\sqrt{k}} = \left(\frac{Cd}{\sqrt{4km}}\right)\left(\frac{\sqrt{k}}{\sqrt{m}}\right)
$$
\n(2.105)

Del siguiente resultado se define como frecuencia natural  $\omega_n$  y factor de amortiguamiento  $\xi$ :

$$
\omega_n = \sqrt{\frac{k}{m}} \qquad \qquad \boxed{\xi = \frac{Cd}{\sqrt{4km}}} \tag{2.106}
$$

Dado lo anterior, la ecuación de movimiento amortiguado, se puede expresar de la siguiente forma:

$$
\ddot{x} + 2\xi\omega_n \dot{x} + \omega_n^2 * x = 0 \tag{2.107}
$$

La ecuación de vibración forzada (Ec. 2.103), se modificaría como se muestra a continuación:

$$
\ddot{x} + 2\xi\omega_n \dot{x} + \omega_n^2 * x = \frac{F(t)}{m}
$$
\n(2.108)

Y su ecuación característica queda de la siguiente forma:

$$
-\xi\omega_n \pm \omega_n\sqrt{\xi^2 - 1} \tag{2.109}
$$

Dependiendo del valor del factor de amortiguamiento, se representan cuatro casos:

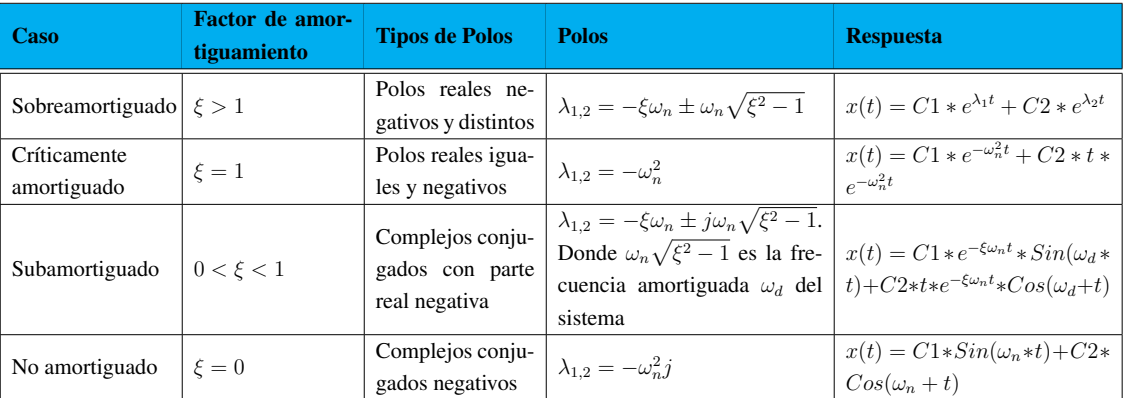

Tabla 2.19.2: Clasificación de satélites de acuerdo a su masa [[26,](#page-171-4) [27\]](#page-171-5)

## 2.19.3. Amortiguamiento por histéresis

Este tipo de amortiguamiento explica el amortiguamiento en los materiales debido a la friccion´ interna. Uno de los métodos para calcular el factor de amortiguamiento por histéresis, consiste en calcular la envolvente. En este caso de la tabla 2.19.2, para un caso subamortiguado se puede observar la envolvente.

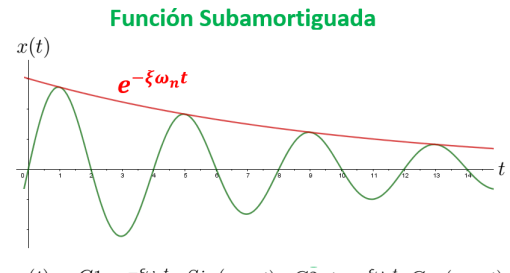

 $x(t) = C1 * e^{-\xi \omega_n t} * Sin(\omega_d * t) + C2 * t * e^{-\xi \omega_n t} * Cos(\omega_d + t)$ 

Figura 2.19.3: Envolvente (color rojo) de la respuesta subamortiguada

Si observamos la envolvente por ciclos se tiene:

**Primer ciclo:**  $x_0 = C1 * e^{-\xi \omega_n t_1}$ **Segundo ciclo:**  $x_1 = C1 * e^{-\xi \omega_n t_2} = C1 * e^{-\xi \omega_n (t_1 + \tau_d)}$ **N** ciclos:  $x_n = C1 * e^{-\xi \omega_n t_n} = C1 * e^{-\xi \omega_n (t_1 + n\tau_d)}$ Donde  $\tau_d$  es el periodo amortiguado.

Se puede observar que entre más avance el tiempo, el desplazamiento en "xira disminuyendo, por lo que se cumple la siguiente igualdad:

$$
1 > \frac{x_n}{x_0} = \frac{C1 * e^{-\xi \omega_n t_1 - \xi \omega_n n \tau_d}}{C1 * e^{-\xi \omega_n t_1}}
$$
  
\n
$$
\frac{x_n}{x_0} = e^{-\xi \omega_n t_1 - \xi \omega_n n \tau_d + \xi \omega_n t_1}
$$
  
\n
$$
\frac{x_n}{x_0} = e^{-\xi \omega_n n \tau_d}
$$
  
\n
$$
\ln\left(\frac{x_n}{x_0}\right) = -\xi \omega_n n \tau_d
$$
\n(2.110)

El periodo amortiguado puede expresarse en función de la frecuencia de amortiguación, la cual a su vez esta relacionada con la frecuencia natural, por lo que se obtiene lo siguiente:

$$
\tau_d = \frac{2\pi}{\omega_d} \qquad \qquad \omega_d = \omega_n (1 - \xi^2)^{\frac{1}{2}} \qquad \qquad \therefore \qquad \qquad \tau_d = \frac{2\pi}{\omega_n (1 - \xi^2)^{\frac{1}{2}}} \qquad (2.111)
$$

Sustituyendo la ecuación 2.109 en 2.108 se tiene:

$$
ln\left(\frac{x_n}{x_0}\right) = -\xi \frac{\omega_n n 2\pi}{\omega_n (1 - \xi^2)^{\frac{1}{2}}}
$$
\n(2.112)

Para factores de amortiguamiento  $\xi \ll 1$  y aplicando un decremento logarítmico se tiene:

$$
ln\left(\frac{x_n}{x_0}\right) \simeq -2\pi n\xi
$$
  

$$
ln\left(\frac{x_0}{x_n}\right) \simeq 2\pi n\xi
$$
  

$$
\xi = \frac{ln\left(\frac{x_0}{x_n}\right)}{\pi n}
$$
 (2.113)

Si se elige  $x_n = \frac{1}{2}$  $\frac{1}{2}x_0$ , se tiene:

$$
\xi = \frac{\ln(2)}{2\pi n} = \frac{0.1103}{n}
$$
\n(2.114)

Esta aproximación se considera buena cuando el número de ciclos en llegar a la mitad de  $x_0$  es mayor a 2. Algo importante de mencionar es que esta aproximación es útil para calcular el coeficiente de amortiguación viscosa y no el de amortiguación estructural o por histéresis. Por lo que se procede a comparar la energía disipada por amortiguación viscosa con la de amortiguación estructural.

$$
\int F_{estructural} * dx = \int F_{viscosa} * dx
$$

Teniendo que la fuerza por amortiguamiento estructural y la fuerza por amortiguamiento viscoso están dados por:

$$
F_{estructural} = k * \pi * \beta * sign(\dot{x})x
$$

$$
F_{viscosa} = C_d * \dot{x}
$$

Donde:

 $-k \triangleq$  Constante de rigidez.

 $-\beta \triangleq$  Constante de amortiguación estructural determinada empíricamente.

-  $sign(\dot{x}) \triangleq$  Función signo que adquiere el valor de 1 para valores positivos del argumento, -1 para valores negativos del argumento y cero cuando el argumento es cero.

Si se sustituyen las ecuaciones de fuerza dentro de la igualdad de energías y se toma a  $\dot{x} =$  $x_0 * \omega_n * Cos(\omega_n + \phi)$ , se llega a la siguiente ecuación que relaciona la constante de amortiguación viscosa con la constante de amortiguación estructural.

$$
\beta = \frac{\omega_n * C_d}{k}
$$

## 2.19.4. Constante de rigidez

La constante de rigidez de un material proviene de las características del mismo, es decir, si se considera un resorte, su constante de rigidez estará dada por el diámetro de la espira, el número de espiras, el ángulo ý diámetro de la hélice, la longitud natural de este, el material, etc.. Por lo que se han creado tablas con las ecuaciones para determinar una constante de rigidez equivalente.

Para fines de este documento, sólo se contemplará la fórmula para constantes de rigidez para vigas doblemente empotradas con una carga aplicada al centro de la misma.

$$
k_{eq} = \frac{192EI}{L^3} \tag{2.115}
$$

Donde:

 $-E \triangleq$  Módulo de Young.

 $-I \triangleq$  Momento de inercia.

-  $L \triangleq$  Longitud de la viga.

## 2.19.5. Función de Transferencia

La función de trasferencia es una función que relaciona la respuesta de una variable del sistema con la señal de entrada o excitación.

Si consideramos que la fuerza de excitación de la ecuación 2.108 es  $F(t) = F_0 * Sin(\omega_e t)$ , donde  $\omega_e$  es la frecuencia de excitación.

$$
\ddot{x} + 2\xi\omega_n \dot{x} + \omega_n^2 * x = \left(\frac{F_0}{m}\right)Sin(\omega_e t)
$$
\n(2.116)

Aplicando la transformada de Laplace, se obtiene la respuesta de la variable X[s] del sistema:

$$
s^{2} * X[s] - s * x_{0} - \ddot{x}_{0} + 2\xi\omega_{n}(s * X[s] - x_{0}) + \omega_{n}^{2} * X[s] = \left(\frac{F_{0}}{m}\right) \frac{\omega_{e}}{s^{2} + \omega_{e}2}
$$
 (2.117)

La ecuación anterior queda de la siguiente forma:

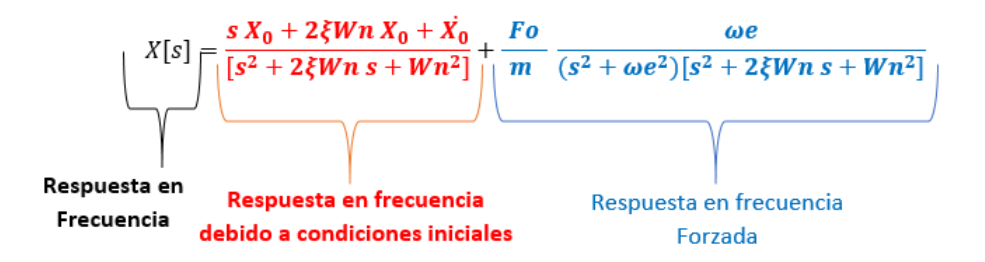

Figura 2.19.4: Partes de la respuesta en frecuencia de la variable x.

Por lo tanto, la función de transferencia queda de la siguiente forma suponiendo que las condiciones iniciales son nulas:

$$
G[s] = \frac{X[s]}{F[s]} = \frac{\left(\frac{F_0}{m}\right) \frac{\omega_e}{(s^2 + 2\xi\omega_n s + \omega_n^2)(s^2 + \omega_e 2)}}{F_0 \frac{\omega_e}{s^2 + \omega_e 2}}
$$

$$
G[s] = \left(\frac{1}{m}\right) \frac{1}{(s^2 + 2\xi\omega_n s + \omega_n^2)}
$$
(2.118)

## 2.19.6. Soluciones de un sistema subamortiguado

Al vibrar una estructura, se producen formas o patrones llamados modos de vibración. En genera, todas las estructuras tienen más de un modo de vibración, por lo que es importante determinar la forma de estos modos. La vibración de una estructura es siempre la combinación de todos los modos de vibración, sin embargo, estos tienen un ángulo de desfasamiento entre ellos.

### 2.19.6.1. Solución homogénea

Dicho lo anterior, se procederá a calcular los modos de vibración. De la ecuación 2.116 se puede obtener la solución homogénea  $x_H$  del sistema debido a condiciones iniciales:

$$
\ddot{x} + 2\xi\omega_n \dot{x} + \omega_n^2 * x = 0
$$
  

$$
x_H = C1 * e^{-\xi\omega_n t} * Sin(\omega_d * t) + C2 * t * e^{-\xi\omega_n t} * Cos(\omega_d + t)
$$
 (2.119)

### 2.19.6.2. Solución no homogénea

$$
x_{NH} = \left(\frac{F_0}{m}\right) Sin(\omega_e t) \tag{2.120}
$$
Si se aplica el método de operadores aniquiladores de manera inversa ya que se conocen que sus raí ces de la  $x_{NH}$  son  $\pm \omega_e j$ , por lo tanto:

$$
\lambda_{1,2} = \pm \omega_e
$$
  
\n
$$
(\lambda^2 + \omega_e^2) = 0
$$
  
\n
$$
(D^2 + \omega_e^2)x_{NH} = 0
$$
  
\n
$$
\ddot{x}_{NH} + \omega_e^2 \dot{x}_{NH} = 0
$$
\n(2.121)

Si se sustituye la solución no homogénea en la ecuación 2.121, se observará que si cumple con la solución de la ecuación. Por lo tanto, la solución y sus derivadas se puede representar de la siguiente manera:

$$
x_{NH} = A * Sin(\omega_e t) + B * Cos(\omega_e t)
$$
 (2.122)

$$
\boxed{\dot{x}_{NH} = A * \omega_e * Cos(\omega_e t) - B * \omega_e * Sin(\omega_e t)}
$$
\n(2.123)

$$
\dot{x}_{NH} = -A * \omega_e^2 * Sin(\omega_e t) - B * \omega_e^2 * Cos(\omega_e t)
$$
\n(2.124)

Sustituyendo las ecuaciones 2.122, 2.123 y 2.124 en 2.116, se obtiene lo siguiente:

$$
-\omega_e^2(A * Sin(\omega_e t) + B * Cos(\omega_e t)) + 2\xi\omega_n\omega_e(A * Cos(\omega_e t) - B * Sin(\omega_e t))
$$

$$
+\omega_n^2(A * Sin(\omega_e t) + B * Cos(\omega_e t)) = \left(\frac{F_0}{m}\right)Sin(\omega_e t)
$$

Separando en partes:

$$
[Sin(\omega_e)] \longrightarrow -\omega_e^2 A - 2\xi\omega_n\omega_e B + \omega_n^2 A
$$
  

$$
[Cos(\omega_e)] \longrightarrow -\omega_e^2 B + 2\xi\omega_n\omega_e A + \omega_n^2 B
$$

Lo anterior se puede representar de forma matricial:

$$
\begin{bmatrix} \omega_n^2 - \omega_e^2 & -2\xi\omega_n\omega_e \\ 2\xi\omega_n\omega_e & \omega_n^2 - \omega_e^2 \end{bmatrix} \begin{bmatrix} A \\ B \end{bmatrix} = \begin{bmatrix} \frac{F_0}{m} \\ 0 \end{bmatrix}
$$

A la matriz formada por las frecuencias, la denominaremos matriz C, por lo que para obtener los valores de A y B es necesario sacar su inversa. Dicho lo anterior el determinante de la matriz debe de ser diferente de cero para tener inversa.

$$
det C=\omega_n^4-2\omega_n^2\omega_e^2+\omega_e^4+4\xi^2\omega_n^2\omega_e^2
$$

Como el determinante es diferente de cero, el sistema de ecuaciones queda de la siguiente forma:

$$
\begin{bmatrix} A \\ B \end{bmatrix} = \frac{1}{(\omega_n^2 + \omega_e^2)^2 + (2\xi\omega_n\omega_e)^2} \begin{bmatrix} \omega_n^2 - \omega_e^2 & 2\xi\omega_n\omega_e \\ -2\xi\omega_n\omega_e & \omega_n^2 - \omega_e^2 \end{bmatrix} \begin{bmatrix} \frac{F_0}{m} \\ 0 \end{bmatrix}
$$

 $\overline{a}$ 

Obteniendo la solución:

$$
\begin{bmatrix} A \\ B \end{bmatrix} = \frac{F_0}{m} \begin{bmatrix} \frac{\omega_n^2 - \omega_e^2}{(\omega_n^2 + \omega_e^2)^2 + (2\xi\omega_n\omega_e)^2} \\ -\frac{2\xi\omega_n\omega_e}{(\omega_n^2 + \omega_e^2)^2 + (2\xi\omega_n\omega_e)^2} \end{bmatrix}
$$

Una vez obtenidos los valores de A y B se puede calcular la *amplitud* de la respuesta:

$$
Ampl = \sqrt{A^2 + B^2} = \frac{F_0}{m} \frac{1}{\sqrt{(\omega_n^2 + \omega_e^2)^2 + (2\xi\omega_n\omega_e)^2}}
$$
(2.125)

También se puede obtener el *ángulo de desfasamiento*:

$$
\phi_D = \arctan\left(\frac{B}{A}\right) = -\arctan\left(\frac{2\xi\omega_n\omega_e}{\omega_n^2 - \omega_e^2}\right) \tag{2.126}
$$

# 2.19.7. Factor de amplificación (M)

Si se compara la amplitud con la deformación en el rango elástico del material a una caga constante (estática), se puede obtener el factor de amplificación.

$$
\delta_{est} = \frac{F_0}{k} \quad M = \frac{Ampl}{\delta_{est}} \quad \therefore \quad M = \left(\frac{F_0}{m}\right) \left(\frac{k}{F_0}\right) \frac{1}{\sqrt{(\omega_n^2 + \omega_e^2)^2 + (2\xi\omega_n\omega_e)^2}}
$$

$$
M = \frac{1}{\sqrt{\left(1 - \frac{\omega_e^2}{\omega_n^2}\right)^2 + \left(2\xi\frac{\omega_e}{\omega_n}\right)^2}}
$$
(2.127)

# 2.19.8. Razón de frecuencia

La razón de frecuencia consiste en hacer la relación de la frecuencia de excitación con respecto a la frecuencia natural del sistema.

$$
\Omega = \frac{\omega_e}{\omega_n} \tag{2.128}
$$

Por lo tanto el factor de amplificación y el ángulo de desfasamiento se pueden representar de la siguiente forma:

$$
M = \frac{1}{\sqrt{(1 - \Omega^2)^2 + (2\xi\Omega)^2}}
$$
(2.129)  

$$
\phi_D = -\arctan\left[\frac{2\xi\Omega}{1 - \Omega^2}\right]
$$
(2.130)

# 2.19.9. Gráfica del factor de amplificación vs la razón de frecuencia

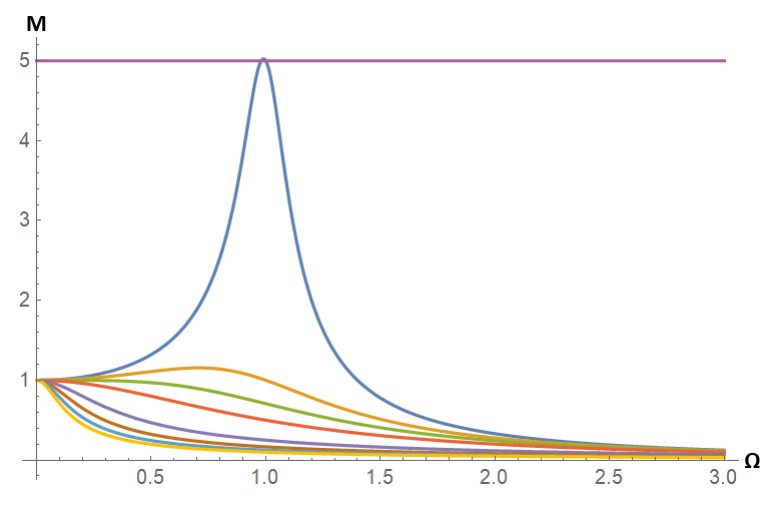

Figura 2.19.5: Gráfica de M vs $\Omega$ 

Las gráficas de acuerdo a su color corresponden a un valor de factor de amortiguamiento. Siendo  $\xi$ =5(amarillo),  $\xi$ =3(azul claro),  $\xi$ =2(café),  $\xi$  = 1(morado claro),  $\xi \frac{\sqrt{2}}{2}$  $\frac{2}{2}$ (rojo),  $\xi$ =0.5(verde),  $\xi$ =0.3(café claro) y  $\xi$ =0.1(azul marino).

De la gráfica se delimitan zonas para un diseño seguro, siendo estas cuando  $\Omega < 0.3$  y cuando  $\Omega >$ √ 2 ya que los factores de amplificación tienden a 1 y 0, respectivamente.

# 2.19.10. Máxima amplificación

Si la derivada parcial del factor de amplificación con respecto al la relación de frecuencias se iguala a cero, se obtiene la máxima relación de frecuencias. La cual si se sustituye en la fórmula del factor de amplificación, se obtiene lo siguiente:

$$
\boxed{\Omega_{max} = \sqrt{1 - 2\xi^2}}
$$
\n(2.131)

$$
M_{max} = \frac{1}{2\xi\sqrt{1-\xi^2}}\tag{2.132}
$$

### 2.19.11. Factor de transmisión de fuerza

El factor de transmisión de fuerza  $T_F$  nos indica que tanta fuerza se va a transmitir de una base hacia el sistema de estudio.

$$
T_F = \frac{\Omega^2 \sqrt{1 + (2\Omega\xi)^2}}{\sqrt{(1 - \Omega^2)^2 + (2\xi\Omega)^2}}
$$
(2.133)

# 2.19.12. Gráfica del factor de transmisión de fuerza vs la razón de frecuencia

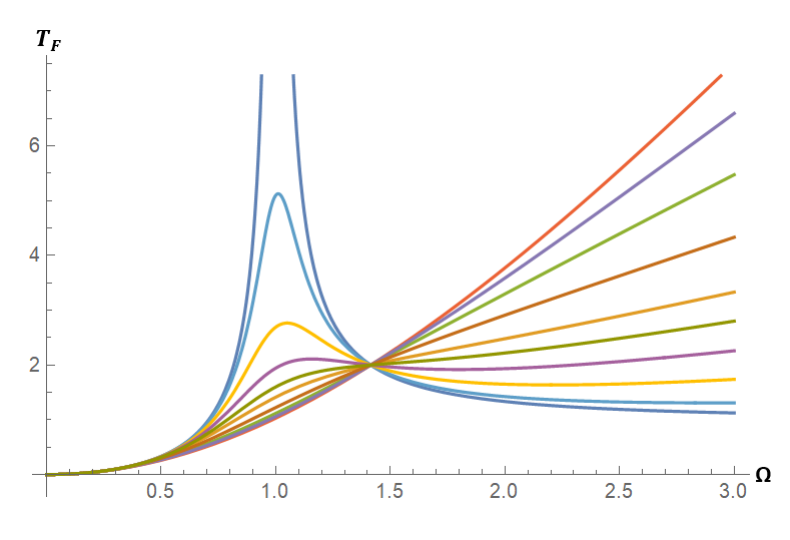

Figura 2.19.6: Gráfica de $T_F$  vs  $\Omega$ 

Las gráficas de acuerdo a su color corresponden a un valor de factor de amortiguamiento. Siendo  $\xi$ =2(rojo),  $\xi$  = √ 2(morado claro), ξ=1(verde claro), ξ √ 2  $\frac{1}{2}$ (café),  $\xi$ =0.5(café claro),  $\xi$ =0.4(verde),  $\xi$ =0.3(morado),  $\xi$ =0.2(amarillo),  $\xi$ =0.1(azul claro) y  $\xi$ =0(azul marino).

De la gráfica se delimitan zonas para un diseño seguro, siendo estas cuando  $\Omega < 0.3$  y cuando  $\Omega = \sqrt{2}$  ya que el factor de transmisión de fuerza tienden a 0 en el primer caso y en el segundo se mantiene constante en cualquier factor de amortiguamiento. Se podría considerar en el diseño  $\Omega > \sqrt{2}$ si el factor de amortiguamiento se encuentra por debajo de 0.2.

# 2.19.13. Múltiples grados de libertad

Para entender cómo realiza el cálculo de las frecuencias naturales un software de ingeniería, es necesario imaginar a cada nodo como una masa, y a los elementos como los resortes y amortiguadores que las mantienen interconectadas entre si.

Como se puede interpretar, entre mayor fina sea la malla, mayor sera la cantidad de ecuaciones a ´ resolver y mayor serán los grados de libertad del sistema. Por lo que, a continuación se presentará un sistema de 2 grados de libertad con el objetivo de brindar las bases para el cálculo de las frecuencias naturales y sus modos.

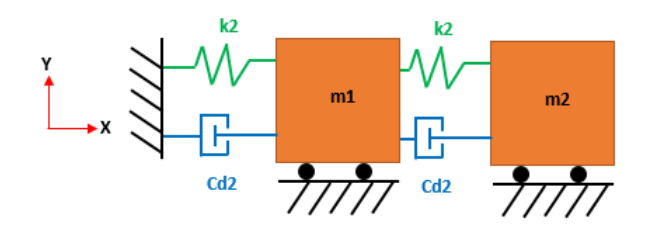

Figura 2.19.7: Sistema de dos grados de libertad

De la imagen anterior, se obtienen las siguientes ecuaciones:

$$
m_1\ddot{x}_1 + C_1\dot{x}_1 - C_2(\dot{x}_2 - \dot{x}_1) + k_1x_1 - k_2(x_2 - x_1) = 0
$$
  

$$
m_2\ddot{x}_2 + C_2(\dot{x}_2 - \dot{x}_1) + k_2(x_2 - x_1) = 0
$$

El sistema anterior de ecuaciones se puede representar de forma matricial:

$$
\begin{bmatrix} m_1 & 0 \ 0 & m_2 \end{bmatrix} \begin{bmatrix} \ddot{x}_1 \\ \ddot{x}_2 \end{bmatrix} + \begin{bmatrix} C_1 + C_2 & -C_2 \\ -C_2 & C_2 \end{bmatrix} \begin{bmatrix} \dot{x}_1 \\ \dot{x}_2 \end{bmatrix} + \begin{bmatrix} k_1 + k_2 & -k_2 \\ -k_2 & k_2 \end{bmatrix} \begin{bmatrix} x_1 \\ x_2 \end{bmatrix} = \begin{bmatrix} 0 \\ 0 \end{bmatrix}
$$

De las matrices obtenidas, llamaremos matriz de inercia (M) a la matriz que contiene todas las masas, matriz de amortiguamiento (C) a la matiz que contiene todas las constantes de amortiguamiento y matriz de rigidez  $(K)$  a la que contiene todas las constantes elásticas.

Si sabemos de la ecuacion 2.106 que la frecuencia depende de la constante de rigidez y la masa, ´ para este sistema de segundo orden se pueden obtener al realizar la siguiente operacion matricial ´  $M^{-1}K$ .  $-1$  $\overline{1}$ 

$$
M^{-1}K = \frac{1}{m_1 m_2} \begin{bmatrix} m_2 & 0 \\ 0 & m_1 \end{bmatrix} \begin{bmatrix} k_1 + k_2 & -k_2 \\ -k_2 & k_2 \end{bmatrix} = \begin{bmatrix} \frac{k_1 + k_2}{m_1} & \frac{-k_2}{m_1} \\ \frac{-k_2}{m_2} & \frac{k_2}{m_2} \end{bmatrix}
$$

Para determinar las frecuencias naturales es necesario determinar los eigenvalores con el  $det(\lambda I M^{-1}K$ ) = 0. Y una vez obtenidos hay que sacarles raíz para obtener las frecuencias naturales, ya que los eigenvalores son  $\omega_n^2$ .

$$
\begin{bmatrix}\n\lambda - \frac{k_1 + k_2}{m_1} & \frac{-k_2}{m_1} \\
\frac{-k_2}{m_2} & \lambda - \frac{k_2}{m_2}\n\end{bmatrix}
$$

#### 2.19.13.1. Modos de vibracion´

Tambien es importante determinar los eigenvectores ya que son los que determinan los modos de ´ vibración. Para determinar los eigenvectores sólo basta con resolver el siguiente sistema de ecuaciones una vez que se hayan sustituido los eigenvalores en la matriz  $\lambda I - M^{-1}K$ :

$$
(\lambda I - M^{-1}K)\vec{v_{\lambda}} = \vec{0}
$$
\n(2.134)

El sistema de ecuaciones quedaría de la siguiente forma, ya conociendo el eigenvalor de  $\lambda_1$ .

$$
\begin{bmatrix} \lambda_1 - \frac{k_1 + k_2}{m_1} & \frac{-k_2}{m_1} \\ \frac{-k_2}{m_2} & \lambda_1 - \frac{k_2}{m_2} \end{bmatrix} \begin{bmatrix} x_1 \\ x_2 \end{bmatrix} = \begin{bmatrix} 0 \\ 0 \end{bmatrix}
$$

Una vez resuelto el sistema de ecuaciones se tendrá el primer eigenvector, por lo que se procede a realizar lo mismo para obtener el segundo eigenvector. Existirán tantos eigenvectores como frecuencias naturales tenga el sistema.

Para finalizar, simplemente es necesario sustituir un eigenvector en la respuesta de un sistema subamortiguado para obtener el primer modo de vibración. Si se sustituye el otro vector Se obtendrá el segundo modo de vibración y así tantos eigenvectores tenga el sistema, tendrá de modos de vibración.

$$
\begin{bmatrix} x_1 \\ x_2 \end{bmatrix} = A_1 v_{\lambda_1} * Sin(\omega_1 t + \phi_D) \tag{2.135}
$$

# 2.20. Manufactura

Para el proceso de fabricación del CubeSat 2U se utilizaron ciertos procesos para la construcción del mismo, dentro de ellos se encuentran el maquinado con fresadora CNC y convencional, doblado y corte a láser. Sin embargo, es fundamental antes de realizar cualquier proceso, determinar el ajuste y las tolerancias de nuestras piezas.

### 2.20.1. Ajustes y tolerancias

A la hora de fabricar piezas en serie es necesario controlar las dimensiones de las mismas. Sin embargo, debido a las variaciones de los métodos de producción resulta complicado mantener la dimensión de diseño en las piezas. Por consiguiente, se establece una variación máxima admisible llamada tolerancia. Ademas, en el caso de que se desee ensamblar dos piezas, se debe determinar el tipo ´ de ajuste que se desea entre las piezas de acuerdo a su función.

Como consecuencia, la ISO ha establecido normas internacionales de ajustes y tolerancias. Dentro de las cuales establece el término de calidad, para representar la mayor o menor amplitud de la tolerancia de acuerdo a la dimensiones de la piezas. A continuación se muestra un tabla con las posibles calidades de acuerdo a las dimensiones de la pieza.

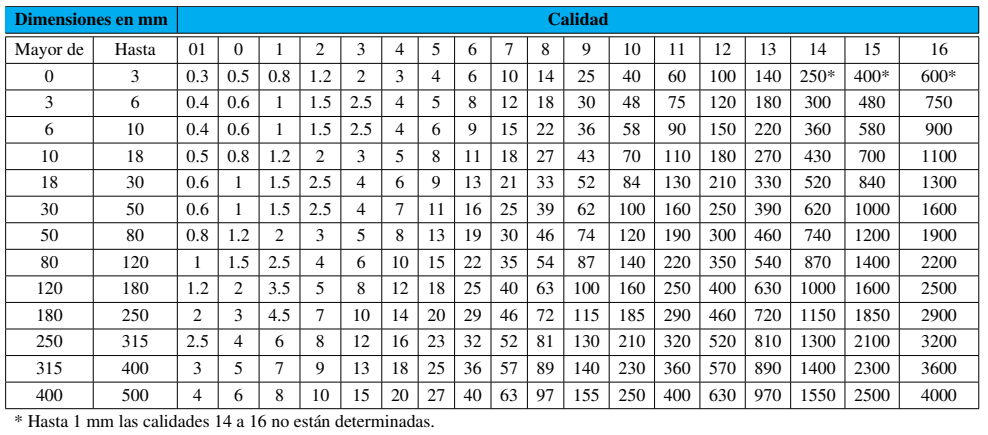

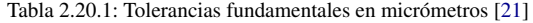

La calidad se representa con las letras IT (International Tolerance) antes del número de la calidad, como por ejemplo IT6 (Calidad 6).

Además de la calidad, la ISO definió posiciones de las zonas de tolerancia para ejes y agujeros con el objetivo de determinar el tipo de ajuste. En dichas posiciones, se denote con letras mayusculas las ´ posiciones relativas de la tolerancia para agujeros y con letras minúsculas las de los ejes. En seguida, se muestran las figuras de las posiciones.

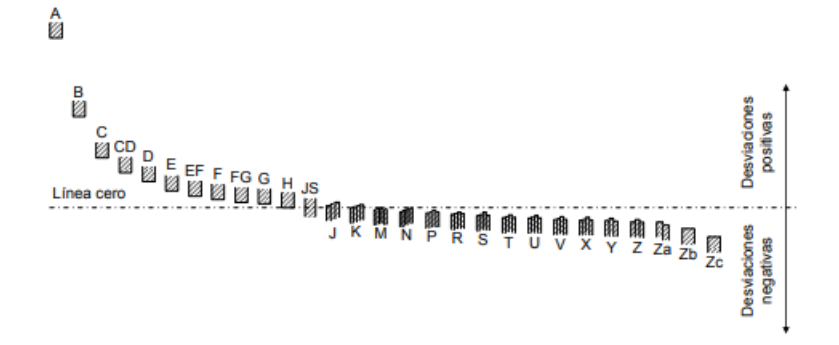

Figura 2.20.1: Posiciones relativas de tolerancias para agujeros [\[21\]](#page-171-0)

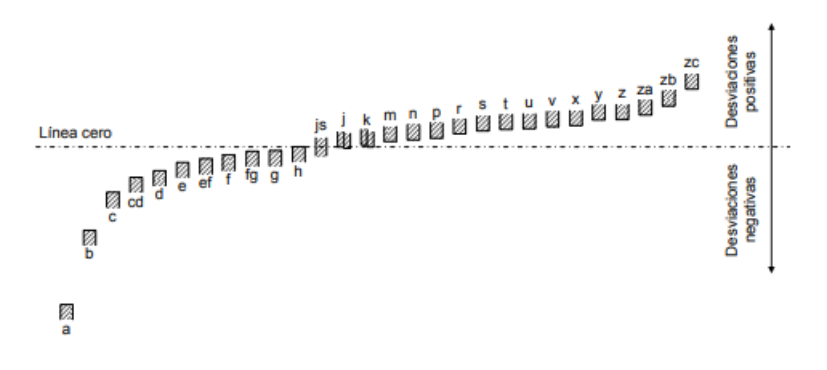

Figura 2.20.2: Posiciones relativas de tolerancias para ejes [\[21\]](#page-171-0)

De las figuras 2.18.1 y 2.18.2 se entiende por:

-Línea cero o línea de referencia: a la representación de la dimensión básica (de diseño) de la pieza.

-Desviación máxima o superior (positiva): es la diferencia algebraica entre la medida máxima que puede tener la pieza y la básica.

-Desviación mínima o inferior (negativa): es la diferencia algebraica entre la medida mínima que puede tener la pieza y la básica.

De acuerdo a las figuras de las posiciones relativas, se puede observar que existen 28 posibles posiciones para agujeros y 28 para ejes, lo que daría un total de 784 posibles combinaciones. Sin embargo, la ISO determinó que estas combinaciones se pueden reducir a un menor número de acuerdo a su aplicación. A continuación, se muestra una imagen y una tabla de los ajustes preferentes.

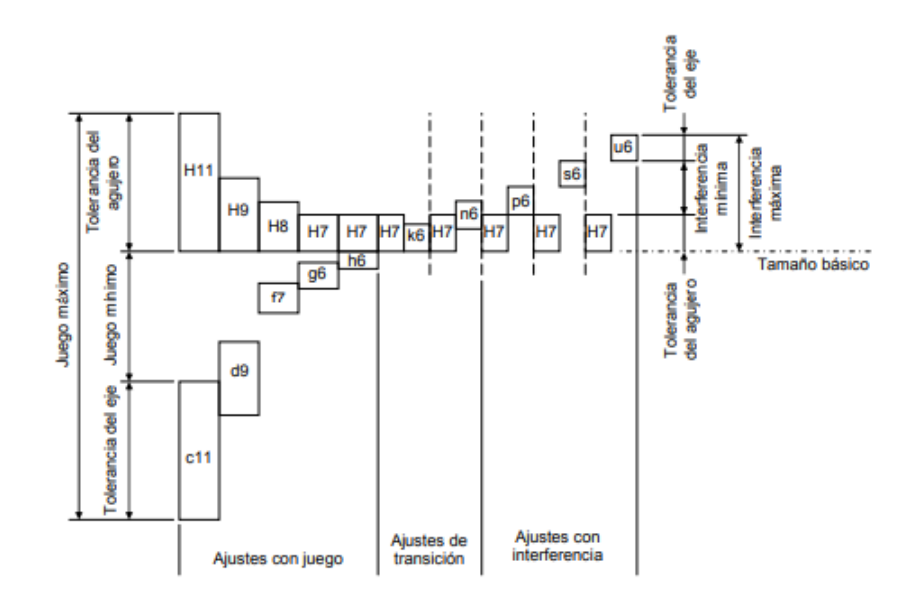

Figura 2.20.3: Ajustes preferentes del sistema agujero [\[21\]](#page-171-0)

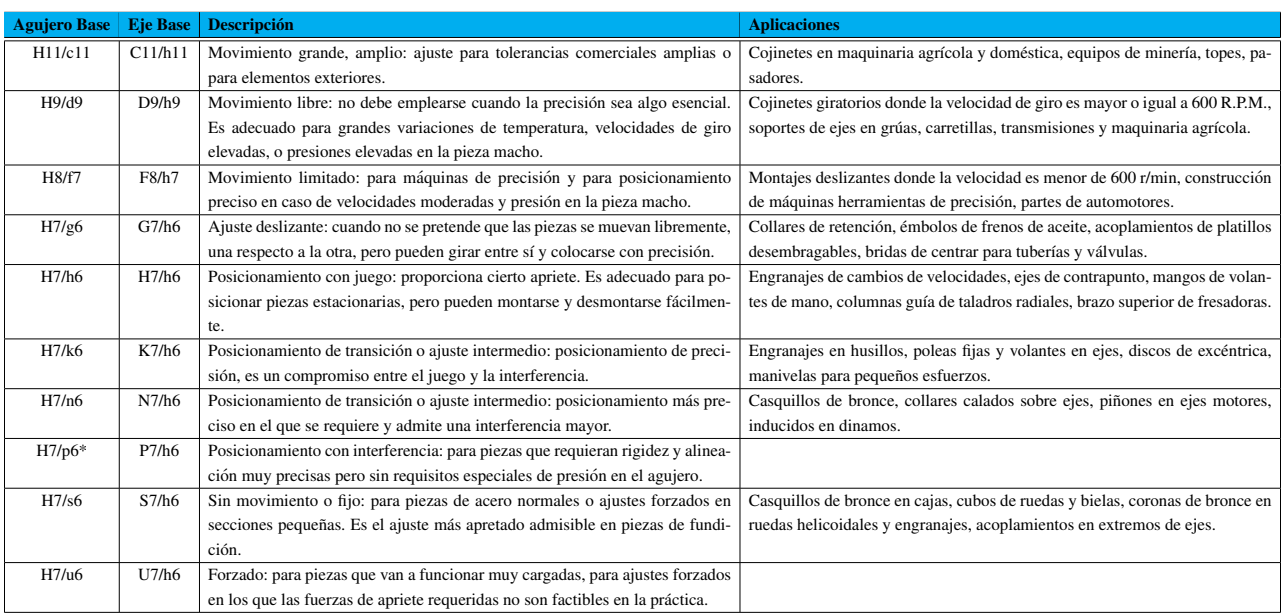

#### Tabla 2.20.2: Descripción y aplicaciones de los ajustes preferentes [[40\]](#page-172-0)

\* Ajuste de transición para tamaños comprendidos entre 0 y 3mm

Las posiciones de tolerancia se ubican respecto a la línea de referencia conociendo la desviación fundamental . Para fines e este documento, sólo se mostrará la tabla de desviación fundamental para zonas de tolerancia de agujeros y ejes.

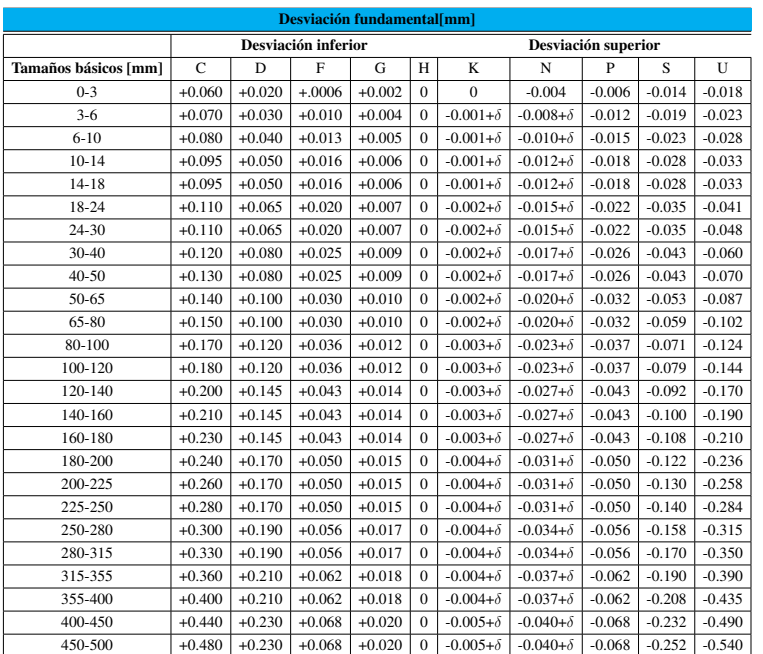

#### Tabla 2.20.3: Desviaciones fundamentales para zonas de tolerancia de agujeros [\[21\]](#page-171-0)

| Desviación fundamental[mm] |                     |             |           |          |              |                     |             |          |          |          |
|----------------------------|---------------------|-------------|-----------|----------|--------------|---------------------|-------------|----------|----------|----------|
|                            | Desviación superior |             |           |          |              | Desviación inferior |             |          |          |          |
| Tamaños básicos [mm]       | $\mathbf{c}$        | $\mathbf d$ | f         | g        | $\mathbf h$  | $\bf k$             | $\mathbf n$ | p        | Ś        | u        |
| $0 - 3$                    | $-0.060$            | $-0.020$    | $-0.0006$ | $-0.002$ | $\Omega$     | $\mathbf{0}$        | $+0.004$    | $+0.006$ | $+0.014$ | $+0.018$ |
| $3 - 6$                    | $-0.070$            | $-0.030$    | $-0.010$  | $-0.004$ | $\mathbf{0}$ | $+0.001$            | $+0.008$    | $+0.012$ | $+0.019$ | $+0.023$ |
| $6 - 10$                   | $-0.080$            | $-0.040$    | $-0.013$  | $-0.005$ | $\Omega$     | $+0.001$            | $+0.010$    | $+0.015$ | $+0.023$ | $+0.028$ |
| $10 - 14$                  | $-0.095$            | $-0.050$    | $-0.016$  | $-0.006$ | $\Omega$     | $+0.001$            | $+0.012$    | $+0.018$ | $+0.028$ | $+0.033$ |
| $14 - 18$                  | $-0.095$            | $-0.050$    | $-0.016$  | $-0.006$ | $\Omega$     | $+0.001$            | $+0.012$    | $+0.018$ | $+0.028$ | $+0.033$ |
| 18-24                      | $-0.110$            | $-0.065$    | $-0.020$  | $-0.007$ | $\Omega$     | $+0.002$            | $+0.015$    | $+0.022$ | $+0.035$ | $+0.041$ |
| 24-30                      | $-0.110$            | $-0.065$    | $-0.020$  | $-0.007$ | $\Omega$     | $+0.002$            | $+0.015$    | $+0.022$ | $+0.035$ | $+0.048$ |
| $30 - 40$                  | $-0.120$            | $-0.080$    | $-0.025$  | $-0.009$ | $\Omega$     | $+0.002$            | $+0.017$    | $+0.026$ | $+0.043$ | $+0.060$ |
| $40 - 50$                  | $-0.130$            | $-0.080$    | $-0.025$  | $-0.009$ | $\Omega$     | $+0.002$            | $+0.017$    | $+0.026$ | $+0.043$ | $+0.070$ |
| 50-65                      | $-0.140$            | $-0.100$    | $-0.030$  | $-0.010$ | $\Omega$     | $+0.002$            | $+0.020$    | $+0.032$ | $+0.053$ | $+0.087$ |
| 65-80                      | $-0.150$            | $-0.100$    | $-0.030$  | $-0.010$ | $\Omega$     | $+0.002$            | $+0.020$    | $+0.032$ | $+0.059$ | $+0.102$ |
| 80-100                     | $-0.170$            | $-0.120$    | $-0.036$  | $-0.012$ | $\Omega$     | $+0.003$            | $+0.023$    | $+0.037$ | $+0.071$ | $+0.124$ |
| 100-120                    | $-0.180$            | $-0.120$    | $-0.036$  | $-0.012$ | $\Omega$     | $+0.003$            | $+0.023$    | $+0.037$ | $+0.079$ | $+0.144$ |
| 120-140                    | $-0.200$            | $-0.145$    | $-0.043$  | $-0.014$ | $\Omega$     | $+0.003$            | $+0.027$    | $+0.043$ | $+0.092$ | $+0.170$ |
| 140-160                    | $-0.210$            | $-0.145$    | $-0.043$  | $-0.014$ | $\Omega$     | $+0.003$            | $+0.027$    | $+0.043$ | $+0.100$ | $+0.190$ |
| 160-180                    | $-0.230$            | $-0.145$    | $-0.043$  | $-0.014$ | $\Omega$     | $+0.003$            | $+0.027$    | $+0.043$ | $+0.108$ | $+0.210$ |
| 180-200                    | $-0.240$            | $-0.170$    | $-0.050$  | $-0.015$ | $\Omega$     | $+0.004$            | $+0.031$    | $+0.050$ | $+0.122$ | $+0.236$ |
| 200-225                    | $-0.260$            | $-0.170$    | $-0.050$  | $-0.015$ | $\Omega$     | $+0.004$            | $+0.031$    | $+0.050$ | $+0.130$ | $+0.258$ |
| 225-250                    | $-0.280$            | $-0.170$    | $-0.050$  | $-0.015$ | $\Omega$     | $+0.004$            | $+0.031$    | $+0.050$ | $+0.140$ | $+0.284$ |
| 250-280                    | $-0.300$            | $-0.190$    | $-0.056$  | $-0.017$ | $\Omega$     | $+0.004$            | $+0.034$    | $+0.056$ | $+0.158$ | $+0.315$ |
| 280-315                    | $-0.330$            | $-0.190$    | $-0.056$  | $-0.017$ | $\Omega$     | $+0.004$            | $+0.034$    | $+0.056$ | $+0.170$ | $+0.350$ |
| 315-355                    | $-0.360$            | $-0.210$    | $-0.062$  | $-0.018$ | $\Omega$     | $+0.004$            | $+0.037$    | $+0.062$ | $+0.190$ | $+0.390$ |
| 355-400                    | $-0.400$            | $-0.210$    | $-0.062$  | $-0.018$ | $\Omega$     | $+0.004$            | $+0.037$    | $+0.062$ | $+0.208$ | $+0.435$ |
| 400-450                    | $-0.440$            | $-0.230$    | $-0.068$  | $-0.020$ | $\Omega$     | $+0.005$            | $+0.040$    | $+0.068$ | $+0.232$ | $+0.490$ |
| 450-500                    | $-0.480$            | $-0.230$    | $-0.068$  | $-0.020$ | $\Omega$     | $+0.005$            | $+0.040$    | $+0.068$ | $+0.252$ | $+0.540$ |

Tabla 2.20.4: Desviaciones fundamentales para zonas de tolerancia de ejes [\[21\]](#page-171-0)

### 2.20.2. Inserto en postes

Para ensamblar dos piezas que requieren un ajuste de interferencia, existe dos métodos para ensamblarlas. El primer método consiste en la aplicación de una carga axial; sin embargo, ésta puede llegar a dañar la pieza si no se realiza bien el procedimiento. El segundo método consiste en el calentamiento o enfriamiento de las piezas para su montaje, lo que resulta menos perjudicial en las piezas, por lo que resultó primordial este método en la construcción de la estructura del CubeSat 2U.

Si se considera un cilindro hueco conformado por un número infinito de cilindros huecos con espesor infinitesimal. El cilindro infinitesimal, tiene un perímetro inicial (longitud inicial) de  $L_0 =$  $\pi * d$  y un perímetro final (longitud final) de  $L_f = \pi(d + \Delta d)$ .

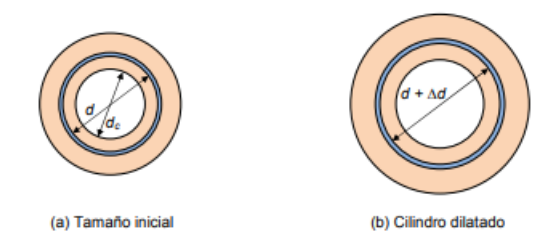

Figura 2.20.4: Dilatación de un cilindro hueco al calentarlo [[40\]](#page-172-0)

La longitud final también se puede expresar de la siguiente manera:

$$
L_f = \pi * d + \delta \tag{2.136}
$$

Igualando las dos ecuaciones de longitud final se tiene que  $\pi\Delta d = \delta$ , por lo que si se le sustituyendo la ecuación 2.7, se llega a la siguiente ecuación:

$$
\Delta d_c = \alpha * d_c * \Delta T_{emp} \tag{2.137}
$$

Dado que el inserto se requiere montar sin una fuerza axial, se debe cumplir que  $\Delta d_c$  sea mayor o igual al apriete $A_{pr, max}$ . Entendiéndose por apriete a la diferencia entre la medida del agujero y del eje( de un ajuste) cuando la medida del eje es mayor que la del agujero.

Por consiguiente, la diferencia de temperatura necesaria para poder realizar el inserto se determina de la siguiente ecuación:

$$
\Delta T_{emp} \ge \frac{A_{pr_{max}}}{\alpha * d_c} \tag{2.138}
$$

# 2.20.3. Doblado

El doblado es una operacion relativamente sencilla que se utiliza para fabricar piezas que usamos ´ cotidianamente. Sin embargo, a pesar de que es una operacion relativamente sencilla, se tienen que ´ hacer algunos cálculos para obtener los mejores resultados.

Cuando se realiza un doblez a una pieza, esta puede variar su longitud original, por lo que es importante calcular la longitud de corte necesaria para tener un cierto angulo de doblez (longitud de ´ estiramiento) y seguir manteniendo las dimensiones deseadas. Dicho lo anterior, es necesario calcular la longitud de la fibra neutra, ya que en dicha fibra, la lámina no presenta deformación. Teniendo que por encima o por debajo de esta fibra, el material sufre un estiramiento o compresión según como le sea aplicada la fuerza [\[42\]](#page-172-1).

Las medidas necesarias para le calculo de la longitud de estiramiento son las que se muestran a ´ continuación:

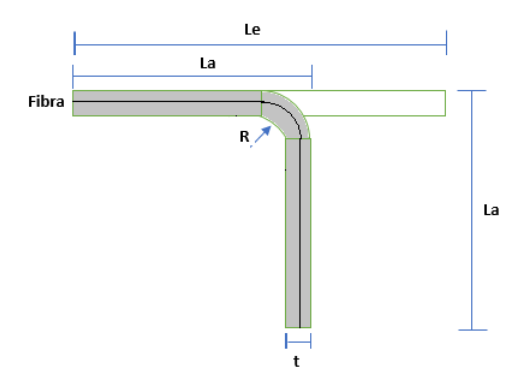

Figura 2.20.5: Medidas de la pieza de doblado

Donde:

- $L_a \triangleq$  Longitud de ala;
- $L_e \triangleq$  Longitud de estiramiento;
- $-R \triangleq$  Radio de flexión;
- $-t \triangleq$  espesor de la lámina

#### 2.20.3.1. Radio de la fibra neutra

Durante el proceso de curvatura de la lamina, la fibra neutra se traslada ya sea hacia el lado exterior ´ del doblado o del interior dependiendo del radio de doblado. Por lo que, si el radio de doblado es menor a cinco veces el espesor de la pieza de trabajo, la fibra neutra se traslada hacia el interior del doblado. Calculándose el radio de la fibra neutra como:

$$
R_N = R_B + \frac{t}{3} \tag{2.139}
$$

Donde:

 $-R_N \triangleq$  Radio de la fibra neutra.

 $-R_B \triangleq$  Radio de doblado.

#### 2.20.3.2. Longitud de flexion´

Para calcular la longitud de flexión  $(L_B)$  en cualquier doblado, se tiene la siguiente fórmula:

$$
L_B = R_N * \pi * \frac{\alpha}{180^\circ}
$$
 (2.140)

#### 2.20.3.3. Tolerancia de doblado

La tolerancia de doblado es la longitud de material que se pierde debido a la compresión y de-flexión que toma lugar durante el doblado. De acuerdo al libro de Mikell Groover [[19\]](#page-170-0), al realizar un doblez, se produce una tolerancia que esta relacionada con el radio de curvatura y con el espesor de la ´ lámina. La cual se calcula de la siguiente forma:

$$
BA = \pi \frac{A}{180^{\circ}} (R + K_{ba} t)
$$
 (2.141)

Donde:

 $- BA \triangleq$  Tolerancia de doblado;

 $-A \triangleq$  Ángulo de doblez en grados medidos hacia el interior;

-  $R \triangleq$  Radio de doblado;

- $-K_{ab} \triangleq$  Factor de estirado;
- $-t \triangleq$  Espesor de la lámina

El factor de estirado está directamente relacionado con el espesor de la lámina y el radio de doblez. Si se cumple que  $R < 2t$ , entonces  $K_{ab} = 0.33$ . Y en caso contrario de que  $R \ge 2t$ ,  $K_{ab} = 0.5$ .

#### 2.20.3.4. Fuerza de doblado

Para doblar la lámina, se contó con una dobladora manual, por lo que realmente no se puede tener un control de la fuerza. Sin embargo se muestra la formula para que el interesado de acuerdo a sus ´ recursos, pueda llevarlo en práctica.

$$
F = \frac{K_{bf}TS*W*t^2}{D} \tag{2.142}
$$

Donde:

-  $K_{bf} \triangleq$  es una constante que depende del proceso de doblado;

Para doblado en "V" $K_{bf} = 1.33$ 

Para doblado de bordes o pestaña  $K_{bf} = 0.33$ 

 $-TS \triangleq$  Resistencia a la tracción del material;

-  $W \triangleq$  Ancho del doblado;

 $-D \triangleq$  Distancia entre los apoyos o luz;

### 2.20.4. Fresado

El fresado es un proceso el cual se usa para manufacturar piezas que no se pueden rotar, es decir, que la herramienta de corte (fresa) rota sobre su propio eje. Dicha herramienta tiene bordes cortantes llamados hilos o gavilanes, los cuales ayudan a realizar el corte sobre la pieza a trabajar.

Para el proceso de fresado existen dos tipos básicos de operaciones:

1. Fresado periférico: La principal característica de esta operación se basa en que la posición del eje de rotacion de la fresa es paralelo a la superficie que se desea maquinar. ´

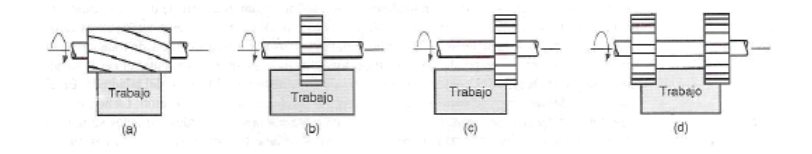

Figura 2.20.6: Fresado Periférico: a)placa, b)ranurado, c)lateral y d)paralelo simultáneo [[28\]](#page-171-1)

2. Fresado en las caras o fresado frontal: Esta operación se caracteriza porque el eje de la fresa es perpendicular a la superficie a maquinar. En la siguiente figura se muestran distintos tipos de fresado frontal.

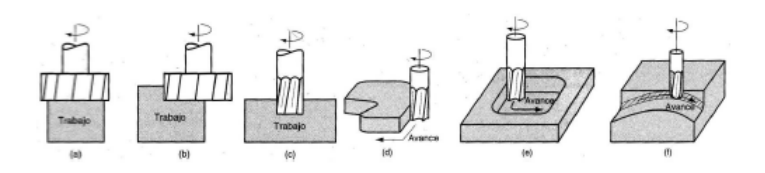

Figura 2.20.7: Fresado frontal: a)convencional, b)frente parcial, c)terminal, d)perfiles, e)cavidades y f)contorno superficial [\[28\]](#page-171-1)

#### A) Velocidad de corte:

Se define como la velocidad a la cual un punto de la herramienta de corte pasa sobre la pieza pasa en un minuto. Existen velocidades de corte recomendadas para algunos materiales dependiendo el proceso que se desea realizar. En la tabla siguiente, se muestran las velocidades de corte recomendadas.

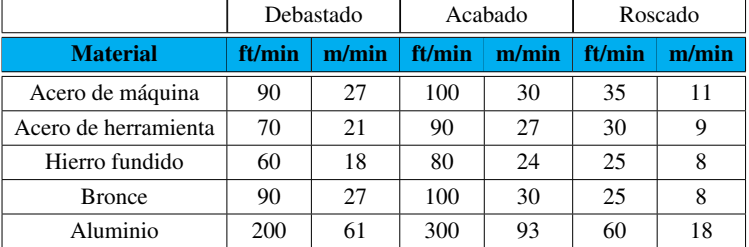

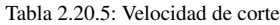

#### B) Revoluciones por minuto(S):

Es importante calcular las revoluciones por minuto a las cuales se debe girar nuestra herramienta de corte, dependiendo del proceso que se requiera realizar. La formula para calcular las rpm es la ´ siguiente:

$$
S = \frac{Vc\left[\frac{ft}{min}\right] * 12\left[\frac{in}{ft}\right]}{\pi*d} \tag{2.143}
$$

Donde d corresponde al diametro de la fresa de trabajo. ´

#### C)Avance por diente (fz):

Se define avance a la distancia que recorre la herramienta de corte por cada diente de la fresa. En la siguiente tabla se muestran lo avances por diente recomendados para distintos materiales con el uso de herramientas de alta velocidad.

#### Tabla 2.20.6: D) Avance por diente

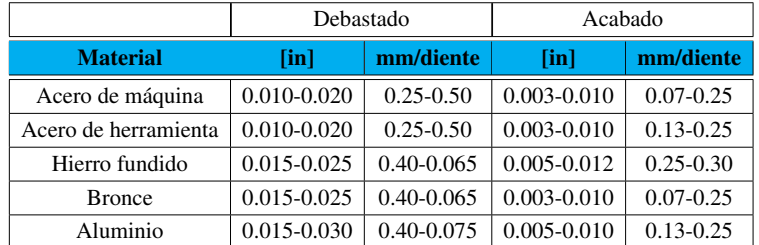

#### E)Avance(F):

Se define avance a la distancia que recorre la herramienta de corte a lo largo de la pieza de trabajo por cada revolución de la fresa. El cual se calcula de la siguiente forma.

$$
F = fz * S * z \tag{2.144}
$$

Donde z corresponde al número de gavilanes o insertos.

#### F) Tiempo de maquinado:

Es el tiempo que indica cuánto tiempo será necesario para maquinar una pieza y se calcula de la siguiente forma:

$$
t = \frac{longitud \; de \; corte}{S * rpm}
$$

Los parámetros, anteriormente mencionados, sirven para optimizar el tiempo de manufactura y disminuir el desgaste de la herramienta de corte con la finalidad de poder realizar la mayor cantidad de piezas en el menor tiempo posible.

# 2.20.5. Control Numérico Computarizado

Hoy en día, las industrias se enfrentan a ciertos problemas como lo son:

- $\blacksquare$  Mayor precisión en las piezas.
- Diseños cada vez más complejos.
- $\blacksquare$  Disminuir tiempos de producción.
- $\blacksquare$  Disminuir costos de fabricación.
- Reducir tiempos de entrega.
- Formación de personal cada vez más experimentado.

Dichos problemas han llevado al hombre a automatizar maquinas-herramientas tales como: fresadoras, ´ tornos, corte por láser, mecanizado hidrodinámico(Water-Jet, Impresión 3D, entre otras. Creándose así el control numérico computarizado (CNC).

El CNC es un tipo de control que se efectúa a través de una computadora, a la cual se le dan instrucciones o órdenes por medio de un programa. Dichas órdenes generalmente están estandarizadas por la EIA e ISO, las cuales agrupan estas instrucciones en funciones misceláneas (código M) y funciones preparatorias (códigos G). En el apéndice C, se muestran los significados de las letras dentro de los programas CNC y los comandos para los códigos G y M.

# Capítulo 3

# Diseño de la estructura

Objetivo: Proporcionar el proceso de diseño del CubeSat 2U.

Alcance: Aplicar los conocimientos para el diseño de un CubeSat 2U.

# 3.1. Estructura del CubeSat:

La estructura de un CubeSat es el caparazón que brinda rigidez y sostén a todos los subsistemas del mismo, para protegerlos contra las fuerzas, aceleraciones y vibraciones que se generan durante el lanzamiento. Debido a esto, la estructura debe ser resistente, durable y por si fuera poco lo más ligera posible.

De manera general, las estructuras de los satélites se dividen principalmente en tres categorías:

- 1. **Estructura primaria o principal:** Esta estructura proporciona soporte a la carga útil y a los subsitemas del satélite. El fallo de esta estructura conduciría al colapso total del satélite.
- 2. Estructura secundaria: Conformada por el sistema de paneles solares y el de protección térmica. Dichos sistemas se unen a la estructura primaria de tal manera que si falla esta estructura no genera el colapso de la estructura principal, sin embargo, puede tener un gran impacto en la misión.
- 3. Apéndices flexibles: Son estructuras que se adjuntan a la estructura primaria tales como los reflectores de antena y paneles solares.

Para fines de este documento, sólo se diseñará la estructura primaria considerando el acoplamiento de las tarjetas electronicas (PCBs), paneles solares y antenas de acuerdo a las necesidades del proyecto ´ del LINX del ICN. La estructura fue diseñada en 4 piezas: carcasa, cubierta superior, cubierta inferior y cubierta lateral.

# 3.1.1. Carcasa

En el diseño de la carcasa, se tomó como base un marco de  $213.6$ [mm] $*100$ [mm] para las caras laterales del CubeSat. A dicho marco se le agregó una trabe intermedia (como se muestra en la figura 3.1.1) para fungir como guía para el hilo sujetador de antenas y a la vez para brindarle soporte a los paneles solares.

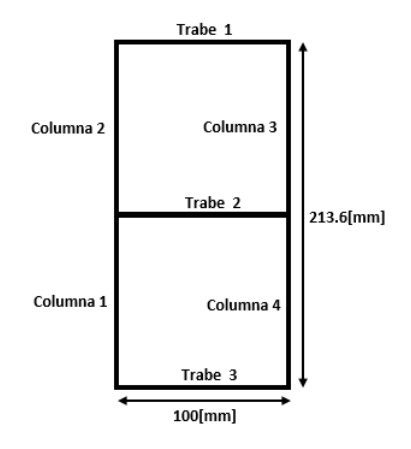

Figura 3.1.1: Marco base para las paredes de la carcasa del CubeSat.

Durante el diseño, se consideró la idea de agregar dos arriostramientos al marco con la finalidad de brindarle mayor rigidez a la estructura, sin embargo, utilizando criterios ergonómicos y tomando en cuenta al usuario potencial, se descarto dicha idea con el objetivo de brindarle mayor espacio y una ´ mejor interacción con el interior del CubeSat, disminuyendo así también riesgos para la integridad de la estructura durante la manipulación de la misma.

Además, se buscó que la carcasa tuviera el suficiente espacio para que el usuario pudiera introducir las manos dentro del CubeSat y así poder tener un fácil acceso a los componentes electrónicos del mismo.

#### 3.1.1.1. Espesor de la carcasa

Para el espesor de las paredes de la estructura, se tuvo que cumplir el requisito de que dentro de la carcasa pudiera entrar un PCB104, cuyas dimensiones son de 90.17[mm]\*95.89[mm]. No obstante, las dimensiones máximas posibles del CubeSat son de 100[mm]\*100[mm], por lo cual, sólo se podía contar con un espesor de 2.055[mm] en dos paredes y uno de 4.915[mm] en las otras dos (ver figura 3.1.2). En atención a lo cual, se consideró el espesor más chico para que todas las paredes tuvieran el mismo espesor y así no variar el centro de masa del CubeSat. Además, el mayor espacio sobrante entre el PCB y las paredes servirá para poder pasar cables.

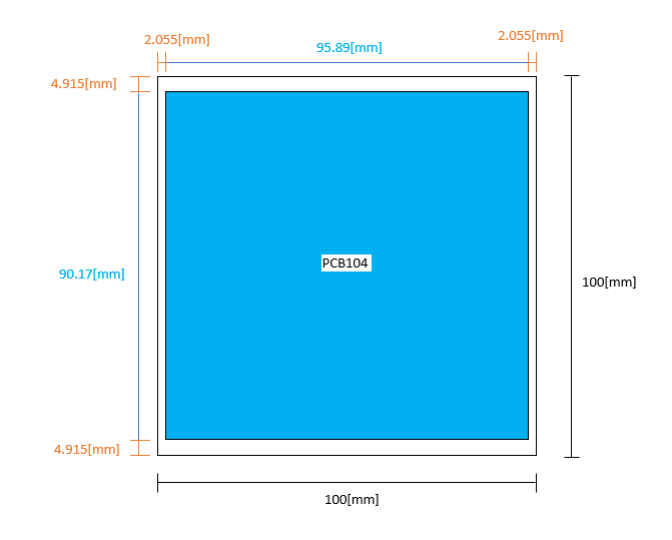

Figura 3.1.2: Vista superior del CubeSat con un PCB104 en su interior, para determinar el espesor de las paredes disponible

Dado el espesor tan pequeño de las paredes, se decidió manufacturar la carcasa de una lámina, doblada en 4, de un calibre cercano a los 2.055[mm] (calibre 14=1.9[mm]). Sin embargo, de acuerdo a la maquinaria y herramientas disponibles no se pudo utilizar ese espesor, teniendo así que el máximo espesor a usar permitido por la máquina era  $1.2$ [mm] (calibre 18), lo cual contribuyó a una mayor holgura para el paso de cables.

A pesar de que en el diseño se pudo usar un espesor aún más pequeño, por fines de seguridad, se decidió usar el máximo espesor posible  $(1.2[mm])$  para proporcionar mayor resistencia a las columnas y trabes (ver figura 3.1.1).

### 3.1.2. Cubierta lateral

Uno de los problemas que se presentaron al doblar la lámina fue que en el cuarto doblez se descuadraban los demás dobleces debido a interferencias de la lámina con partes de la dobladora. Así pues, se recurrió a separar la carcasa en 2 partes, creándose así la cubierta lateral (ver figura 3.1.3). Dicha cubierta se diseño con las mismas condiciones que las de la carcasa.

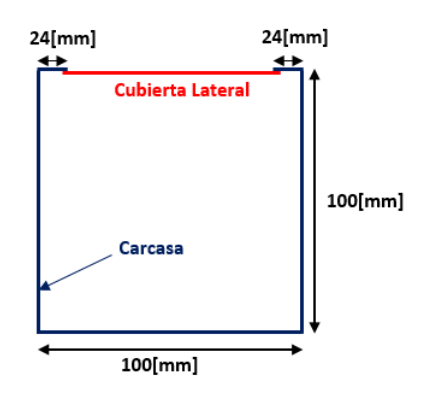

Figura 3.1.3: Vista superior de la carcasa dividida en dos.

Es importante destacar que la creación de la cubierta lateral aumentó el espesor de una pared a 2.4[mm], por lo cual se colocó en uno de los dos espacio de 4.915[mm] (ver figura 3.1.2) para evitar cualquier interferencia con los PCBs. Quedando as´ı un espacio entre los PCBs y la cubierta lateral de 2.515[mm].

### 3.1.3. Cubierta superior

La cubierta superior del CubeSat fue diseñado con el propósito de soportar las antenas desplegables (UHF y VHF) y brindar el espacio oportuno para una buena transmisión de datos de la antena GlobalStar, la cual estara montada sobre un PCB al interior del CubeSat. Adicionalmente, la cubierta ´ superior se diseño para cumplir con las especificaciones mecánicas de CubeSats 2U (ver sección 2.7).

Para el acoplamiento de las antenas UHF y VHF con la cubierta superior, se realizaron una serie de pequeños agujeros de 1/8", colocados a cierta distancia entre ellos, con la finalidad de evitar cualquier interferencia de las antenas con los rieles del CubeSat, los del P-POD y los agujeros en la carcasa diseñados para servir de guía al hilo que mantendrá las antenas pegadas a la misma.

Como medida ergonómica, se diseñaron unos agujeros con cierta geometría para colocar la tuerca y rondana dentro de la cubierta y as´ı el usuario no tuviera la necesidad de estar quitando o poniendo tuercas y rondanas en el interior del CubeSat, lo que podría llevar al usuario a provocar la ruptura de un panel solar o algún cable e inclusive que el mismo se lastime.

De igual forma, se realizaron otros cuatro agujeros de 1/8"para la colocación de 4 postes sobre los cuales fueron montados los PCBs.

Con la finalidad de optimizar la unión de la cubierta superior con la carcasa, disminuir la masa en la cubierta superior y garantizar una buena recepción y transmisión de la antena GlobalStar, se le realizó un desbaste cuadrado de 78.8[mm]\*78.8[mm] sobre el centro de la cubierta con un radio de 30[mm] en cada esquina. Dicho radio se dio con el objetivo de disminuir la concentracion de esfuerzos ´ en la cubierta superior. De manera similar, se realizó un desbaste de 4[mm] sobre la cara superior de la cubierta, dejando cuatro postes de 8.5[mm]\*8.5[mm]\*4[mm] en cada esquina de la cubierta para dar la geometría de los rieles del CubeSat (ver Figura 2.7.2).

# 3.1.4. Cubierta inferior

Al igual que en la cubierta superior, para la cubierta inferior se consideraron los agujeros de los postes que sostendrán a los PCBs y los agujeros diseñados ergonómicamente para la tuerca y la rondana. A diferencia de la cubierta superior, no fue necesario el acoplamiento de antenas por lo que para disminuir la masa, se le realizo un agujero rectangular de 83.96[mm]\*82.8[mm] con un radio ´ de 30[mm] en las esquinas, sobre el centro de la cubierta. En la cara de la cubierta que da al interior del CubeSat, se realizaron dos agujeros, de 4.175[mm] de diametro, a contra esquina para colocar dos ´ pequeños vástagos con resorte los cuales activarán el deployment switch (ver especificación 19 de la sección 2.7).

En la cara de la cubierta que da al exterior del CubeSat, se realizó un desbaste de 6[mm], dejando cuatro postes de 8.5[mm]\*8.5[mm]\*6[mm] en cada esquina de la cubierta para definir la geometría de los rieles del CubeSat. Así mismo, se realizaron los agujeros de 1/8 correspondientes a los resortes de separación y a los switch de despliegue indicados en la figura 2.7.4.

Las medidas de los desbastes cuadrados de las cubiertas surgieron, a parte de las necesidades de las antenas, debido a que es recomendable para una buena unión entre piezas, que exista una relación de la longitud de sujeción entra las piezas de como mínimo de 3 a 5 veces el diámetro del perno.

### 3.1.5. Poste y herramienta

Con la finalidad de poder extraer todos los PCBs del interior del CubeSat 2U, se diseñaron unos postes de  $1/8$ ", a los cuales se les realizará un inserto de un tubo de diámetro exterior  $1/4$ " y diámetro interno  $1/8$ ". Así mismo, para poder extraer los PCBs se diseñó una herramienta ergonómica, la cual sujetará los cuatro postes por medio de chavetas de  $1/16$ ".

# 3.2. Seleccion de material ´

De acuerdo a las especificaciones mencionadas en la seccion 2.8, los materiales permitidos para ´ manufacturar un CubeSat son las aleaciones de aluminio 7075, 6061, 5005 y 5052. Sin embargo, los dos últimos fueron descartados debido a que resultaron difíciles de encontrar en el mercado mexicano, lo que ocasionaba que los costos aumentaran debido al envío. Los dos restantes se encontraron en el mercado mexicano, sin embargo, de acuerdo a sus propiedades mecánicas, la aleación 7075 resultaba ser la mejor opción, en cuestión dureza y resistencia. Pero debido a fines de este documento en cuestión económica, se eligió la aleación 6061 ya que resultó más económica y cumplía con los requerimientos de resistencia.

En el mercado se puede encontrar relativamente fácil la aleación de aluminio 6061-T6, donde T6 indica que se le dio un tratamiento térmico (temple) el cual aumentó su resistencia a la deformación. Dicho lo anterior, se muestran las propiedades de la aleación de aluminio 6061-T6 y su composición química.

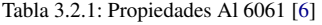

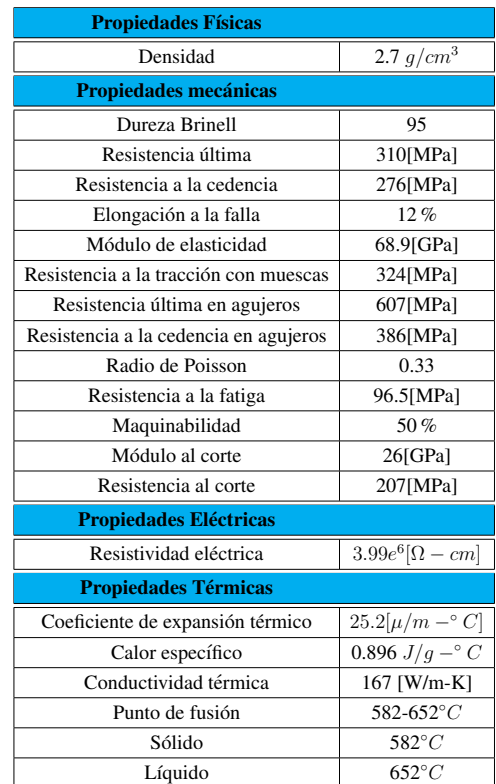

Tabla 3.2.2: Composición química del Al 6061 [\[6\]](#page-169-0)

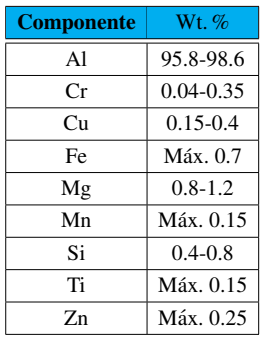

# 3.3. Fuerzas sobre el CubeSat 2U

Con el fin garantizar el correcto funcionamiento de la estructura, es necesario determinar las fuerzas a las cuales va a estar sometida durante el lanzamiento. Dicho lo anterior y de acuerdo a las especificaciones del lanzador para cargas menores a 4, 000[lb](ver figura 2.10.1), el CubeSat debe soportar una aceleración lateral de 3g y una vertical de 8.5g.

Como criterio de seguridad, se diseñó con base en la máxima masa posible de un CubeSat (2.66[kg]) y considerando 1g de aceleracion extra, tanto lateral como vertical, con la finalidad de asegurar la es- ´ tructura en caso de que se lleguen a superar esas aceleraciones.

Para el diseño, se consideró a la aceleración de la gravedad como  $g = 9.81 \left[ \frac{m}{s^2} \right]$  obteniendo los siguientes magnitudes de fuerzas:

-Fuerza vertical  $(F_v)$ :

$$
F_v = m * a_v = 2.66[kg] * 9.5 * 9.81 \left[\frac{m}{s^2}\right] = 247.90[N] \tag{3.1}
$$

-Fuerza lateral  $(F_1)$ :

$$
F_l = m * a_l = 2.66[kg] * 4 * 9.81 \left[\frac{m}{s^2}\right] = 104.38[N] \tag{3.2}
$$

Puede resultar complicado determinar la forma de aplicacion de la fuerzas sobre el CubeSat, esto ´ es, si estas se aplican en el centro de masa o sobre las caras del CubeSat. Sin embargo, si se busca el equilibrio dinamico con el principio de D' Alambert, se puede deducir que la resta de las fuerzas ´ externas totales del cuerpo menos las fuerzas inerciales debe de ser igual a 0. De modo que si se calcula la fuerza generada debido a la aceleración de  $4g$  como el producto de la masa del CubeSat por la aceleración, obtendremos la fuerza inercial  $(F_i)$ , por consiguiente, el cálculo de las fuerzas externas es:

$$
F_{eT} - F_i = 0
$$

$$
F_{eT} - ma = 0
$$

$$
F_{eT} = ma
$$

Demostrado lo anterior, se determinó que las fuerzas se pueden aplicar sobre las caras externas del CubeSat.

### 3.3.1. Fuerzas sobre las columnas

Considerando que la fuerza vertical del CubeSat, se aplica sobre el centroide de la cara superior, se puede determinar la fuerza aplicada sobre cada columna mediante ecuaciones de equilibrio estatico. ´

En la siguiente figura, se muestra el diagrama de cuerpo libre de la cara superior del CubeSat.

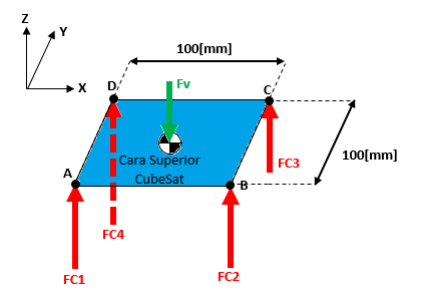

Figura 3.3.1: Diagrama de cuerpo libre de la cara superior

Dado que la cara superior del CubeSat es simétrica, se puede determinar que FC1=FC2=FC3=FC4=FC, por lo tanto, se obtuvo la siguiente ecuación de equilibrio:

$$
\sum Fy = -FV + 4FC = 0\tag{3.3}
$$

$$
FC = \frac{Fv}{4} = \frac{247.9[N]}{4} = 61.98[N] \tag{3.4}
$$

# 3.3.2. Fuerzas sobre las trabes

Similar al cálculo de la fuerza de cada columna, se realiza el mismo procedimiento para las trabes.

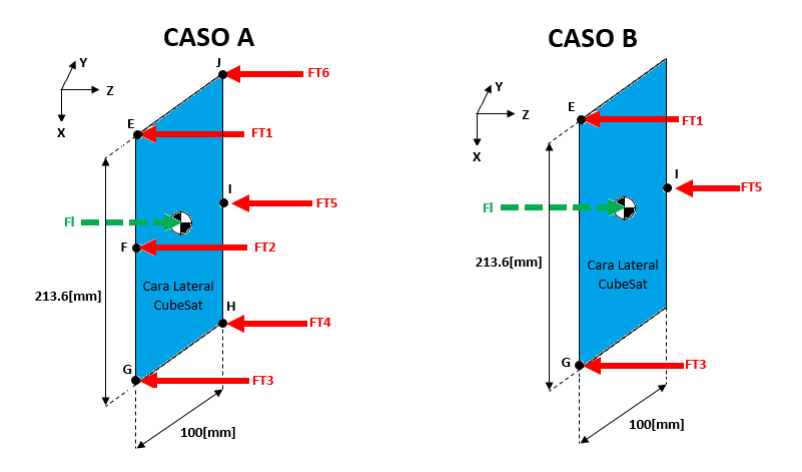

Figura 3.3.2: Diagrama de cuerpo libre de una cara lateral del CubeSat

De la figura 3.3.2 se observan dos casos. El caso A indica el diagrama de cuerpo libre de la cara lateral completo y el caso B es una propuesta a la solución de la indeterminación del sistema del caso A. Por consiguiente, se procedió a resolver el caso B.

Para calcular el momento con respecto a un punto en tres dimensiones, es necesario determinar los vectores de las fuerzas y los vectores de posición de estas con respecto al punto deseado.

La fórmula para determinar el momento es:

$$
\vec{M} = \vec{R} \times \vec{F} \tag{3.5}
$$

De manera que, se calculó lo siguiente:

#### Fuerzas representadas como vector:

$$
\overrightarrow{F_{T1}} = (0, 0, -FT1)
$$
\n
$$
\overrightarrow{F_{T3}} = (0, 0, -FT3)
$$
\n
$$
\overrightarrow{F_{T5}} = (0, 0, -FT5)
$$

#### Posiciones de las fuerzas con respecto al punto E:

$$
\overrightarrow{R_{Fl_E}} = (106.8 \text{[mm]}, 50 \text{[mm]}, 0)
$$
\n
$$
\overrightarrow{R_{FT1_E}} = (0, 0, 0)
$$
\n
$$
\overrightarrow{R_{FT3_E}} = (213.6 \text{[mm]}, 0, 0)
$$
\n
$$
\overrightarrow{R_{FT3_E}} = (106.8 \text{[mm]}, 100 \text{[mm]}, 0)
$$

#### Posiciones de las fuerzas con respecto al punto I:

 $-\overrightarrow{R_{Fl}}$  = (0, -50[mm], 0)  $-\overrightarrow{R_{FT1}}$  = (-106.8[mm], -100[mm], 0)  $-\frac{1}{R_{FT3}}$  = (106.8[mm], -100[mm], 0)  $-\frac{1}{R_{FT5}}$  = (0, 0, 0)

Solo se determinaron las posiciones de las fuerzas con respecto a los puntos E e I dado que con ´ los demás puntos se llegó a las mismas ecuaciones.

# 3.3.3. Caso B

Las ecuaciones de equilibrio en el caso B, son las siguientes:

$$
\sum \overrightarrow{Fy} = \overrightarrow{F_l} - \overrightarrow{FT1} - \overrightarrow{FT3} - \overrightarrow{FT5} = (0,0,0)
$$
  

$$
\sum \overrightarrow{ME} = \overrightarrow{R_{FI}} \times \overrightarrow{F_l} - \overrightarrow{R_{FT3_E}} \times \overrightarrow{F_{T3}} - \overrightarrow{R_{FT5_E}} \times \overrightarrow{F_{T5}} = (0,0,0)
$$
  

$$
\sum \overrightarrow{MI} = \overrightarrow{R_{FI}} \times \overrightarrow{F_l} - \overrightarrow{R_{FT3_I}} \times \overrightarrow{F_{T3}} - \overrightarrow{R_{FT5_I}} \times \overrightarrow{F_{T5}} = (0,0,0)
$$

Resolviendo, se llega a lo siguiente:

$$
\sum \overrightarrow{ME} = (5218.92 - 100R5, -11147.6 + 213.6R3 + 106.8R5, 0)[N * mm] = (0, 0, 0)
$$
  

$$
\sum \overrightarrow{MI} = (-5218.92 + 100R1 + 100R3, -106.8R1 + 106.8R3, 0)[N * mm] = (0, 0, 0)
$$

Obteniendo que R1=R3=26.09[N] y R5=52.19[N].Como se puede observar las fuerzas de reaccion´ sobre las trabes 1 y 3 resultan igual debido a que la cara lateral del CubeSat es simetrica. ´

# 3.4. Esfuerzos sobre el CubeSat

Una vez determinadas las fuerzas que son aplicadas al CubeSat, se calcularon los esfuerzos laterales y verticales de acuerdo a la ecuación 2.1.

#### -Esfuerzo vertical sobre el CubeSat  $(\sigma_{\mathbf{V}})$ :

Siendo el área de aplicación de la fuerza  $f_v$  igual a  $100 [mm]^2 - 78.8 [mm]^2$ .

$$
\sigma_V = \frac{-247.9[N]}{100[mm]^2 - 78.8[mm]^2} = -0.065[MPa]
$$
\n(3.6)

#### -Esfuerzo lateral sobre el CubeSat  $(\sigma_1)$ :

Siendo el área de aplicación de la fuerza  $f_l$  igual a  $213.6[mm]*8.5[mm]*2+83[mm](12.85[mm]+$  $17[mm] + 11.85[mm]$ ).

$$
\sigma_l = \frac{-104.38[N]}{213.6[mm] * 8.5[mm] * 2 + 83[mm](12.85[mm] + 17[mm] + 11.85[mm])} = -0.015[MPa]
$$
\n(3.7)

#### -Esfuerzo vertical sobre las columnas  $(\sigma_{\mathbf{c}})$ :

Teniendo que las columnas tiene un área transversal de 8.5[mm]\*1.2[mm]+7.3[mm]\*1.2[mm].

$$
\sigma_c = \frac{-61.98[N]}{8.5[mm] * 1.2[mm] + 7.3[mm] * 1.2[mm]} = -3.27[MPa]
$$
\n(3.8)

### -Esfuerzo lateral sobre la trabe superior (trabe 1 de la figura 3.1.1)  $(\sigma_{ts})$ :

Teniendo que la trabe superior tiene un área transversal de 15.05[mm]\*9.4[mm].

$$
\sigma_{ts} = \frac{-26.09[N]}{15.05[mm] * 9.4[mm]} = -0.18[MPa]
$$
\n(3.9)

#### -Esfuerzo lateral sobre la trabe intermedia (trabe 2 de la figura 3.1.1)  $(\sigma_{\text{tint}})$ :

Teniendo que la trabe intermedia tiene un área transversal de 17[mm]\*1.2[mm].

$$
\sigma_{tint} = \frac{-52.19[N]}{17[mm] * 1.2[mm]} = -2.56[MPa]
$$
\n(3.10)

#### -Esfuerzo lateral sobre la trabe inferior (trabe 3 de la figura 3.1.1)  $(\sigma_{\text{tinf}})$ :

Teniendo que la trabe intermedia tiene un área transversal de 13.05[mm]\*6.8[mm].

$$
\sigma_{tinf} = \frac{-26.09[N]}{13.05[mm] * 6.8[mm]} = -0.29[MPa]
$$
\n(3.11)

El signo negativo en los esfuerzos indica compresión.

# 3.5. Deformacion en el CubeSat 2U ´

De la figura 2.9.4 y de la tabla 3.2.1, se obtiene el rango de temperaturas del peor caso durante el vuelo y el coeficiente de expansión térmico, respectivamente. Por consiguiente, de la ecuación 2.8 se obtiene:

#### -Deformación vertical de las columnas  $(\delta_c)$ :

$$
\delta_c = \frac{-3.27[MPa] * 188.9[mm]}{68900[MPa]} + (85^\circ - 20^\circ) * 25.2 * 10^{-6} \left[ \frac{1}{\circ C} \right] * 188.9[mm]
$$
\n
$$
= 0.3[mm]
$$
\n(3.12)

-Deformación de la trabe superior $(\delta_{\text{ts}})$ :

$$
\delta_{ts} = \frac{-0.18[MPa] * 83[mm]}{68900[MPa]} + (85^{\circ} - 20^{\circ})) * 25.2 * 10^{-6} \left[\frac{1}{\circ C}\right] * 83[mm] \n= 0.14[mm]
$$
\n(3.13)

-Deformación de la trabe intermedia $(\delta_{\text{tint}})$ :

$$
\delta_{tint} = \frac{-2.56[MPa] * 83[mm]}{68900[MPa]} + (85^{\circ} - 20^{\circ})) * 25.2 * 10^{-6} \left[\frac{1}{\circ C}\right] * 83[mm]
$$
\n
$$
= 0.13[mm]
$$
\n(3.14)

-Deformación de la trabe inferior $(\delta_{ti})$ :

$$
\delta_{ti} = \frac{-0.29[MPa] * 83[mm]}{68900[MPa]} + (85^{\circ} - 20^{\circ})) * 25.2 * 10^{-6} \left[\frac{1}{\circ C}\right] * 83[mm]
$$
\n
$$
= 0.14[mm]
$$
\n(3.15)

De los resultados se puede observar, que las deformación en la columna es mayor que la de las trabes. Además la deformación de cada trabe fue prácticamente la misma. Esto debido a que la deformación, de las columnas y trabes, causadas por los esfuerzos es insignificante a comparación de la deformación térmica. Motivo por el cual no se consideró la deformación multiaxial. Además, es importante decir que a pesar de haber usado el caso crítico de temperaturas, la deformación en la estructura es pequeña.

# 3.6. Diseño de columnas

En el diseño, las columnas se calcularon con longitud igual 188.9[mm], distancia desde donde termina la cubierta superior hasta el inicio de la cubierta inferior sin considerar la trabe intermedia, para analizar el caso más crítico. Además, las columnas se consideraron con el mínimo ancho posible (8.5[mm]), correspondiente al ancho especificado de los rieles (ver figura 2.7.2), con la finalidad

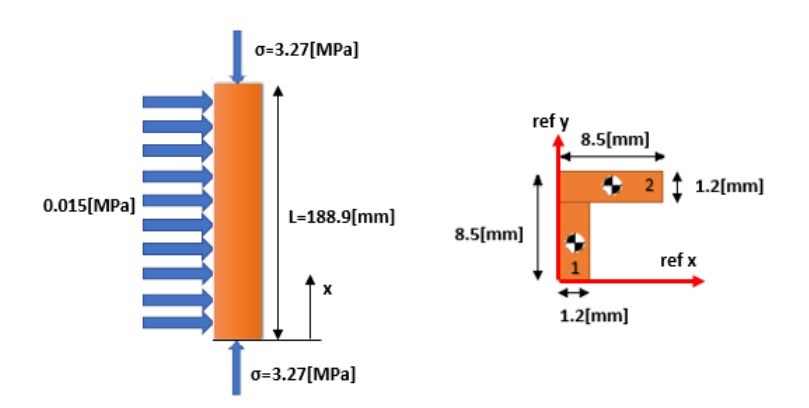

ergonómica de brindarle el mayor espacio posible de interacción al usuario con el interior del CubeSat.

Figura 3.6.1: Columna sometida a compresión y su sección transversal

En la figura 3.6.1, se observan los esfuerzos que actúan sobre la columna y la sección transversal de la misma. Esta columna también se puede analizar como una viga doblemente empotrada debido a la fuerza lateral distribuida uniformemente. Dicho lo anterior se procedio a realizar los siguientes ´ cálculos.

# 3.6.1. Centroide

Para calcular la ubicación del centroide en la dirección y, se procedió a dividir el área transversal en dos rectángulo como se muestra en la figura 3.6.1 y se procedió a llenar la siguiente tabla:

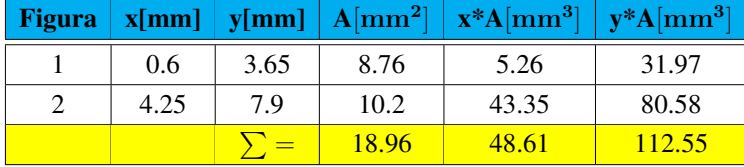

Tabla 3.6.1: Centroide columna

$$
y_c = \frac{\sum(y*A)}{\sum A} = \frac{112.55[mm^3]}{18.96[mm^2]} = 5.936[mm]
$$
\n(3.16)

$$
x_c = \frac{\sum(x*A)}{\sum A} = \frac{48.61[mm^3]}{18.96[mm^2]} = 2.56[mm]
$$
\n(3.17)

# 3.6.2. Momento de Inercia

De las ecuaciones 2.11 y 2.12 se obtiene lo siguiente:

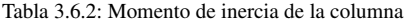

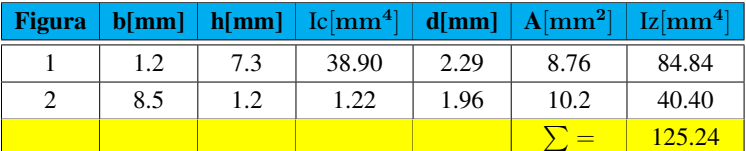

# 3.6.3. Razón de esbeltez

Para la razón de esbeltez es necesario primero calcular el radio de giro:

$$
k = \sqrt{\frac{125.24[mm^4]}{18.96[mm^2]}} = 2.57[mm]
$$
\n(3.18)

Por lo tanto:

$$
S_r = \frac{188.9[mm]}{2.57[mm]} = 73.49\tag{3.19}
$$

Como la razón de esbeltez es mayor a 10, se considera la columna como una columna larga. Aún si se utiliza la longitud efectiva ( $L_{ef}$ )de la tabla 2.16.1, se considera como una columna larga.

# 3.6.4. Carga crítica

De la ecuación 2.51 se obtiene que la carga crítica es.

$$
P_{cr} = \frac{4\pi^2 68900 [MPa] * 125.24 [mm^4]}{(188.9 [mm])^2} = 9546.8 [N]
$$
\n(3.20)

Para obtener el esfuerzo crítico con el cual la columna fallará por pandeo, se divide la carga crítica entre el área transversal de la columna.

$$
\sigma_{cr} = \frac{9546.8[N]}{18.96[mm^2]} = 503[MPa]
$$
\n(3.21)

Como se puede ver, dicho esfuerzo supera la resistencia última a la tracción, por lo que la columna fallaría antes por compresión que por pandeo.

# 3.6.5. Fuerza distribuida, fuerza equivalente y fuerza de reaccion´

Para calcular la fuerza distribuida a lo largo de la columna, es necesario multiplicar el esfuerzo lateral anteriormente calculado (sección 3.4) por el ancho de la columna  $(a_c)$ .

$$
q = \sigma_L * a_c = 0.015[MPa] * 8.5[mm] = 0.13 \left[ \frac{N}{mm} \right]
$$
 (3.22)

Para obtener la fuerza equivalente, se multiplica la fuerza distribuida por la longitud de la columna.

$$
F_{eq} = 0.13 \left[ \frac{N}{mm} \right] * 188.9 [mm] = 24.56 [N]
$$
 (3.23)

La fuerza de reacción es la mitad de la fuerza equivalente como se mencionó en la ecuación 2.15.

$$
R = \frac{24.56[N]}{2} = 12.29[N] \tag{3.24}
$$

# 3.6.6. Momento flector en empotramiento

Dela ecuación 2.34 se obtiene:

$$
M_r = \frac{2}{188.9[mm]} \left[ \frac{12.29[N] * \left(\frac{188.9[mm]}{2}\right)^2}{2} - \frac{0.13 \left[\frac{N}{mm}\right] * \left(\frac{188.9[mm]}{2}\right)^3}{6} \right]
$$
  
= 387.11 [N \* mm] (3.25)

# 3.6.7. Diagrama de fuerza cortante, momento flector, pendiente de la viga y deflexión

De las ecuaciones 2.16, 2.17, 2.22 y 2.23 se obtienen las siguientes gráficas.

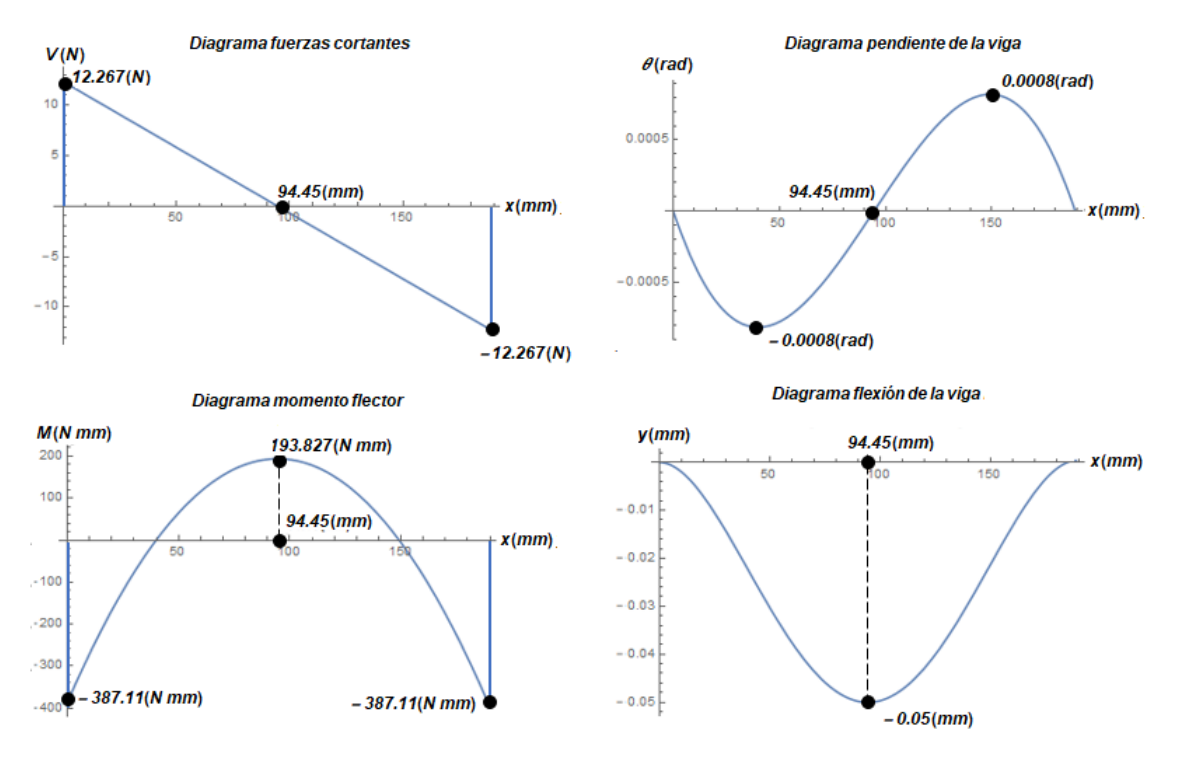

Figura 3.6.2: Diagramas de la columna

En la figura 3.6.2, se observa que la columna estará sometida a una fuerza cortante máxima de 12.267[N], un momento flector máximo de +193.83[N\*mm] y una máxima deflexión de -0.05[mm].

# 3.6.8. Máximo esfuerzo normal debido a flexión

Para el caso del máximo esfuerzo de tensión y compresión debido a flexión, se utilizará como distancia y, la distancia del centroide del área transversal hasta las fibras externas, respectivamente (ver figura 3.5.1).

#### -Esfuerzo de tensión debido a flexión:

$$
\sigma_{flex(t)} = -\frac{M*y}{Iz} = -\frac{193.83[N*mm]*(-5.936[mm])}{125.24[mm^4]} = 9.19[MPa] \tag{3.26}
$$

#### -Esfuerzo de compresión debido a flexión:

$$
\sigma_{flex(c)} = -\frac{M*y}{Iz} = -\frac{193.83[N*mm] * (2.564[mm])}{125.24[mm4]} = -3.97[MPa] \tag{3.27}
$$

Además de este esfuerzo, es necesario contemplar el esfuerzo normal debido a tracción sobre la columna, el cual es el esfuerzo anteriormente calculado como esfuerzo vertical sobre las columnas.

Por lo tanto, el esfuerzo normal debido a flexión y tensión es de:

$$
\sigma_{t1} = \sigma_v + \sigma_{flex(t)} = -3.27[MPa] + 9.19[MPa] = 5.92[MPa]
$$
\n(3.28)

$$
\sigma_{t2} = \sigma_v + \sigma_{flex(c)} = -3.27[MPa] - 3.97[MPa] = -7.24[MPa]
$$
\n(3.29)

Es importante resaltar que la aceleración de 4g también es aplicada sobre la otra cara de la columna, por lo que se debe contemplar. Dicho esto y debido a que la columna es simetrica, si se realizan ´ los cálculos para el otro lado de la columna, se obtendría el mismo resultado, por lo tanto, si se aplica el principio de superposicion se pueden sumar los dos efectos. ´

En la siguiente figura se muestra la linea AB (verde) indicando la zona donde el principio de superposición se puede aplicar. Observando que el principio sólo aplica para distancias por encima de los ejes neutros y que la máxima zona donde se encuentra la concentración de esfuerzos es en la esquina externa de la columna (punto A).

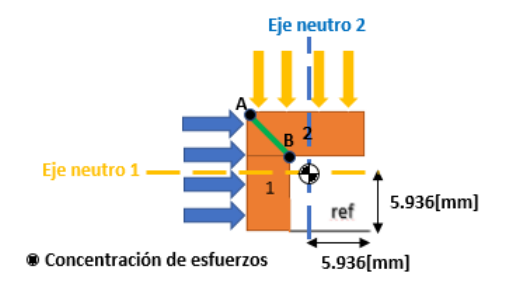

Figura 3.6.3: Concentración de esfuerzos debido a las cargas en ambas caras de la columna.

Teniendo así que justo en la esquina externa de la columna, el esfuerzo de compresión debido a flexión se multiplique por dos. De modo que los esfuerzos quedan de la siguiente manera:

$$
\sigma_{t1} = 5.92[MPa] \tag{3.30}
$$

$$
\sigma_{t2} = \sigma_v + 2\sigma_{flex(c)} = -3.27[MPa] - 2*3.97[MPa] = -11.21[MPa]
$$
\n(3.31)

# 3.6.9. Momento de área

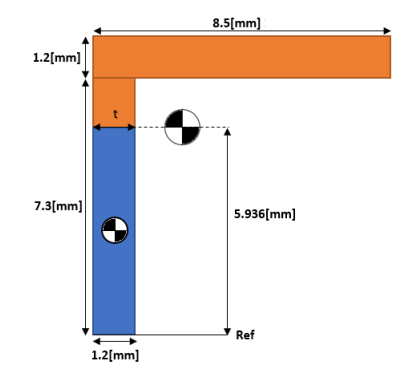

Figura 3.6.4: Área utilizada para calcular el momento de área del esfuerzo cortante máximo

De la si figura 3.6.4, se marcó con azul el área utilizada para calcular el momento de área del máximo esfuerzo cortante.

$$
Q = z * A = \frac{5.936 [mm]}{2} * (5.936 [mm] * 1.2 [mm]) = 21.14 [mm3] \tag{3.32}
$$

# 3.6.10. Esfuerzo cortante máximo

En la figura 3.5.2 se muestra que la máxima fuerza cortante es de 13.23[N], sin embargo, por tener el efecto de la otra carga lateral se obtiene una fuerza cortante equivalente de ambas fuerzas igual a 18.71[N], por consiguiente, el esfuerzo cortante máximo es:

$$
\tau_{max} = \frac{V*Q}{t*Iz} = \frac{12.27[N] * 21.14[mm^3]}{1.2[mm] * 125.24[mm^4]} = 1.73[MPa]
$$
\n(3.33)

En este caso, el esfuerzo cortante calculado resulta no ser el maximo esfuerzo cortante, debido a ´ que falta considerar el efecto de la carga aplicada sobre el otro lado de la columna. De la figura 3.6.3, se muestra el punto B donde se presenta la máxima concentración de esfuerzos cortantes. Por lo tanto, se procede a calcular el esfuerzo cortante en ese punto y realizar la superposicion de las cargas. ´

#### -Momento de área en la concentración de esfuerzos cortantes

$$
Q = z * A = (7.3[mm] - 5.936[mm] + \frac{1.2}{2}) * (8.5[mm] * 1.2[mm]) = 20.03[mm3] \tag{3.34}
$$

#### -Esfuerzo cortante en la concentracion de esfuerzos ´

$$
\tau_{max} = 2 * \frac{V * Q}{t * Iz} = 2 * \frac{12.27[N] * 20.03[mm^3]}{1.2[mm] * 125.24[mm^4]} = 3.26[MPa]
$$
\n(3.35)

Por lo tanto, dado que este esfuerzo es mayor que el calculado en la ecuación 3.33, el máximo esfuerzo cortante es 3.26[MPa].

### 3.6.11. Estado de esfuerzos

Existen puntos de interés en donde la columna sufre una mayor concentración de esfuerzos. Los puntos de mayor interes se encuentran en los empotramientos, no obstante, dado que la columna es ´ simétrica sólo bastará con conocer los esfuerzos de un empotramiento. Por lo que en este caso, los puntos a analizar son los puntos C y D de la figura 3.6.5; los cuales corresponden al esfuerzo de compresión y de tracción, respectivamente.

Para determinar el estado de esfuerzos en los puntos C y D es necesario obtener el esfuerzo cortante cuando  $x = 0$ :  $\tau_{xy} = \frac{12.27[N]}{18.06~{\rm km\,s}}$ 

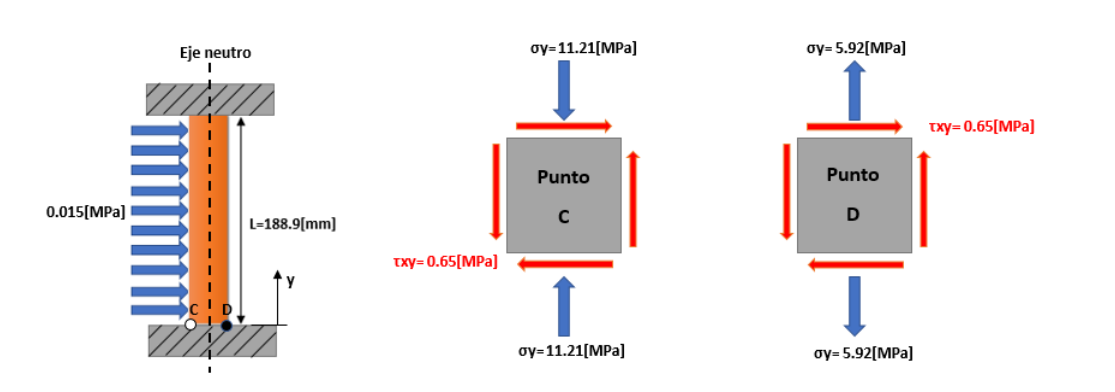

Figura 3.6.5: Puntos de concentración de esfuerzos en la columna.

# 3.6.12. Esfuerzos principales en el punto C

-Esfuerzos principales

$$
\sigma_1, \sigma_2 = \frac{0 - 11.21[MPa]}{2} \pm \sqrt{\left(\frac{0 - 11.21[MPa]}{2}\right)^2 + 0.65[MPa]^2}
$$
(3.37)

$$
\sigma_1 = 0.04[MPa] \tag{3.38}
$$

 $\frac{12.21 \cdot 1 \cdot 1}{18.96 \cdot [mm^2]} = 0.65 [MPa]$  (3.36)

$$
\sigma_2 = -11.25[MPa] \tag{3.39}
$$

-Orientación de los esfuerzos principales

$$
\theta_p = \frac{1}{2} \arctan\left(\frac{2 * 0.65[MPa]}{0 - (-11.21[MPa])}\right) = 3.14^{\circ} \tag{3.40}
$$

-Esfuerzo cortante máximo

$$
\tau_{max} = \sqrt{\left(\frac{0 - 11.21[MPa]}{2}\right)^2 + 0.65[MPa]^2} = 5.64[MPa]
$$
\n(3.41)

-Orientación del cortante máximo

$$
\theta_s = \frac{1}{2} \arctan\left(-\frac{0 - (-11.21[MPa])}{2 * 0.65[MPa]}\right) = -41.69^{\circ} \tag{3.42}
$$

# 3.6.13. Esfuerzos principales en el punto D

-Esfuerzos principales

$$
\sigma_1, \sigma_2 = \frac{0 + 5.92[MPa]}{2} \pm \sqrt{\left(\frac{0 + 5.92[MPa]}{2}\right)^2 + 0.65[MPa]^2}
$$
(3.43)

$$
\sigma_1 = 5.99[MPa] \tag{3.44}
$$

$$
\sigma_2 = -0.07[MPa]
$$
\n(3.45)

-Orientación de los esfuerzos principales

$$
\theta_p = \frac{1}{2} arctan\left(\frac{2 * 0.65[MPa]}{0 - 5.92[MPa]}\right) = -6.19^{\circ} \tag{3.46}
$$

-Esfuerzo cortante máximo

$$
\tau_{max} = \sqrt{\left(\frac{0 + 5.92[MPa]}{2}\right)^2 + 0.65[MPa]^2} = 3.03[MPa]
$$
\n(3.47)

-Orientación del cortante máximo

$$
\theta_s = \frac{1}{2} \arctan\left(-\frac{0 - 5.92[MPa]}{2 * 0.65[MPa]}\right) = 38.81^{\circ} \tag{3.48}
$$

De los esfuerzos principales obtenidos para el punto  $C$  y  $D$ , se observó que ninguno se acercó al límite de cedencia del Al 6061-T6, por lo tanto, para determinar si la columna resistiría, se utilizó un criterio de fluencia para materiales dúctiles.

# 3.6.14. Criterio de fluencia

Para determinar si era segura la columna, se seleccionó el criterio de esfuerzo cortante máximo debido a que es un criterio más conservador. De modo que, al sustituir el esfuerzo de cedencia del AL6061-T6 de la tabla 3.2.1 y el el esfuerzo cortante máximo de la ecuación 3.41 en la ecuación 2.17, se obtuvo lo siguiente:

$$
5.64[MPa] < \frac{276[MPa]}{2} \tag{3.49}
$$

Como el esfuerzo cortante máximo no fue mayor a la mitad del esfuerzo de cedencia, entonce la columna es segura, teniendo un factor de seguridad para las columnas de:

$$
F.S. = \frac{276[MPa]}{5.94[MPa]} = 46.4\tag{3.50}
$$

# 3.7. Diseño de las trabes

Para el diseño de las trabes, se realizaron los cálculos para cada una y se observó que la trabe intermedia es la que presenta mayores esfuerzos y deflexiones. Por lo que sólo se muestran los cálculos para la trabe intermedia. En la figura 3.7.1, se muestran los esfuerzos que actúan sobre la parte superior de la trabe y la sección transversal de la misma. Como se vio anteriormente en el diseño de la columna, las trabes también se pueden analizar como columnas y como vigas. De manera que para el diseño de las trabes, se siguió el mismo procedimiento que el de las columnas.

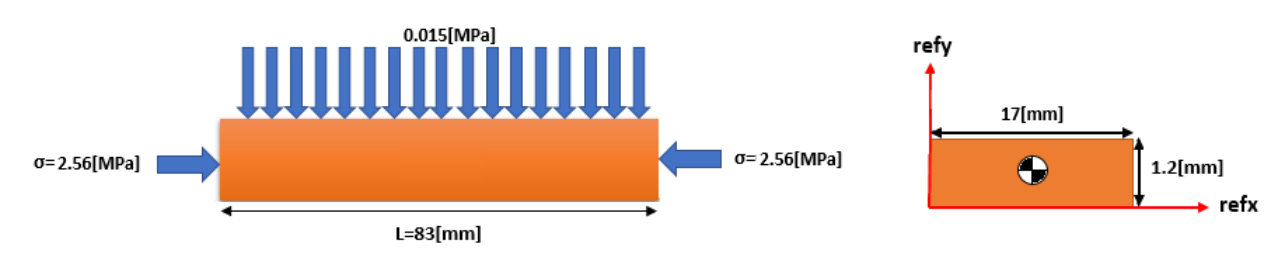

Figura 3.7.1: Esfuerzos sobre la trabe intermedia y su seccion transversal ´

### 3.7.1. Centroide

Dado que es un rectangulo, su centroide se ubica justa a la mitad de todas sus dimensiones: ´

$$
x_c = \frac{17[mm]}{2} = 8.5[mm]
$$
\n(3.51)

$$
y_c = \frac{1.2[mm]}{2} = 0.6[mm]
$$
\n(3.52)

# 3.7.2. Momento de Inercia

Ya que es un rectángulo, su momento de inercia se calcula con le ecuación 2.11.

$$
Iz = \frac{17[mm] * (1.2[mm])^3}{12} = 2.448[mm^4]
$$
\n(3.53)

### 3.7.3. Razón de esbeltez

$$
S_r = \frac{83[mm]}{\sqrt{\frac{2.448[mm^4]}{17[mm] * 1.2[mm]}}} = 239.6\tag{3.54}
$$

Como la razón de esbeltez es mayor a 10, se considera a la trabe como una columna larga. Aún si se utiliza la longitud efectiva ( $L_{ef}$ ) de la tabla 2.16.1, se considera como una columna larga.
## 3.7.4. Carga crítica

$$
P_{cr} = \frac{4\pi^2 68900 [MPa] * 1.224 [mm^4]}{(83 [mm])^2} = 966.57 [N]
$$
\n(3.55)

Para obtener el esfuerzo crítico con el cual la columna fallará por pandeo, se divide la carga crítica entre el área transversal de la columna.

$$
\sigma_{cr} = \frac{966.57[N]}{17[mm] * 1.2[mm]} = 47[MPa]
$$
\n(3.56)

Como se puede ver dicho esfuerzo es muy pequeño por lo que el material puede llegar a fallar por pandeo antes que por compresión.

### 3.7.5. Fuerza distribuida, fuerza equivalente y fuerza de reaccion´

Para calcular la fuerza distribuida a lo largo de la columna, es necesario multiplicar el esfuerzo lateral anteriormente calculado (sección 3.4) por el ancho de la trabe.

$$
q = 0.015[MPa] * 17[mm] = 0.26 \left[\frac{N}{mm}\right]
$$
 (3.57)

Para obtener la fuerza equivalente, se multiplica la fuerza distribuida por la longitud de la columna.

$$
F_{eq} = 0.26 \left[ \frac{N}{mm} \right] * 83 [mm] = 21.58 [N]
$$
 (3.58)

La fuerza de reacción es la mitad de la fuerza equivalente como se mencionó en la ecuación 2.15.

$$
R = \frac{21.58[N]}{2} = 10.79[N]
$$
\n(3.59)

## 3.7.6. Momento flector en empotramiento

$$
M_r = \frac{2}{83[mm]} \left[ \frac{10.79[N] * \left(\frac{83[mm]}{2}\right)^2}{2} - \frac{0.26 \left[\frac{N}{mm}\right] * \left(\frac{83[mm]}{2}\right)^3}{6} \right]
$$
  
= 149.26 [N \* mm] (3.60)

# 3.7.7. Diagrama de fuerza cortante, momento flector, pendiente de la viga y deflexión

De las ecuaciones 2.16, 2.17, 2.22 y 2.23 se obtienen las siguientes gráficas.

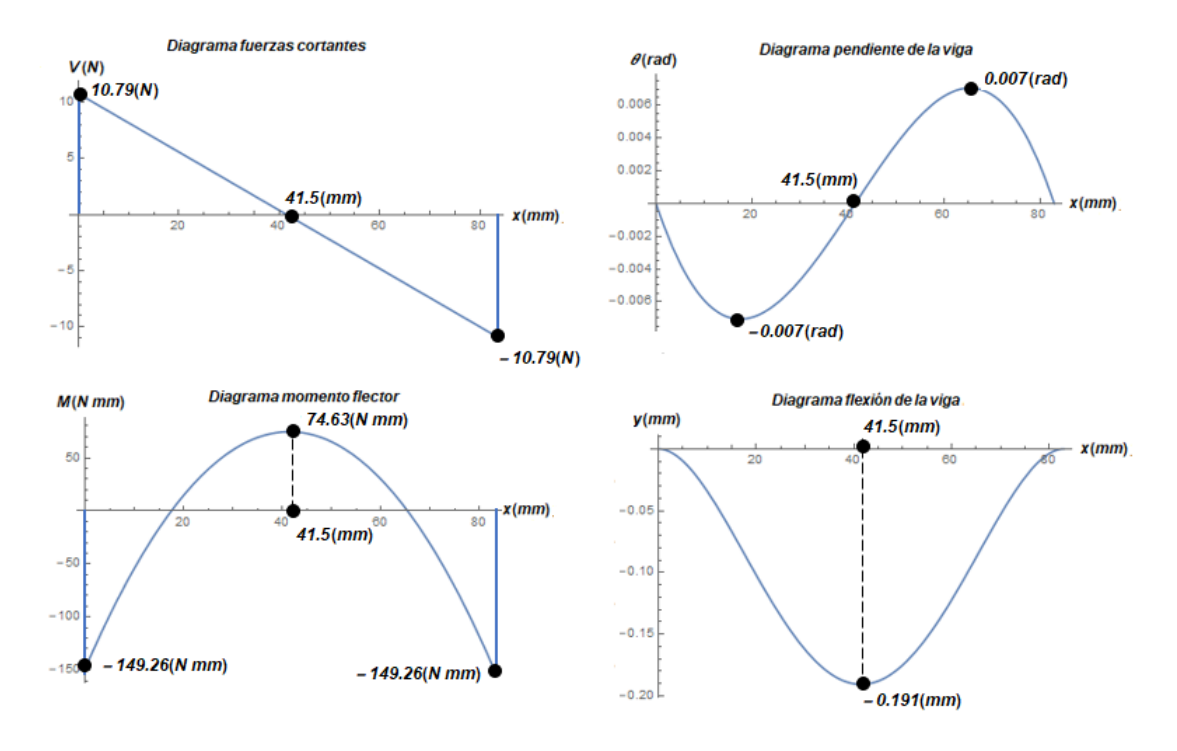

Figura 3.7.2: Diagramas de la trabe intermedia

En la figura 3.7.2, se observa que la columna estará sometida a una fuerza cortante máxima de 10.79[N], un momento flector máximo de +74.63[N\*mm] y una máxima deflexión de -0.191[mm].

## 3.7.8. Máximo esfuerzo normal debido a flexión

#### -Esfuerzo de tensión debido a flexión:

$$
\sigma_{flex(t)} = -\frac{M*y}{Iz} = -\frac{74.63[N*mm]*(-0.6[mm])}{2.448[mm^4]} = 18.29[MPa]
$$
\n(3.61)

#### -Esfuerzo de compresión debido a flexión:

$$
\sigma_{flex(c)} = -\frac{M*y}{Iz} = -\frac{74.63[N*mm]*(0.6[mm])}{2.448[mm^4]} = -18.29[MPa]
$$
\n(3.62)

Además de este esfuerzo, es necesario contemplar el esfuerzo normal debido a tracción sobre la trabe intermedia, el cual es el esfuerzo anteriormente calculado como esfuerzo lateral sobre la trabe intermedia (ec. 3.10).

Por lo tanto, el esfuerzo normal debido a flexión y tensión es de:

$$
\sigma_{t1} = -2.56[MPa] + 18.29[MPa] = 15.73[MPa]
$$
\n(3.63)

$$
\sigma_{t2} = -2.56[MPa] - 18.29[MPa] = -20.85[MPa]
$$
\n(3.64)

## 3.7.9. Momento de área

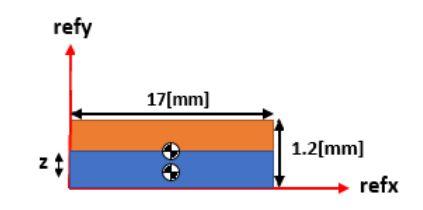

Figura 3.7.3: Área utilizada para calcular el momento de área del esfuerzo cortante máximo

De la si figura 3.7.3, se marcó con azul el área utilizada para calcular el momento de área del máximo esfuerzo cortante.

$$
Q = z * A = \frac{0.6[mm]}{2} * (0.6[mm] * 17[mm]) = 3.06[mm3] \tag{3.65}
$$

### 3.7.10. Esfuerzo cortante máximo

$$
\tau_{max} = \frac{V * Q}{t * Iz} = \frac{10.79[N] * 3.06[mm^3]}{17[mm] * 2.448[mm^4]} = 0.79[MPa]
$$
\n(3.66)

## 3.7.11. Estado de esfuerzos

Los puntos de mayor interés se encuentran en los empotramientos, no obstante, dado que la trabe es simétrica sólo bastará con conocer los esfuerzos de un empotramiento. En este caso, los puntos a analizar son los puntos  $E y F$  de la figura 3.7.4; los cuales corresponden al esfuerzo de compresión y de tracción, respectivamente.

Para determinar el estado de esfuerzos en los puntos E y F es necesario obtener el esfuerzo cortante cuando  $x = 0$ :

$$
\tau_{xy} = \frac{10.79[N]}{17[mm] * 1.2[mm]} = 0.52[MPa]
$$
\n(3.67)

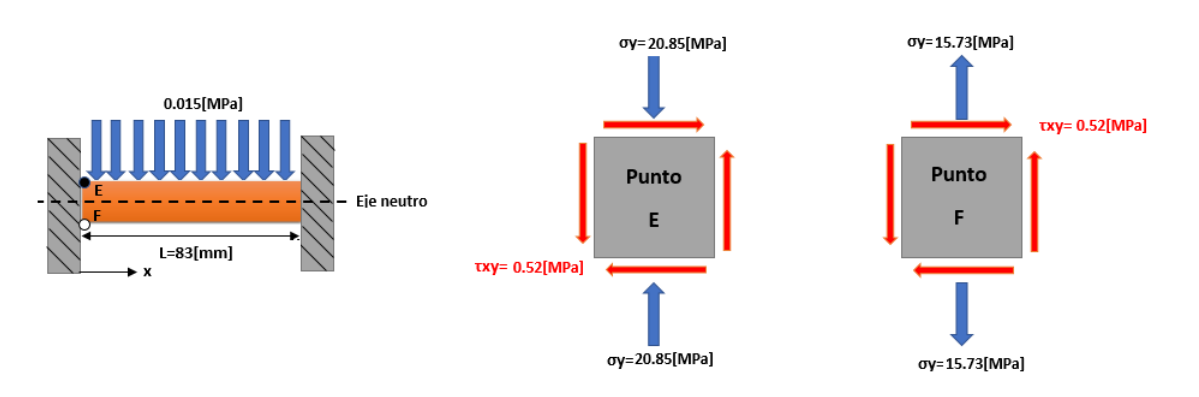

Figura 3.7.4: Puntos de concentración de esfuerzos en la trabe intermedia.

## 3.7.12. Esfuerzos principales en el punto E

#### -Esfuerzos principales

$$
\sigma_1, \sigma_2 = \frac{0 - 20.85[MPa]}{2} \pm \sqrt{\left(\frac{0 - 20.85[MPa]}{2}\right)^2 + 0.52[MPa]^2}
$$
(3.68)

$$
\sigma_1 = 0.013[MPa] \tag{3.69}
$$

$$
\sigma_2 = -20.86[MPa]
$$
\n(3.70)

#### -Orientación de los esfuerzos principales

$$
\theta_p = \frac{1}{2} \arctan\left(\frac{2 * 0.52[MPa]}{0 - (-20.85[MPa])}\right) = 1.43^{\circ} \tag{3.71}
$$

-Esfuerzo cortante máximo

$$
\tau_{max} = \sqrt{\left(\frac{0 - 20.85[MPa]}{2}\right)^2 + 0.52[MPa]^2} = 10.44[MPa]
$$
\n(3.72)

-Orientación del cortante máximo

$$
\theta_s = \frac{1}{2} arctan\left(-\frac{0 - (-20.85[MPa])}{2 * 0.52[MPa]}\right) = -43.57^{\circ} \tag{3.73}
$$

## 3.7.13. Esfuerzos principales en el punto F

-Esfuerzos principales

$$
\sigma_1, \sigma_2 = \frac{0 + 15.73[MPa]}{2} \pm \sqrt{\left(\frac{0 + 15.73[MPa]}{2}\right)^2 + 0.52[MPa]^2}
$$
(3.74)

$$
\sigma_1 = 15.75[MPa] \tag{3.75}
$$

$$
\sigma_2 = -0.02[MPa]
$$
\n(3.76)

-Orientación de los esfuerzos principales

$$
\theta_p = \frac{1}{2} arctan\left(\frac{2 * 0.52[MPa]}{0 - 15.73[MPa]}\right) = -1.89^\circ \tag{3.77}
$$

-Esfuerzo cortante máximo

$$
\tau_{max} = \sqrt{\left(\frac{0 + 15.73[MPa]}{2}\right)^2 + 0.52[MPa]^2} = 7.88[MPa]
$$
\n(3.78)

#### -Orientación del cortante máximo

$$
\theta_s = \frac{1}{2} \arctan\left(-\frac{0 - 15.73[MPa]}{2 \times 0.52[MPa]}\right) = 43.11^{\circ} \tag{3.79}
$$

De los esfuerzos principales obtenidos para el punto E y F, se observó que ninguno se acercó al límite de cedencia del Al 6061-T6, por lo tanto, para determinar si la trabe intermedia resistiría, se utilizó un criterio de fluencia para materiales dúctiles.

### 3.7.14. Criterio de fluencia

Para determinar si era segura la trabe intermedia, se seleccionó el criterio de esfuerzo cortante máximo debido a que es un criterio más conservador. De modo que, al sustituir el esfuerzo de cedencia del AL6061-T6 de la tabla 3.2.1 y el el esfuerzo cortante máximo de la ecuación 3.88 en la ecuación 2.17, se obtuvo lo siguiente:

$$
10.44[MPa] < \frac{276[MPa]}{2} \tag{3.80}
$$

Como el esfuerzo cortante máximo no fue mayor a la mitad del esfuerzo de cedencia, entonce la trabe es segura. Sin embargo, se calculó el esfuerzo crítico (47[MPa]) en el cual puede llegar a fallar la trabe por pandeo. De tal forma que, el factor de seguridad dado el máximo esfuerzo de la ecuación 3.72 que debe soportar la trabe es:

$$
F.S. = \frac{47[MPa]}{20.86[MPa]} = 2.2\tag{3.81}
$$

Dicho factor de seguridad es bastante aceptable.

# 3.8. Tornillos

En el diseño del CubeSat, se utilizaron pernos para evitar la necesidad de realizar roscas en las piezas del mismo. Esto con el fin de evitar que las rosca sufra desgaste o fatiga por el uso y roce. Además, se evitó la creación de rosca en las piezas del CubeSat con el objetivo de que sólo se desgastaran los pernos y las tuercas, ya que son más fáciles de remplazar a diferencia de tener que volver a manufaturar la pieza o en un caso menos grave, realizar pequeñas modificaciones al diseño de la pieza.

En la siguiente tabla, se muestran los parametros seleccionados para el tornillo del perno. ´

|                      | <b>Tipo</b>        | <b>Razón</b>                                                                      |  |  |
|----------------------|--------------------|-----------------------------------------------------------------------------------|--|--|
| Tornillo             | Unión              | La unión debe de ser semipermanente o desmontable por facilidad del usuario.      |  |  |
| Rosca normalizada    | <b>UNS</b>         | Fácil obtención en el mercado.                                                    |  |  |
| Avance               | Rosca simple       | Evitar el rápido aflojamiento durante vibraciones.                                |  |  |
| Rosca                | Derecha            | Aspectos psicosociales.                                                           |  |  |
| Diámetro nominal     | 1/8"               | Medida comercial más pequeña de fácil acceso.                                     |  |  |
| Cuerda               | Basta              | No existe comercialmente una cuerda más fina que sea fácil de encontrar.          |  |  |
| Ajuste               | Clase 2A           | Las tolerancias son muy pequeñas por lo que tiene buena precisión.                |  |  |
| Designación de rosca | 1/8"40 UNC 2A 1/2" | Comercialmente fácil de encontrar                                                 |  |  |
| Cabeza               | Plana Ranurada     | Herramienta para atornillar y desatornillar común además de que se necesita econ- |  |  |
|                      |                    | der la cabeza del tornillo con avellanados.                                       |  |  |

Tabla 3.8.1: Especificaciones del tornillo usado

# 3.8.1. Análisis elástico para la selección de los tornillos de unión

Para el análisis, se representará de manera esquemática la unión de las piezas del CubeSat. En la figura  $3.10.1$ , se puede apreciar la unión de dos láminas mediante pernos.

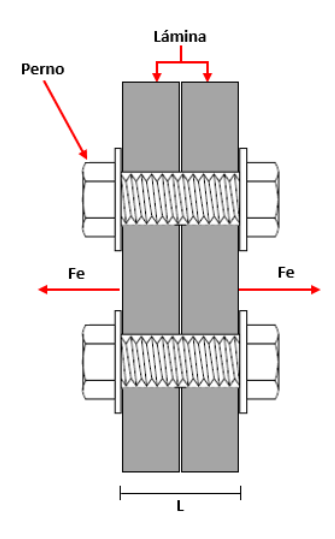

Figura 3.8.1: Fuerza externa (Fe), debido a la sujeción de dos láminas por medio de un perno

Si se analiza el CubeSat en cada cara lateral, tenemos que las piezas estan sujetas por cuatro ´ pernos. Dichos pernos estarán sometidos a una fuerza de tracción generada por la fuerza lateral de la ecuación 3.9. De modo que si se utiliza la ecuación 2.52, se obtiene lo siguiente:

$$
F_e = \frac{104.38[N]}{4} \approx 26.1[N] \quad (porperno)
$$

### 3.8.2. Cálculo de la constante elástica de las piezas a unir

En el caso del CubeSat, el área de las partes a unir es grande, por lo que:

$$
k_c = d * E_c * A * e^{B\left(\frac{d}{L_m}\right)}
$$
  
= 0.0032[m] \* 68900[MPa] \* 0.7967 \* e  
= 411.34  $\left[\frac{MN}{m}\right]$  (3.82)

En este caso no se usa la ecuación 4.18 debido a que las piezas son del mismo material.

## 3.8.3. Constante elástica del perno

Para el caso del perno, dado que es de aluminio, se tiene que no está roscado entre arandelas, por lo que la constante elástica se calcula de la siguiente forma:

$$
kb = \left(\frac{A * Ep}{Lp}\right)
$$
  
= 
$$
\frac{\left(\frac{\pi (0.0032[m])^2}{4}\right) * 68900[MPa]}{0.0024[m]}
$$
  
= 230.87  $\left[\frac{MN}{m}\right]$  (3.83)

# 3.8.4. Fuerza mínima de apriete

Una vez calculadas las constante, se calculó la fuerza mínima de apriete, considerando la constante de proporcionalidad como un factor de seguridad igual a 1.5.

$$
F_{min} = N_{sep} F_e \left(\frac{k_c}{k_c + k_b}\right)
$$
  
= 1.5 \* 26.1[N]  $\left(\frac{411.34 \left[\frac{MN}{m}\right]}{411.34 \left[\frac{MN}{m}\right] + 230.87 \left[\frac{MN}{m}\right]}\right)$  (3.84)  
= 25.08[N]

## 3.8.5. Fuerza máxima o total

Una vez calculada la fuerza mínima de apriete, se calculó la fuerza máxima o total.

$$
F_{bt} = F_i + F_e \frac{k_b}{(k_c + k_b)}
$$
  
= 25.08[N] + 26.1[N]   

$$
\frac{230.87 \left[ \frac{MN}{m} \right]}{(411.34 \left[ \frac{MN}{m} \right] + 230.87 \left[ \frac{MN}{m} \right])}
$$
(3.85)  
= 34.46[N]

## 3.8.6. Esfuerzo cortante en los filetes de una rosca

Para calcular esfuerzo cortante máximo en los filetes del tornillo y de la tuerca con diámetro nominal igual a 1/8[in], un paso de 40 hilos por pulgada y un factor de seguridad de 1.5, se realizaron los siguientes cálculos:

#### 3.8.6.1. Cálculo del paso de rosca UNS

$$
p = \frac{1[in]}{N_h} = \frac{1[in]}{40} = 0.025[in]
$$

#### 3.8.6.2. Cálculo del máximo número de filetes del tornillo en contacto con la rosca

$$
N_F = \frac{L_t}{p} = \frac{\frac{1}{8}[in]}{0.025[in]} = 5
$$

Considerando que la tuerca y el tornillo no está perfectamente maquinado, se eligió que el número de filetes del tornillo en contacto de la rosca fuera la mitad del máximo número de filetes que puede haber en contacto, es decir,  $n_f = 2.5$ .

#### 3.8.6.3. Cálculo del esfuerzo cortante máximo del tornillo y de la tuerca

Para calcular el esfuerzo cortante máximo, es necesario calcular primero el área tanto del tornillo como de la rosca.

#### -Área del tornillo:

Es necesario calcular el diámetro menor o de raíz del tornillo (ver figura 2.17.1), ya que en ese diámetro es donde se presentan los esfuerzos cortantes en los filetes.

$$
d_r = d - \frac{1.299038}{N_h}
$$
  
=  $\frac{1}{8}[in] - \frac{1.299038}{40}$   
= 0.0925[in] = 2.35[mm] (3.86)

$$
A_{ba} = \pi d_r(W_i p) n_f
$$
  
=  $\pi * 0.0925[in](0.8 * 0.025[in])2.5$   
=  $0.0145[in^2] = 9.37[mm^2]$ 

- Área de la tuerca:

En este caso el diámetro a utilizar es el diámetro nominal, que correspondería al diámetro de raíz de los filetes de la rosca.

$$
A_{bat} = \pi d(W_o p) n_f = \pi * \frac{1}{8} [in] (0.88 * 0.025 [in]) 2.5 = 0.022 [in^2] = 13.94 [mm^2]
$$

#### 3.8.6.4. Cálculo de la fuerza máxima en el perno con un factor de seguridad

$$
F_{max} = 1.5 * F_{bt} = 1.5 * 34.46[N] = 51.69[N]
$$

#### 3.8.6.5. Cálculo del esfuerzo cortante máximo en los filetes

-Esfuerzo cortante máximo en los filetes del tornillo

$$
\sigma_{sba} = \frac{F_{bt}}{A_{ba}} = \frac{51.69[N]}{9.37[mm^2]} = 5.52[MPa]
$$
\n(3.87)

Esfuerzo cortante máximo en los filetes de la tuerca

$$
\sigma_{sbat} = \frac{F_{bt}}{A_{bat}} = \frac{51.69[N]}{13.94[mm^2]} = 3.71[MPa]
$$
\n(3.88)

### 3.8.7. Cargas en los pernos

#### 3.8.7.1. Traccion inicial conocida ´

Para el caso del CubeSat, se diseñó para una tracción inicial conocida. De modo que, el par de apriete mínimo necesario para los pernos del CubeSat sin lubricación es:

$$
T_i = K_i * d * F_i = 0.21 * 3.175[m] * 25.08[N] = 16.72[N * mm]
$$
\n(3.89)

Y el apriete máximo con un factor de seguridad de 0.9, con el fin de evitar que las piezas se separen es:

$$
T_{max} = K_i * d * 0.9 * F_{bt} = 0.21 * 3.175 [mm] * 0.9 * 51.69 [N] = 31.02 [N * mm]
$$
(3.90)

Es importante señalar que el factor de seguridad es menor a uno, ya que para que sea factor de seguridad, el apriete debe ser menor al máximo.

#### 3.8.7.2. Esfuerzo de apriete

Para los pernos del CubeSat, el esfuerzo inicial se calculó de la siguiente manera:

#### a) Cálculo del diámetro de paso (ver figura 2.17.1)

$$
d_p = d - \frac{0.649519}{N_h} = \frac{1}{8}[in] - \frac{0.649519}{40} = 0.109[in] = 2.76[mm]
$$
\n(3.91)

b) Cálculo del área de esfuerzo a tracción con el resultado  $d_r$  de la ecuación 4.29

$$
A_t = \frac{\pi}{4} \left( \frac{d_p + d_r}{2} \right)^2 = \frac{\pi}{4} \left( \frac{2.76[mm] + 2.35[mm]}{2} \right)^2 = 5.13[mm^2] \tag{3.92}
$$

#### c) Calculo del esfuerzo inicial ´

$$
\sigma_i = \frac{F_i}{A_t} = \frac{25.08[N]}{5.13[mm^2]} = 4.89[MPa]
$$

Se observa que el esfuerzo de apriete es muy bajo por lo que el material de los tornillos (aluminio) soportará las fuerzas de tracción debido a las fuerzas a las que estará sometido el CubeSat.

#### 3.8.7.3. Resistencia del perno

Dicho lo anterior, se procedió a calcular el factor de seguridad para los pernos:

#### a) Cálculo del factor de seguridad por tracción estática

$$
N_F = (\sigma_p A_T - F_i) \left( \frac{k_c + k_b}{k_b F_e} \right)
$$
  
=  $(276[MPa] * 5.13[mm^2] - 25.08[N]) \left( \frac{411.34 \left[ \frac{MN}{m} \right] + 230.87 \left[ \frac{MN}{m} \right]}{230.87 \left[ \frac{MN}{m} \right] * 26.1[N]} \right)$   
= 147.59

#### b) Cálculo del esfuerzo cortante normal por perno

Para el cálculo del esfuerzo cortante, tenemos que actúa la fuerza vertical del CubeSat sobre todos los pernos por lo tanto:

$$
\tau_n = \frac{4V}{16A} = \frac{V}{\pi d_r^2} = \frac{247.90[N]}{4\pi (2.35[mm])^2} = 3.57[MPa]
$$
\n(3.93)

Es esta caso se toma como 16 veces el área debido a que son 4 pernos por cara y como son 4 caras, se tiene un total de 16 pernos.

#### c) Cálculo del esfuerzo cortante debido a torsión por perno

$$
\tau_t = \frac{16T}{16\pi d_r^3} = \frac{31.02[N*mm]}{\pi (2.35[mm]^3)} = 0.761[MPa]
$$
\n(3.94)

#### d) Cálculo del esfuerzo cortante total por perno

$$
\tau_{tot} = \tau_n + \tau_t = 3.57[MPa] + 0.761[MPa] = 4.33[MPa]
$$
\n(3.95)

#### e) Cálculo del factor de seguridad para cortante estático:

$$
N_s = \frac{\sigma_{ys}}{\tau_{tot}} = \frac{276[MPa]}{4.33[MPa]} = 63.74\tag{3.96}
$$

La resistencia del perno debe ser la adecuada, por lo que el factor de seguridad debe de ser mayor o igual al admisible, por lo que se calcula el factor de seguridad total.

g) Cálculo del factor de seguridad total:

$$
N = \left[\frac{1}{147.59^2} + \frac{1}{63.74^2}\right]^{-1/2} = 58.52\tag{3.97}
$$

Como se puede observar, el factor de seguridad es muy grande, lo que indica que si se utilizan tornillos de aluminio 6061 bajo las condiciones de fuerza de apriete y traccion anteriormente calculadas, ´ resistirán sin problemas.

# 3.9. Tolerancia agujeros

Para la tolerancia los agujeros, de la tabla 2.20.2 se eligio un ajuste H7/h6. Y dado que el eje es de ´ 1/8[in], de la tabla 2.20.1 para la calidad 6 se obtienen 8 micrometros. Y de la tabla 2.20.3 se obtiene ´ una desviación de 0[mm]. Por lo tanto la dimensión del agujero quedaría de  $3.175$ [mm]+0.008[mm] =3.183[mm].

# 3.10. Inserto de postes

Para insertar los poste se definio de la ta tabla 2.20.2 un ajuste de H7/u6. obteniendo de la tabla ´ 2.20.1 para calidades 6 y 7, una tolerancia de 8 y 12 micrómetros respectivamente.

De la tabla 2.20.3 y 2.20.4 se obtiene una desviación de  $0$ [mm] para el agujero y de una desviación inferior de 0.023[mm] para el eje.

Teniendo como resultado:

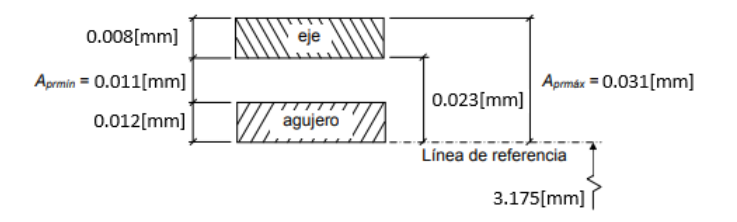

Figura 3.10.1: Diagrama de ajuste y apriete del inserto

Por lo tanto:

$$
\Delta T_{emp} \ge \frac{0.031}{25.2[\mu/m - ^{\circ}C] * 3.175[mm]} = 390.55^{\circ}C
$$
\n(3.98)

# 3.11. Manufactura

#### 3.11.1. Doblado

Al realizar un doblado de una lamina, hay que considerar que depende mucho del espesor de la ´ misma , ya que al doblar la lamina, el radio interno queda del espesor de la misma y el externo queda ´ de 2 veces el espesor de ésta.

#### 3.11.1.1. Radio de la fibra neutra

Dicho lo anterior, el radio de la fibra neutra queda:

$$
R_N = 1.2[mm] + \frac{1.2[mm]}{3} = 1.6[mm]
$$
\n(3.99)

#### 3.11.1.2. Longitud de flexion´

Para un ángulo de 90 grados se tiene:

$$
L_B = 1.6 [mm] * \pi * \frac{90^{\circ}}{180^{\circ}} = 2.51 [mm]
$$

#### 3.11.1.3. Tolerancia de doblado

Dado que el radio de doblado es menor a 2 veces el espesor  $R < 2t$ , el factor de estirado será igual a 0.33.

$$
BA = \pi \frac{A}{180^{\circ}} (R + K_{ba}t)
$$
  
=  $\pi \frac{90^{\circ}}{180^{\circ}} (1.2[mm] + 0.33 * 1.2[mm])$  (3.100)  
= 2.51[mm]

#### 3.11.1.4. Longitud de estiramiento

Por consiguiente, si se desea que la carcasa del CubeSat tenga las longitudes de la figura 3.1.3.

$$
L_e = 24[mm] + 100[mm] + 100[mm] + 100[mm] + 24[mm] - 4 * BA = 337.96[mm]
$$
 (3.101)

Por lo tanto se necesita una lámina que tenga de largo 337.96[mm] y como se comentó anteriormente, en la sección de la carcasa, una altura de 213.6[mm].

#### 3.11.1.5. Dobleces

Es necesario marcar a que distancia se tienen que marcar los dobleces.

Doblez 1:

$$
L_1 = 24[mm] - \frac{2.51[mm]}{2} = 22.745[mm]
$$

Doblez 2:

$$
L_2 = L_1 + 100 [mm] - 2.51 [mm] = 120.235
$$

Doblez 3:

$$
L_3 = L_2 + 100 [mm] - 2.51 [mm] = 217.725 [mm]
$$

Doblez 4:

$$
L_4 = L_3 + 100 [mm] - 2.51 [mm] = 315.215 [mm]
$$

## 3.11.2. Fresado

## 3.11.3. Revoluciones por minuto

Para el aluminio, se tiene una velocidad de corte de 200  $\left[\frac{ft}{min}\right]$  y 300  $\left[\frac{ft}{min}\right]$  para desbaste y acabado, respectivamente. Por lo tanto las revoluciones por minuto son:

#### 3.11.3.1. Cortador de 1/2[in]

Desbaste

$$
S = \frac{200\left[\frac{ft}{min}\right] * 12\left[\frac{in}{ft}\right]}{\pi * \frac{1}{2}[in]} = 1528\left[\frac{rev}{min}\right]
$$
(3.102)

Acabado

$$
S = \frac{300 \left[ \frac{ft}{min} \right] * 12 \left[ \frac{in}{ft} \right]}{\pi * \frac{1}{2} [in]} = 2292 \left[ \frac{rev}{min} \right]
$$
(3.103)

### 3.11.3.2. Cortador de 1/8[in]

Desbaste

$$
S = \frac{200\left[\frac{ft}{min}\right] * 12\left[\frac{in}{ft}\right]}{\pi * \frac{1}{8}[in]} = 6112\left[\frac{rev}{min}\right]
$$
(3.104)

Acabado

$$
S = \frac{300 \left[ \frac{ft}{min} \right] * 12 \left[ \frac{in}{ft} \right]}{\pi * \frac{1}{8} [in]} = 9168 \left[ \frac{rev}{min} \right]
$$
(3.105)

## 3.11.4. Avance

Para el aluminio, se tiene una un avance por diente de 0.4  $\left[\frac{mm}{l}\right]$ diente  $\frac{1}{y}$  y 0.13  $\frac{mm}{diente}$ i para un desbaste y acabado respectivamente. Y dado que se eligieron fresas de 4 gavilanes.

#### 3.11.4.1. Cortador de 1/2[in]

Desbaste

$$
F = 0.4 \left[ \frac{mm}{diente} \right] * 1528 [rpm] * 4 = 2444.8 \left[ \frac{mm}{min} \right]
$$
 (3.106)

Acabado

$$
F = 0.13 \left[ \frac{mm}{diente} \right] * 2292 [rpm] * 4 = 1191.84 \left[ \frac{mm}{min} \right]
$$
 (3.107)

#### 3.11.4.2. Cortador de 1/8[in]

Desbaste

$$
F = 0.4 \left[ \frac{mm}{diente} \right] * 6112 [rpm] * 4 = 9779.2 \left[ \frac{mm}{min} \right]
$$
 (3.108)

Acabado

$$
F = 0.13 \left[ \frac{mm}{diente} \right] * 9168 [rpm] * 4 = 4767.36 \left[ \frac{mm}{min} \right]
$$
 (3.109)

# Capítulo 4

# Resultados

Objetivo: Analizar los resultados obtenidos de los análisis estáticos, dinámicos y de la manufactura.

Alcance: Determinar las posibles mejoras y perspectivas futuras.

# 4.1. Análisis MEF

Para el análisis MEF se diseñó el modelo como un sólido a pesar de que se pudo haber diseñado como un shell, esto fue debido a que un shell realiza simplificaciones y para fines del documento, se requería que no se perdieran detalles en los agujeros que meten complejidad al modelo en ciertas partes de la estructura durante el análisis.

El mallado se hizo con elementos  $3D$  tetraédricos $(10)$  dado que la estructura se diseñó como un sólido. Para la selección del tamaño del elemento se realizó con base a los agujeros y el espesor de la lámina. En el caso de los agujeros, se buscó que por lo menos que existieran 5 elementos 3D por un cuarto de la circunferencia, es decir 20 elementos 3D por circunferencia para que el mallado alrededor de los agujeros se acercara lo mas posible a la circunferencia. En el mallado del FEM que se hizo a la ´ estructura, los elementos 3D alrededor de los agujero quedó como se muestra en la siguiente imagen.

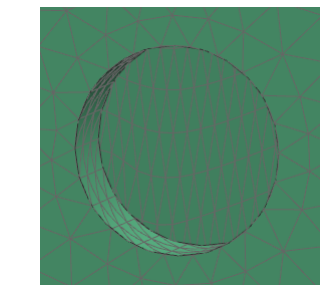

Figura 4.1.1: Elementos 3D alrededor de un agujero de la estructura

El tamaño del elemento quedó con base al espesor de la carcasa, ya que el espesor es de 1.2 $\text{[mm]}$ , se buscó que por lo menos existieran 3 nodos en esa zona, dando origen al tamaño del elemento de 0.6[mm]; sin embargo, el equipo utilizado para realizar el análisis no pudo resolver para ese tamaño de elemento por lo que de manera iterativa se llegó a un tamaño de elemento de 0.7[mm]. Dicho tamaño cumplió con los requisitos de por lo menos tener 3 nodos como se muestra a continuación.

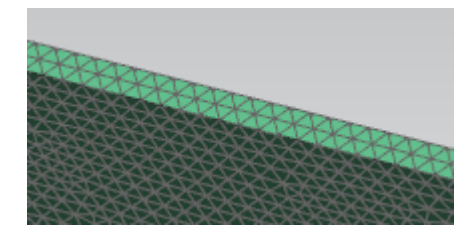

Figura 4.1.2: Elementos 3D en el espesor de la carcasa del CubeSat 2U

Para las condiciones de frontera, se restringio cualquier grado de libertad en la base de los postes ´ de la cubierta inferior y en las superficies que se encuentran en contacto con los rieles del P-POD. Una vez determinadas las restricciones, se aplicaron las fuerzas lateral y vertical, anteriormente calculadas en la sección 3, sobre la superficie del CubeSat, según correspondiera.

A continuación se muestran los resultados obtenidos del análisis por el MEF.

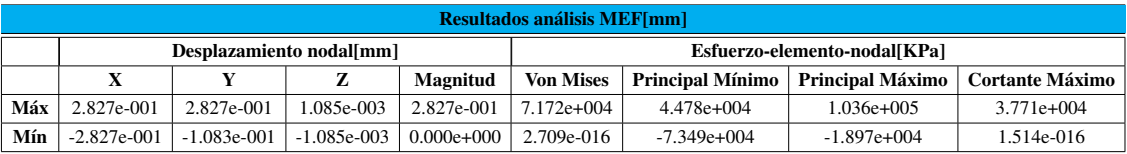

Tabla 4.1.1: Resultados del análisis por MEF de la estructura del CubeSat 2U.

De los resultados se puede observar que los desplazamientos de los nodos no llegan a superar la mínima holgura del CubeSat de  $0.855$ [mm] (ver figura 3.1.2), por lo que se puede garantizar que no entrará en contacto con los PCBs. Una vez determinado el máximo esfuerzo presente en la estructura, se procede a determinar su es un buen diseño con el criterio de esfuerzo cortante máximo.

## 4.1.1. Criterio de esfuerzo cortante máximo

De la tabla 4.1.1, se observa que el máximo esfuerzo cortante obtenido es de 37.71[MPa] correspondiente al máximo esfuerzo principal, por lo tanto:

$$
31.71[MPa] < \frac{276[MPa]}{2} \tag{4.1}
$$

Como el esfuerzo cortante es menor a la mitad del esfuerzo de cedencia, el diseño se considera bueno. Por lo tanto se determina el factor de seguridad para el maximo esfuerzo principal. ´

$$
F.S. = \frac{276[MPa]}{103.6[MPa]} = 2.6\tag{4.2}
$$

Dicho factor de seguridad es aceptable.

# 4.2. Análisis de frecuencias naturales

Para el análisis de frecuencias naturales, se siguió el mismo procedimiento que para el análisis MEF, sin embargo para obtener una solución se utilizó el tamaño del elemento de  $1$ [mm] y se buscaron los primeros diez modos de vibración. Sin embargo, en el resultado que arrojó el análisis se repetían las frecuencias naturales, obteniendo solo dos frecuencias naturales. Dichas frecuencias resultaron su- ´ ficientes para realizar los calculos, debido a que dentro de estas se encontraba la menor frecuencia del ´ sistema. Se afirma que se encontraba la menor frecuencia natural gracias a que se realizó un análisis con un tamaño de elemento más pequeño y se observó que las frecuencias naturales del sistema iban en aumento.

Los resultados obtenidos para esas frecuencias de excitación fueron:

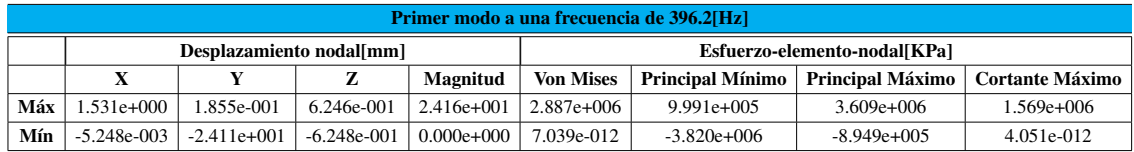

Tabla 4.2.1: Resultados del analisis por MEF de la estructura del CubeSat 2U ´

Tabla 4.2.2: Resultados del analisis por MEF de la estructura del CubeSat 2U ´

| Segundo modo a una frecuencia de 977.6[Hz] |                          |               |                 |               |                              |                         |                  |                        |  |  |
|--------------------------------------------|--------------------------|---------------|-----------------|---------------|------------------------------|-------------------------|------------------|------------------------|--|--|
|                                            | Desplazamiento nodal[mm] |               |                 |               | Esfuerzo-elemento-nodal[KPa] |                         |                  |                        |  |  |
|                                            |                          |               | z               | Magnitud      | <b>Von Mises</b>             | <b>Principal Mínimo</b> | Principal Máximo | <b>Cortante Máximo</b> |  |  |
| Máx                                        | 5.671e-001               | 1.216e-003    | $9.010e - 002$  | $2.444e+001$  | $5.846e+006$                 | $1.240e+006$            | 5.917e+006       | $2.955e+006$           |  |  |
| Mín                                        | $-5.646e - 001$          | $-2.444e+001$ | $-8.989e - 002$ | $0.000e+0.00$ | 9.002e-009                   | $-6.012e+006$           | $-2.414e+006$    | 5.093e-009             |  |  |

De los resultados se puede observar que los desplazamientos nodales son muy grandes y los esfuerzos también, por lo que es fundamental que las frecuencias de excitación del sistema no coincidan con las frecuencias naturales. En caso de que lleguen a coincidir la frecuencia de excitacion y la ´ natural, puede entrar en resonancia.

### 4.2.1. Factor de amortiguamiento

Como se demostró en la sección 2.19.3, el material por s mismo tiene un factor de amortiguamiento debido a histéresis, por lo que fue necesario determinar el factor de amortiguación con la fórmula de la ecuación 2.114. Obteniendo experimentalmente que el número de ciclos para llegar a  $x_n = \frac{1}{2}$  $rac{1}{2}$  es de 12.

$$
\xi = \frac{0.1103}{12} = 0.0092\tag{4.3}
$$

Por lo tanto, si se obtuvo de la ecuación 2.115 una constante de rigidez igual a 1.66  $\boxed{N}$ m  $\Big]$  y una masa de 25[g]. De la ecuación 2.106 se obtuvo que el coeficiente de amortiguamiento viscoso es de:

$$
C_d = \xi * \sqrt{4km} = 0.0092 * \sqrt{4 * 1.66 \left[\frac{N}{m}\right] * 0.025[kg]} = 0.004[\frac{kg}{s}]
$$

Teniendo así una constante de amortiguación estructural de:

$$
\beta = \frac{1}{k} * \sqrt{\frac{k}{m}} * C_d = \frac{1}{1.66 \left[ \frac{N}{m} \right]} * \sqrt{\frac{1.66 \left[ \frac{N}{m} \right]}{0.025 [kg]}} * 0.004 \left[ \frac{kg}{s} \right] = 0.02
$$

### 4.2.2. Relación de frecuencias

Dicho lo anterior, se procedió a calcular la razón de frecuencia para una frecuencia de excitación igual a 100[Hz]. Esto debido a que si se utiliza la máxima frecuencia de excitación, mostrada en las figuras 2.9.2 y 2.9.3, se obtendrá la mayor relación de frecuencias. Por lo tanto si se considera un buen diseño para la máxima frecuencia de excitación, lo será también para las menores. Ya que entre menor sea la frecuencia de excitación, menor será la relación de frecuencias.

#### Relación de frecuencias para la frecuencia natural de 396.2[Hz]

$$
\Omega_1 = \frac{100[Hz]}{396.2[Hz]} = 0.25
$$

Relación de frecuencias para la frecuencia natural de 977.6[Hz]

$$
\Omega_2 = \frac{100[Hz]}{977.6[Hz]} = 0.1
$$

De lo anterior se puede observar que entre mayor sea el valor de la frecuencia natural, menor será la relación de frecuencias, por lo mismo, no afecta el haber obtenido sólo dos frecuencias naturales del sistema. Dicho esto, sólo se realizarán los cálculos para la frecuencia natural de 396.2[Hz] y la frecuencia de excitación de 100[Hz].

# 4.2.3. Factor de amplificación y ángulo de desfasamiento

Una vez determinado el factor de amortiguamiento y la relación de frecuencias, se procedió a graficar el factor de amplificacion. ´

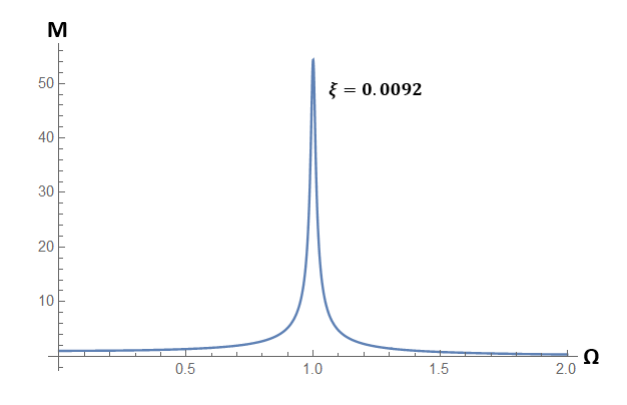

Figura 4.2.1: Gráfica de M vs $\Omega$ para un  $\xi{=}0.0092$ 

$$
M = \frac{1}{\sqrt{(1 - 0.25^2)^2 + (2 * 0.0092 * 0.25)^2}} = 1.07
$$

$$
\phi_D = -\arctan\left[\frac{2 * 0.0092 * 0.25}{1 - 0.025^2}\right] = -0.28
$$

De lo anterior se puede observar que el factor de amplificación es muy bajo y que la relación de frecuencias se encuentra por debajo del 0.3. Lo que indica que es un buen diseño.

## 4.2.4. Factor de transmision de fuerzas ´

También se graficó el factor de transmisión de fuerza para ver que no hubiera problemas.

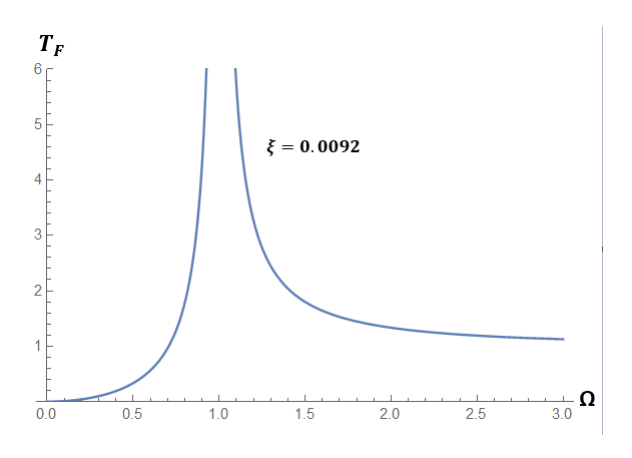

Figura 4.2.2: Gráfica de TF vs  $\Omega$  para un  $\xi$ =0.0092

$$
T_F = \frac{0.25^2 \sqrt{1 + (2 \times 0.25 \times 0.0092)^2}}{\sqrt{(1 - 0.25^2)^2 + (2 \times 0.25 \times 0.0092)^2}} = 0.07
$$

De la gráfica se puede observar que el factor de transmisión de fuerzas también es muy bajo, por lo que se considera como un buen diseño.

# 4.3. Centro de masa

La masa total del CubeSat 2U es de 386[g] correspondiente al 14.51 % de la máxima masa permitida para un CubeSat 2U.

Con ayuda de un software, se obtuvieron las coordenadas del centro de masa del CubeSat 2U con respecto su centro geométrico obteniendo lo siguiente:

> $EnX = -0.01$ [mm]  $EnY = 2.1$ [mm]  $EnZ = 15.8$ [mm]

De lo anterior se observa que el CubeSat cumple con los requerimientos mecánicos del centro de masa del CubeSat 2U. Ya que en X y Y no se supera el diametro de una esfera de 2[cm] y en Z no se supera ´ el diametro de una esfera de 4.5[cm]. ´

# 4.4. Costos

A continuación se presenta una tabla del costo del material y de los procesos de manufactura para la fabricación del CubeSat 2U.

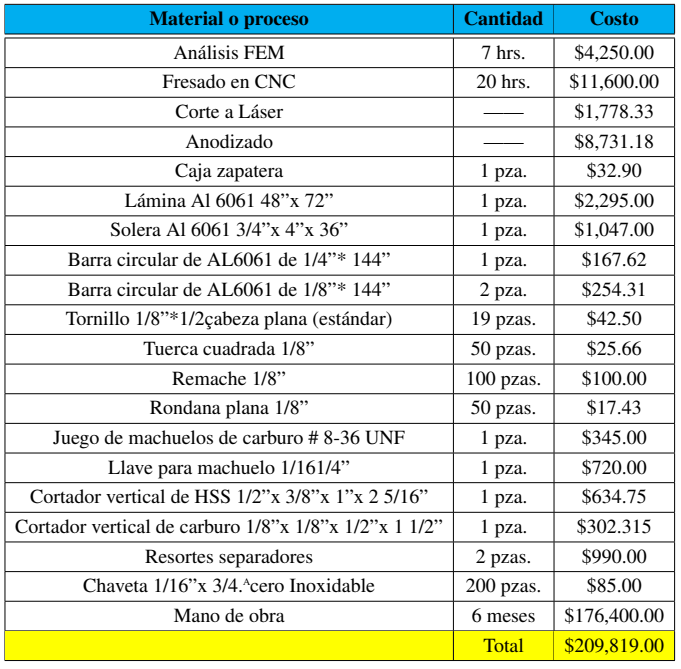

Tabla 4.4.1: Costos de fabricacion del CubeSat 2U ´

# 4.5. Costos por unidad

A continuación se presenta un aproximado de lo que saldría cada CubeSat 2U en caso de que se llegara a fabricar en serie.Para el material que no se necesita volver a comprar, se consideró un 30 % del precio en compensación del desgaste.

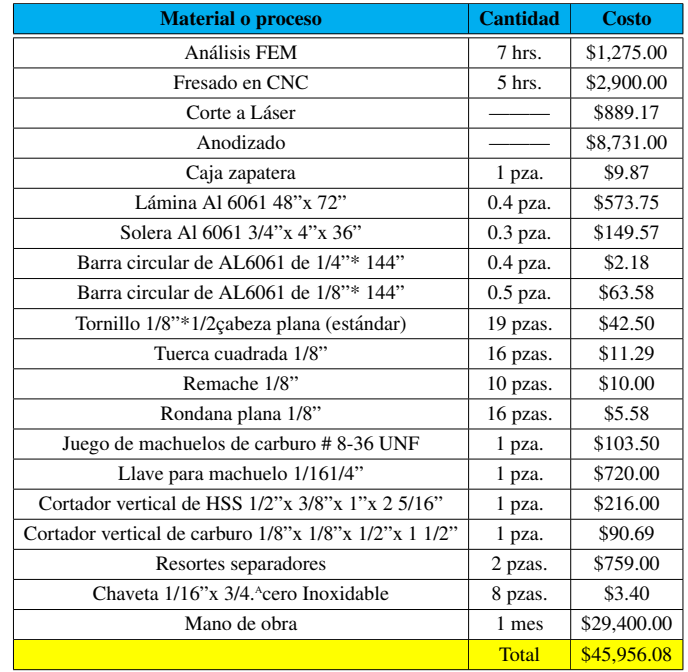

#### Tabla 4.5.1: Costo por CubeSat 2U

# 4.6. Conclusiones y perspectivas futuras

Como se puede apreciar en los resultados, se logró diseñar una estructura primaria de un Cube-Sat 2U con base a las especificaciones del estandar CubeSat y a las necesidades del proyecto que ´ desarrolla el Instituto de Ciencias Nucleares, haciendo que ésta sea ergonómica y resistente a las fuerzas y vibraciones durante el lanzamiento por SpaceX, lo que cumple el objetivo de este trabajo escrito.

Además se comprobó la posibilidad de crear la estructura principal de un sólo material en cuatro piezas, utilizando una solera para la cubierta superior e inferior y una lamina para la carcasa y la cu- ´ bierta lateral.

De igual forma se demostró que se puede llegar cumplir con las especificaciones de resistencia mecánica y ergonomicidad simultáneamente. Y como plus, se puede cubrir la especificación de anodizado duro en toda la estructura.

Dicho lo anterior, las hipótesis descritas en el capítulo 1 se cumplieron, teniendo así como perspectivas a futuro, el lograr exponer la estructura a las fuerzas que va a estar sometida durante el lanzamiento y acoplarla a una mesa vibratoria para corroborar los resultados obtenidos de vibraciones. De igual forma, una vez ensamblados todos los subsistemas se pretende realizar un análisis térmico del CubeSat simulando el ambiente de la órbita en la que estaría para determinar las deformaciones

térmicas de la estructura y con base a ellas elegir el mejor recubrimiento.

Otra perspectiva es convertir el diseño del CubeSat 2U en uno que al ensamblarse con otro cree un CubeSat de otra unidad, es decir que si se tiene un CubeSat3U, este se pueda convertir en un CubeSat 6U, fácilmente.

Como planes a futuro se busca crear giroscopios y propulsores para este tipo satélites y así se pueda crear una constelación de satélites. Es to con el objetivo de poder impulsar la tecnología espacial en México.

# Fuentes de información y de consulta

- [1] AGENCIA INFORMATIVA CONACYT . Pixqui: plataforma mexicana de pruebas satelitales. [http://www.conacytprensa.mx/index.php/ciencia/universo/2511](http://www.conacytprensa.mx/index.php/ciencia/universo/2511-pixqui-plataforma-mexicana-de-pruebas-satelitales) [pixqui-plataforma-mexicana-de-pruebas-satelitales](http://www.conacytprensa.mx/index.php/ciencia/universo/2511-pixqui-plataforma-mexicana-de-pruebas-satelitales), 2015. Accedido el 1 de marzo de 2018. (Citado en página [7.](#page-35-0))
- [2] AGENCIA INFORMATIVA CONACYT. Quetzal: satélite para medición de gases contaminantes. [http://www.conacytprensa.mx/index.php/ciencia/ambiente/1997](http://www.conacytprensa.mx/index.php/ciencia/ambiente/1997-satelite-para-medicion-de-gases-contaminantes-quetzal) [satelite-para-medicion-de-gases-contaminantes-quetzal](http://www.conacytprensa.mx/index.php/ciencia/ambiente/1997-satelite-para-medicion-de-gases-contaminantes-quetzal), 2015. Accedi-do el 1 de marzo de 2018. (Citado en página [6.](#page-34-0))
- [3] AGENCIA INFORMATIVA CONACYT . AztechSAT 1: el primer nanosatélite mexicano. [http : / / www . conacytprensa . mx / index . php / tecnologia / tic / 18976](http://www.conacytprensa.mx/index.php/tecnologia/tic/18976-aztechsat-1-el-nanosatelite-mexicano)  [aztechsat-1-el-nanosatelite-mexicano](http://www.conacytprensa.mx/index.php/tecnologia/tic/18976-aztechsat-1-el-nanosatelite-mexicano), 2017. Accedido el 1 de marzo de 2018. (Citado en página [7.](#page-35-0))
- [4] AGENCIA INFORMATIVA CONACYT. Presenta UNAM misiones de los satelites Ulises 1 y Uli- ´ ses 2.0. [http://conacytprensa.mx/index.php/tecnologia/transportes/](http://conacytprensa.mx/index.php/tecnologia/transportes/4989-presenta-unam-misiones-de-los-satelites-ulises-1-y-ulises-2-0) [4989-presenta-unam-misiones-de-los-satelites-ulises-1-y-ulises-](http://conacytprensa.mx/index.php/tecnologia/transportes/4989-presenta-unam-misiones-de-los-satelites-ulises-1-y-ulises-2-0) $2-0$ ,  $2016$ . Accedido el 1 de marzo de  $2018$ . (Citado en página [6.](#page-34-0))
- [5] ANÓNIMO. Tuercas y tornillos. http://www.areatecnologia.com/ [herramientas/tuercas-y-tornillos.html](http://www.areatecnologia.com/herramientas/tuercas-y-tornillos.html). Accedido el 1 de marzo de 2018. Citado en páginas [XVI](#page-0-0) y [51.](#page-79-0))
- [6] ASM AEROSPACE SPECIFICATION METALS INC. Aluminum 6061-T6;6061-T651. [http:](http://asm.matweb.com/search/SpecificMaterial.asp?bassnum=ma6061t6) [//asm.matweb.com/search/SpecificMaterial.asp?bassnum=ma6061t6](http://asm.matweb.com/search/SpecificMaterial.asp?bassnum=ma6061t6). Accedido el 1 de marzo de 2018. (Citado en páginas [XIII](#page-0-0), XIII y [102.](#page-130-0))
- [7] BALACHANDRAN, B. Y MAGRAB, E. B. *Vibraciones*. CENGAGE Learning, 2008. (Citado en página [73.](#page-101-0))
- [8] BEER, F. P. , JOHNSTON, JR. E. R. <sup>Y</sup> EISENBERG, E. R. *MECANICA VECTORIAL PARA ´ INGENIEROS. Estática*, Octava edición, ed. McGraw-Hill, 2007. (Citado en página [32.](#page-60-0))
- [9] BEER,F. P., JOHNSTON, JR. E. R. <sup>Y</sup> CORNWELL, P. J. *MECANICA VECTORIAL PARA IN- ´ GENIEROS. Dinámica*, Novena edición, ed. McGraw-Hill, 2010. (Citado en página [31.](#page-59-0))
- [10] BENITO, J. J., A´ LVAREZ, R., URENA˜ , F., SALETE, E. <sup>Y</sup> ARANDA, E. *Introduccion al m ´ etodo ´ de los elementos finitos*, Primera edición, ed. Universidad Nacional de Educación a Distancia,  $2014.$  (Citado en página [65.](#page-93-0))
- [11] BOTTEGA, W. J. *Engineering Vibrations*, Second Edition, ed. Taylor & Francis Group, 2015. (Citado en página [75.](#page-103-0))
- [12] CALIFORNIA POLYTECHNIC STATE UNIVERSITY. CubeSat Design Specification. [https:](https://static1.squarespace.com/static/5418c831e4b0fa4ecac1bacd/t/56e9b62337013b6c063a655a/1458157095454/cds_rev13_final2.pdf) [/ / static1 . squarespace . com / static / 5418c831e4b0fa4ecac1bacd / t /](https://static1.squarespace.com/static/5418c831e4b0fa4ecac1bacd/t/56e9b62337013b6c063a655a/1458157095454/cds_rev13_final2.pdf) [56e9b62337013b6c063a655a/1458157095454/cds\\_rev13\\_final2.pdf](https://static1.squarespace.com/static/5418c831e4b0fa4ecac1bacd/t/56e9b62337013b6c063a655a/1458157095454/cds_rev13_final2.pdf), 2018. Accedido el 1 de marzo de 2018. (Citado en páginas [XIII](#page-0-0), [XV](#page-0-0), XV, XV, XV, XV, [16,](#page-44-0) [18,](#page-46-0) [19](#page-47-0) y [20.](#page-48-0))
- [13] COORDINACIÓN DE INNOVACIÓN Y DESARROLLO. Diseña, fabrica y patenta la UNAM satélite artificial con fines educativos. [http://www.innovacion.unam.mx/comunicado\\_](http://www.innovacion.unam.mx/comunicado_09.html) [09.html](http://www.innovacion.unam.mx/comunicado_09.html), 2012. Accedido el 1 de marzo de 2018. (Citado en página [6.](#page-34-0))
- <span id="page-170-1"></span>[14] D´IAZ DEL CASTILLO, F. *Programacion Autom ´ atica de M ´ aquinas CNC ´* . Facultad de Estudios Superiores Cuautitlán, 2008. (Citado en páginas [XIV](#page-0-0), XIV, XIV, [151,](#page-179-0) [152](#page-180-0) y [153.](#page-181-0))
- [15] DIRECCIÓN GENERAL DE COMUNICACIÓN SOCIAL, UNAM. El satélite universitario UAMSAT-B fue puesto en órbita.  $http://www.dint.uum.mx/blog/index.$ [php/item/3201- el- satelite- universitario- uamsat- b- fue- puesto](http://www.dint.unam.mx/blog/index.php/item/3201-el-satelite-universitario-uamsat-b-fue-puesto-exitosamente-en-orbita)[exitosamente-en-orbita](http://www.dint.unam.mx/blog/index.php/item/3201-el-satelite-universitario-uamsat-b-fue-puesto-exitosamente-en-orbita), 1996. Publicado el 25 de enero de 2017 y accedido el 1 de marzo de 2018. (Citado en página [4.](#page-32-0))
- [16] DIRECCIÓN GENERAL DE PLANEACIÓN, UNAM. PROGRAMA UNIVERSITARIO DE IN-VESTIGACION Y DESARROLLO ESPACIAL. [http://www.planeacion.unam.mx/](http://www.planeacion.unam.mx/Memoria/anteriores/1994/puide.php) [Memoria/anteriores/1994/puide.php](http://www.planeacion.unam.mx/Memoria/anteriores/1994/puide.php), 1994. Accedido el 1 de marzo de 2018. Citado en página [4.](#page-32-0))
- [17] FENNER, R. T. *Finite Element Methods for Engineers*, Second Edition, ed. Imperial College Press, 2013. (Citado en página [73.](#page-101-0))
- <span id="page-170-0"></span>[18] FUNDACIÓN PARA LA FORMACIÓN TÉCNICA EN MÁQUINA-HERRAMIENTA. Tolerancias Dimensionales. [http : / / www . imh . eus / es / comunicacion /](http://www.imh.eus/es/comunicacion/dokumentazio-irekia/manuales/proyecto-medicion-tridimensional-en-fabricacion-mecanica-con-equipos-portables/tolerancias-dimensionales) [dokumentazio- irekia/manuales/proyecto- medicion- tridimensional](http://www.imh.eus/es/comunicacion/dokumentazio-irekia/manuales/proyecto-medicion-tridimensional-en-fabricacion-mecanica-con-equipos-portables/tolerancias-dimensionales)[en - fabricacion - mecanica - con - equipos - portables / tolerancias](http://www.imh.eus/es/comunicacion/dokumentazio-irekia/manuales/proyecto-medicion-tridimensional-en-fabricacion-mecanica-con-equipos-portables/tolerancias-dimensionales)  [dimensionales](http://www.imh.eus/es/comunicacion/dokumentazio-irekia/manuales/proyecto-medicion-tridimensional-en-fabricacion-mecanica-con-equipos-portables/tolerancias-dimensionales). Accedido el 1 de marzo de 2018. (Citado en páginas [XVII](#page-0-0) y [149.](#page-177-0))
- [19] GROOVER, M. P. *Fundamentos de Manufactura Moderna*, Tercera edicion, ed. McGraw-Hill, ´  $2007.$  (Citado en página [91.](#page-119-0))
- [20] INSTITUTO DE CIENCIAS NUCLEARES, UNAM . México en la estratósfera. [http:](http://epistemia.nucleares.unam.mx/web?name=linx&page=51) [//epistemia.nucleares.unam.mx/web?name=linx&page=51](http://epistemia.nucleares.unam.mx/web?name=linx&page=51), 2018. Accedido el 1 de marzo de 2018. (Citado en página [7.](#page-35-0))
- [21] JIMÉNEZ, L. *Prontuario de Ajustes y Tolerancias*. Barcelona:MARCOMBO S.A., 1967. (Citado en páginas [XIII](#page-0-0), XIII, XIII, [XVI](#page-0-0), XVI, XVI, [86,](#page-114-0) [87,](#page-115-0) [88](#page-116-0) y [89.](#page-117-0))
- [22] LA´IN, S. Y HIDALGO, M. A. *El metodo de los elementos finitos y sus aplicaciones en inge- ´ niería*. Universidad Autónoma de Occidente, 2012. (Citado en páginas [XVI](#page-0-0) y [65.](#page-93-0))
- [23] LOGAN, D. L. *A first course in the finite element method*, Fifth Edition,SI, ed. CENGAGE Learning, 2012. (Citado en página [65.](#page-93-0))
- [24] MEDINA, G. A. Stratospheric pla.orms and nano-satellite development for science, engineering and educa8on at UNAM, México. [http://www.unoosa.org/documents/pdf/](http://www.unoosa.org/documents/pdf/copuos/stsc/2016/tech-10bE.pdf) [copuos/stsc/2016/tech-10bE.pdf](http://www.unoosa.org/documents/pdf/copuos/stsc/2016/tech-10bE.pdf), 2017. Accedido el 1 de marzo de 2018. (Citado en página [7.](#page-35-0))
- [25] MILLARD, D. *SATELLITE: INNOVATION IN ORBIT*. Reaktion Books Ltd, 2017. (Citado en páginas xv, [XV](#page-0-0), [XV](#page-0-0), [2,](#page-30-0) [3](#page-31-0) y [5.](#page-33-0))
- [26] NATIONAL AERONAUTICS AND SPACE ADMINISTRATION. What are SmallSats and CubeSats? [https://www.nasa.gov/content/what- are- smallsats- and- cubesats](https://www.nasa.gov/content/what-are-smallsats-and-cubesats), 2015. Actualizado el 7 de agosto de 2017 y accedido el 1 de marzo de 2018. (Citado en páginas [XIII](#page-0-0), XIII, [15](#page-43-0) y [76.](#page-104-0))
- [27] NERI, R. Y LANDEROS, S. *Comunicaciones por satélite*, Primera edición, ed. Universidad Veracruzana, 2015. (Citado en páginas [XIII](#page-0-0), XIII, XIII, XIII, XIII, XIII, [XV](#page-0-0), [2,](#page-30-0) [4,](#page-32-0) [12,](#page-40-0) [15,](#page-43-0) [24,](#page-52-0) [25,](#page-53-0) [26](#page-54-0) y [76.](#page-104-0))
- <span id="page-171-0"></span>[28] NORTON, R. L. *DISEÑO DE MÁQUINAS. Un enfoque integrado*, Cuarta edición, ed. Pearson Education, 2011. (Citado en páginas [XIII](#page-0-0), XIII, [XV](#page-0-0), [XVI](#page-0-0), XVI, [XVII](#page-0-0), XVII, XVII, [34,](#page-62-0) [36,](#page-64-0) [41,](#page-69-0) [42,](#page-70-0) [59,](#page-87-0) [61,](#page-89-0) [62,](#page-90-0) [92,](#page-120-0) [93,](#page-121-0) [147](#page-175-0) y [148.](#page-176-0))
- [29] ORTIZ, A., RUIZ, O. Y ORTIZ, J. A. *Modelado de procesos de manufactura*, Primera edi-ción, ed. Universidad Nacional Autónoma de México, 2013. (Citado en páginas [XVI](#page-0-0), XVI, [64](#page-92-0) y [65.](#page-93-0))
- [30] PHILPOT, T. A. Mechanics of Materials: An Integrated Learning System. [https://web.](https://web.mst.edu/~mecmovie/)  $mst.$ edu/~mecmovie/, 2001-2017. Accedido el 1 de marzo de 2018. (Citado en páginas [32,](#page-60-0) [33,](#page-61-0) [38](#page-66-0) y [41.](#page-69-0))
- [31] SPACEX. *Falcon9 Launch Vehicle payload users guide*. Space Exploration Technologies Corp.,  $2015.$  (Citado en páginas [XIII](#page-0-0), [XV](#page-0-0), XV, XV, XV, XV, [21,](#page-49-0) [22,](#page-50-0) [23](#page-51-0) y [24.](#page-52-0))
- [32] SPACEX. Completed and Future Missions. <http://www.spacex.com/missions>, 2018. Accedido el 1 de marzo de 2018. (Citado en páginas [XIII](#page-0-0) y [21.](#page-49-0))
- [33] TELECOMUNICACIONES DE MÉXICO. Mexsat. www.telecomm.gob.mx/gobmx/ [mexsat/](www.telecomm.gob.mx/gobmx/mexsat/), 2014. Actualizado el 23 de septiembre de 2016 y accedido el 1 de marzo de 2018. (Citado en página [4.](#page-32-0))
- [34] TELECOMUNICACIONES DE MÉXICO. México asume control del satélite Morelos 3, ya en orbita. ´ [https://www.gob.mx/telecomm/prensa/mexico-asume-control-](https://www.gob.mx/telecomm/prensa/mexico-asume-control-del-satelite-morelos-3-ya-en-orbita?idiom=es)

[del-satelite-morelos-3-ya-en-orbita?idiom=es](https://www.gob.mx/telecomm/prensa/mexico-asume-control-del-satelite-morelos-3-ya-en-orbita?idiom=es), 2016. Publicado el 31 de agosto de 2016 y accedido el 1 de marzo de 2018. (Citado en página [4.](#page-32-0))

- [35] UNIVERSIDAD DE LOS ANDES VENEZUELA. Elementos de union roscados. [http://www2.](http://www2.ula.ve/dsiaportal/dmdocuments/elementos/TORNILLOS.pdf) [ula.ve/dsiaportal/dmdocuments/elementos/TORNILLOS.pdf](http://www2.ula.ve/dsiaportal/dmdocuments/elementos/TORNILLOS.pdf), 2010. Accedi-do el 1 de marzo de 2018. (Citado en páginas [XVI](#page-0-0), XVI, [50](#page-78-0) y [51.](#page-79-0))
- [36] UNIVERSIDAD DEL VALLE DE GUATEMALA. Fases. [http : / / www . uvg . edu . gt /](http://www.uvg.edu.gt/ingenieria/mecanica-industrial/actividades/CubeSat/index.html#d3) [ingenieria/mecanica- industrial/actividades/CubeSat/index.html#](http://www.uvg.edu.gt/ingenieria/mecanica-industrial/actividades/CubeSat/index.html#d3) [d3](http://www.uvg.edu.gt/ingenieria/mecanica-industrial/actividades/CubeSat/index.html#d3), 2015. Accedido el 1 de marzo de 2018. (Citado en páginas [XV](#page-0-0) y [15.](#page-43-0))
- [37] UNIVERSIDAD NACIONAL AUTÓNOMA DE MÉXICO . México en la estratósfera. [http:](http://www.gaceta.unam.mx/20171204/vuelo-suborbital-del-primer-nanosatelite-mexicano/) [/ / www . gaceta . unam . mx / 20171204 / vuelo - suborbital - del - primer](http://www.gaceta.unam.mx/20171204/vuelo-suborbital-del-primer-nanosatelite-mexicano/)  [nanosatelite-mexicano/](http://www.gaceta.unam.mx/20171204/vuelo-suborbital-del-primer-nanosatelite-mexicano/), 201[7.](#page-35-0) Accedido el 1 de marzo de 2018. (Citado en página 7.)
- [38] UNIVERSIDAD NACIONAL AUTÓNOMA DE MÉXICO (UNAM). LANZAN A LA ESTRATOSFERA GLOBO CON CARGA TECNOLÓGICA. [http://www.gaceta.unam.mx/](http://www.gaceta.unam.mx/20160404/lanzan-a-la-estratosfera-globo-con-carga-tecnologica/) [20160404/lanzan-a-la-estratosfera-globo-con-carga-tecnologica/](http://www.gaceta.unam.mx/20160404/lanzan-a-la-estratosfera-globo-con-carga-tecnologica/), 201[6.](#page-34-0) Accedido el 1 de marzo de 2018. (Citado en página 6.)
- [39] UNIVERSIDAD POPULAR AUTÓNOMA DEL ESTADO DE PUEBLA. UPAEP en el espacio, lanza satélite universitario experimental. [https://www.upaep.mx//index.php?option=](https://www.upaep.mx//index.php?option=com_k2&view=item&id=2541&Itemid=2280) [com\\_k2&view=item&id=2541&Itemid=2280](https://www.upaep.mx//index.php?option=com_k2&view=item&id=2541&Itemid=2280), 2016. Accedido el 1 de marzo de 2018. (Citado en página [6.](#page-34-0))
- [40] VANEGAS, L. V. Ajustes y tolerancias. [http://blog.utp.edu.co/lvanegas/](http://blog.utp.edu.co/lvanegas/files/2011/08/Cap10.pdf) [files/2011/08/Cap10.pdf](http://blog.utp.edu.co/lvanegas/files/2011/08/Cap10.pdf), 2017. Accedido el 1 de marzo de 2018. (Citado en páginas [XIII](#page-0-0), [XVI](#page-0-0), [88](#page-116-0) y [89.](#page-117-0))
- [41] VANEGAS, L. V. Diseño de tornillos. [http://blog.utp.edu.co/lvanegas/files/](http://blog.utp.edu.co/lvanegas/files/2011/08/Cap8.pdf) [2011/08/Cap8.pdf](http://blog.utp.edu.co/lvanegas/files/2011/08/Cap8.pdf), 2017. Accedido el 1 de marzo de 2018. (Citado en paginas ´ [XIII](#page-0-0), [XIII](#page-0-0), [XIII](#page-0-0), [XIII](#page-0-0), [XVI](#page-0-0), [XVI](#page-0-0), [XVI](#page-0-0), [XVI](#page-0-0), [XVI](#page-0-0), [XVI](#page-0-0), [XVI](#page-0-0), [XVI](#page-0-0), [XVI](#page-0-0), [XVI](#page-0-0), [46,](#page-74-0) [47,](#page-75-0) [49,](#page-77-0) [50,](#page-78-0) [54,](#page-82-0) [56,](#page-84-0) [57,](#page-85-0) [58](#page-86-0) y [60.](#page-88-0))
- [42] ZIERENBERG, B. Arbeitsmaterial für den Lernenden "Biegen". [http://www.nzdl.org/](http://www.nzdl.org/gsdlmod?e=d-00000-00---off-0gtz--00-0----0-10-0---0---0direct-10---4-------0-1l--11-en-50---20-about---00-0-1-00-0--4----0-0-11-10-0utfZz-8-00&cl=CL2.7&d=HASH285fe5ea3f00c8f3d072f6.7&x=1 ) [gsdlmod?e=d-00000-00---off-0gtz--00-0----0-10-0---0---0direct-](http://www.nzdl.org/gsdlmod?e=d-00000-00---off-0gtz--00-0----0-10-0---0---0direct-10---4-------0-1l--11-en-50---20-about---00-0-1-00-0--4----0-0-11-10-0utfZz-8-00&cl=CL2.7&d=HASH285fe5ea3f00c8f3d072f6.7&x=1 ) $10---4-----0-11--11-en-50---20-about---00-0-1-00-0--4---0-$ [0-11-10-0utfZz-8-00&cl=CL2.7&d=HASH285fe5ea3f00c8f3d072f6.7&x=1](http://www.nzdl.org/gsdlmod?e=d-00000-00---off-0gtz--00-0----0-10-0---0---0direct-10---4-------0-1l--11-en-50---20-about---00-0-1-00-0--4----0-0-11-10-0utfZz-8-00&cl=CL2.7&d=HASH285fe5ea3f00c8f3d072f6.7&x=1 ), 2015. Accedido el 1 de marzo de 2018. (Citado en página [90.](#page-118-0))

# Apéndice A

# 2U CubeSat Acceptance Checklist

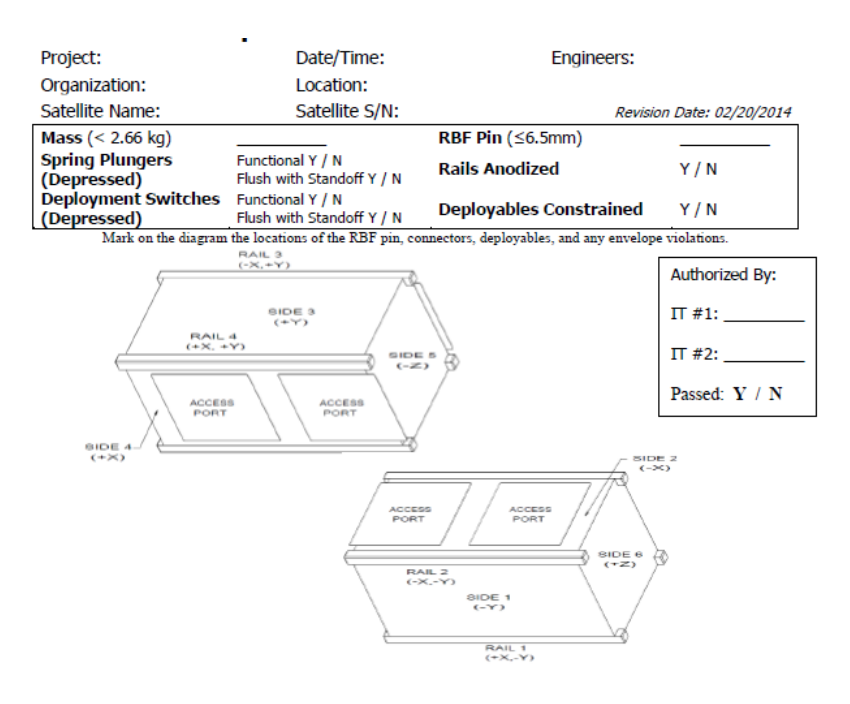

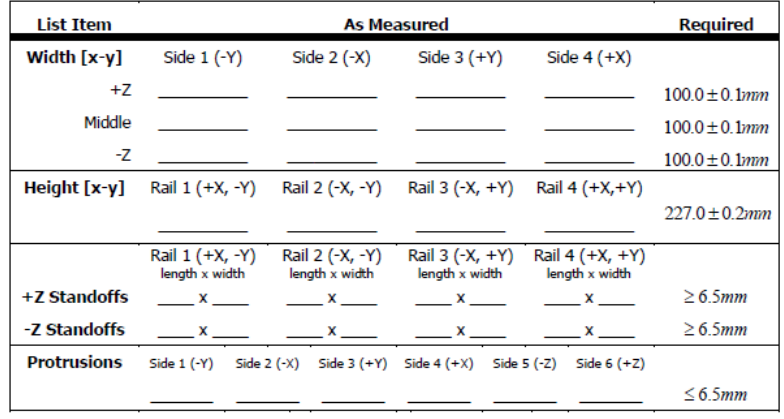

# <span id="page-175-0"></span>Apendice B ´

# Tablas

# B.1. Serie de rosca basta y fina

En la siguiente tabla se muestran las dimensiones de las principales roscas bastas y finas. En la primer columna se muestra el tamaño nominal de la rosca, el cual es igual al diámetro mayor de la misma. Como excepción, en las roscas UNS, en diámetros nominales menores a 1/4 de pulgada el tamaño se designa con números.

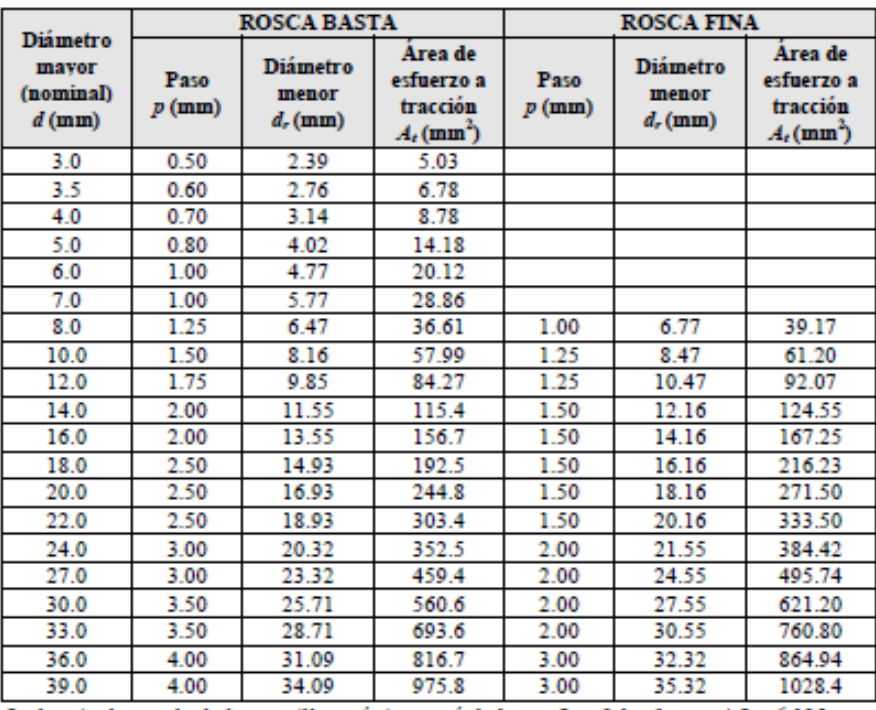

La longitud roscada de los tornillos métricos está dada por  $L_r = 2d + 6$  mm, si  $L_{Tb} \le 125$  mm y *d* ≤ 48 mm, por *L*<sub>r</sub> = 2*d* + 12 mm, si 125 mm < *L*<sub>*Tb*</sub> ≤ 200 mm, y por *L*<sub>r</sub> = 2*d* + 25 mm, si  $L_{Tb}$  > 200 mm.

Figura B.1.1: Dimensiones de roscas métricas ISO [[28\]](#page-171-0)

<span id="page-176-0"></span>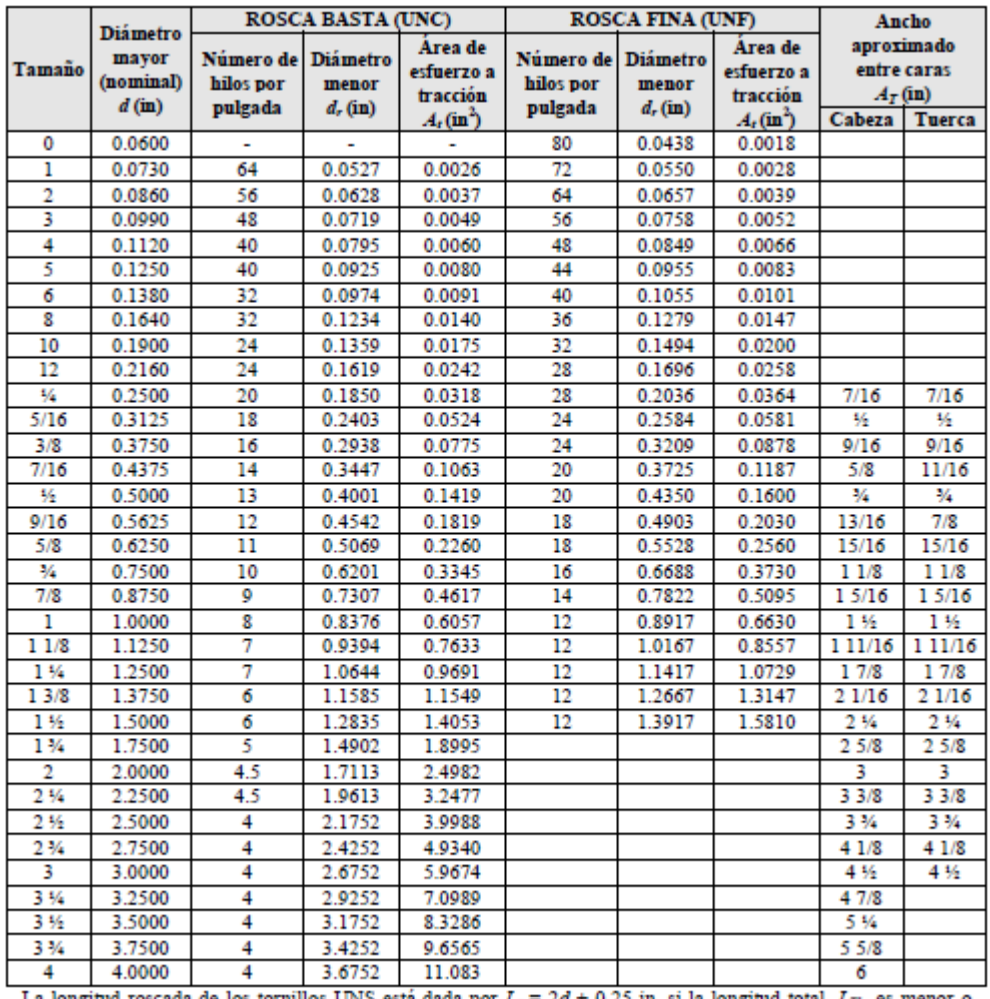

La longitud roscada de los tornillos UNS está dada por  $L_r = 2d + 0.25$  in, si la longitud total,  $L_{Tb}$ , es menor o igual a 6 in, y por  $L_r = 2d + 0.50$  in, si  $L_{Tb}$  es mayor de 6 in.

Figura B.1.2: Dimensionde de roscas UNS [\[28\]](#page-171-0)

En la siguiente imagen se muestra lo que viene siendo el ancho entre caras de la tuerca y de la cabeza del tornillo, representado en las tablas como  $A_T$ .

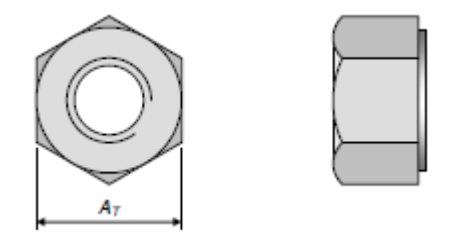

Figura B.1.3: Ancho entre caras de la tuerca y de la cabeza del tornillo [\[28\]](#page-171-0)

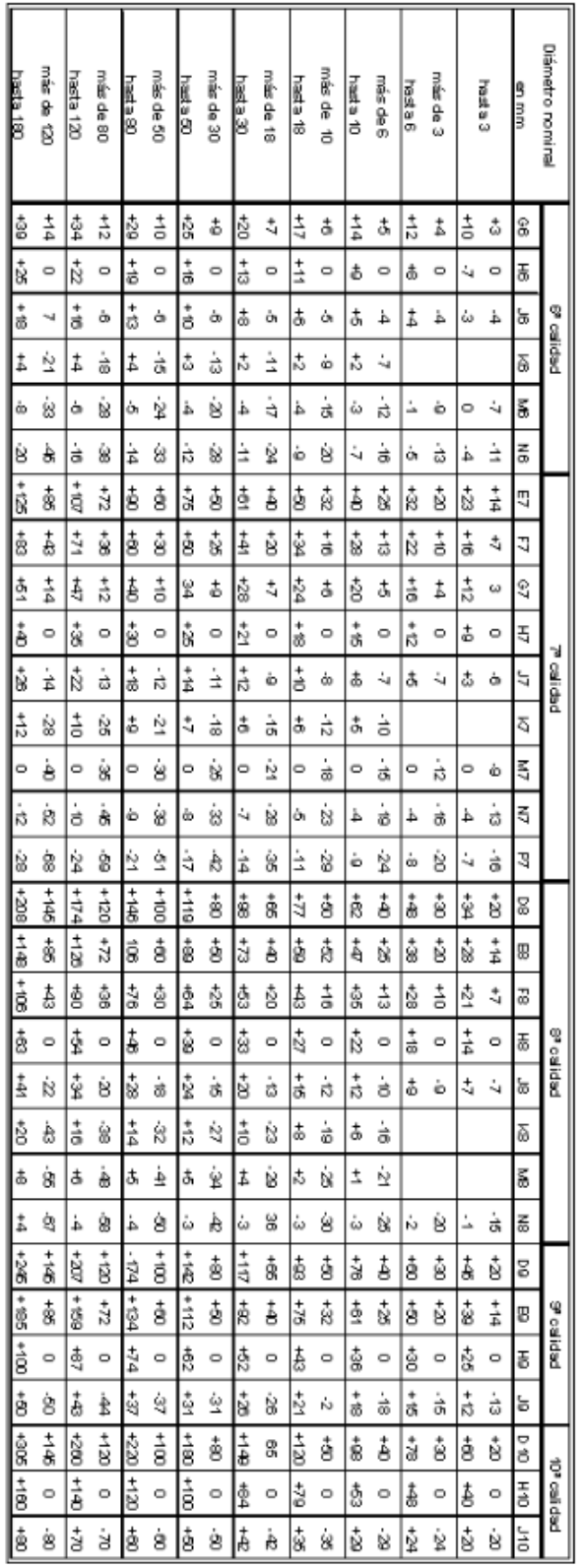

# <span id="page-177-0"></span>B.2. Tolerancia rosca ISO

Figura B.2.1: Diferencia Superior e inferior para agujeros [\[18\]](#page-170-0)

# <span id="page-179-0"></span>Apéndice C

# Control Numérico Computarizado

# C.1. Significado de las letras dentro de un programa CNC

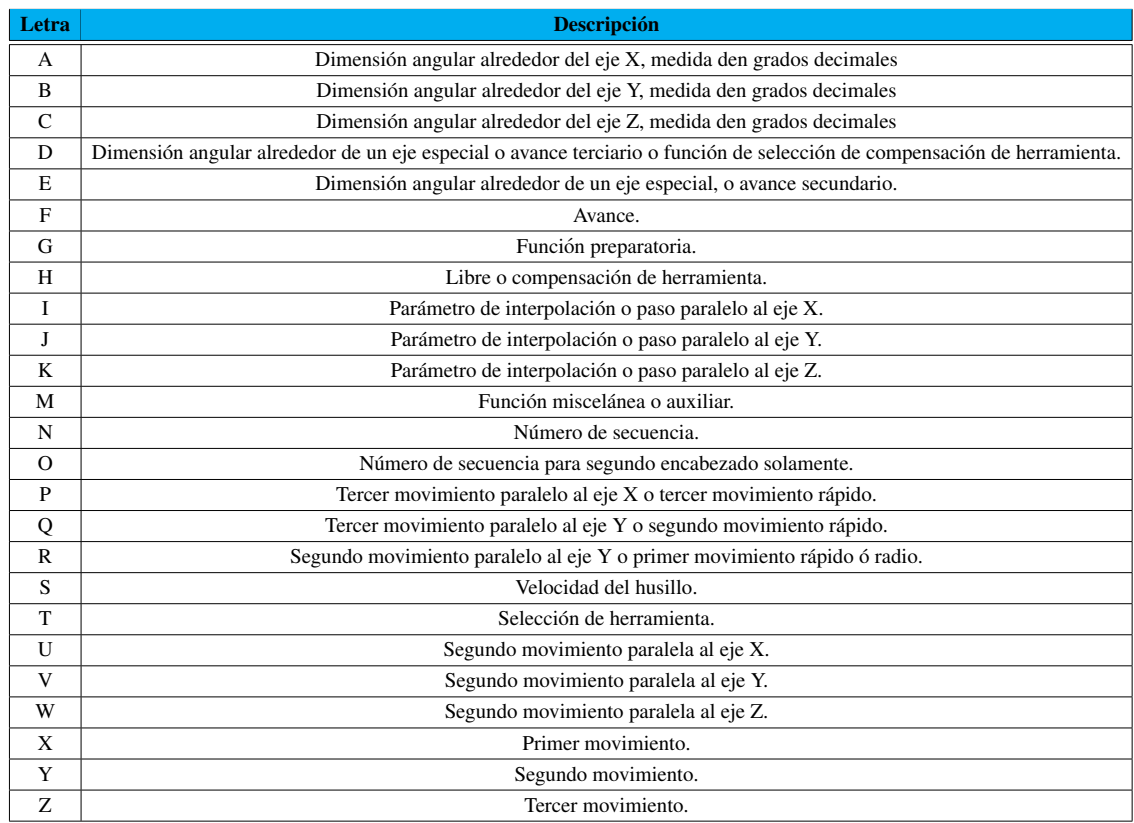

Tabla C.1.1: Letras de los programas CNC [\[14\]](#page-170-1)
## C.2. Comando G para el centro de maquinado

Tabla C.2.1: Comandos G [\[14\]](#page-170-0)

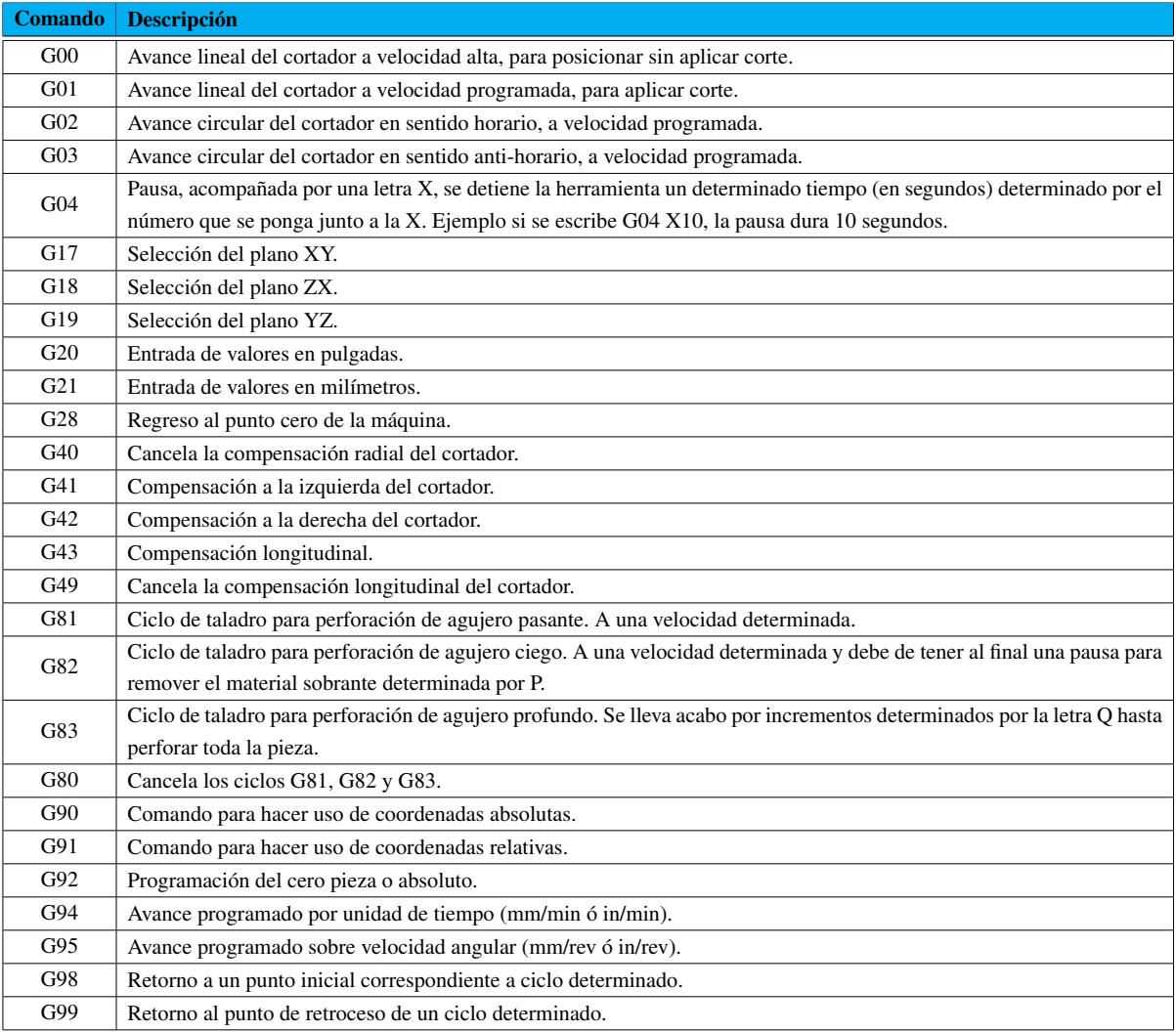

## C.3. Comando M para el centro de maquinado

Tabla C.3.1: Comandos M [\[14\]](#page-170-0)

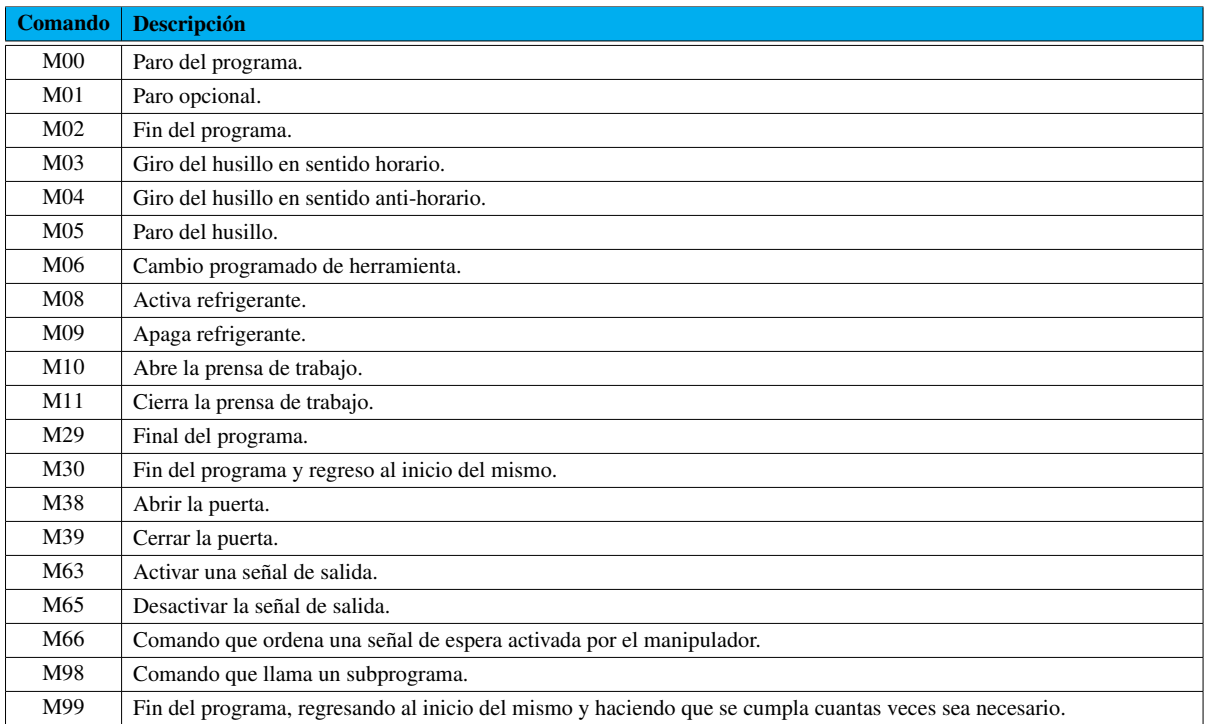

## Apéndice D

## **Planos**

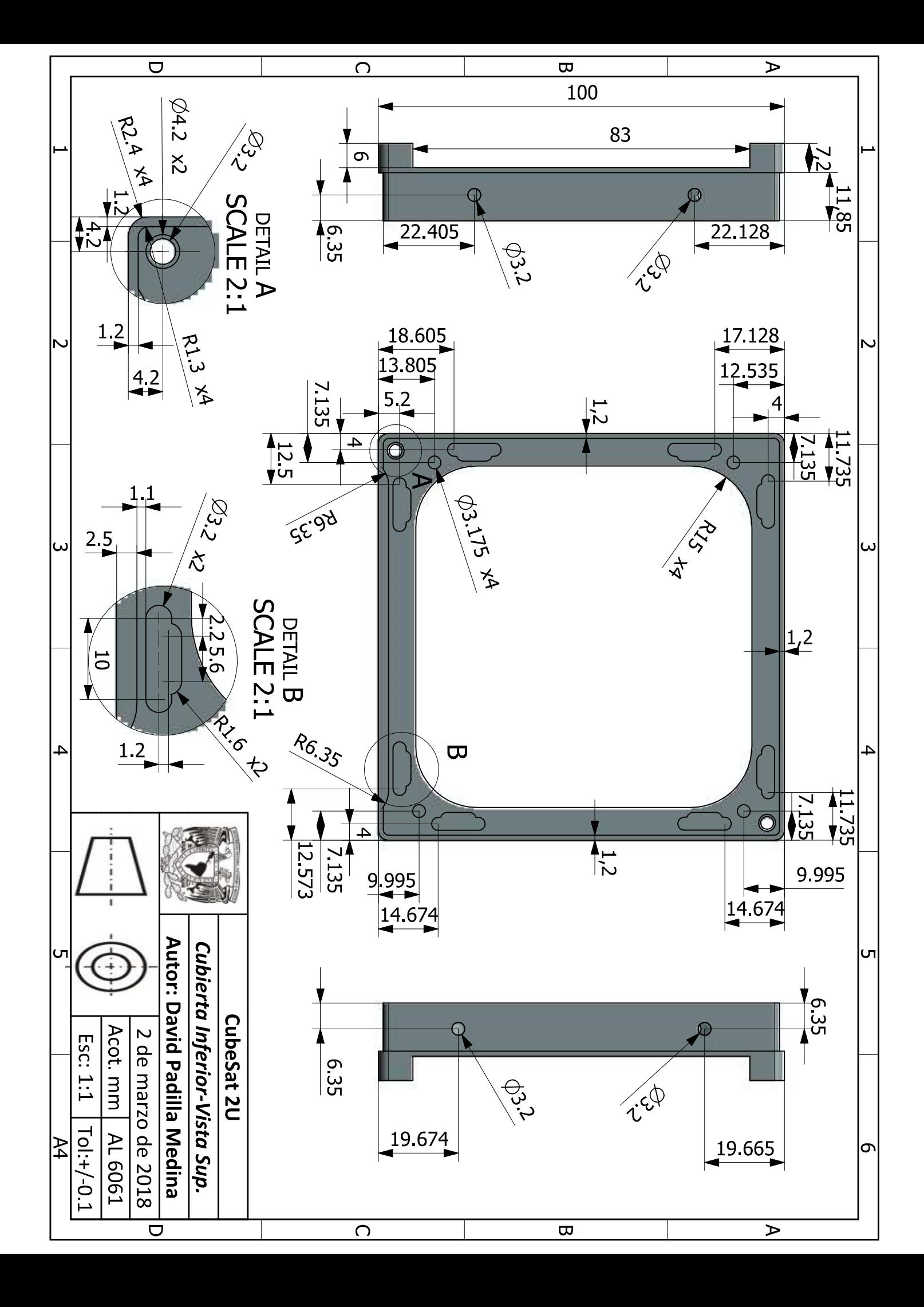

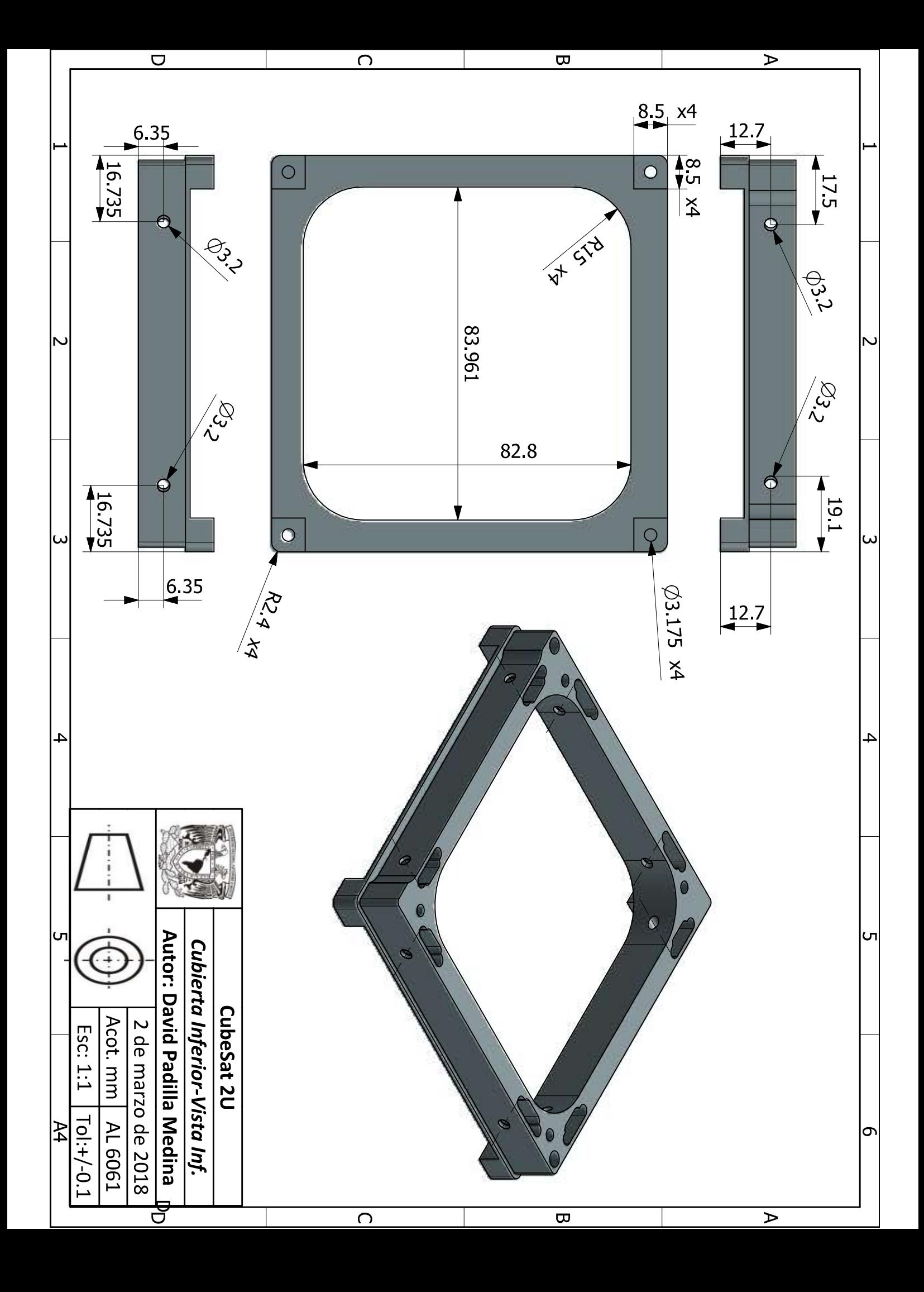

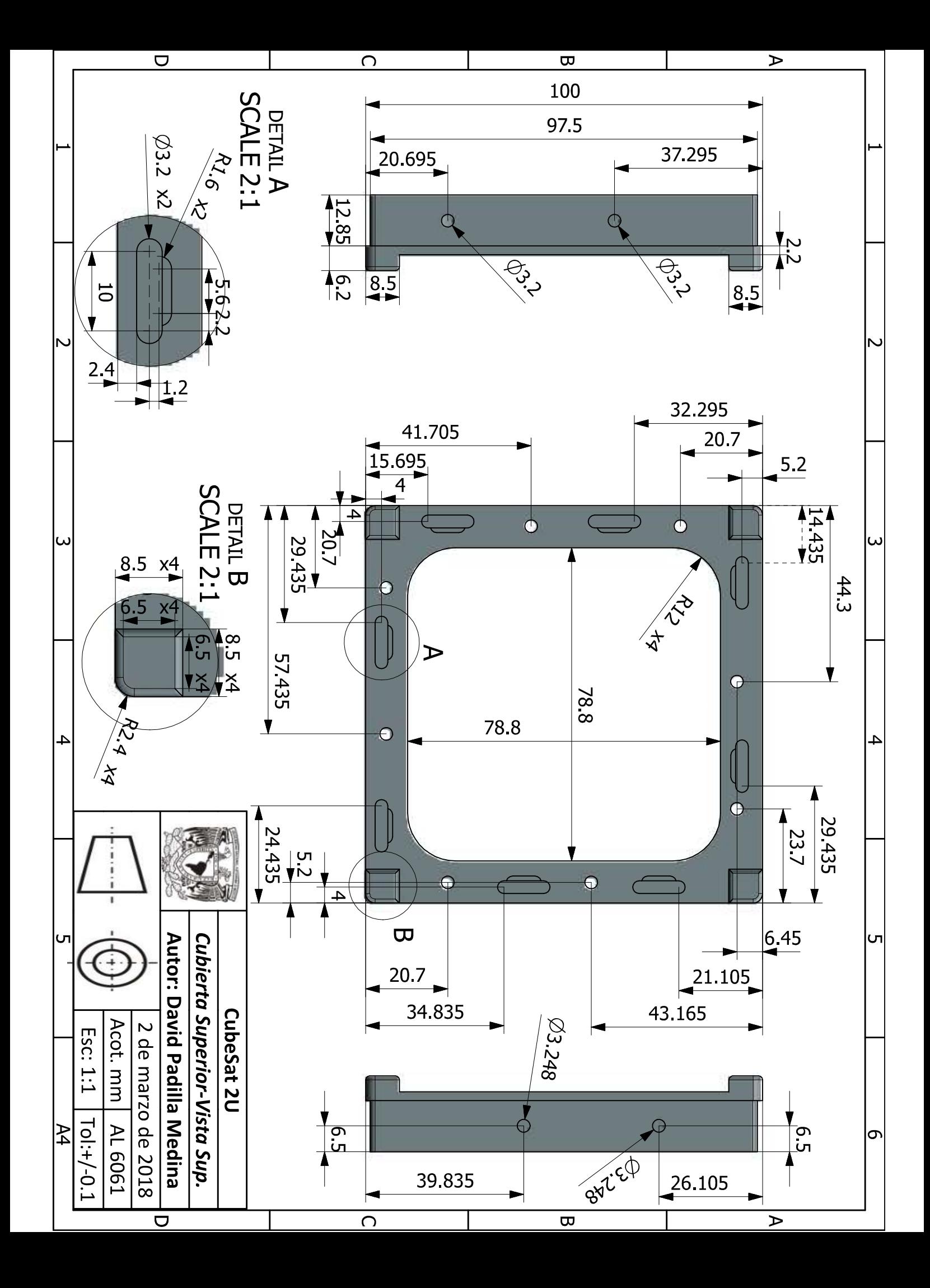

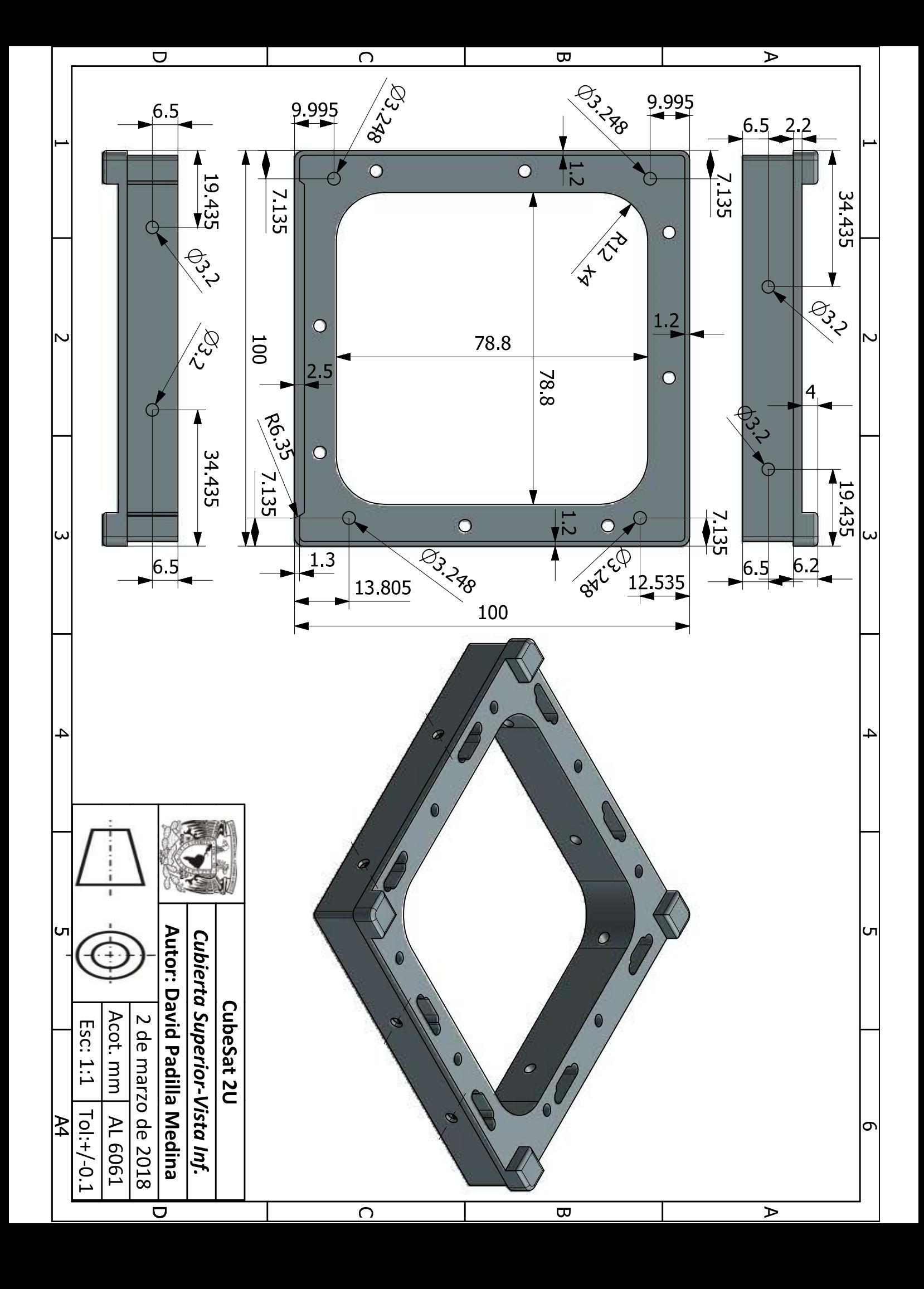

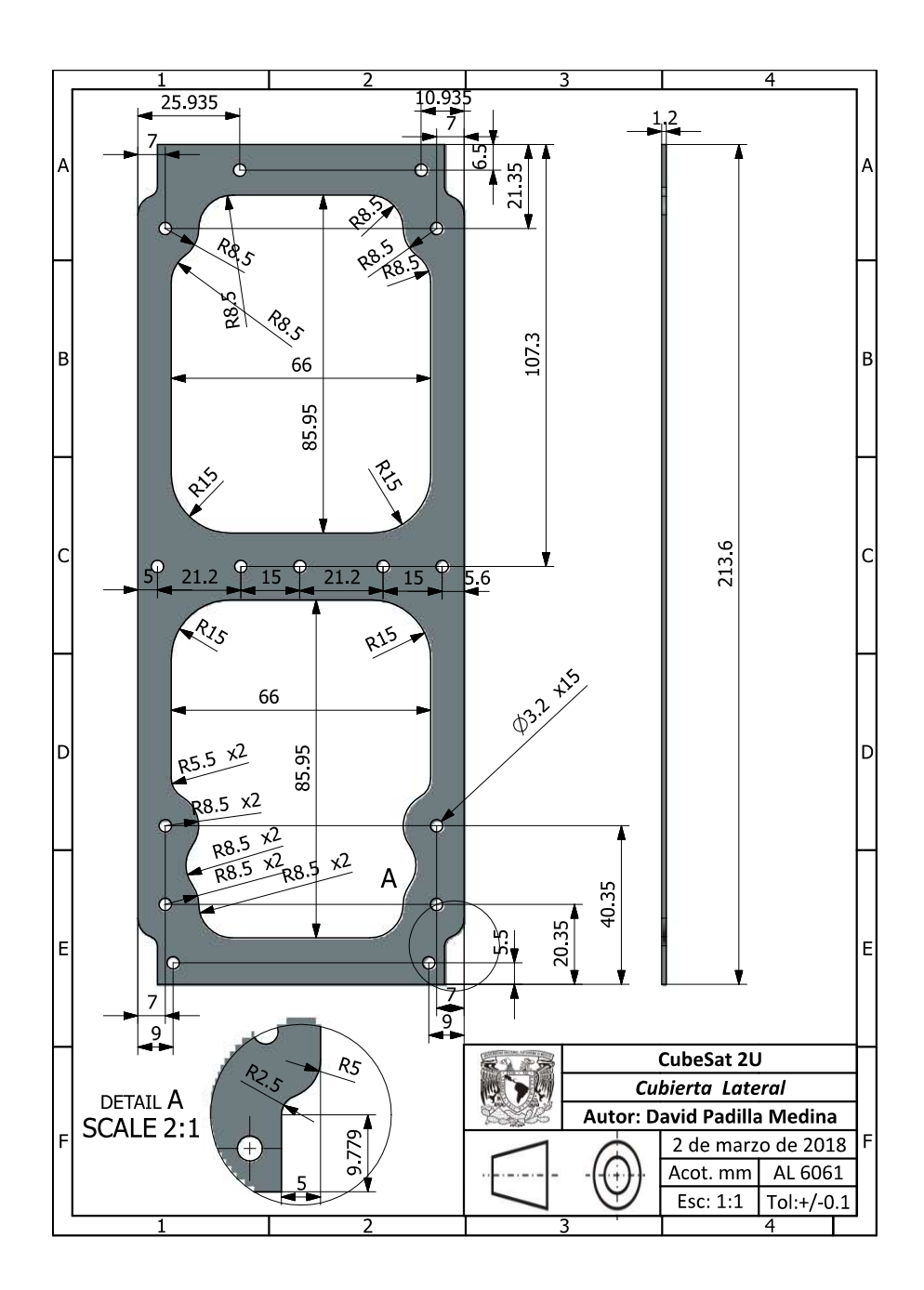

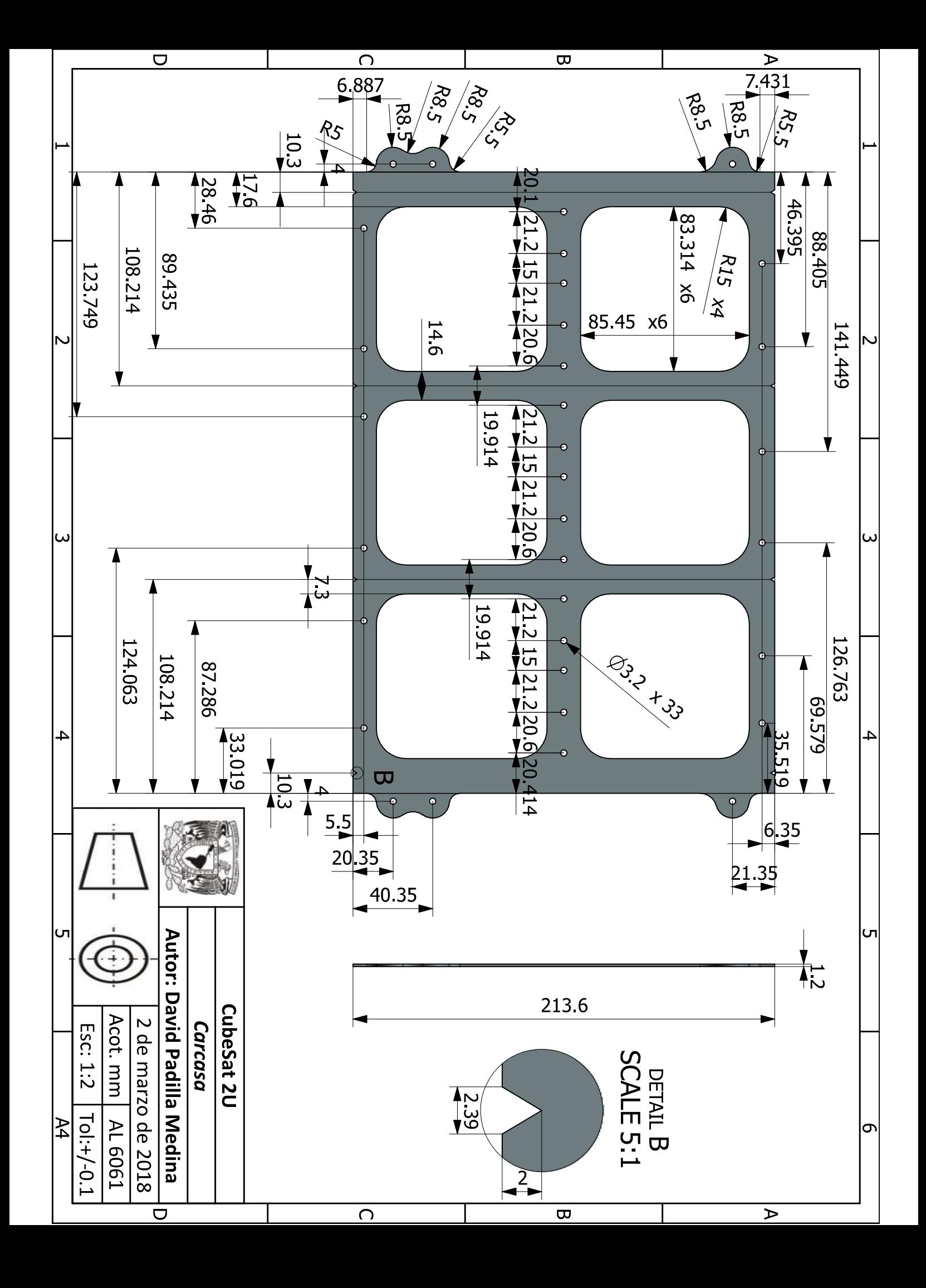

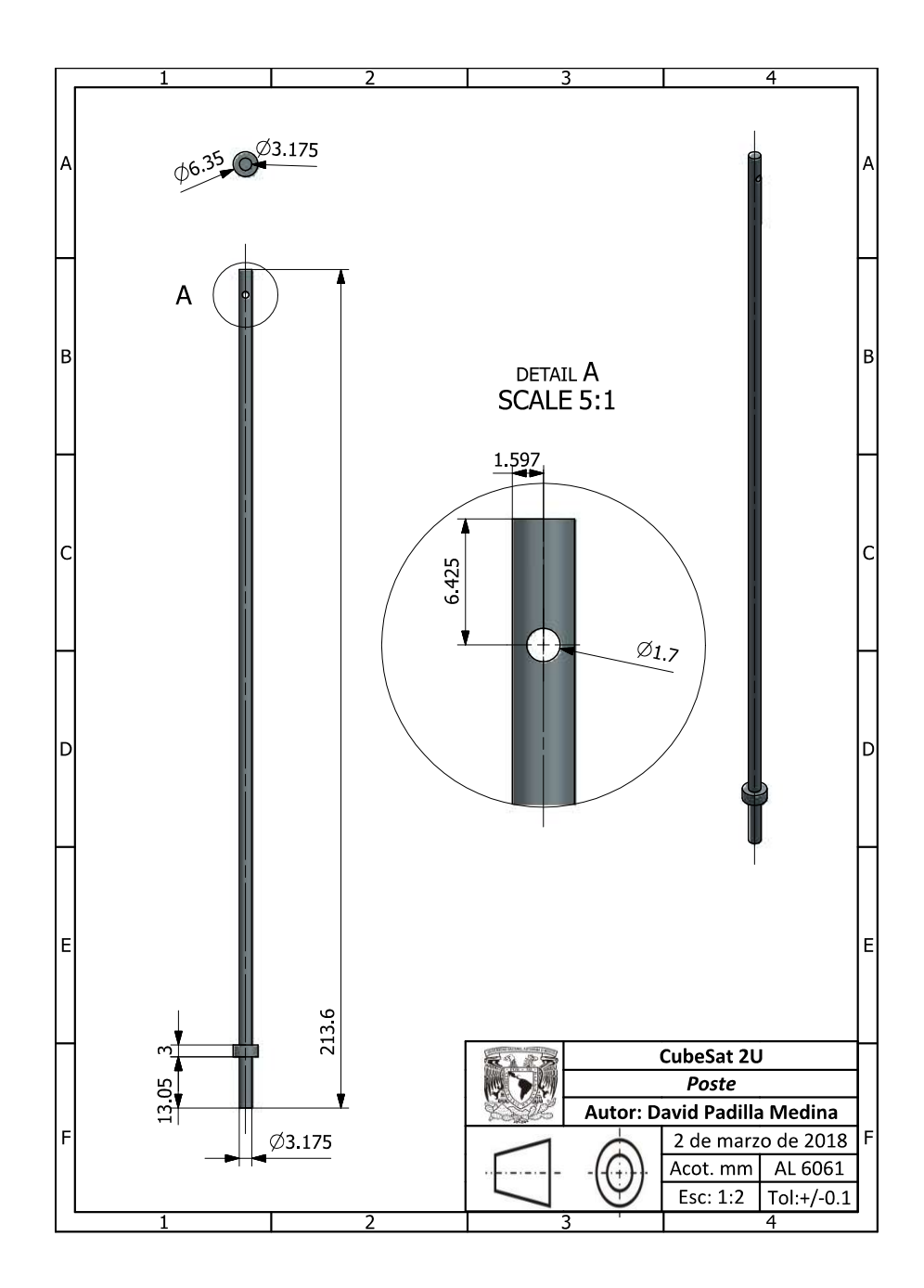

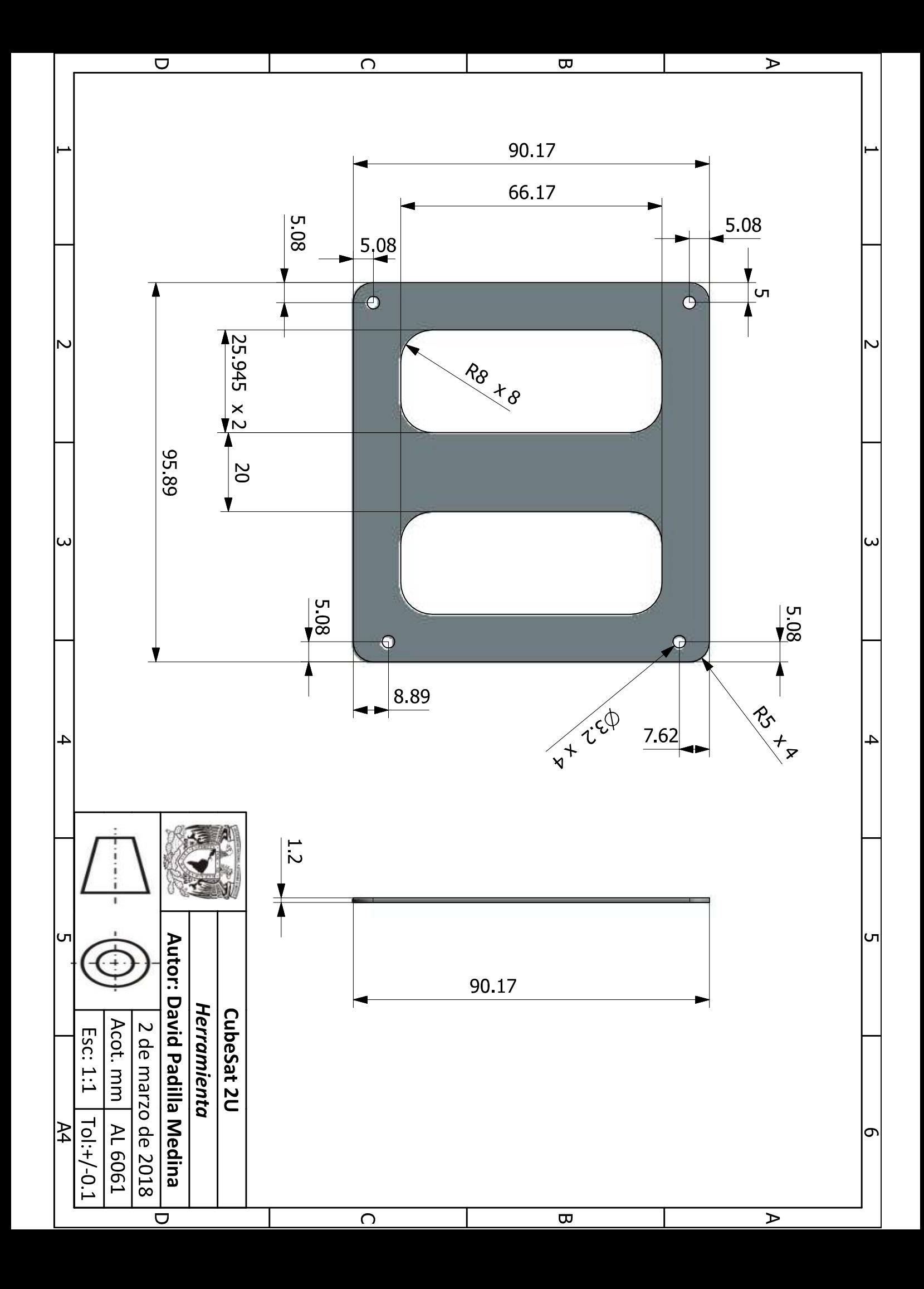

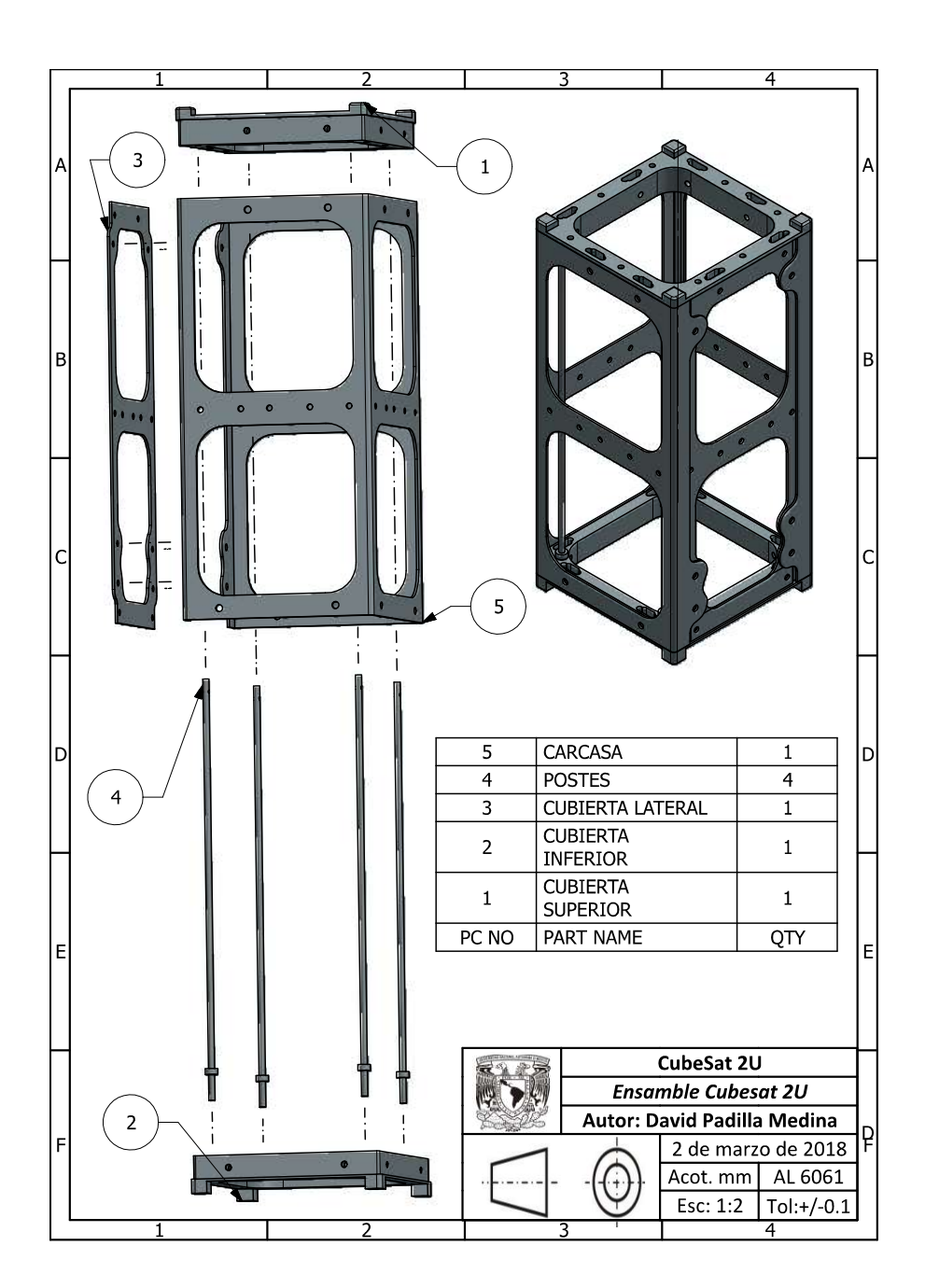